# Universidad Nacional Autónoma de México

FACULTAD DE CIENCIAS

# "PROCESO DIGITAL Y FOTOGRAFICO DE INFORMACION EN IMAGENES"

#### T S  $E S I$ QUE PARA OBTENER EL TITULO DE **第11章** S.  $\mathbf I$  $\mathbf{F}$ C O  ${\bf P}$  $R$   $E$ 8  $\bf E$  $\mathbf{N}$ T  $\mathbf{A}$ JORGE MARCELING SIFUENTES LITTLEBOY

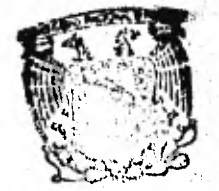

1982 EXAMENES **PROFESIONALES** 

MEXICO, D. F.

**Winds** 

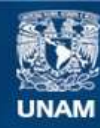

Universidad Nacional Autónoma de México

**UNAM – Dirección General de Bibliotecas Tesis Digitales Restricciones de uso**

## **DERECHOS RESERVADOS © PROHIBIDA SU REPRODUCCIÓN TOTAL O PARCIAL**

Todo el material contenido en esta tesis esta protegido por la Ley Federal del Derecho de Autor (LFDA) de los Estados Unidos Mexicanos (México).

**Biblioteca Central** 

Dirección General de Bibliotecas de la UNAM

El uso de imágenes, fragmentos de videos, y demás material que sea objeto de protección de los derechos de autor, será exclusivamente para fines educativos e informativos y deberá citar la fuente donde la obtuvo mencionando el autor o autores. Cualquier uso distinto como el lucro, reproducción, edición o modificación, será perseguido y sancionado por el respectivo titular de los Derechos de Autor.

## INDICE

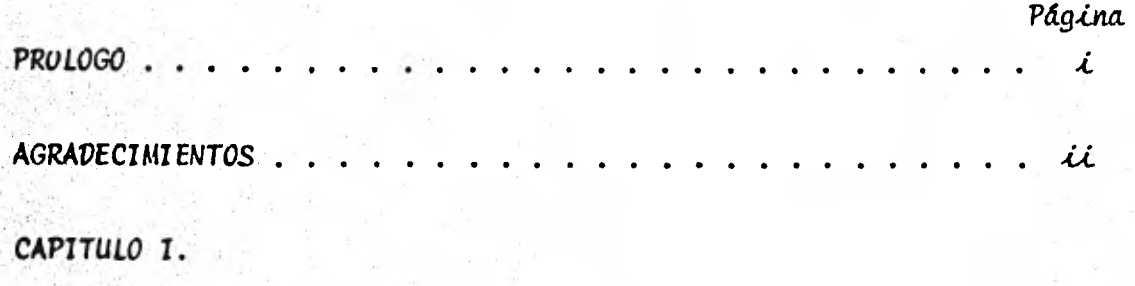

INTRODUCCION . .

CAPITULO II.

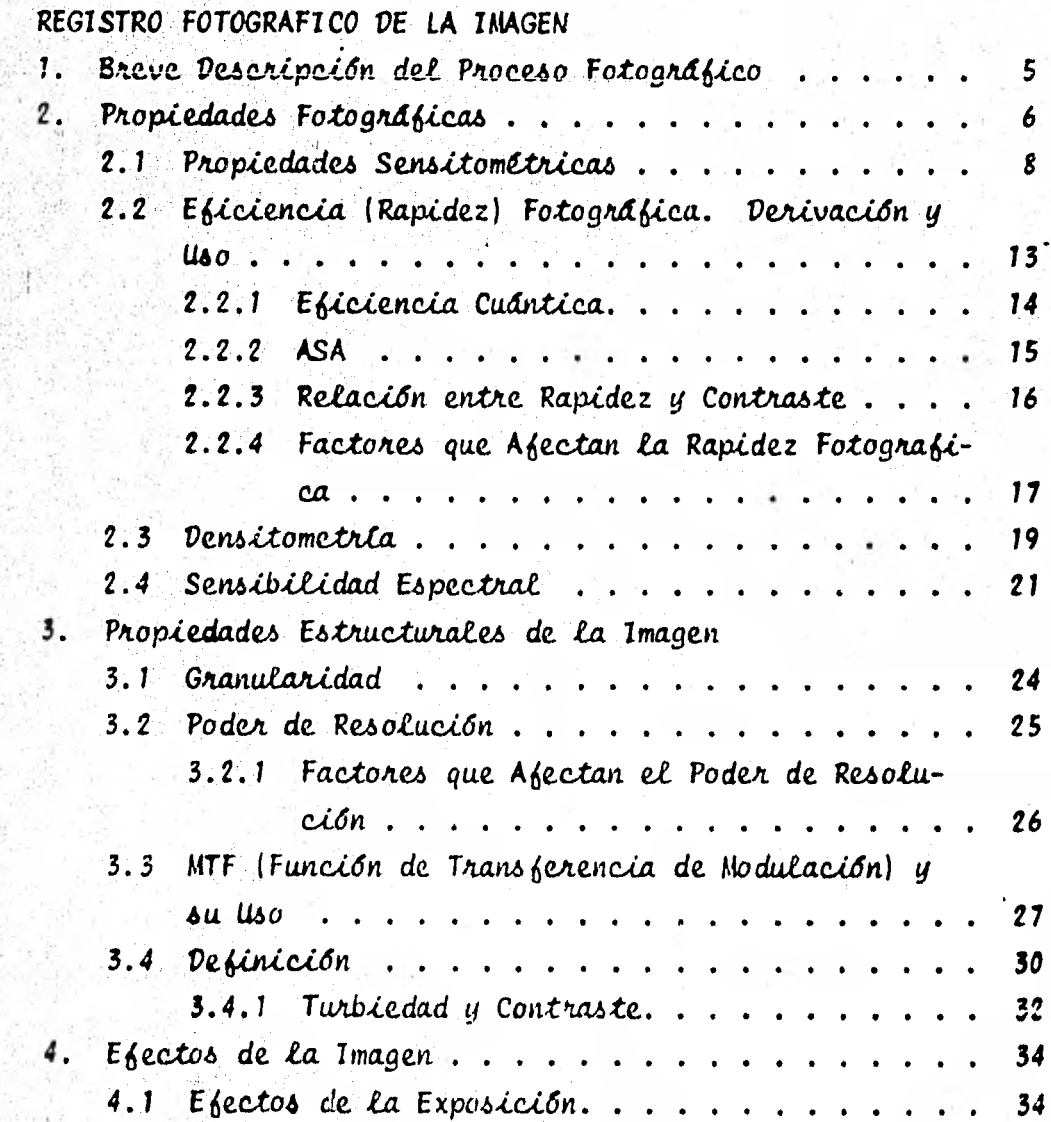

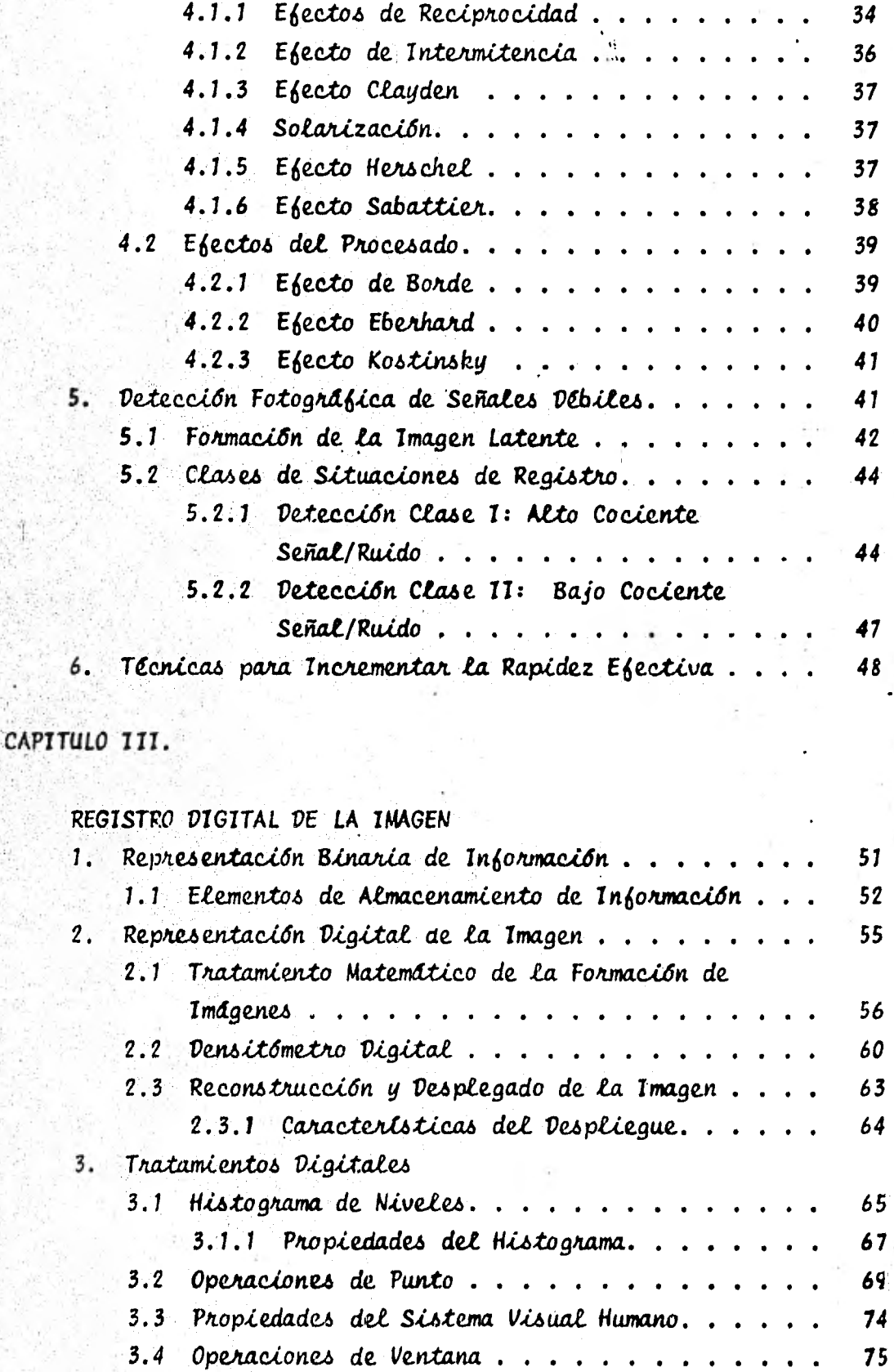

# CAPITULO IV.

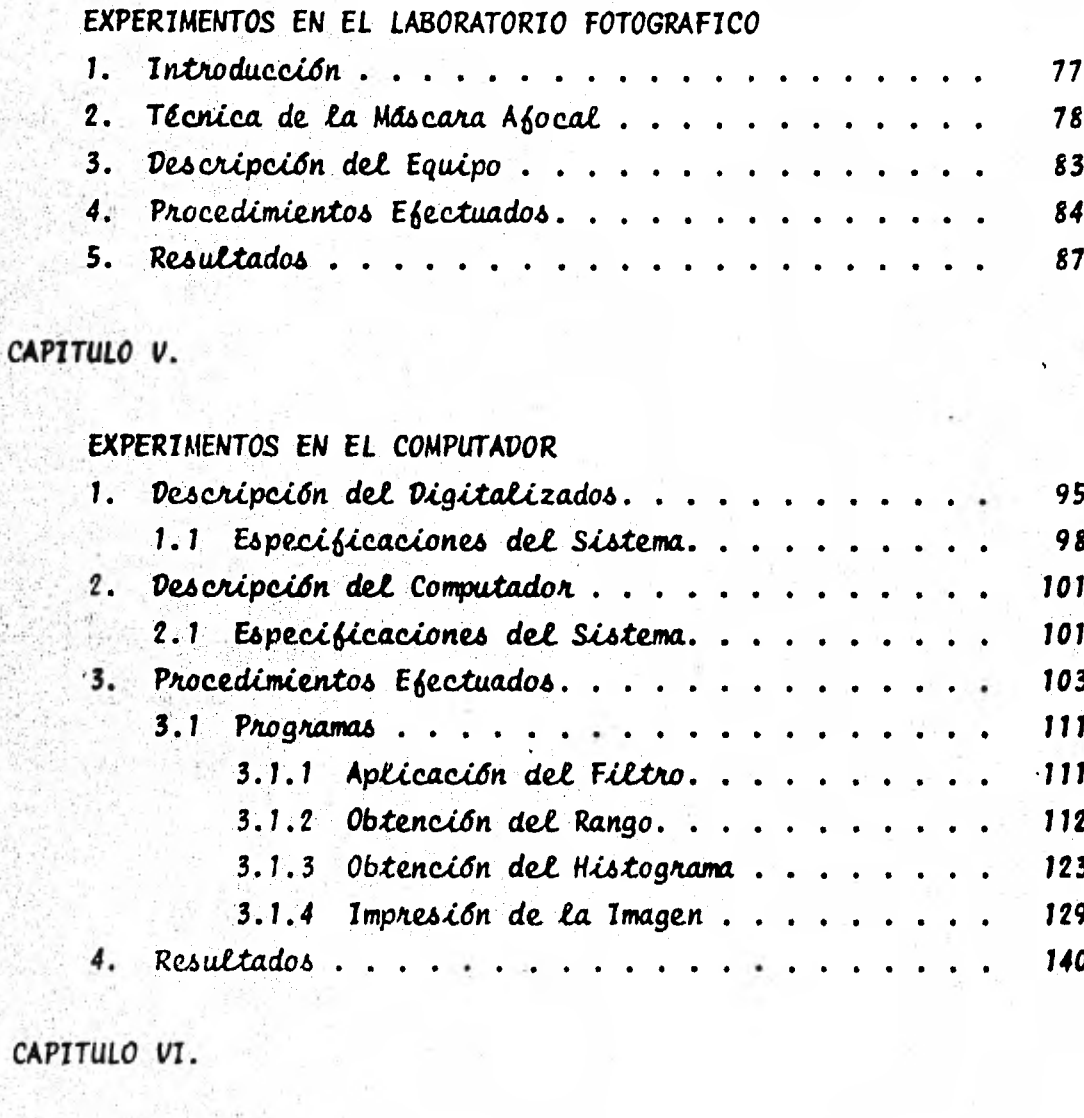

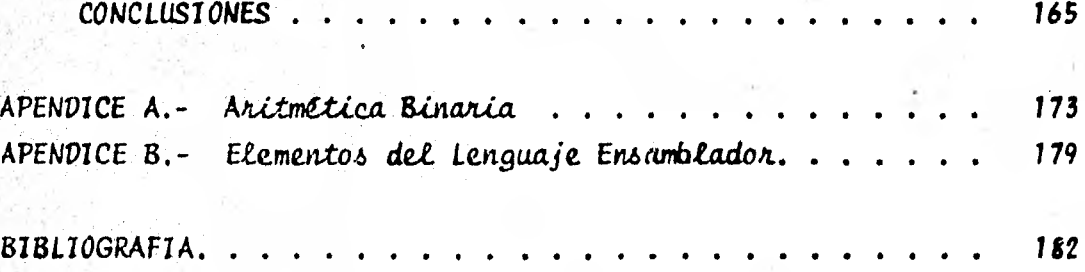

### PROLOGO

**El contenido de es***t***a** *t***ésis surgió principalmente con base en el artí**culo de los doctores Saul Hahn y Eugenio Mendoza: "Simple enhancement techniques in digital image processing", en el que a partir de operadores basados en derivadas parciales, se propone la familia de fil--tros que sirvió como punto de partida para los experimentos de laparte digital de este trabajo.

Por otro lado, en vista del importante papel que juega la fotografía en varias disciplinas científicas y considerando que aún frente a los adelantos en la detección y proceso electrónicos de imágenes, el re-gistro fotoquímico constituye la herramienta idónea para algunas apli caciones, trabajé la técnica fotográfica de la máscara afocal, según la descripción hecha en los artículos enumerados en la bibliografía. Lo anterior con el propósito de evaluar las características propias de las técnicas digital y fotográfica para comparar posibilidades y -Limitaciones.

Pretendo ofrecer a mis compañeros de licenciatura una introducción a los métodos de tratamiento de imágenes, considero que la recopilación (Capitulos II y III) puede servir como primera referencia. Por último,y principalmente, pretendo añadir un modesto complemento al artícu lo mencionado, observando los efectos del filtro propuesto.

Aunque en el Capítulo III se bosqueja el tratamiento matemático de los procesos de formación de imágenes, no se pretende justificar teóricamente las técnicas en el tratamiento de las mismas. Este trabajo surge como resultado de sesiones de trabajo en el laboratorio fotográ fico y en el computador, junto con el estudio y exposición de sus -principios técnicos fundamentales. Considero al desarrollo lógico de los algoritmos y su programación como una contribución original de es te trabajo.

i

Agradezco:

- Al doctor Eugenio Mendoza, por su paciencia y atinada direc $c$ ión.
- A los doctores Jorge Pérez Peraza y Carlos Chavarria, por su atención y comentarios.
- A Deborah Dultzin, quien fue mi maestra en el aula, por su disposición para leer y comentar esta tésis y por haberme en terado de Urania, musa importante en mi concepto del propósi to humano.
- A Jaime Pimentel, por su entusiasmo personal en la lectura del manuscrito y por sus valiosas anotaciones.
- A Lupita Rodriguez, por el trabajo mecanográfico.
	- A Luis Patrón, por confiar a mi cargo el computador empleado y por la libertad de usarlo con este propósito.
- Al Plan Nacional Hidraulico, dependencia de la S.A.R.H., don de se digitalizó la imagen tratada.
	- A la U.N.A.M., por el acceso a la educación superior.
- A la Facultad de Ciencias, por mi formación profesional.
- A mis maestros.
- A mis amigos.

### Jorge Sifuentes L.

#### CAPITUIO  $\mathbf{I}$

 $1.$ 

### **INTRODUCCION**

El proceso digital de imágenes o la manipulación de imágenes mediante un computador, constituye un desarrollo reciente en la historia de la ciencia y ya ha sido aplicado prácticamente a todo tipo de imágenes. obteniendose resultados de diversos grados de importancia. Se trata de una tarea multidisciplinaria que involucra diversos aspectos de óp tica, matemáticas, electrónica, fotografia y tecnologia computacional.

Varios factores se combinan para indicar un futuro activo en esta dis ciplina, de los cuales enunciamos aqui el decreciente costo de los equipos de computación y la creciente disponibilidad de equipo digitalizador y de reconstrucción de imágenes digitales, aunados a algunas tendencias tecnológicas recientes.

Las recientes (1980 a la fecha) revisiones que se han hecho de nuestros conocimientos sobre el Sistema Solar, son consecuencia de detección electrónica y registro de las imágenes, mediante instrumentos a bordo de las sondas espaciales que han cubierto importantes etapas de sus programas de transmisión de información (proyectos Voyager y Venera). Cabe mencionar que la próxima posible revisión sensible de estos cono cimientos, se espera para el año de 1986, cuando la sonda Voyager 2 alcance al planeta Urano y, cuando menos, otros dos proyectos (uno nuso y uno europeo) proporcionen información sobre el cometa Halley.

La excelente calidad de las imágenes publicadas no es resultado única mente del equipo instalado en los vehículos; en su mayonía estas imágenes han sido procesadas digitalmente en los Laboratorios Jet Propul sion (JPL), en California, E.U.A., antes de ser difundidas. Esta es. posiblemente, la parte más conocida del proceso digital de imágenes al público en general, pero se trata de un solo elemento del creciente vo lumen de investigaciones y aplicaciones de esta disciplina. Siendo la visión el más poderoso de los sentidos humanos, parece natural que el computador digital se aplique cada vez más al tratamiento de imágenes.

Otros factores contribuyen a la creciente popularidad y uso del proce so digital de imágenes, uno muy importante ha sido la necesidad. Generalmente, no existe sustituto a la imagen para contener toda la información relevante a un propósito definido; pero la necesidad por sí sola no explica el auge de esta disciplina, las imágenes también pueden ser procesadas por médios ópticos y el desarrollo del laser ha -proporcionado, de hecho, resultados en el proceso óptico de imágenes. El proceso digital de imágenes ha crecido por las mismas razones que todas las demás aplicaciones de proceso de señales digitales, principalmente:

Avances tecnológicos. - Tecnología de circuitos integrados en estado sólido.

- Avances en Software. - Descubrimiento de algoritmos rápidos y eficientes.

Flexibilidad. - Se tiene mayor flexibilidad para aplicar algoritmos de proceso no lineal, procesos iterativos y procesos que requieren comparaciones y toma de decisiones, comparado con los sistemas ópticos.

Otras razones de desarrollo en este campo, son cada una de las diferen tes aplicaciones que se investigan; tenemos diagnósticos médicos, en los que se hace un conteo de células en la sangre y andlisis de cromosomas. La percepción remota ha proporcionado resultados tangibles al permitirnos medir y ubicar con mayor precisión los recursos terrestres a partir de imágenes de nuestro planeta, obtenidas por diversos satéli tes. Es razonable esperar que el proceso digital de imágenes juegue un importante papel en las actividades del futuro.

Sin embargo, la detección electrónica de imágenes no ha remplazado completamente a la fotografía en la investigación, a pesar de cámaras de televisión ultra-sensibles, arreglos de diodos en estado sólido, tubos de rayos catódicos, proceso digital y sistemas de reproducción, los investigadores frecuentemente escogen la no tan humilde fotografla.

Lo anterior, es debido a que las emulsiones fotográficas modernas com binan varias habilidades importantes, primero, el formato puede ser del tamaño necesario dentro de los límites practicos, permitiendo la mejor resolución y ancho margen de ampliación.

Segundo, aunque no es tan sensible como los mejores dispositivos elec trónicos, no requiere de tratamiento especial para trabajar bien. algunos detectores electrónicos deben mantenerse muy fríos para trabajar. Tercero, la emulsión fotográfica puede recolectar luz en forma acumulativa, Esto es, mediante exposiciones prolongadas. Algunos de tectores electrónicos pueden hacer esto último, pero ninguno reune las tres características.

Otra virtud de la emulsión fotografica es su gran capacidad de almacenamiento de información. En condiciones promedio, un área del formato comercial de 35mm (24 x 36 mm) puede contener la misma cantidad de unidades de información que la memoria real y dispositivos de almacenamiento de un computador de tamaño respetable (más de 2 Megabytes, considerando un material con resolución de 50 lineas por mm.).

La fotografía es un sistema de registro de información luminosa, sim ple y relativamente de bajo costo, que ofrece un registro permanente, fácilmente reproducible y con información más allá de los limites del espectro visible. Ningún otro sistema de detección puede ofrecer ésto, siendo compacto y accesible.

La presente tesis tiene el propósito de comparar los resultados de

la aplicación de técnicas fotográficas y de proceso digital sobre una misma imagen. Considerando la diferencia de costo entre una técnica y la otra, el resultado de la técnica fotográfica puede ofrecer la in formación necesaria antes de justificarse el uso de costosos sistemas de cómputo.

4.

En esta tesis también se bosquejan los elementos básicos del registro fotográfico y proceso digital de imágenes, se muestran aplicaciones espectficas para ilustrar las técnicas descritas.

### REGISTRO FOTOGRAFICO DE LA IMAGEN

### 1.- Breve Descripción del Proceso Fotográfico

Cuando el material fotográfico es expuesto a la luz, parte de la radiación es absorbida por los cristales de haluros de plata suspendidos en la emulsión que lo cubre; dicha radiación libera algunos -iones de plata de su liga con los iones del halógeno (generalmente -Bromo), formando núcleos potenciales de revelado (imagen latente), la cantidad de cristales afectados por la exposición es proporcional a la intensidad de la luz incidente.

El proceso de revelado es la conversión de la imagen latente en visi ble y consiste en exponer la emulsión a un agente alcalino que se llama revelador y que ataca los iones libres de plata, reduciéndolos a pequeños granos de plata metálica que quedan depositados en la - emulsion.

Una vez que el revelador ha actuado por un tiempo apropiado. el proceso debe detenerse. Si solamente se retira a la emulsión del revelador, la gelatina soponte habrá absorbido una cantidad de solución que seguirá actuando, provocando un revelado disparejo. Si se lava el material, efectivamente se eliminará el revelador del material, pero esto tomaría un tiempo significativo en comparación con el tiem po total de revelado requerido, provocándose también resultados no deseados fuera de control. Este problema se resuelve aprovechando la condición de solución alcalina del revelador, aplicando una solución ácida para neutralizarlo, dicha solución ácida es conocida como agente detenedor.

Los haluros de plata no expuestos y, por lo mismo, no revelados, deben ser removidos de la emulsión debido a que siguen siendo sujetos de reducción por efecto acumulativo de la luz, con el consiguiente oscurecimiento de la imagen revelada. Una solución fijadora es aque lla que convierte los haluros insolubles al agua, en compuestos solu bles que son removidos lavando el material.

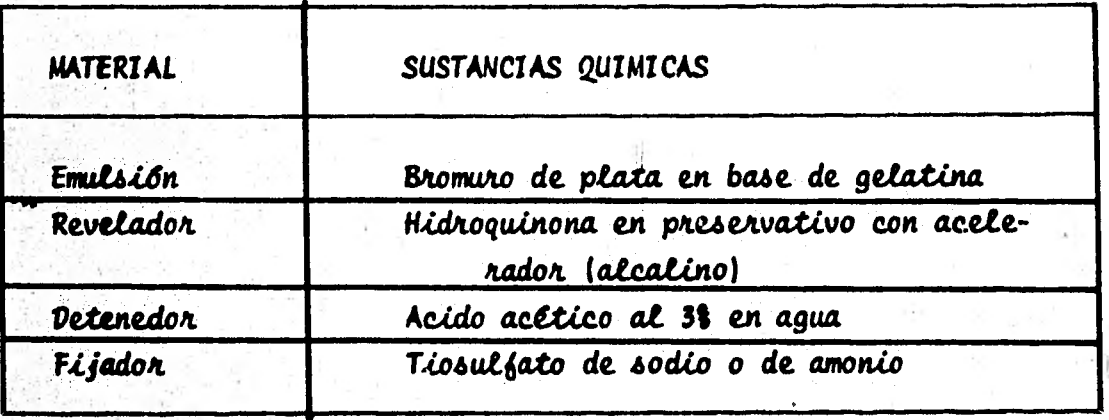

Sustancias químicas típicas involucradas en el Tabla 2.1 proceso fotografico.

Las caracteríticas del registro fotográfico dependen en gran medida de la respuesta que el material presenta al ser expuesto a radiación electromagnética; esta respuesta es medida y estudiada por la sensitometria. Las propiedades estructurales y los efectos de la imagen fotográfica también contribuyen a la medida en que el registro corresponde a la imagen original fotografiada.

#### Propiedades Fotograficas  $2. -$

Definimos la exposición E como la cantidad de energía luminosa por unidad de superficie y expresada como:

**E** =  $\int_{t_1}^{t_2} T(t) dt$ . (E = 1t para I constante)

donde:

- $t =$  tiempo en segundos
- I = Intensidad luminosa o Aluminación, medida en lumens/m<sup>2</sup>  $(1$  Lumen = 680 x 10<sup>-7</sup> engs/segundo para una fuente luminosa monocromática con longitud de onda de 5550 A.)

La respuesta del material fotográfico a la exposición se verá después del revelado como un oscurecimiento en el caso de material negativo o como un aclaramiento en el caso de material reversible (transparencia); para el propósito de este estudio, se tratará con material fotográfico negativo.

El oscurecimiento, consecuencia de la exposición, será directamente proporcional a Esta, generalmente no en forma lineal y se deberá a la acumulación de partículas de plata metálica.

En el caso de que el vehículo de la emulsión fotográfica revelada sea un material translúcido, como la película de celuloide o placas de vi drio, podemos determinar la transmitividad T, de una cierta área, como la fracción de la intensidad luminosa incidente sobre tal área, que se transmite a través del material. Esto se representa matemática mente como el cociente T = I<sub>f</sub> / I<sub>o</sub> , donde las cantidades involucradas se representan en la figura 2.1.

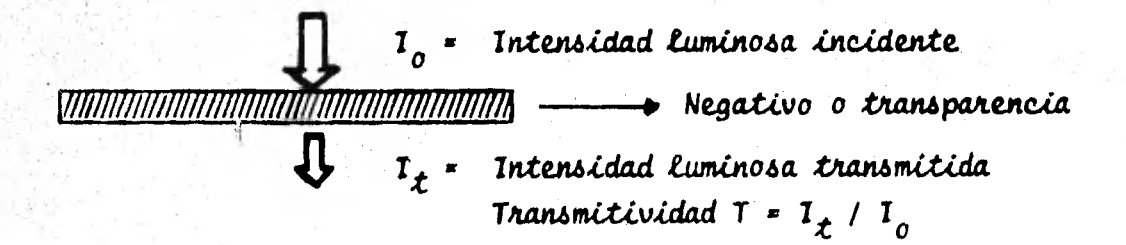

Figura 2.1.- "Esquema ilustrativo de la transmitividad"

A partir de la transmitividad, definimos las siguientes cantidades:

$$
Opacidad, O = 1 / T
$$
  

$$
Denəidad, O = Log10 (1/T)
$$

(Se ha demostrado que  $D = K M_{Ag}$  donde  $M_{Ag}$  es la masa de la plata depositada y K una constante de normalización)

Para el caso de material opaco, como el papel fotográfico, se trabaja a partir de la reflectividad R, en lugar de la transmitividad y está dada como la fracción de la intensidad luminosa incidente sobre una cierta area, que es reflejada por el mencionado material.

Concluimos esta sección aclarando que no hay relación única entre la exposición y la densidad obtenida, ya que esta última es afectada por un ciento número de factores adicionales, de los que mencionaremos dos: caracteríticas del proceso de revelado, y consideraciones espec trales de la radiación a que se expone el material.

### 2.1. - Propiedades Sensitométricas

Como se mencionó antes, la respuesta del material fotográfico a la radiación electromagnética, es medida y estudiada por la sensitometría. Las propiedades sensitométricas básicas son representadas convenientemente **al** graficar las densidades fotográficas contra el logaritmo de las exposiciones que las produjeron; la gráfica resultante es llamada curva característica de un material fotográfico, también se le conoce como curva HD, en honor de Ferdinand Hurter y Vero Charles Driffield, químicos ingleses (Hurter nacido en Suiza), quienes desarrollaron este metodo e iniciaron en 1890 la ciencia de la sensitometr**ía.** 

- Curva Característica.- Para graficar la curva característica, es apropiado usar el logaritmo de la exposición para el eje de las abscisas; la densidad, que también es una cantidad logarítmica (logaritmo de la opacidad), se usa para el eje de las ordenadas, por conveniencia de escala y porque el ojo humano detecta en forma logarítmica las dife rencias de la luminosidad. La forma de la curva muestra la manera cómo una emulsión fotográfica responde a la exposición, mantenimiendo fijas otras variables como serían entre otros, el proceso de revelado y caracteristicas espectrales de la radiación involucrada.

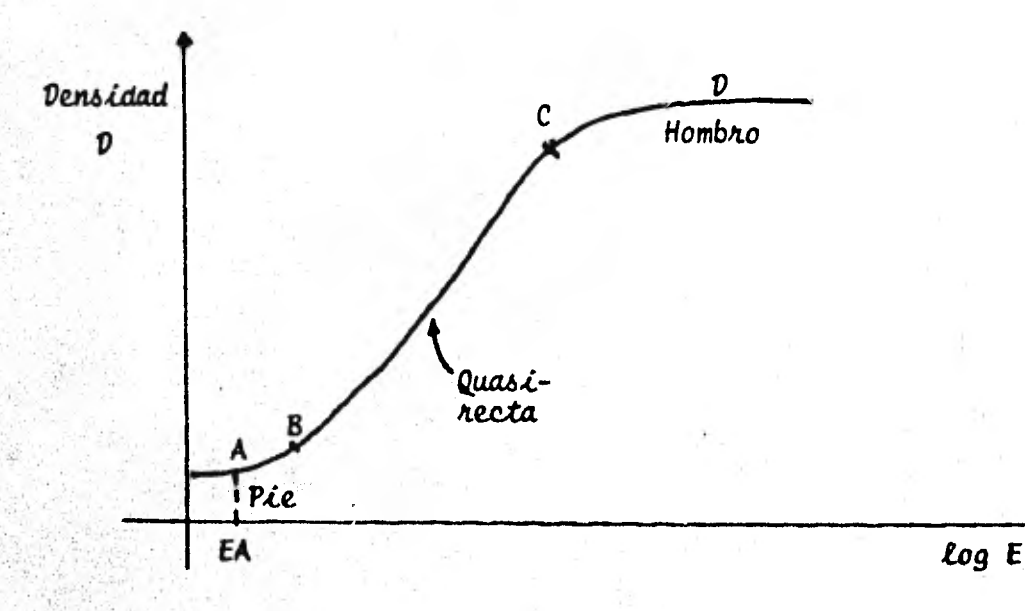

Figura 2.2.- Curva característica típica

De acuerdo a la figura 2.2, se explica a continuación cada una de las partes constitutivas de una curva caracteristica.

- Nivel de Neblina. - Para poca exposición o exposición nula, el material fotográfico, después de revelado presentará una densidad diferente de cero, debido a las siguientes causas principales:

- a).- El proceso de revelado fijará algunas partículas de plata
- b).- El vehículo de la emulsión (base) no es perfectamente transparente.

c).- Edad de la emulsión, ver página 19.

Lo anterior determina una densidad minima llamada nível de neblina. que no varía aunque se incremente la exposición; Esto es, existe un intervalo de exposiciones para el que la emulsión no ofrece respuesta. En la curva característica, esta región está representada por un segmento rectilineo horizontal, comprendido entre el cero y  $E_{\text{A}}$ , que pu<u>e</u> de considerarse como la exposición umbral para la cual la emulsión co menzará a responder a una exposición creciente.

- Pie o base de la curva.- La parte de la curva comprendida entre los puntos A y B es conocida como el pie de la curva. En esta región, una diferencia en la exposición s log E provocará una muy pequeña diferencia AD en la densidad generada; diferencia apenas notable sin instrumentos de medición. El pie de la curva varía en longitud y forma para cada emulsión, y su forma es un factor importante en la elección de una emulsión para un uso particular.

- Linea recta.- En la sección media de la curva característica, puntos B y C en la figura. La densidad sigue una relación casi lineal con el Logaritmo de la exposición, lo que se refleja en un cambio sD en la den sidad proporcional a una diferencia en la exposición s log E.

- El hombro.- La parte de la curva comprendida entre los puntos C y  $\bm{\nu}$ es conocida como el hombro de la curva; aquí, la tangente de la curva disminuye al aumentar la exposición hasta describir finalmente una llnea horizontal. En esta región, diferencias en la exposición no regis tran diferencias en la densidad y se pierde detalle en las partes muy luminosas del sujeto fotografiado.

La mayor densidad observada para una exposición máxima y proceso revelador dado es llamada densidad máxima y es usualmente menor que la mayor densidad que el material es capaz de ofrecer con revelado extendido o con revelador más activo.

- Contraste.- El contraste en una imagen fotográfica es una impresión visual y una característica medible. Visualmente, el contraste es el grado al que los tonos de la imagen están distintamente separados entre sí. La impresión global está relacionada con la intensidad de los tonos individuales y también con la intensidad de los tonos adyacentes. El contraste puede ser medido como el grado de diferencias entre varias densidades de plata en imágenes en blanco y negro.

Cuando se habla del contraste de una imagen, se refiere usualmente al contraste global, Esto es, la diferencia entre las densidades máxima y minima, la que puede ser llamada "escala" o en terminos de medición, "intervalo de densidades". En un negativo, la escala global de densidades es la diferencia entre la densidad del nivel de neblina (la míni ma) y la densidad de máxima exposición.

- Gamma.- La pendiente de la parte casi lineal de la curva caracterís tica es conocida en fotografía como gamma y se representa por la letra griega del mismo nombre. Gamma es una indicación del contraste inherente o tasa de cambio de la densidad con la exposición de una emulsión fotográfica. Este parámetro ha sido usado como referencia para determi nar el tiempo de revelado óptimo para una cierta aplicación, a partir de graficar gamma como función del tiempo de revelado.

La gamma representa la constante de proporcionalidad entre log E y D que tenemos en la imagen revelada, en relación a la imagen original en el intervalo de exposiciones de la parte lineal de la curva característica. Una imagen con una gamma de 0.6 tiene una compresión de 60% en los tonos que se registran en la parte lineal; esto es, si dos tonos en la imagen original que expone la emulsión tienen una diferencia de densidades de 1.0 y el material es revelado a una gamma de 0.6, la diferencia de densidades entre estos dos tonos en el registro fotográfico será de 0.6. indicando que tanto se acercaron los tonos en la imagen final con respecto a la imagen original.

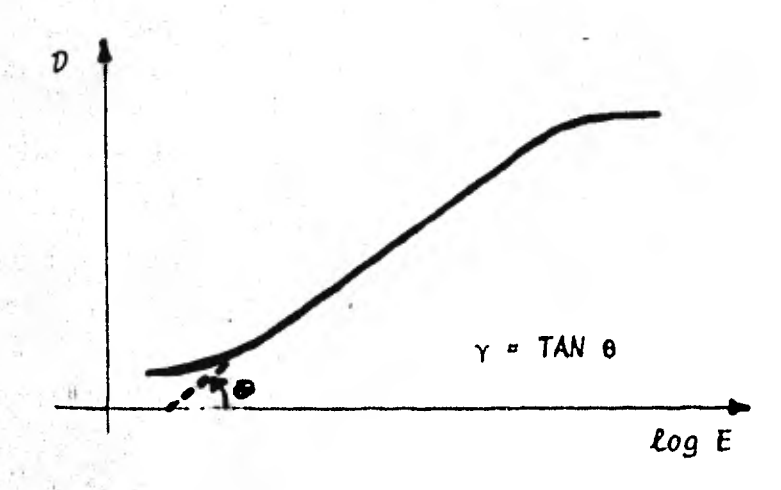

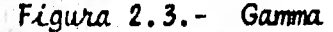

La gamma es usada principalmente en fotografía aérea y en el proceso de cinematografia, pero como está relacionada solamente con la porción semi-lineal de la curva, representa una indicación parcial de las carac teristicas del contraste del negativo fotográfico.

- Indice de Contraste. - Las emulsiones modernas son expuestas y procesadas de forma que un número significativo de tonos oscuros se regis-tran en el pie de la curva característica. Las características de contraste de tales negativos es representada con más precisión por el indi ce de contraste, que involucra el pie de la curva, cosa que no hace la gamma. El Indice de contraste es la pendiente de un segmento de recta que une los dos puntos de mayor y menor densidad útiles en un negativo blanco y negro de tonos continuos.

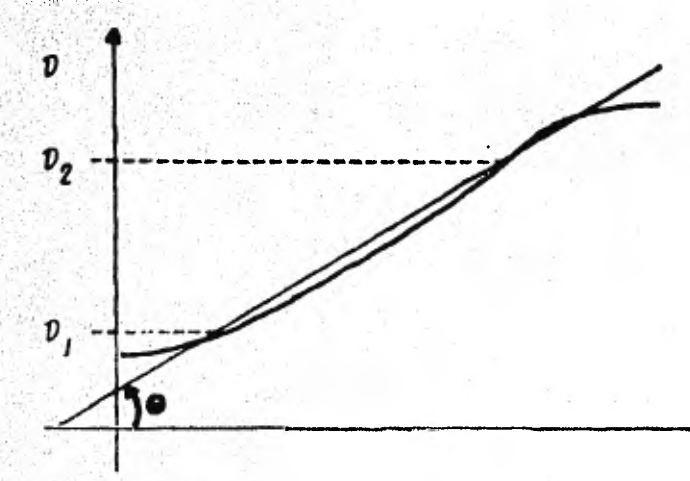

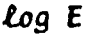

Indice de contraste = Tan 0  $\mathcal{D}_1$  = menor densidad atil  $\mathcal{D}_g$  = mayor densidad atil

Figura 2.4.- Indice de contraste

El intervalo de densidades en un negativo es la clave para obtener - calidad consistente en impresiones, y el control del Indice de contras te con el revelado es el control maestro para obtener negativos con un intervalo de densidades que sea consistente.

- Latitud. - El término latitud es vagamente usado para lo que debería ser llamado tolerancia en la exposición. Dicha tolerancia en una - -emulsión se describe como la máxima cantidad de sobre-exposición o sub-exposición compatible con la producción de una imagen aceptable.

2.2.- Eficiencia (Rapidez) Fotográfica. Derivación y Uso.

La interacción entre luz y materia es sujeto de estudio de una rama de la ciencia llamada fotoquímica; sus leyes fundamentales son cinco y se enuncian a continuación:

- La intensidad de la luz incidente en un medio fotosensible decre- $1$ ce exponencialmente con la distancia de la fuente luminosa (Ley de Lambert).
- $11 -$ La intensidad de luz transmitida por un espesor dado de un medio con absorbente, decrece exponencialmente con la concentración del absorbente en el medio (Ley de Beer).
- III.- El cambio químico puede ser producido solamente por la luz absorbida (Ley Grotthus-Draper).
- IV. La cantidad de cambio químico es proporcional a la exposición (Ley Bunsen-Roscoe).
- $\mathsf{U}$  . El número de moléculas que reaccionan ante la influencia de la luz es igual al número de fotones absorbidos (Ley **Einstein d**e equivalencia fotoquímica).

De las leyes anteriormente enunciadas, las tres primeras son inviolables y de acuerdo al sentido común; de la tercera diremos que aunque parece demasiado obvia ante las ideas modernas sobre la energía como para ser enunciada, es sorprendente como algunos autores sobre fotografía la olvidan y asumen que la acción fotoquímica puede ocurrir aán sin absorción de luz. Lo que contradice la primera leu de la ter modinámica.

De las dos altimas nos ocuparemos en esta sección y aclaramos que aunque algunos procesos fotoquímicos se desvían, aún considerablemen te de obedecerlas, describen tan plenamente lo que debe suceder, que dichas desviaciones son siempre explicadas satisfactoriamente, en lu gar de contradecir las mencionadas leyes.

2.2.1.- Eficiencia Cuántica.- La habilidad para detectar una imagen es afectada por la tasa aleatoria de llegada de los fotones de la ex posición (así como de su efecto actínico). La eficiencia con la que una emulsión produce una imagen detectable puede ser expresada como. su eficiencia cuántica, este concepto se aplica a dar una base de comparación entre la fotografía y otros sistemas detectores.

Eficiencia Cuantica = fotones absorbidos forones incidentes

Cuando la ley de Einstein de la equivalencia fotoquímica se cumple,este cociente equivale a la unidad. Cuando es menor a la unidad, al gunos fotones son absorbidos sin provocar reacción alguna.

2.2.2.- ASA.- La rapidez fotográfica es una expresión numérica de la sensibilidad de una emulsión de manera que se pueda aplicar al cálculo de la exposición requerida para lograr un resultado óptimo bajo condiciones diversas. Muchos sistemas de referencia fueron pro puestos y usados en el pasado, basados en diferentes criterios como "gradiente minimo útil" y "densidad fija".

Actualmente se ha generalizado el uso del estándar ASA PH 2.5 que se basa en un criterio de densidad fija de  $D = 0.1$  para materiales blan co y negno y propôsitos "pictôricos" bajo la luz del día y obtenido bajo la restricción de las siguientes variantes:

- Mantenimiento de la muestra a 20  $^{\frac{1}{2}}$  5°C y 60 $^{\frac{1}{2}}$  10 por ciento de hu medad relativa por tres meses antes de la medición.

- Tiempo de exposición entre 1/20 y 1/80 de segundo
- Fuente luminosa con temperatura de color de 2850°K filtrada para ofrecer calidad de luz de día.
- Uso de una escala neutral de exposiciones con incrementos predeterminados.
- Revelado y todas las condiciones del proceso.

Los números de la rapidez fotográfica se derivan de la expresión  $S = R/E$ 

### donde:

R es una constante arbitraria según el sistema y convención empleados.

E es la exposición en lumens segundo/M<sup>2</sup> necesaria para dar la densidad que satisface un criterio definido de calidad pictórica.

Según el estándar ASA,

 $R = 0.8$ , de manera que una emulsión que requiere  $E = 0.01$  lumens segundo/ $M^2$  para dar la densidad requerida de  $D = 0.1$ , se caracteriza por una rapidez ASA de  $S = 0.8/0.01 = 80$  ASA

2.2.3.- Relación entre "Rapidez" y Contraste.- En muchas aplicaciones sensitometricas no es necesario medir el valor de la exposición, sino simplemente comparar la rapidez de diferentes emulsiones o procesos para determinar la rapidez de un material. Io anterior involucra me-dir la separación log E de dos curvas características, lo que resulta suficientemente simple si las curvas son paralelas, pero en muchos casos las curvas son de una forma diferente o no son paralelas y la se paración en la exposición depende en el punto de densidad usado para la comparación.

Para ilustrar la interrelación entre rapidez y contraste y cómo afectan la elección de un punto de referencia para la rapidez, considérense las curvas características mostradas en la figura 2.5. La curva B muestra mayor contraste que la curva A.

En  $D = 0.6$  sobre el nivel de neblina, ambas tienen la misma rapidez. En  $D = 0.1$  sobre el nivel de neblina. A tiene el doble de rapidez que B  $(0.3 \log E \text{ mds }$  rápido), mientras que en  $D = 1.6$  sobre el nivel de nebli na, B es más rápido que A.

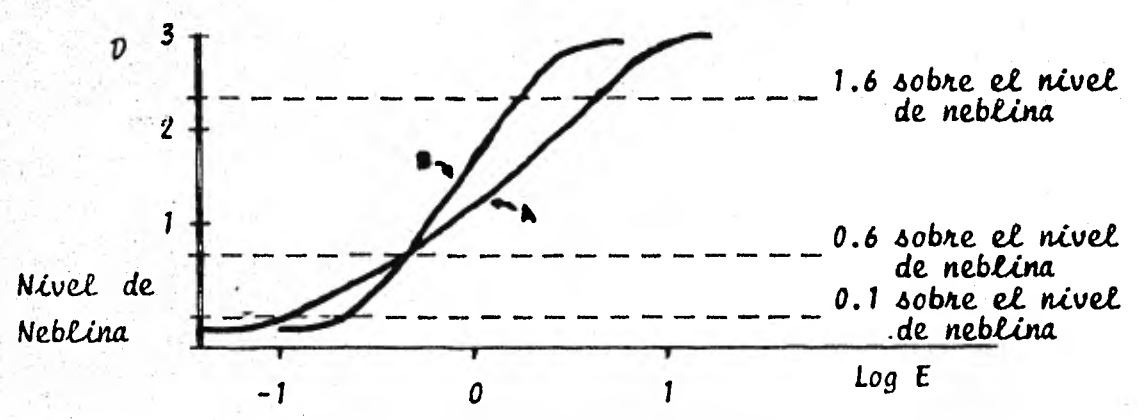

Figura 2.5. - Relación Entre Rapidez y Contraste

Si se requiere una densidad  $D = 2$  con exposición mínima, el material  $B$ serla la alternativa apropiada. Si se requiere alcanzar la misma densidad D = 2 en una escena con mayor escala tonal, el material A sería el apropiado, aunque requeriría de mayor exposición. El punto impor tante es hacer notar que los valores de rapidez basados en un punto no presentan relación constante con materiales con valores de rapidez basados en otro punto.

La tabla 2.2 muestra algunas de las densidades usadas como referencia para determinar la rapidez en aplicaciones específicas; el principio consiste en escoger un nivel de densidades apropiado para un desempeño optimo según la aplicación en cuestión.

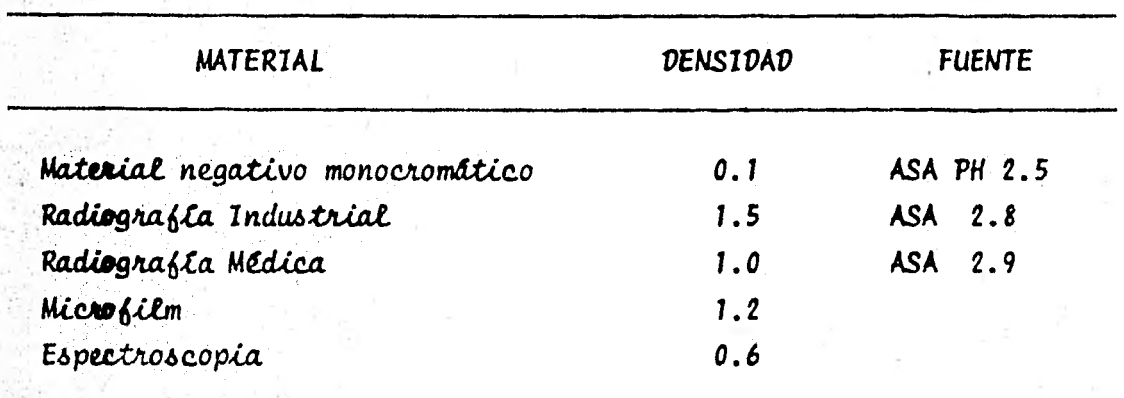

Tabla 2.2.- Densidades issadas para la comparación de rapidez en materiales fotográficos.

Ningún tipo de emulsión es enteramente consistente con sus características específicadas y la asignación de una rapidez no puede basarse en una sola muestra, cuando menos deben usarse 12 muestras tomadas de lotes distintos, en por lo menos 4 ocasiones diferentes.

2.2.4.- Factores que afectan la rapidez fotográfica.-

El sistema de medición de la rapidez fotográfica y su aplicación especlfica no pueden ser separados, por lo que no debe intentarse aplicar un valor de rapidez a una aplicación diferente de aquella para la que fue determinado. La rapidez fo*t*ogr**á**fica es afectada por varios factores asociados con la manufactura y uso del producto.

- Características de la emulsión.- La sensibilidad y contraste de una emulsión están determinadas por su composición y método de manufactu ra. Aunque rapidez y contraste pueden ser alterados en forma limitada por el revelado, las posibilidades están determinadas por el ti po de emulsión.

- Revelado.- El tipo de revelador y grado de revelado tienen el siguiente más importante efecto en la rapidez de la emulsión. A tem peratura dada, el uso de reveladores más activos o tiempos mayores de revelado incrementan rapidez y contraste de una emulsión. Para un tiempo de revelado determinado, una mayor temperatura del revelador y una agitación más frecuente durante el revelado también aumentan la rapidez, el contraste y generalmente, el nivel de nebli na; este último es generalmente el precio que se paga por una mayor rapidez y contraste.

- Naturaleza espectral de la iluminación.- La curva característica para una emulsión dada puede variar con las caracteríticas espectra les de la radiación de la exposición, de manera que la rapidez de cada curva puede ser diferente. Generalmente, los valores de la ra pidez son proporcionados por el fabricante junto con el tipo de - fuente luminosa o radiación para la que el material fue fabricado, como "luz de tungsteno" o "exposición en luz del día". En la práctica la fuente luminosa usada en la exposición es conocida y la tarea del investigador consiste en seleccionar un material fotográfico con alta sensibilidad en la región espectral de su interés.

Duración de la exposición. - Algunas emulsiones fotográficas muestran una reducción en su sensibilidad cuando son expuestas ya sea a una baja iluminación durante mucho tiempo o a una intensa iluminación durante corto tiempo. En otras palabras, la tasa de exposi ción afecta la respuesta. Este cambio en la sensibilidad se conoce como "efecto de reciprocidad", este tópico se trata con más detalle en la sección "Efectos de Imagen" más adelante en este capítulo. La mayoría de los sistemas de medición de rapidez asumen – algún tiempo para la exposición y una considerable desviación de este tiempo puede invalidar el valor de la rapidez especificado.

- Temperatura y humedad.- Las diferencias en la temperatura y humedad que prevalecen al momento de exponer la emulsión pueden causar variaciones en la respuesta fotográfica. Estas variaciones en la sensibilidad pueden ser ignoradas en aplicaciones poco críticas.

pero deben ser tomadas en cuenta para propósitos más delicados calibrando la exposición en condiciones idénticas de temperatura y humedad relativa a aquellas en que se hará la exposición final.

Envejecimiento.- Desde el momento que termina su fabricación, las emulsiones fotográficas comienzan a variar su rapidez. La tasa de cambio es rápida durante las primeras horas y decrece posteriormente. La rapidez especificada por el proveedor considera el cambio de rapidez que más probablemente ocurre durante el tiempo entre la fabricación del material y su adquisición por el usuario final. Los materiales fotográficos almacenados por un periodo extendido de tiempo antes de ser usados, presentarán un cambio de rapidez a una magnitud dependiente de los materiales en sl y de las condiciones de almacenamiento. Una manera efectiva de retardar las variaciones en la rapidez es almacenar los materiales a bajas temperaturas.

### 2.3.- Densitometria

La medición de la densidad se hace haciendo pasar un haz de luz a través de la muestra y detectando que tanta luz fue absorbida por la plata metálica en el proceso, pero parte de la luz incidente es disipada por los granos de plata y la densidad medida depende de qué tanta de esta luz difusa disipada es registrada por el sistema detector. Los dos tipos principales de medición de densiaad son: Difusa y especular y se describen a continuación:

- vensidad difusa vs. especular. - Las densidades especulares son - siempre algo **mayores** que las densidades difusas y la **magnitud de la di** ferencia entre las dos varía de manera considerable. Dos factores con tribuyen a esta diferencia:

(1).- El arreglo geometrico del sistema optico en el densitómetro con el que se hacen ras mediciones, y

(2).- La magnitud con que la muestra dispersa la luz.

**Vensidad difusa es aquella medida con un ángulo sólido detector de –** 180 grados (vlase Figura 2.6).

Vensidad especular es aquella medida con un ángulo solido detector rendiente a 0 grados, en la práctica, las densidades especulares se miden con un ángulo sólido detector de 5 a 10 grados.

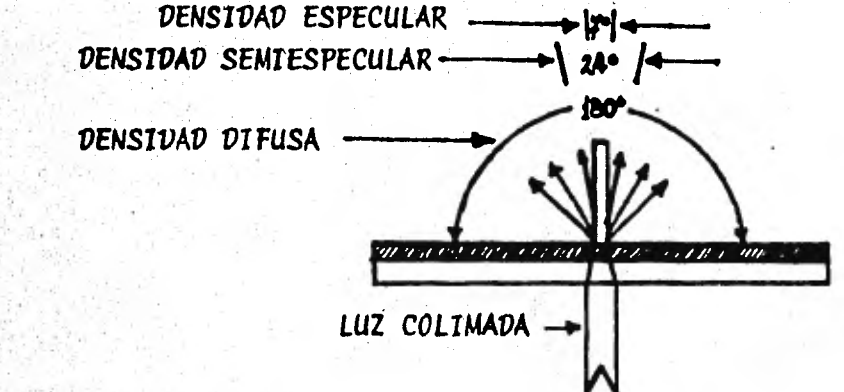

Figura 2.6. - Densidad difusa vs. Especular

Un factor principal en la dispersión de la luz por la densidad de la pla ta es el tamaño del grano. Para una densidad dada, en donde el grano es mas bien grueso, la diferencia entre densidad especular y difusa serã – mayor que en una comparación similar, donde el grano es más fino.

### - El Densitómetro

Existen dos tipos basicos de equipo para medir densidades fotográficas, densitómetros de comparación y densitómetros de medición directa. En La práctica, los densitómetros pueden ser clasificados como visual o fotoeléctrico. Cualquiera de estos aparatos mide la densidad de una pequeña arca de emulsión a la vez .y puede medir desde unos milímetros cuadrados hasta de unos cuantos micrones cuadrados.

En un densitómetro visual, la medición se hace con ayuda del ojo humano, ajustando una luminosidad de referencia de una escala de densi dades hasta equilibrarla con la Luminosidad de la muestra. En un densitómetro electrónico, la medida es hecha por una fotocelda que se ajusta para medir el cero cuando no hay densidad en la muestra. Cuando se coloca una muestra de densidad, el densitômetro indica qué tanto se disminuyó la intensidad de la luz con la colocación de dicha muestra en su camino.

Los diagramas de las Figuras 2.1.1 y 2.1.2 muestran el funciona-miento esquemático de densitómetros de transmitividad y de reflectividad de los tipos visual y electrónico. No todos los densitómetros operan exactamente en las formas esquematizadas, pero los principios son los mismos. Las mediciones se obtienen en unidades de densidad, por lo que no hay necesidad de calcular logaritmos.

### 2.4. - Sensibilidad Espectral

La sensibilidad espectral de un material describe su respuesta fotográ fica a la radiación como función de la longitud de onda. Los haluros de plata son sensibles a radiaciones de alta energía como rayos-x y rayos gamma, y son sensibles también a las longitudes de onda del ultravioleta y del azul. Se usan frecuentemente tintes sensibilizadores para extender la sensibilidad de una emulsión en las partes verde, roja y cercana infrarroja del espectro. En emulsiones fotográficas convencionales. La sensibilidad se límita hasta las longitudes de onda de 2500 À debido a la fuerte absorcion ultravioleta por las gelatinas usadas en las emulsiones.

- Tipos de materiales

- Materiales sensibles al azul. - Estas emulsiones son afectadas por rayos-X, rayos gamma y radiación ultravioleta, violeta y azul; son también sensibles a la region verde del espectro visible.

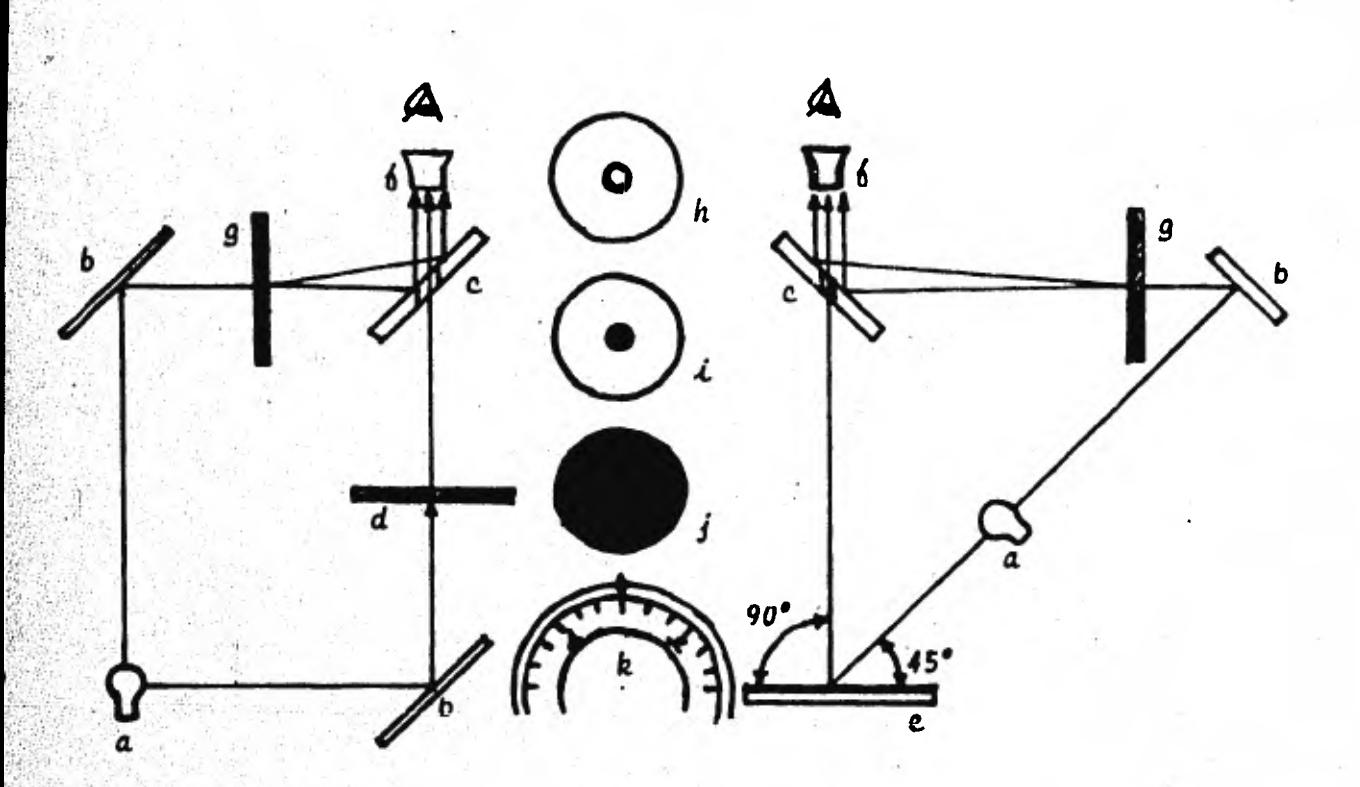

Figura 2.7.1. - Densitometros visuales

La Luz de una fuente (a) es reflejada por espejos (b) hacia un espejo combinatorio (c). Un orificio en el espejo combinatorio permite que la iluminación reducida por la densidad de un negativo (d) o impresión (e), pase por una lente (6), junto con la iluminación de referencia, que puede variarse ajustando una escala óptica graduada (g). Con la escala en la posición cero y sin densidad en la posición de la muestra, el orificio central y su alrededor presentan la misma brillantez máxima (h). Colocando la densidad a medir en la posición de la muestra, el orificio central se oscurece (i), porque la densidad de la muestra reduce la luz que pasa por éste; para hacer la lectura , la escala (g) se ajusta hasta que el anillo exterior se reduce a la misma brillantez que el orificio central (j). La escala (k) está marcada con unidades de densidad para lectura directa. Es claro que en es tos aparatos, la lectura depende de la apreciación del operador.

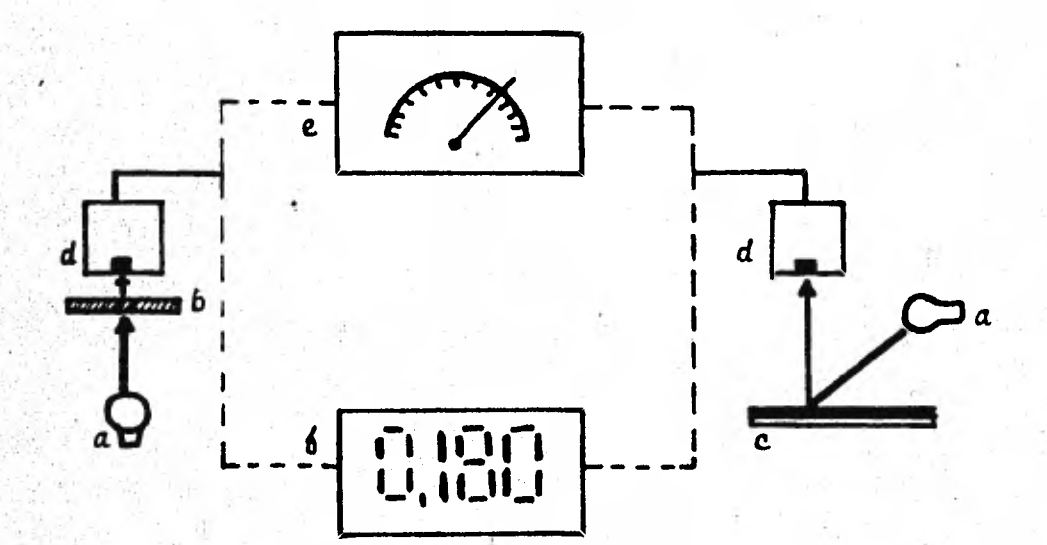

## Figura 2.7.2. - Densitómetros Electrónicos

La luz de una fuente (a) es reducida por la densidad de un negativo (b) o impresión (c) y elega a una celda fotoeléctrica (d). La señal generada por esta celda puede activar el galvanómetro de una escala de aguja (e) para señalar la lectura en una escala marcada en unidades de densidad, o dar una lectura digital directa (6).

Materiales Pancromáticos. - Las placas y películas pancromáticas son sensibles al nojo, verde y azul, así como a longitudes de on da más cortas. En películas diseñadas para fotografiar gente y paisages, la sensibilidad al rojo se extiende solamente hasta los 6500 Å de longitud de onda, pero algunos productos orientados a aplicaciones técnicas, son sensibles a todas las longitudes de onda del rojo, hasta de 7200 À en algunos casos.

- materiales sensibles al infrarrojo. - Estos productos presentan sensibilidad extendida más alla de las longitudes de onda visibles hasta la región infrarroja del espectro. Acgunas placas y periculas tienen sensibilidad extendida hasta longitudes de onda de 9000 y 12000 Å.

### 3.— Propiedades estructurales de la imagen

### 3.1. - Granularidad

Aunque las densidades de una imagen fotográfica puedan parecer homogéneas al ojo humano, un examen microscópico revela una colección de par tículas discretas de plata metálica. Estas partículas, llamadas gra-.. nos, forman un patrón granular que se hace visiole en amplificaciones.

La magnitud de la granularidad de una muestra se mide recorriendo el sensor de un microdensitómetro con una apertura circular del orden de 10 a 50 micrones. Las características de la granularidad pueden ser comparadas mediante el examen de las gráficas producidas por el microdensitómetro al aplicarse en áreas uniformes de densidad. Algunas muestras de tales graficas se esquematizan en la figura 2.8.

Los valores de granularidad difusa rms, se dan como 1000 veces la desviacion standard de la densidad producida por la estructura granular del material medido, esto arroja como resultado valores enteros típicamente entre 5 y 50.

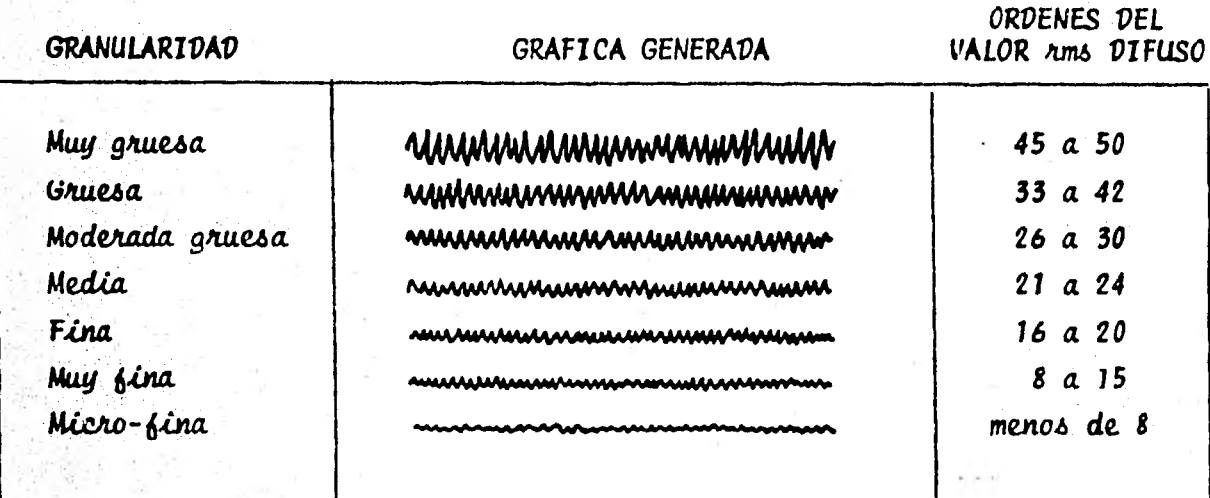

Figura 2.8.- Gráficas de microdensitômetro comparando granularidad de diversos materiales.

### 3.2. - Poder de Resolución

El poder de resolución hace referencia de la habilidad de un material fotográfico de registrar imagenes distintas de objetos pequeños y muy cercanos entre sí; se define de manera general como la capacidad de un material fotográfico de conservar en la imagen revelada, la identi dad de barras paralelas cuando su separación relativa es pequeña.

En Tecnología fotográfica, el poder de resolución se mide en líneas/mm, o análogamente, pares/mm; por un par se entienden una línea y su espacio adjunto. La tabla 2.3 muestra una clasificación del poder de reso-Lución de materiales como función del número de lineas por milimetro que pueden identificarse; en el caso de los materiales de alta resolución, con la ayuda de un microscopio.

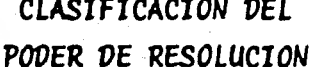

LINEAS/MM

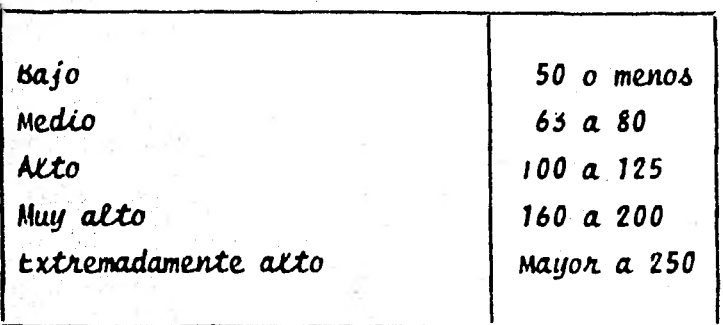

Tabla 2.3 Clasificacion, según el poder de resolución

3.2.1. Factores que afectan el Poder de Kesolución. El poder de re solución de un material fotográfico depende de varios factores. En g**eneral,** un mayor poder de resolución corresponde a un mayor contras-. te del material y a una mayor finura del grano. Vecrece con altas y bajas exposiciones, alcanzando un valor optimo para cierta exposición intermedia. La risolución es generalmente mayor para radiación ultra violeta y azul, menor para luz verde e intermedia para luz azul y - blanca. También las condiciones del revelado pueden ejercer un efecto medible.

Además de la capacidad de resolución del material fotográfico, el sis tema óptico usado influye también en la resolución de la imagen final mediante la fórmula:

$$
\frac{1}{(R_{\Delta})^2} = \frac{1}{(R_m)^2} + \frac{1}{(R_{\ell})^2}
$$

donde:

- $R_{\lambda}$  = Resolución del sistema
- $R_m$  = Resolucion del Material Fotografico
- $R_p$  = Resolución de la Lente empleada

Lord Rayleign fue el primero en establecer la resolución de una lente sobre la base del patrón de difracción. Concluyó que un sistema ópti co puede resolver dos puntos igualmente brillantes cuando el máximo central de una imagen coincide con el primer mínimo de la otra. Este limite se conoce como el criterio Rauleigh de resolución.

3.3. - MTF (Función de Transferencia de Modulación) y su uso.

El concepto de transferencia de modulación ofrece una manera de comparar la imagen resultante de fotografiar un cierto sujeto y presenta una gran analogía con las curvas de respuesta a las diferentes frecuen cias usadas en equipos reproductores de sonido.

Para exponer la teoría basica de la MTF, introducimos el término Modulación, que viene de la evaluación de formas ondulatorias que varían con el tiempo. El valor de la modulación expresa cuantitativamente la variación máxima de la onda y la relaciona con el valor medio. Con re ferencia a la figura 2.4, la modulación de la imagen en este patrón de variación sinusoidal de la intensidad luminosa se define como:

$$
MODULACION = \frac{I_{MAX} - I_{MIN}}{I_{MAX} + I_{MIN}}
$$

esta misma definición se aplica también a una imagen de onda cuadrada.

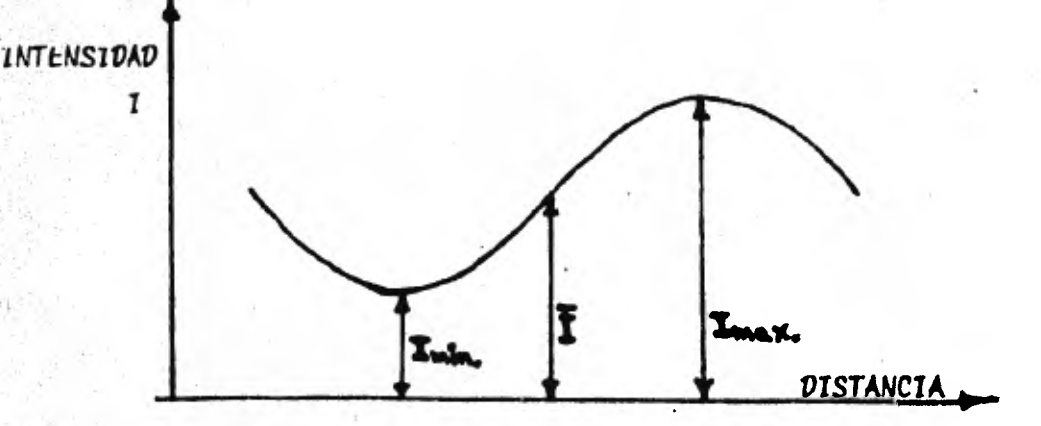

Figura 2.9.- Intensidad de la Variación Sinusoidal.

El concepto de Transserencia de Modulación presenta una idea del desempeño de una emulsion para un rango de valores de frecuencia espa-cial. El poder de resolución unicamente nos dice la frecuencia críti ca para la que frecuencias mayores no pueden ser detectadas. La trans ferencia de modulación de un sistema puede ser definido como:

Transferencia de Modulacion = Modulación de Salida Modulación de Entrada

Es muy usual relacionar esta fracción con la Transferencia de modulación a frecuencias muy bajas (casi cero). Lo que se tiene entonces, son valores que varian entre la unidad para muy bajas frecuencias y cero a alguna frecuencia más elevada donde ya no hay resolución. Esta frecuencia de corte es similar en concepto al limite de resolución, pero es determinada instrumentalmente. La variación del factor de Transferencia de modulación con la frecuencia de una señal sinusoi dal se muestra en la Figura 2.10 y se conoce como Función de Transferencia de modulación, abreviado MTF (del inglés Modulation Transfer Function).

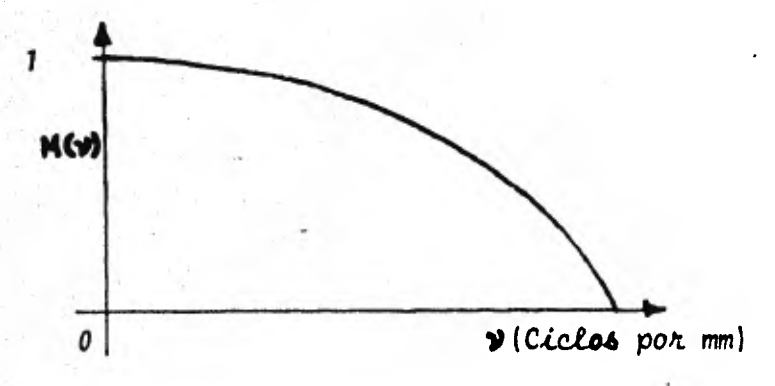

Figura 2.10. - Función de Transferencia de Modulación M  $(\gamma)$ .

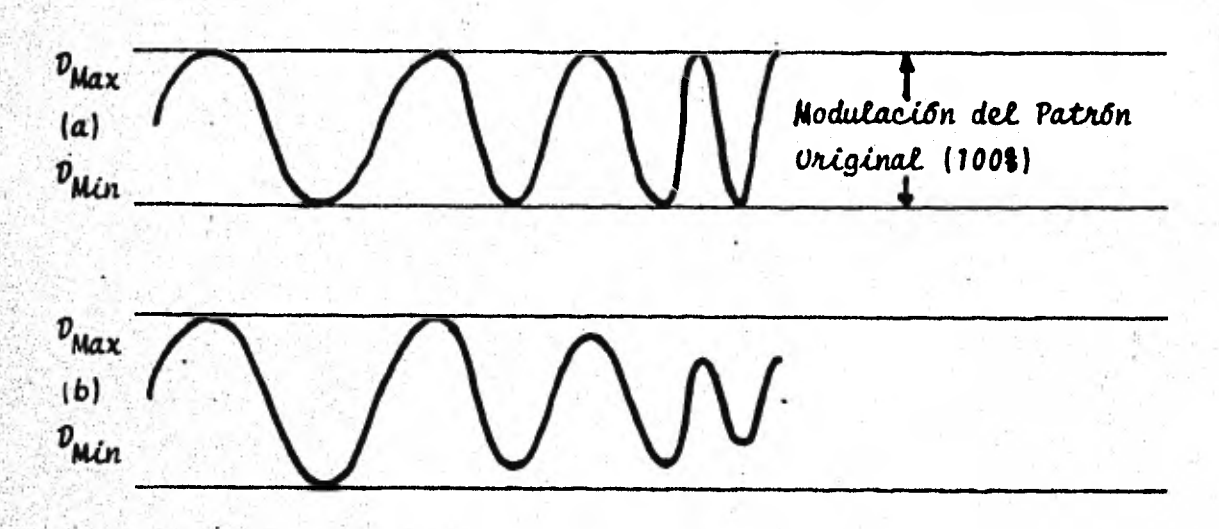

La Figura 2.11 muestra un ejemplo típico de la pérdida de modulación como función de la frecuencia espacial.

Figura 2.11.- Reducción de contraste en detalles finos. (a) Patrón Original. (b) Imagen reproducida, el patrón de baja frecuencia conserva el 100% de la modulación del original, pero el patrón de mayores frecuencias reduce la modulación del original.

Mientras que la dispersión en la emulsión : tenderá a producir un valor de MTF menor al 1008 a todas las frecuencias espaciales, algunos efectos de procesado pueden trabajar en el sentido opuesto, de manera que alguna combinación de emulsión y revelador puede arrojar un valor MTF mayor al 100% para precuencias bajas.

Las curvas MTF pueden ser usadas en la selección de materiales fotográficos y predecir su desempeño en un sistema optico completo. Si se necesita registrar información a una cierta frecuencia espacial conocida. se aplicard el uso del material que exhibe la mayor respuesta en el rango de frecuencias requerido. En el ejemplo de la Figura 2.12, el producto A tiene una mayor respuesta que el producto B a 20 ciclos/mm. pero lo contrario se verifica para 100 ciclos/mm.
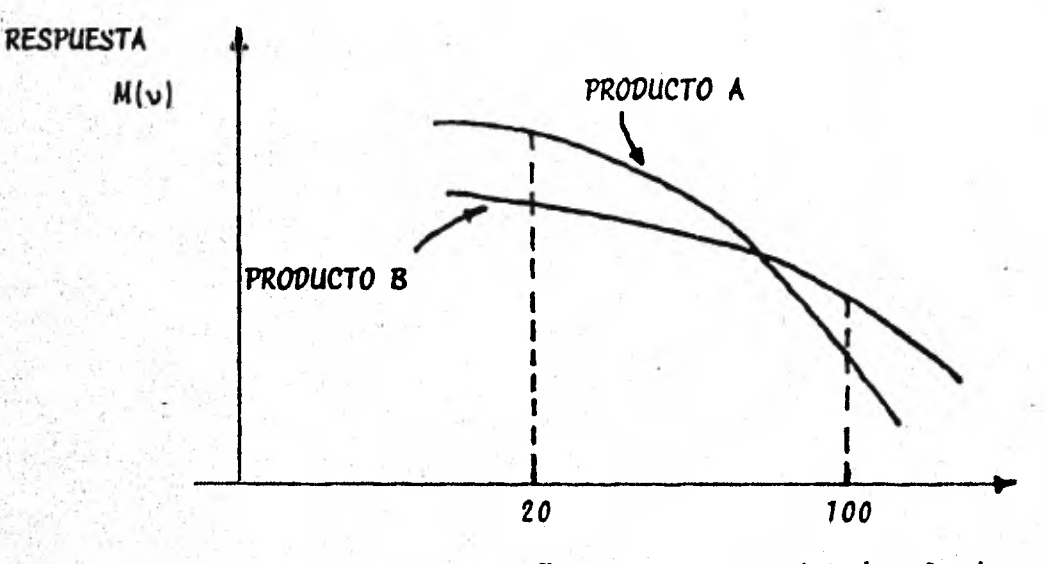

Frecuencia espacial (ciclos/mm.)

Fígura 2.13.- Curvas de Transferencia de Modulación de dos Materiales fotográficos diferentes.

# s.4. - Definición (Snarpness)

La impresion subjetiva general de la claridad de diferentes detalles en una imagen fotografica se llama definición. Una gran parte de la impresión visual de detalle es dada por la percepción de los bordes o filos de los elementos de la imagen. Varios factores medibles con tribuyen a la definición, cos más importantes son: agudeza, resolución y contraste, pero lo afilado de los bordes de los elementos de la imagen en st, es una impresión psicovisual que no puede ser medida directamente.

Aunque generalmente se asume que el poder de resolución es una indicación de la habilidad del material para producir imágenes bien defi nidas, no es necesariamente cierta la proposición de que un conjunto de fotografías se ordenen igual según su definición que según su resolución. Mediante el uso de ciertas combinaciones de lentes y mate riales fotograficos, es posible hacer dos fotografías en las que una tenga mayon poder de resolución, pero menor definición que la otra.

Aún más, algunos reveladores reducen la definición sin afectar el poder de resolución.

El concepto de agudeza fue introducido para medir la forma de la variación de densidad en los bordes de los elementos de una imagen fotográfica.

Con referencia a la figura 2.13 (a), un negativo ideal debe mostrar un cambio abrupto entre la baja densidad de un area oscura y la alta densidad de un área brillante adyacente. La realidad es como se ve en la figura 2.13 (b), la medida de la agudeza se hace escogiendo dos puntos A y B, limitantes en la curva, representativos de las dos densidades adyacentes y calculando el gradiente cuadrado medio entre ellos. Expresado matemáticamente por:

$$
\frac{G\frac{2}{d}}{N} = \frac{1}{N} \sum_{\Delta d} \left(\frac{\Delta D}{\Delta d}\right)^2
$$

con:

 $\Delta D$  = incremento de densidad en  $\Delta d$  $\Delta d$  = desplazamiento pequeño  $N = N$ amero suficientemente grande para cubrir La distancia total entre A y B con N incrementos Ad.

La agudeza finalmente está dada por la fracción:

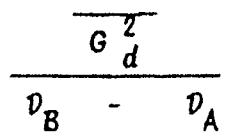

donde  $D_R$  y  $D_A$  son las densidades medidas en los puntos A y B, respectivamente.

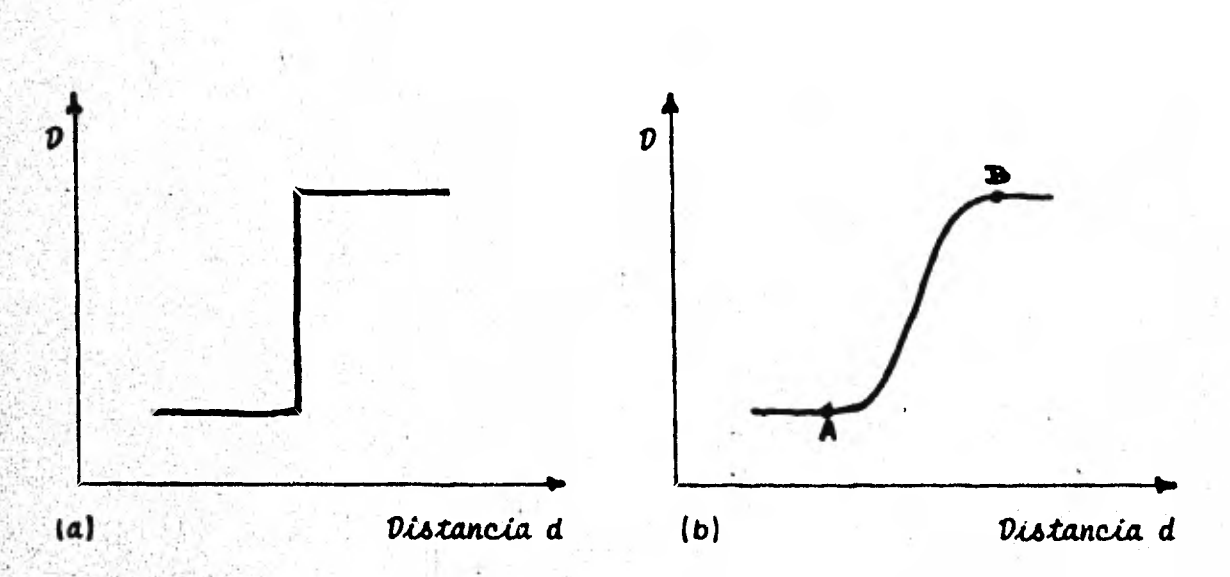

Figura 2.13 - Borde ideal (a) y real (b).

### 3.4.1.- Turbiedad y Contraste

El poder de resolución y la definición de un material fotográfico están condicionados principalmente por dos factores, la turbiedad y el con-traste innerente de la emulsión.

La turbiedad depende de dos factores: capacidad de dispersión de luz y capacidad de absorción de luz de la emulsión. Si la imagen de un punto o de una linea delgada se expone varias veces sobre un material foto-gráfico, las imágenes resultantes no tendrán el verdadero tamaño geométrico. El tamaño de la imagen dependerá también del nivel de la exposi ción. La tasa de extensión de una imagen fotográfica nos da una medida directa de la turbiedad.

Los efectos de la turbiedad de una emulsión sobre las imágenes de un pun to y una linea, se ilustran en la figura 2.14.

Dado que el diámetro de la imagen de un punto particular se relaciona con la exposición, puede ser usado para la fotometría de magnitudes estelares.

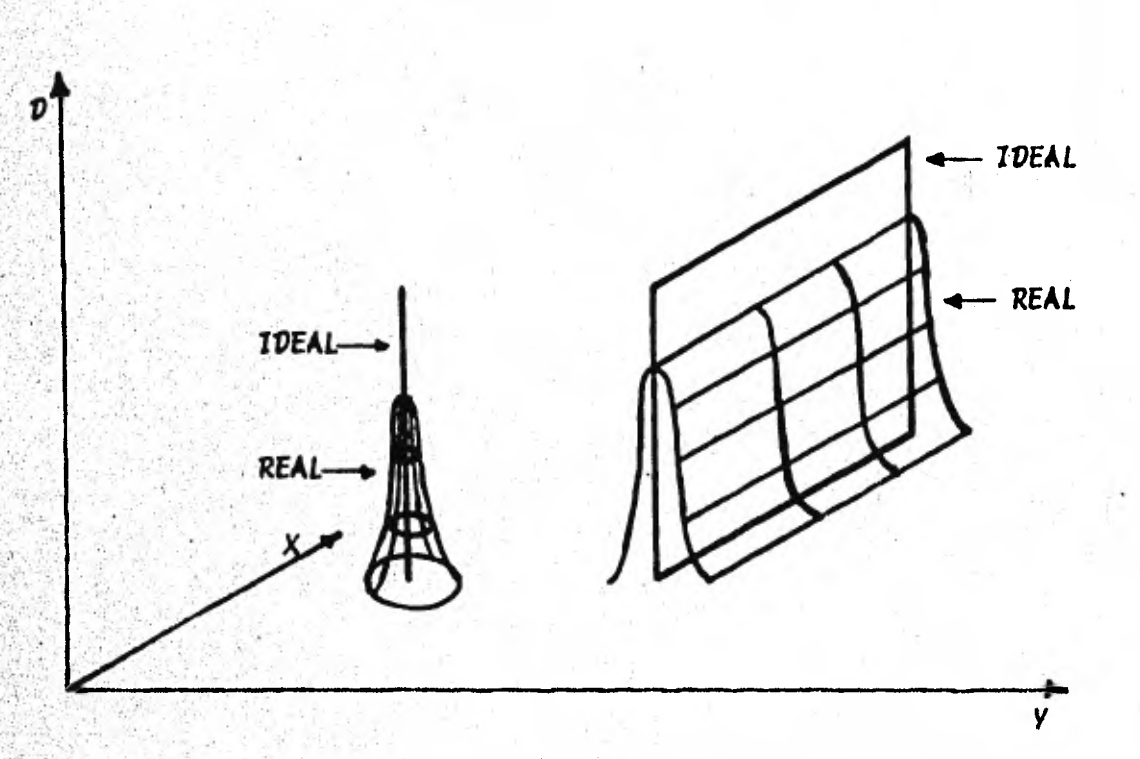

Figura 2.14. - Efectos de la turbiedad de la emulsión sobre las imágenes de un punto y una linea.

El contraste inherente de una emulsión depende de características tales como el rango de tamaños del grano y, como la turbiedad, se fija por el método de manufactura. Cierto es que el contraste de una imagen particular puede ser alterado por las condiciones de revelado, pe no esto tiene una influencia minima sobre el poder de resolución.

# 4.- Efectos de la Imagen

La imagen final registrada en una placa o película fotográfica es el producto de muchos eventos complejos; aunque describir completamente la formación de la imagen latente no es el propósito de este trabajo, es deseable identificar algunas de las variables que pueden afectar **La exposición y el revelado de la imagen latente. Los efectos de ex**posición y los de revelado están inseparablemente ligados porque la invisible imagen latente no puede ser evaluada hasta que los haluros de plata expuestos sean reducidos a plata metálica en el revelado.

4.1.- Efectos de la Exposición.- Cuando una emulsión fotográfica es expuesta a radiación actínica, una gran variedad de resultados es posible, dependiendo de las características de la radiación y la manera como actúa sobre las sales de plata. También es posible obtener la misma respuesta fotográfica, en términos de la densidad optica producida, de una variedad de condiciones de exposición. Debido a lo ante. rior y a otras posibles fuentes de variabilidad en el proceso fotográ fico, los investigadores críticos, tales como los astrónomos y los es tudiosos de la espectrografía, deben calibrar con gran precisión sus equipos y materiales fotográficos.

4.1.1. Efectos de Reciprocidad. - En 1862, Bunsen y Roscoe propusie ron una ley general para las reacciones fotoguímicas, la cual sostiene que el producto de una reacción fotoquímica depende de la energía total involucrada. En fotografía, esto quiere decir que la densidad obtenida depende idealmente de la energía total E, la que, suponiendo constante la intensidad de la radiación (sección 2), es producto de -Esta por el tiempo en segundos que dura la exposición.

En realidad, la mayoría de los materiales fotográficos presentan una pérdida de rapidez (menor densidad) cuando se exponen a niveles de iluminación muy altos o muy bajos, aunque la energía total de la exposición permanezca constante mediante el ajuste del tiempo de exposición. Esta perdida de rapidez es conocida como "Efecto de Recipro cidad" o "Falla de la Ley de Reciprocidad". Como muchas aplicaciones fotográficas científicas se hacen a niveles muy altos o muy bajos de iluminación, los efectos de reciprocidad pueden ser significativos y son un factor importante en la elección de materiales, especialmente en fotografia fotométrica.

- veterminación de la Reciprocidad. - El método más usual para el es tudio de los efectos de reciprocidad consiste en medir las cantidades de exposición necesaria para producir una densidad constante con diferentes niveles de iluminación. En la figura 2.15 se muestra una curva típica que ilustra los efectos de reciprocidad, las líneas inclinadas representan tiempos constantes, las lineas verticales repre sentan intensidad constante; una emulsión ideal que no se desvía de la Ley de Reciprocidad, se representaría como una línea horizontal.

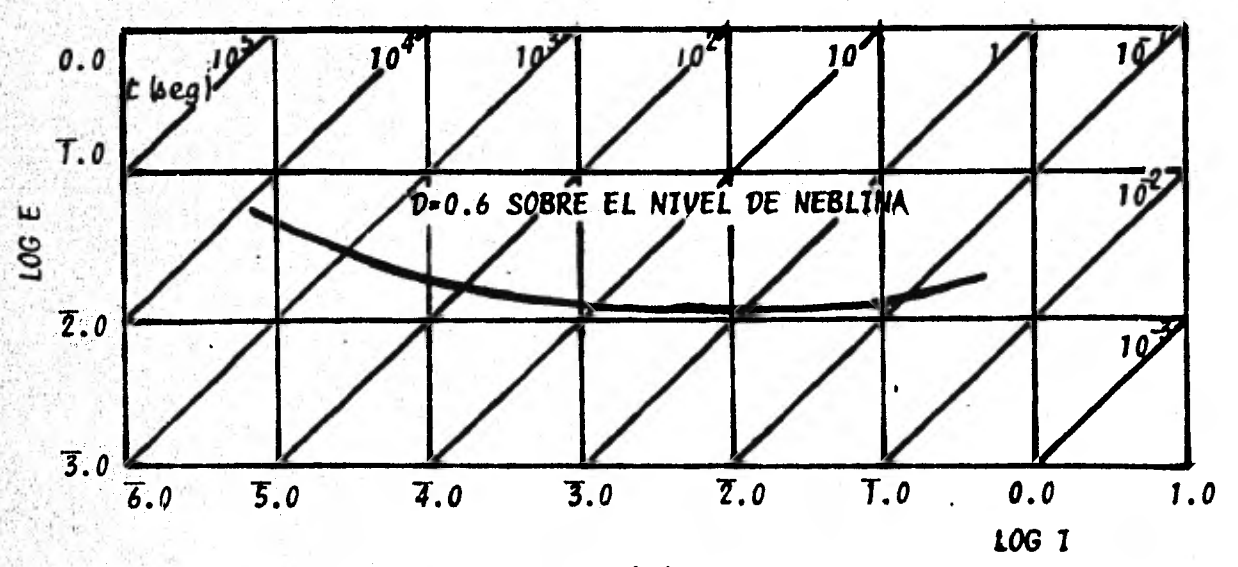

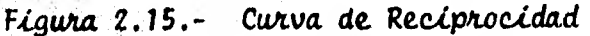

No**ta: El término Iluminación se us**a para enunciar el flujo luminoso por unidad de área incidente sobre la emulsión, los términos Irradiación y Flujo Kadiante son los equivalentes radiométricos de iluminación y flujo luminoso, respectivamente. Para calcular el flujo Luminoso, es necesario saber la intensidad de la fuente luminosa, así como la distancia fuente-emulsión y **las características de transmitividad de l**os mater**iales in**termedios.

> El termino Intensidad se refiere correctamente al flujo por ángulo solido unitario emitido por una fuente, pero por el uso prolongado, se acostumbra usarlo para describir, en sentido cualitativo, la cantidad de luz o radiación que alcanza a la emulsion. La luz estelar se describe, por ejemplo, como "Icuminación de Baja Intensidad".

- Exponente de Schwarzschild. - Schwarzschild propuso una corrección en la relación de la exposición para iluminación constante E = IT introduciendo un exponente P al tiempo de la siguiente manera:

# $E = IT<sup>P</sup>$ , donde P serla característico de cada **emulsión**

Si la ley de reciprocidad fuese válida, P sería igual a 1. El valor de P determina la pendiente de la curva de reciprocidad (ver figura 2.15), pero dicha pendiente varía continuamente, especialmente hacia la parte izquierda de la curva. P puede considerarse constante solo para pequeños intervalos.

4.1.2. Efecto de Intermitencia. - Una exposición continua puede no producir la misma densidad que una exposición en donde la misma cantidad de energía es proporcionada en varias fracciones separadas en el tiempo. Las exposiciones intermitentes son usadas con frecuencia en espectrofotometría de absorcion, por lo que en esta disciplina el efecto de intermitencia es de importancia considerable. Se ha demos trado. sin embargo, que una exposición contínua y una intermitente, de la misma intensidad promedio y del mismo tiempo de exposición, ofrecen los mismos resultados cuando la frecuencia de interrupción so brepasa un cierto nivel crítico.

4.1.3. - Efecto Clauden. - Cuando una emulsion fotográfica recibe dos exposiciones separadas, el efecto no es el de una exposición cuyo valor es la suma de las dos aplicadas. La primera exposición desensibiliza a la emulsión proporcionalmente a su magnitud, de manera que la segunda exposición encuentra a la emulsión con una rapidez di ferente a la que encuentra la primera. Por causa de este efecto lla mado Clayden, puede obtenerse una imagen revertida al revelar; esto es. una imagen positiva en lugar de una negativa.

4.1.4.- Solarización.- En la discusión de la curva característica (sección 2.1.1), se apuntó que en la región del hombro, al incrementar la exposición, la curva se vuelve horizontal y no hay más incremento en la densidad. Si la exposición se lleva a valores mucho más grandes que aquel para el que primero se obtuvo  $v_{\mu a x}$ , algunos materiales presentan un decremento en la densidad.

Este efecto es llamado Solarización y se manifiesta como un revertido parcial de la imagen.

4.1.5.- Efecto Herschel.- Cuando una emulsión no sensible al rojo o al infrarrojo es expuesta en Luz azul o blanca, se formar**d** una ima gen latente de la manera normal. En algunos casos, al exponer la emulsión a luz roja o infrarroja antes del revelado, se perderá parte del efecto de la exposición original. De manera que la radiación de vaja frecuencia puede destruir información generada por energía de altas frecuencias. Esto es conocido como Efecto Herschel.

Aclaramos que la energia requerida para destruir una imagen mediante el efecto Herschel, es varios órdenes de magnitud mayor que aquella requerida para formar la imagen latente original.

4.1.6.- Efecto Sabattier.- El efecto Sabattier se obtiene interrum piendo el proceso de revelado para exponer el material a una fuente de luz. El resultado consiste en una imagen revertida parcial o com pletamente, según las intensidades relativas de las dos exposiciones.

### 4.2. - Efectos del Procesado

Durante el revelado, pueden manifestarse efectos tales que la relación densidad-exposición, se altere considerablemente, generalmente en los pequeños detalles más que en áreas uniformes extendidas. Estos efectos se deben a las técnicas de revelado empleadas y al estado de agotamiento de las soluciones quimicas.

4.2.1. - Efectos de Borde. - En la linea que separa un área oscura de una iluminada, el procesado provoca una densidad intermedia a las de las areas adyacentes. Esto se debe a que en el área poco expuesta, el revelador está menos agotado y fluye a diluirse en la dirección de la zona más expuesta, dado que ahí el revelador se agota más rapidamente. Esto provoca que la densidad de una imagen sea menor en la parte interna que en el borde mismo. En la figura 2.16 se ilustra una curva típica del patrón de densidades en la vecindad de un borde. Este es conocido como el Efecto de Borde, y la depresión de densidad fuera de el area más densa se conoce como Efecto Fringe.

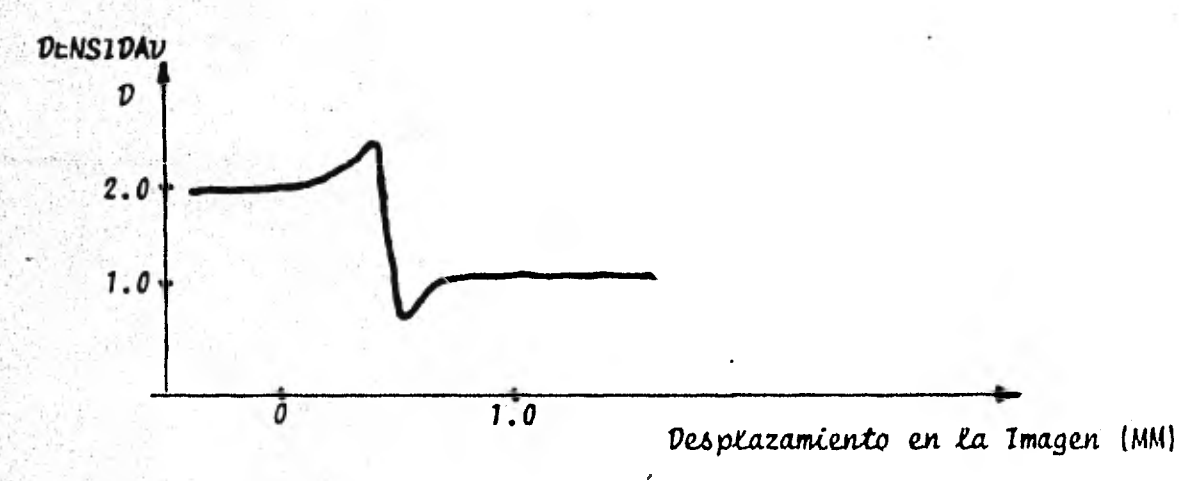

Figura 2.16.- Traza Densitométrica que muestra el efecto de borde en la confluencia de dos densidades distintas.

4.2.2.- Efecto Eberhard. - Cuando dos pequeñas áreas de tamaño difenente son expuestas y neveladas en la misma manera, la densidad del área más pequeña, en general, será mayor que la del área más grande, como consecuencia del efecto de borde. Este fenómeno se conoce como el Efecto Eberhard. En la figura 2.17 se muestra gráficamente.

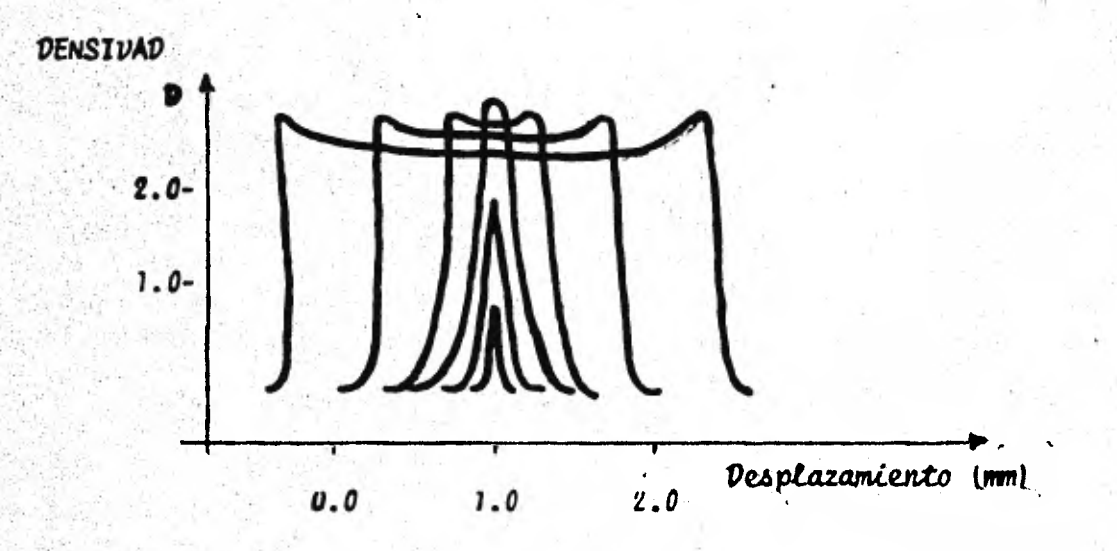

Figura 2.17 (A).- Trazas de Microdensitómetro que muestran el efecto Eberhard en la densidad de imagenes de ranuras muy delgadas recorridas a Lo transversal.

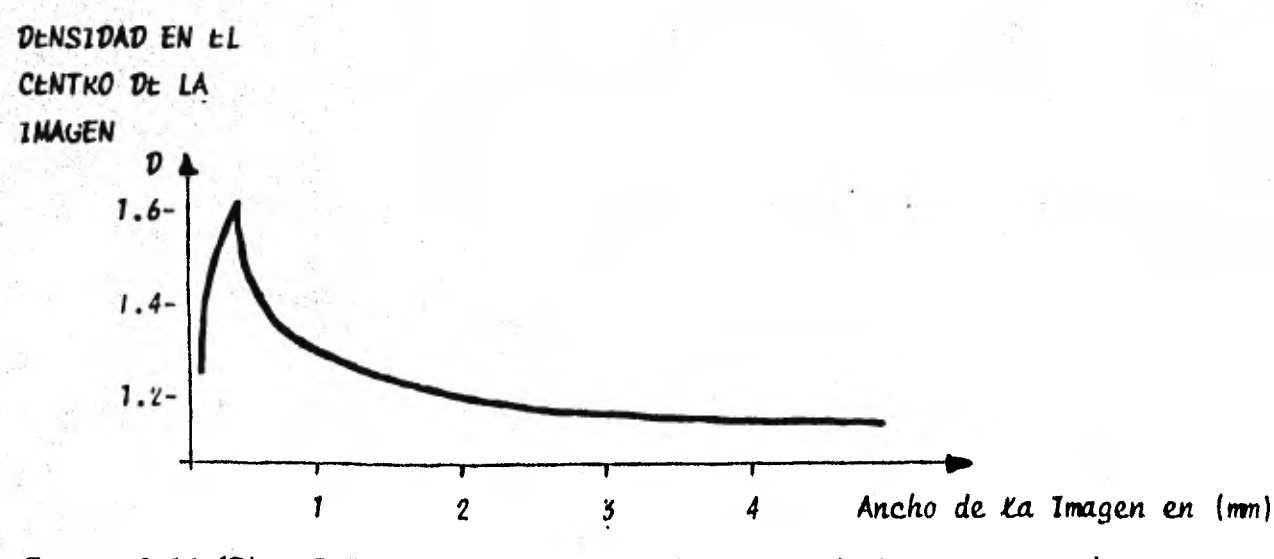

Figura 2.17 (B). - Relación entre Densidad y Ancho de las Imagenes de las ranuras.

Una de las consecuencias del Efecto Eberhard es que la imagen de llneas finas en un fondo claro puede presentar una curva característica diferente que otras áreas ordinarias. La microsensitometría mostraria un mayor contraste que la macrosensitometría. Por lo anterior, es necesario calibrar cuidadosamente el equipo cuando se aplique foto grafla fotométrica en líneas finas de dimensión variable.

4.2.3. - thecto Kostinsky. - Cuando dos pequeñas imagenes tales como las formadas por estrellas dobles o líneas dobles de emisión se encuentran muy cercanas, una forma de inhibición del revelado conocida como el Efecto Kostinsky, puede presentarse. En la región entre las dos imágenes, el revelador se agota y los residuos de La reacción se depositan en mayor grado que en tos otros puntos atrededor de la ima gen. Como consecuencia, el revelado se inhibe donde las imágenes casi se tocan, pero procede normalmente en las otras regiones, el re sultado de esta inhibición asimétrica es una exageración en la sepa-. ración de las dos imágenes.

# 5. - Detección Fotográfica de Señales Débiles

Existe un pequeño número de aplicaciones científicas en las que se requieren materiales fotograficos cuyas características hacen imprác tica su inclusión en los procesos de manufactura. Como consecuencia de Esto, los investigadores, especialmente los astrónomos, han busca do maneras de alterar las propiedades de materiales existentes, con el propósito de mejorar sus capacidades de registro de información para hacer un mejor trabajo. La caracteristica fotográfica que más atención ha recibido en este sentido es la sensibilidad de la emulsión o rapidez fotográfica.

En los primeros años de la fotografía, el número de emulsiones disponibles era limitado, así como su capacidad de registrar exposiciones muy rápidas o imágenes a bajos niveles de iluminación.

Se experimento entonces con diferentes formulas de reveladores y otros métodos que permitieran mayor rapidez, aún a expensas de la calidad de la imagen.

Hoy día, se dispone de un gran número de productos fotográficos para las aplicaciones científicas. Más importante que Esto, es el hecho de que se tiene una mejor conciencia del papel que juega la fotografía en la detección de señales muy débiles. Se sabe que la rapidez fotográfi ca no es un criterio ánico en la elección de un material fotográfico. ni siguiera el más importante en la mayoría de los casos; pero puede ser un criterio muy importante desde la perspectiva apropiada y este capitulo concluye con un repaso de los métodos para incrementar la rapidez fotográfica.

5.1. Formación de la Imagen Latente. - Como los métodos actuales para incrementar la rapidez efectiva de una emulsión se describen mejor en términos del proceso de formación de la imagen latente, los pasos básicos del proceso se enuncian de manera muy general a continuación.

El primer paso en la formación de una imagen latente es la absorción de un fotón de energía radiante. El efecto de esta absorción es el de ele var un electrón de la capa de valencia del microcristal a la capa de conducción. Asumiendo que el grano de haturo de plata era neutral antes de la absorción, tenemos un grano cargado positivamente después de Esta. Tanto el electrón como la carga positiva son entes dinámicos que se mieven dentro del cristal.

La probabilidad de que ocurra una recombinación de estas cargas con la consiguiente liberación de energía es extremadamente alta y su efecto es el de no dejar ningún efecto fotográfico, como si el foton original nunca hubiese sido absorbido. tsto se evita introduciendo rutas alter nativas para el uso de dichas cargas. El electrón puede ser atrapado por impurezas químicas o defectos estructurales en la superficie de un cristal o dentro de la red cristalina. Una vez que el electrón ha sido ubicado de manera fija por una de estas posibles causas, un ion

movible intersticial de plata se combinará con el electrón neutralizándolo con la formación consecuente de un átomo de plata cuasi-esta ble. Este átomo de plata constituye a su vez un área de actividad quimica y electrones adicionales son atrapados por este centro de sensibilidad. Movimientos subsecuentes de iones de plata forman un conglomerado de átomos de creciente tamaño y estabilidad. El número minimo de atomos de plata que se requiere para formar un conflomerado de plata estable y revelable en los granos más sensibles de una emulsión rápida es estimado en tres a seis átomos.

La movilidad de la carga positiva debe ser considerada también, puede unirse con o*tra carga positi*va y formar una molécula del haluro o, **más** probab**lemente, r**eaccionar con la gelatina circundante. La carga positiva debe ser consumida porque siendo un agente oxidante puede ser capaz de destruir los conglomerados de plata producidos.

De este breve repaso del proceso fotográfico primario, es claro que una secuencia de eventos debe verificarse antes que un grano de haluro de plata se convierta en revelable. La movilidad de los compo nentes es diferente, siendo más rápida en los electrones, seguidos de cargas positivas. y los más lentos son los iones de plata. Estas diferencias en la movilidad contribuyen a la naturaleza probabilistica de la formación de la imagen latente. Mediante el ejercicio de algún control sobre las tasas de mobilidad y otras variables, se pue den diseñar emulsiones que se desempeñen de manera óptima bajo ciertas condiciones de exposición y revelado. Muchas Limitaciones son introducidas por la necesidad de mantener la estabilidad del producto en condiciones normales de almacenamiento y uso. Algunos métodos para alterar las características de rapidez se aplican posteriormente a la elaboración del producto y poco tiempo antes de su exposición. Estos altimos trabajan mejor porque proporcionan un ambiente más favorable, aunque temporal, en el cual los complejos mecanismos de la formación de imagen latente pueden verificarse.

5.2.- Clases de Situaciones de Registro.- La Selección de un material fotográfico y la posible aplicación de un método para aumentar su rapi dez, deben basarse en el establecimiento de la situación en el regis-tro de la imagen. En fotografía científica, la detección de señales débiles precuentemente implica situaciones de bajos niveles de radiación, aunque hay casos en los que una señal débil se deriva de una fuente muy luminosa que se presenta por un corto período de tiempo.

Es esencial establecer si la señal que se desea registrar existe con la ausencia virtual de ruido de fondo (alto cociente señal-ruido), o en la presencia de nuido de fondo significativo (bajo cociente señalruido). Nos referiremos en esta sección a la condición de registro con alto cociente señal-ruido como una situación "Clase I", y a la condición de registro con bajo cociente señal-ruido como una situación Clase II". Un Ejemplo de registro Clase I es la fotografia de estrellas o nebulosas a través de filtros de interferencia; mientras que un ejemplo de situación Clase II es la detección de estrellas tenues con telescopios de gran apertura y corto radio focal, donde el fondo es rípicamente más potente que la señal.

5.2.1.— Detección Clase I: alto cociente señal-ruido.— La detección clase I es aquella donde el ruido es de magnitud despreciable y donde la señal que se pretende registrar, aunque débil, domina la exposición. En este caso, el primer criterio de selección de un material es suficiente rapiaez para registrar la señal considerando las limitaciones de tiempo impuestas. Segundo: consideraciones espectrales y por úliimo, el mayor cociente señal-ruido posible en el proceso de detección.

El cociente señal-ruido de una imagen fotográfica se define como:

$$
SNR = \frac{D_1 - D_B}{\sigma(D)} = \frac{D_R}{\sigma(D)}
$$

donde:

 $\mathbf{D}_{\mathbf{T}}$ Vensidad Media de La Imagen

 $\boldsymbol{v}_{\kappa}$ Densidad Media del Fondo

 $\sigma(D)$ 

Granularidad en D.

 $\sigma(D)$ Vensidad Media de *La* Imagen D Densidad Media del Fondo

"Coccente señal ruido. " ID) es el ruido de fondo debido  $riqura 2.18$ a granularidad.

Para un material fotográfico dado, el cociente S/R obtenido aumenta con la exposición, alcanza un máximo y, en algunos materiales, decrece con el aumento de la exposición.

En la práctica, la exposición de la detección Clase I debe procurarse de manera que todas las densidades de la imagen se encuentren en la porción baja de la parte recta de la curva característica. Si se dispone de suficiente exposición para operar a mayores densidades, conviene usar un material con menor rapidez, y por lo tanto, menor granularidad.

- Tecnica de exposición previa.- Si el material disponible no ofrece suficiente rapidez para registrar una señal débil Clase I en la porción baja de la parte recta de su curva característica, una exposición previa puede ser util. Exponiendo la emulsión a un nivel luminoso bajo, uniforme, previamente a la exposición de la señal débil. Esto resulta como una elevación de la densidad de neblina en la imagen final, pero también eleva la exposición en la zona de la señal a una pendiente mayor en la

curva característica, de manera que  $\mathcal{D}_{p}$  aumenta el valor más rápidamente que la granularidad.

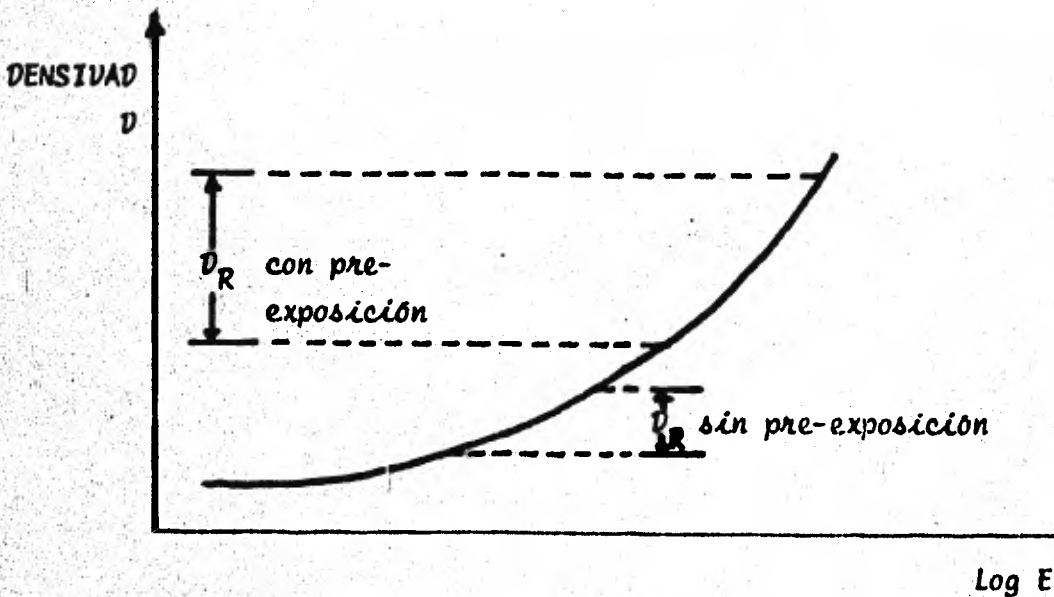

Lo anterior se ilustra en la Figura 2.19:

Figura 2.19.- Incremento en  $v_p$  con Pre-Exposición.

Se asumió que en Clase I se dispone de una cantidad limitada de energla en la señal y no puede aumentarse con tiempo, por lo tanto, la energía de la señal es una constante.

Cuando la exposición se trabaja en flujo de fotones, la diferencia entre la exposición de la señal y la del fondo permanecerá constante aunque la exposición previa se incremente. Con base al concepto de eficiencia cuántica, puede demostrarse que el criterio para maximizar el cociente S/R es exponiendo previamente para obtener una exposición en el área de la señal tal que se dá el valor máximo de:

$$
\frac{G}{\sigma(D)} = \frac{dD/dE}{\sigma(D)}
$$

Notese que G es la pendiente local de una curva D-E (no D-LogE) y que este criterio difiere de la definición dada anteriormente.

5.2.2.- Detección Clase II: bajo cociente señal-ruido.-La detección Clase II involucra el registro de una señal débil en presencia de un alto nivel de ruido. Podríase, por ejemplo, intentar registrar una señal consistente en 10<sup>4</sup> fotones sobre una pequeña área de emulsión en donde la exposición de fondo contribuye con  $10^5$  fotones sobre cada área con dimensiones como las de la señal, incluyendo a la de esta.

En la detección Clase 11, se pretende controlar la exposición del fondo, más que la de la señal misma. Aunque en estos casos obviamente se requiere una rapidez que produzca densidades átiles, es más importante un material de grano fino.

**Buscamos un material que degrade lo menos el ya de por sí bajo cocien**te señal-ruido de la señal, que tenga alto contraste y en el que la eficiencia cuantica sea proporcional a:

$$
\frac{(d\theta/dLOG E)^2 \cdot S}{\left[q(\nu)\right]^2}
$$

#### donde:

S es una medida de la napidez fotognáfica.

De esta expresión puede interpretarse que es más importante tener grano fino y alto contraste, que tener rapidez, ya que los terminos de la pendiente y la granularidad aparecen cuadrados, mientras que la rapidez aparece a la primera potencia.

# 6. - Técnicas para Incrementar la kapidez Efectiva

- Técnica del Horneado Controlado. - Bowen y Clark (1940) encontraron que la falla de reciprocidad debida a exposiciones prolongadas en poca iluminación 'disminuta. si las placas se horneaban previamente a La exposición (24 horas a 50°C), reportando un incremento en la rapi dez de 2 a 3X.

Esta técnica aumenta la rapidez efectiva de un material porque extien de el proceso químico de sensibilización y porque se quitan el oxígeno **y la nume**dad excesiva de la emulsión. El resultado es una reducción en la probabilidad de que los electrones y las cargas positivas se recombinen. El incremento en rapidez por esta técnica no causa un aumento de granularidad  $\sigma(D)$ .

Por otro lado, la ganancia de rapidez con esta técnica, se dá al costo de una elevación del nivel de neblina y de un decremento en el tiempo de almacenamiento útil del producto. Frecuentemente se dispondrá de tiempos contos de exposición, un minuto o menos, al aplicar esta técnica.

No todos los materiales reaccionan favorablemente a la técnica del horno; en particular, las placas sensibles al rojo no se aplican porque tienden a elevar rápidamente el nivel de neblina con poca ganancia de rapidez.

En una revisión de los experimentos de horneado, desempeñado durante algunos años, se confirmó en 1970 lo anterior y se apunto la necesidad de hornear en una atmósfera seca uniformemente calentada.

- Horneado en Gases Inertes o en el vacío.- vurante el transcurso de un estudio básico del efecto del ambiente de exposición en el proceso fotográfico, Lewis y James de los Laboratorios de Investigacion de Kodak, anotaron que la falla de reciprocidad disminuye si se expone el material en vacío o en atmósferas inertes. Este trabajo confirmó que el oxigeno y humedad degradan la rapidez de la emulsión. En base a

estos resultados, se introdujo en 1971 la técnica de horneado en atmósferas controladas. Pruebas con la placa espectroscópica Kodak Tipo ITIa-J mostraron que los resultados óptimos se obtienen horneando de 16 a 18 horas, a 65°C. en un flujo de nitrógeno seco provisto por un horno especialmente diseñado, obteniéndose la reducción de 80% en exposición necesaria. El aumento en nivel de neblina se limitó a 0.3 densidad especular. La ganancia de rapidez mediante esta técnica se pierde si las placas se manipulan en el aire ambiente del área de trabajo, especialmente si se trata de aire húmedo y tibio. En climas secos, las placas horneadas se conservan en un ambiente de nitrógeno, por ejemplo, hasta el altimo momento previo a la exposición. En climas húmedos, se debe proveer un flujo de nitrógeno seco en el momento de la exposición, debido a que el equilibrio en la atmósfera adyacente a la emulsión se restituye rápidamente. Se han obtenido mejoras en los resultados de materiales sensibles a la parte roja del espectro, controlando la atmósfera durante el horneado.

- Inmersión de soluciones líquidas.- Esta técnica para aumentar la napidez efectiva de materiales fotográficos, consiste en sumengir el **material en agua destilada, o una solución diluída de un alkali como** el amoniaco. Usamos el termino hipersensibilización cuando nos referimos a las diferentes variantes de esta técnica, aunque el término se usa también frecuentemente en relación con otros métodos que tienen el mismo propósito, aumentar la rapidez efectiva de un material previamente a su exposición.

Aunque puede parecer un proceso simple, las técnicas de inmersión publicadas son resultado de experimentación para reducir a un mínimo las variables introducidas. Estas técnicas deben aplicarse justo antes de la exposición, ya que se tiene un rápido crecimiento dispanejo del nivel de neblina y una degradación de la rapidez obtenida, al almacenar estos materiales tratados.

- Emulsión Fría.- Es posible reducir la falla de reciprocidad de un material enfriando la emulsión. A diferencia de las técnicas de hor neado e hipersensibilización, en las cuales la aplicación es previa a la exposición, el enfriado de la emulsión tiene que mantenerse durante la exposición. Esto requiere de equipo especializado para mantener un proceso de refrigeración y un sistema de dehumidificación. También debe controlarse la turbulencia termica inducida provocada por el amplio rango de temperaturas en el sistema optico.

50.

El proceso de refrigeración favorece el atrapado de electrones en un porcentaje de centros químicos activos, mientras que se reduce la mobilidad de las cargas positivas. Se tiene así una menor probabilidad de recombinación. El movimiento de iones de plata también se reduce, de manera que la formación de cumulos revelables estables se retarda hasta el momento en que la emulsión se lleva a temperatura ambiente justo antes de su revelado. Conforme se entibia, la movilidad de los iones de plata se restablece y el proceso de formación de la imagen latente, continua.

En la mayoría de los materiales fotográficos, el rango óptimo de temperaturas para aplicar esta técnica es de -20 a -30°C, a temperaturas más bajas, aunque la curva de la reciprocidad se hace más horizontal, se pierde rapidez neta.

#### CAPITULO III

#### REGISTRO DIGITAL DE LA IMAGEN

#### Representación Binaria de Información  $1 -$

- Sistema de Numeración Binario. - Tenemos que para cualquier sistema de numeración:

> $N - B^M$ DEF. 1.1

donde:

- N = Nâmero de datos diferentes que pueden representarse.
- B = Base del Sistema (Namero de Simbolos diferentes).

M = Número de unidades de información.

Ast, para el sistema decimal convencional, un dígito (unidad de infor mación) nos permite representar 10<sup>1</sup> = 10 posibles datos diferentes  $(0, a, 9)$ ; dos digitos nos permiten representar  $10^2$  datos,  $(0, a, 99)$ .

> DEF. 1.2 Cada unidad de información P

 $P = 0, \ldots, B$  contribuye con una cantidad  $P - B^J$ ,  $J = 0, \ldots, M - 1$ al valor que representa la configuración de las M unidades de informa ción. En esta relación, J = posición relativa dentro de la configura ción, contada de derecha a izquierda (menor a mayor órdenes), comenzando en el cero.

Ejemplo: En el número decimal 1508, el valor del dato se obtiene de:

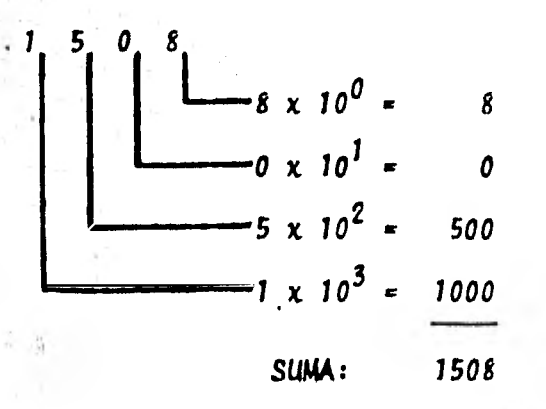

Con las cuatro unidades de información (dígitos) del ejemplo, pueden representarse  $10^4$  = 10000 diez mil valores posibles (0 a 9999).

Para el Sistema Binario de numeración: B = 2. tenemos en éste al sistema de numeración más sencillo, ya que para B = 1, tenemos un so lo simbolo que solamente puede darnos una configuración: la del mis mo simbolo repetido en las M unidades de información.

Los dos simbolos convenidos para el Sistema Binario son 0 y 1 por simplicidad. Este concepto se extiende fácilmente a componentes - electrónicos (prendido o apagado; positivo o negativo), ast como a la lógica matemática (verdadero o falso; si o no); una de dos opciones ánicamente. Debido a lo anterior, el Sistema Binario ofrece - grandes ventajas al diseño de circuitos lógicos, contribuyendo al – desarrollo de los procesadores electrónicos de información de que se dispone actualmente.

# 1.1. - Elementos de Almacenamiento de Información

Elementos Flsicos. - El Sistema Binario es fácilmente representable en un número de arreglos físicos, por ejemplo, si se cuenta con una cantidad de bombillas eléctricas de vacío, la información se interpretará según esté encendida o apagada cada bombilla y la cantidad que representa cuando encendida, está determinada por la posición que ocupa en el arreglo. Análogamente en una línea de casilleros, la información se representará por presencia o ausencia de objetos en los casilleros; gráficamente pueden usarse una sucesión de barras - blancas o negras, o puntos y rayas. Una hoja de material fotográfico sirve de medio de representación binaria si se registra presencia o ausencia de densidad en un arreglo de celdas en el material. Mediante una onda cuadrada, se representa información binaria con amplitud o sin ella para cada pulso; este áltimo concepto es empleado en la transmisión de información digital mediante ondas de radio.

En los computadores electrónicos actuales, se emplean circuitos inte grados de semiconductores en los que cada elemento puede presentar uno de dos estados, los cuales se interpretan como los valores 1 y 0.

Estos componentes son de dimensiones muy pequeñas, permitiendo agrupar un número muy grande en relativamente poco espacio. Este medio de almacenamiento de información se conoce como memoria real, y aunque la tecnología moderna permite almacenar grandes cantidades de in formación en este medio, se hacen necesarios otros medios alternos de almacenamiento de información.

Una superficie cubierta de un material ferromagnético, capaz de rete ner la magnetización en una parte discreta de sl, se presta para almacenar información binaria. Las aplicaciones más comunes de este principio se tienen en cintas y discos magnéticos, los cuales, al presentar su superficie en movimiento ante un detector o inductor magnético, ofrecen la información almacenada previamente o la reciben para ser almacenada.

En el medio de la computación electrónica, existen otros dispositivos de almacenamiento de información, como podrían ser las tarjetas o las cintas perforadas de papel, grabadas con perforadores mecânicos y leidas con sensores eléctricos o fotoeléctricos, pero su eficiencia es minima comparada con la de los medios magnéticos, por lo que caen rápidamente en desuso.

Elementos Lógicos.- Aunque se cuenta con un número limitado de convenciones para el agrupamiento de las unidades de información, el producto de dos fabricantes diferentes puede ser incompatible. Para los experimentos de este trabajo, se empleó un procesador marca IBM, Modelo 4331, el cual es descrito con más detalle en el capí tulo 5. Esta máquina emplea una de las convenciones más difundida en cuanto a estructura lógica de la información binaria y es la que describimos a continuación.

BIT, es la unidad de información y pue de tomar los valores cero y uno. La cantidad que representa en un arreglo de BITS está dada por  $2^J$ , donde: J es la posición relativa del BIT en el arreglo, contada de derecha a izquier da, multiplicado todo esto por el valor del BIT (uno o cero).

BYTE, arreglo de 8 BITS, capacidad de representación: 256 (2<sup>8</sup>), configuraciones distintas. A continuación se muestran tres.

# $\lambda$ ).  $(0, 0, 0, 0, 0, 0, 0, 0)$

**CERO** 

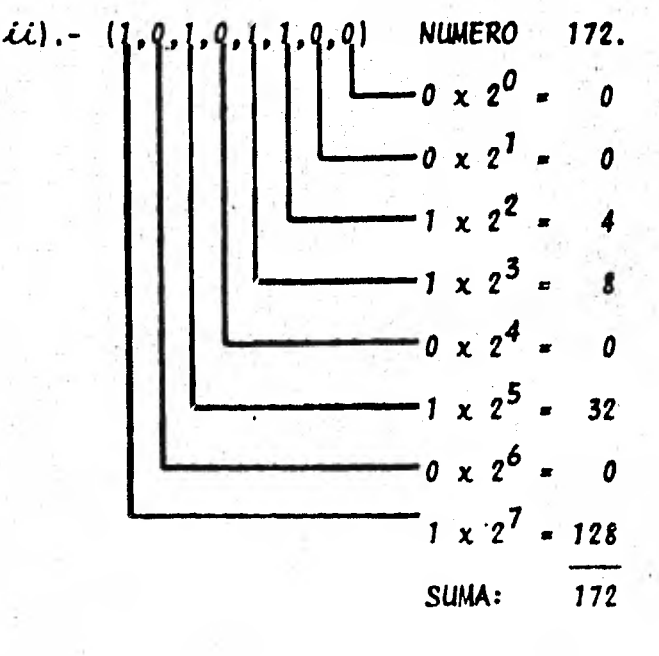

y por altimo, iii).  $(1, 1, 1, 1, 1, 1, 1, 1)$  número binario =  $\int_{a}^{b} 2^{b}$  $i = 0$ 

54.

c 255

#### DEF. 1.4 PALABRA. - Arreglo de 4 BYTES. Capacidad de representación:

 $2^{32}$  = 4.294.967.296 configuraciones diserentes.

MEDIA PALABRA. - Arreglo de 2 BYTES. Capacidad de representación:

2<sup>16</sup> = 65,536 configuraciones difere<u>n</u> tes.

En el apéndice A se muestran las reglas de aritmética binaria aplicadas.

2.- Representación Digital de la imagen.

Dado que las computadoras trabajan con números, la imagen debe interpretarse en forma numérica para poder almacenarse y trabajarse en un computador. Algunos sistemas electrónicos registran numéricamente las imágenes percibidas, tal es el caso de las cámaras instaladas en las sondas espaciales. Para convertir una imagen registrada en un ma terial fotográfico a su forma digital, se efectúa una conversión llamada Digitalización de la Imagen con un densitómetro digital, aparato descrito en la sección 2.2 (de este Capítulo).

El principio de la Imagen Digital se ilustra con referencia a la Figura 3.1.

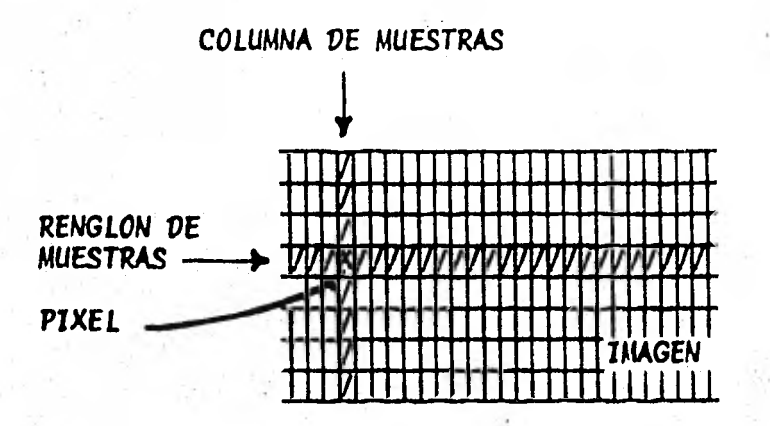

Figura 3.1. - Elementos de la Imagen Digital

La unidad pictórica es conocida como pixel; su ubicación dentro de la imagen está dada por las coordenadas del elemento en la matriz. El contenido del pixel conresponde a un valor numérico proporcional a una de las siguientes mediciones:

- Intensidad
- Transmitividad
- Opacidad
- Densidad
- Reflectividad o Reflectancia.

Estas cantidades se mencionaron antes en la sección 2 (Capitulo 11).

El conocimiento de la ubicación y del valor de cada pixel nos permite representar la imagen en forma numérica y la hace susceptible de pro ceso electrónico.

2.1. - Tratamiento Matemático de la Formación de la Imagen.

Cada escena visual es una imagen, especificamente la imagen formada por el ojo humano en la retina. El ojo no es el único sistema de for mación de imágenes; éstas pueden ser formadas por sistemas ópticos o por radiación nuclear penetrante, Los principales elementos involucrados en la formación de la imagen pueden representarse esquemática-

mente, como en la Figura 3.2. La caja entre los dos planos genera la imagen actuando sobre una componente de la energla radiante del objeto. Esto incluye la posibilidad de que el sistema, a su vez, emita energia y actúe sobre la interacción de esta con el objeto.

De esta manera, se vé que las imágenes están intimamente ligadas con la percepción indirecta (transporte de energía) desde una región sepa rada del alcance inmediato. La forma física del sistema de Formación de la Imagen es menos importante que las ecuaciones que gobiernan tal proceso. Estas matemáticas se encuentran bien desarrolladas y se relacionan con facilidad a la teoria de sistemas lineales.

La naturaleza básica de los sistemas de Formación de Imágenes es que presentan una conducta global en el proceso por el cual forman las imagenes.

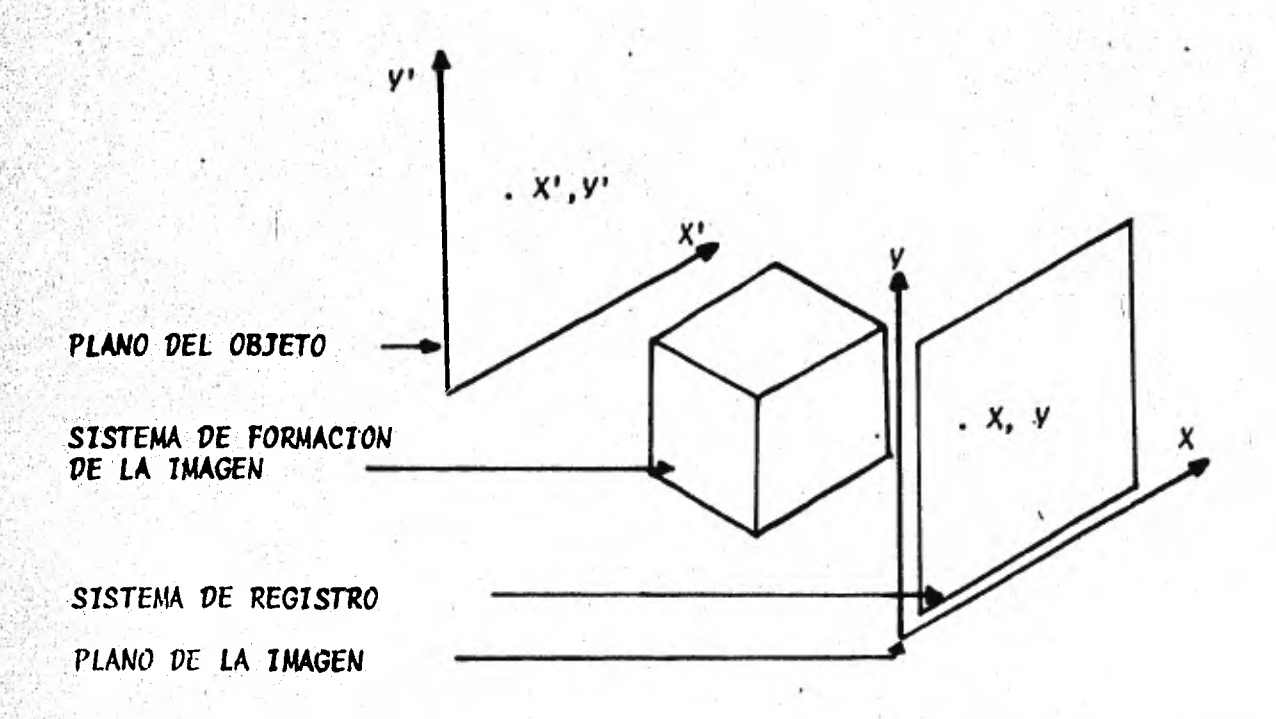

Figura 3.2. - Diagrama Esquemático de la Formación de Imágenes.

Considérese un punto en el plano de la imagen (X,Y); la imagen en este punto es función de contribuciones en una vecindad (que puede ser infinita) del punto  $(X', Y')$ . Sean:

G (X, V)..... DISTRIBUCION DE LA ENERGIA RADIANTE DE IMAGEN. F (X', Y')..... DISTRIBUCION DE LA ENERGIA RADIANTE DE OBJETO.

La descripción más general de G es:

 $G_{n}(X, Y) = \int_{-\infty}^{\infty} \int_{-\infty}^{\infty} H_{n}(X, Y, Y, Y, Y')$ , F  $(X', Y')$ ) dx' dy' ... (3.1)

La función H, involucrando la distribución de energía del objeto como argumento, deja lugar para procesos no lineales en la formación de la imagen, dado que no se asume nada respecto de linealidad. La función H, respuesta del sistema al estímulo (F), es conocida como la función de dispersion del punto (del inglés Point Spread Function).

El asumir que la PSF pesa la distribución objeto como un multiplicador escalar simplifica su forma, ya que en este caso:

 $H^1(X, Y, Y, X^T, Y^T, F(X^T, Y^T)) = H^1(X, Y, X^T, Y^T) = (X^T, Y^T)$  ... (3.2)

y la ecuación de la formación de imagen resulta lineal:

 $G([X, Y]) = \int_{-\infty}^{\infty} \int_{-\infty}^{\infty} H(X, Y, X^*, Y^*)$  F(X', Y') dX'dY'  $\ldots$  (3.3)

La siguiente simplificación viene de asumir que la PSF es invariante con respecto a la posición, esto es:

$$
H ([X, Y, Y', X'], Y')] = H ([X - X', Y - Y'])
$$
 (3.4)

lo que nos lleva a la convolución bidimensional

 $G^{(X, Y)} = \int_{-\infty}^{\infty} \int_{-\infty}^{\infty} H(X - X', Y - Y') F(X', Y') dX' dY'$  $\ldots$  (3.5) Finalmente, asumiendo que la PSF es separable, o sea:

$$
H (X, Y, X', Y') = H_1 (X, X') H_2 (Y, Y')
$$
 ... (3.6)  
H (X -X', Y -Y') = H\_1 (X -X') H\_2 (Y -Y')  
 ... (3.7)

nos lleva a dos operaciones de una variable sobre la distribución objeto

$$
G (X, Y) = \int_{-\infty}^{\infty} H(X, X') \left[ \int_{-\infty}^{\infty} H(Y, Y') F(X', Y') dY' \right] dX' \dots (3.8)
$$
  

$$
G (X, Y) = \int_{-\infty}^{\infty} H(X - X') \left[ \int_{-\infty}^{\infty} H(Y, -Y') F(X', Y') dY' \right] dX' \dots (3.9)
$$

y el orden de integración es arbitrario.

La ecuación 3.3 describe la formación de imágenes bajo una PSF dependiente de la posición; la ecuación 3.5 describe la formación de imáge nes bajo una PSF independiente de la posición.

Bajo la suposición de lentes ideales (sin aberraciones), puede demostrarse que:

- 1). Las lentes tienen la capacidad de efectuar transformadas de Fourier:
- 2). Un sistema óptico de formación de imágenes puede ser descrito por un modelo independiente de la posición (3.5);
- 3). La PSF H, en la ecuación 3.5, es la transformada de Fourier de la pupila de salida de luz coherente y es la transformada de Fourier de la función de autocorrelación de la pupila de salida de luz incoherente.

En el sistema fotográfico, la PSF de la emulsión muestra la forma y el tamaño de la distribución de densidades en la imagen puntual más pequeña (véase Capítulo II, Sec. 3.4.1 y Fig. 2.14), en este ejemplo, dicha distribución resulta de los efectos combinados del sistema ópti co y de aquellos de la emulsión, como turbiedad, agudeza y contraste.

Generalmente, se expresa en el ancho de la gráfica medida en D=  $(0.10)D_{MAX}$ Ejemplos de valores numéricos medidos, son:

27um. (Royal Pan-X; grano grueso) y menor a Jum en el caso de la placa tipo 649; alta resolución. El diámetro de la PSF de D<sub>MTN</sub> es una medida aproximada del tamaño mínimo de la unidad de información, que puede ser registrada en una emulsión fotografica.

En este punto, se enfatiza el hecho de que las ecuaciones 3.8 y 3.9 describen cualquier sistema de Formación de Imágenes, el proceso de transporte de radiación involucrado es común a todos y los unifica matemáticamente por tratarse de un proceso lineal, aditivo e invarian te espacial. Un sistema de Formación de Imágenes se complementa con un sistema de registro de la imagen formada. Este altimo puede ser – de uno de los dos grupos principales: fotoquímicos y fotoelectrónicos, ejemplificados por las tecnologías fotográfica y de televisión, respectivamente. Ambas fuentes son usadas con frecuencia para proveer la imagen a un proceso digital.

El proceso digital de una imagen no se efectúa en tiempo real, esto es, en el momento de su formación y es por eso que el sistema de registro es esencial para disponer de la imagen después de formada.

#### 2.2. – Densitômetro Digital.

Varias configuraciones de equipo han sido propuestas y usadas para con vertir imágenes a su forma digital mediante los siguientes procedinien tos principales:

- División de la imagen en elementos pictóricos o pixels.
- Identificación y referencia de cada pixel individualmente.
- Medición del nivel de gris de cada pixel.
- Cuantización de esta medida (continua) para producir un número entero.

 $\blacksquare$  Registro del conjunto de enteros obtenidos en un dispositivo de almacenamiento de información.

Para lograr lo anterior, un densitómetro digital (enunciado comúnmente como digitalizador), debe tener cinco elementos:

- 1.- Apertura de muestreo.- Permite al digitalizador accesar cada pixel individualmente ignorando el resto de la imagen.
- Mecanismo de nastreo. Tiene el propósito de mover la apertu- $11.5$ ra de muestreo sobre el área de la imagen en un patrón predeterminado.
- $111. -$ Sensor. - Este elemento tiene el propósito de medir la brillan tez de cada pixel a través de la apertura de muestreo. Genenalmente consiste en un transductor que convierte intensidad luminosa en voltaje o corriente eléctrica. Ejemplos: celdas fotovoltáicas y fotoconductores.
	- IV.- Cuantizador.- Convierte la salida continua del sensor en un valor entero. Generalmente, el cuantizador es un circuito electrónico llamado "convertidor analógico a digital". Produ ce un número entero proporcional al voltaje o corriente eléctrica.
		- Medio de Registro. El conjunto de enteros generados por el  $\mathsf{v}$ cuantizador, debe ser almacenado en un formato apropiado para su posterior proceso. Técnicamente, este elemento podría omi tirse si la imagen fuese procesada en tiempo real, como se mencionó en la sección anterior, la digitalización de la imagen se hace en tiempo diferente que el proceso, lo que hace necesario el medio de registro o almacenamiento. Este puede ser cinta o disco magnético e inclusive tarjetas o cinta perfonada de papel, pero dada la cantidad de datos generalmento involucrada en el proceso digital de imágenes, se hacen imprácticos estos dos últimos.

Aunque los digitalizadores disponibles difieren en los aparatos que usan para desempeñar su función, pueden ser comparados sobre la base de una serie de características comunes de las que se mencionan a con tinuación las más importantes:

- Tamaño de la apertura de muestreo y espaciamiento entre pixels aduacentes (resolución).
- Medidas posibles de la imagen a digitalizar (formato). En el caso de un rastreador de película, el tamaño 35 mm. (24 x 36 milimetros) o placas de rayos X de 11 x 14 pulgadas, por ejem  $p\n$ .

Parámetro medido y cuantizado. - Anteriormente en este capítu lo, se mencionó que el pixel contiene un valor numérico proporcional a una de cinco mediciones:

- Transmitividad.
- Densidad Optica.
- Opacidad.

. Reflectividad.

. Intensidad.

De estas cantidades, las más comunmente usadas son las dos primeras.

Linealidad de la Digitalización. - Es necesario conocer con que precisión los niveles medidos son proporcionales al parámetro medido. La validez del proceso puede ser distorsionada por un digitalizador no lineal.

- Número de niveles de gris a los que el instrumento cuantiza. Los primeros digitalizadores tentan sólo dos niveles: blanco y negro. Actualmente, es común un rango de 256 niveles (8 BITS por pixel) aunque la tecnología actual permite manejar un rango más extendido.
- Nivel de ruido.- Si una imagen de un solo nivel de gris es presentada a un digitalizador, el ruido inherente al sistema causará variaciones en la lectura, aunque el parámetro medi-

do sea constante. El ruido introducido por el digitalizador constituye una fuente de degradación de la imagen y debe ser pequeño, en comparación con el contraste de la imagen.

# 2.3.- Reconstrucción y desplegado de la imagen.

El desplegado de la imagen es el eslabón final en la cadena de eventos del proceso digital de imágenes, su propósito es convertir la imagen digital en imagen visible. El desplegado no es estrictamente necesario si el análisis ofrece resultados en forma de decisiones o numérica, pero es muy útil y necesario para los procesos que ofrecen niveles de gris como resultado.

El ojo humano es capaz de resolver aproximadamente 40 niveles de gris. Esto significa que si el rango entre blanco y negro se divide en más de 40 intervalos iguales, dos niveles de gris adyacentes pare cerían iguales al ojo humano.

Existen dos tipos básicos de sistemas de despliegue, permanentes y temporales. Los de tipo permanente producen una representación de la imagen en papel, material fotografico o cualquier otro tipo permanente de registro. Los de tipo temporal, generalmente se apoyan en una pantalla, ya sea de proyección o de un tubo de rayos catódicos (CRT) y, en estos, la imagen es visible hasta ser reemplazada por otra o hasta la desactivación del aparato.

Generalmente, un sistema de despliegue produce una imagen en la que ya sea brillantez o densidad de cada pixel desplegado, se controla directamente por el nivel de gris del pixel correspondiente en la imagen digital. El objetivo principal de un sistema de despliegue de imagenes digitales, es permitir al investigador el entendimiento y la interpretación del contenido en la imagen. En algunos casos es conveniente ajustar el sistema a lus caracteristicas del ojo humano. Ejemplo: el ojo humano presenta considerable agudeza para discriminar detalles finos (alta frecuencia espacial) y no es muy sensible a variaciones lentas (baja frecuencia). Algunas imágenes serán mejor comprendidas si se despliegan indirectamente usando lineas de contor no, derivadas o alguna representación gráfica.

# 2.3.1. Caracteristicas del Despliegue:

- Tamaño fisico del despliegue. Debe ser suficientemente gran de para permitir su examen e interpretación.
- Tamaño máximo de imagen digital (en número de pixels) que el sistema puede manejar. El despliegue debe ser adecuado para el número de lineas y el número de muestras por linea de la imagen a desplegar.
	- Resolución fotométrica.- En sistemas de despliegue, ésto se refiere a la precisión con que el sistema reproduce la densidad o brillantez correcta en la posición de cada pixel. Es de partícular interés el número de niveles discretos de gris que el sistema puede generar; este número tiene relación directa con el número de BITS usado para representar cada pixel. Algunos sistemas solamente pueden manejar datos de 4 BITS, y pueden producir un máximo de 16 niveles de gris, mientras que otros manejan datos de 8 BITS y un rango de 256 niveles de gris.
	- Linealidad en la escala de grises. Esta es una característi ca importante en un sistema de despliegue y se refiere al gra do al que la brillantez o densidad generada es proporcional al nivel de gris original.

Cualquier sistema de despliegue presentará una curva de trans ferencia entre el nível de gris desplegado y la brillantez o densidad producida. Esta curva debe ser razonablemente lineal y constante para todas las representaciones. El ojo humano no

es un fotómetro muy preciso, pequeñas desviaciones de la linea lidad en la curva de transferencia no son detectadas, mas si esta curva presenta hombro o pié pronunciados en un extremo o en el otro, una parte de la información de la imagen será degradada o perdida en las áreas muy brillantes o muy oscuras. Respuesta al campo homogéneo. - Es una característica importante que afecta la calidad del desplegado y consiste en la habilidad del sistema para representar un campo homogéneo o negión con pixels de igual valor. Depende de la forma del pi**xel** y de su espaciado en relación a su tamaño y existe una estructura matemática para analizar la respuesta de un sistema de despliegue a éste y a otros patrones tipicos.

# 3. Tratamientos Digitales

3.1. - Histograma de niveles de gris. - Se trata de la más simple  $y$  átil herramienta en el proceso digital de imágenes. Esta función sumariza el contenido de grises de una imagen. Se define como la función que muestra para cada nível de gris el número de pixels en la imagen que tienen ese nivel. La abcisa es el nivel de gris y la ordenada es frecuencia (número de pixels).

Existe una manera más formal de definir el histograma, y su práctica nos dará una visión de la utilidad de esta función.

Supongamos que tenemos una imagen continua definida por la función D (X,Y) que varía lentamente en los tonos de gris; de negro en el centro a blanco en los bordes. Seleccionamos un cierto nivel de gris D, intermedio y definimos un conjunto de lineas de contorno conectando todos los puntos con nivel  $D_1$ . Las lineas de contorno resultante forman curvas cerradas que rodean regiones en las que el va-Lor del nivel de grís es mayor o igual a  $D_1$ . La figura 3.3 muestra una imagen conteniendo una línea de contorno en el nivel D<sub>1</sub>, una se-
gunda linea de contorno se dibuja para un nivel  $\mathcal{D}_g$  mayor que  $\mathcal{D}_1$ . Llamemos A, al área de la región contenida dentro de la primera linea de contorno y similarmente, A, al área contenida por la segunda ltnea.

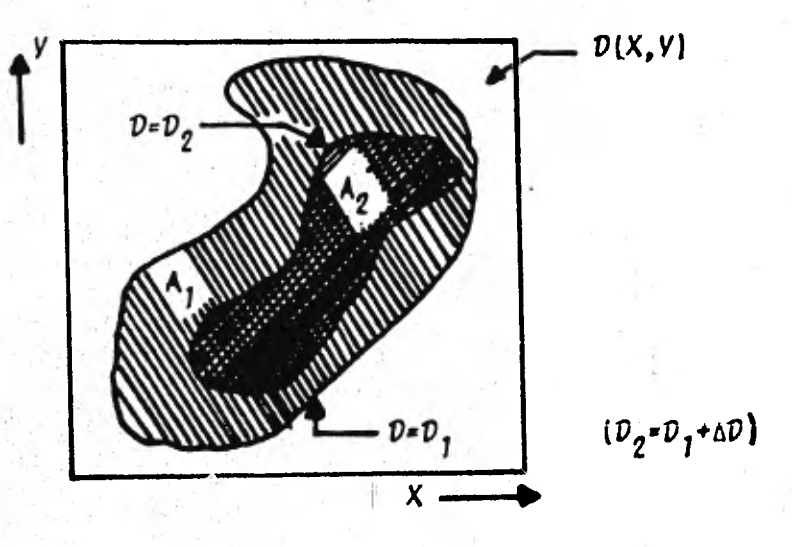

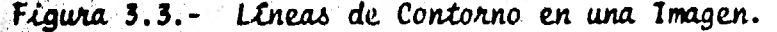

La función de área umbral A(D) de una imagen continua es el área contenida por todas las lineas de contorno de nivel D. Y el histograma puede ser referido como:

$$
H_1(D) = Lim \quad \underline{A(D) - A(D + \Delta D)} = -\underline{dA(D)} \quad \dots \quad (3.3)
$$
\n
$$
\Delta D \rightarrow 0 \qquad \Delta D \qquad \underline{dD}
$$

de manera que el histograma de una imagen continua es el negativo de la derivada de su función de área. El signo negativo indica que A(D) decrece al crecer D. Si la imagen se considera como una variable aleatoria de dimensiones, la función de área es proporcional a su fun ción de distribución acumulativa y su histograma de niveles es su fun ción de densidad de probabilidad.

En el caso discreto, se tiene un conjunto finito de valores de D,

generalmente se usan los primeros N enteros no negativos. En este ca so, el incremento sD mínimo es igual a la unidad y la ecuación del histograma es:

 $H(D) = A(D) - A(D+1)$ 

 $\ldots$  (3.4)

La función de área de una imagen digital es el número de pixels con nivel de gris mayor o igual a D para cualquier nivel D.

3.1.1. - Propiedades del Histograma. - Cuando una imagen se condensa en un histograma, toda la información espacial es descartada. El his tograma especifica el número de pixels con cada nivel de gris, pero no nos dice dónde están localizados estos en la imagen. De manera que el histograma es ánico, dada la imagen, pero el inverso no se cum ple. Imágenes muy diferentes podrían tener el mismo histograma. Ope naciones tales como mover un objeto dentro de la imagen, no afecta ma yormente el histograma; de cualquier manera, el histograma tiene algu nas propiedades átiles.

Si cambiamos variables en la ecuación 3.3 e integramos desde D hasta infinito, encontramos que:

$$
\int_{\mathcal{D}}^{\infty} H(P) dP = - \left[ A(P) \right]_{\mathcal{D}}^{\infty} = A(D) \qquad \qquad \ldots \qquad (3.5)
$$

tenemos la función de área. Si entonces hacemos D=0, asumiendo que no hay niveles negativos, tenemos:

$$
\int_{0}^{\infty} H(P) dP = AREA DE LA IMAGEN.
$$
 (3.6)

en el caso discreto:

 $H(D) = (NUM, DE LINEAS) \times (NUM, DE MUESTRAS)$  $\begin{bmatrix} 3.7 \end{bmatrix}$  $D=0$ (K= NUMERO TOTAL DE NIVELES)

Si la imagen contiene un solo objeto uniforme en un fondo contrastante, y estipulamos que su frontera es la línea de contorno definida por el nivel  $\mathcal{D}_1$ , entonces:

$$
\int_{\mathcal{D}_1}^{\infty} H(\mathcal{D}) d\mathcal{D} = \text{AREA DEL OBJETO.} \tag{3.8}
$$

si la imagen contiene múltiples objetos, con frontera en linea de contorno definida por D<sub>1</sub>, entonces la ecuación (3.6) nos da el área total de todos estos objetos.

El histograma indica si la imagen está usando debidamente todos los ni veles de gris disponibles. Normalmente, una imagen digital debe usar **casi todos los niveles de gris disponibles. De no hacerlo, se aumenta** el intervalo efectivo de cuantización y se provoca que la imagen ocupe **más elementos de información que los que su contenido requiere.** La Fi gura 3.4 muestra el histograma de una imagen de bajo contraste.  $Como$ el histograma es cero para niveles de gris menores al 16 y mayores a -200, el rango entre el pixel más oscuro y el más claro se divide en me nos de los 256 niveles disponibles con datos de 8 BITS. Este ejemplo es típico de imágenes producidas con un digitalizador con baja sensibi lidad y puede usarse una función de punto (sección 3.2) para expander el rango de niveles y ocupar los 256 niveles, pero la información perdida no puede obtenerse a menos que se digitalice nuevamente.

La situación opuesta se ilustra en la Figura 3.5. Este histograma es típico de imágenes producidas con un digitalizador no calibrado. Toda la escala de grises es usada, pero los niveles de las áreas muy claras y muy oscuras ha sido forzado a caber en el rango disponible. El histograma se extenderla por debajo del cero y por arriba del 255 si no existieran estos límites. Este procedimiento destruye las dife rencias entre pixels en áreas muy claras o muy oscuras y causa la pér dida de detalle en lotas. Las áreas de grises intermedios no son - a sectadas.

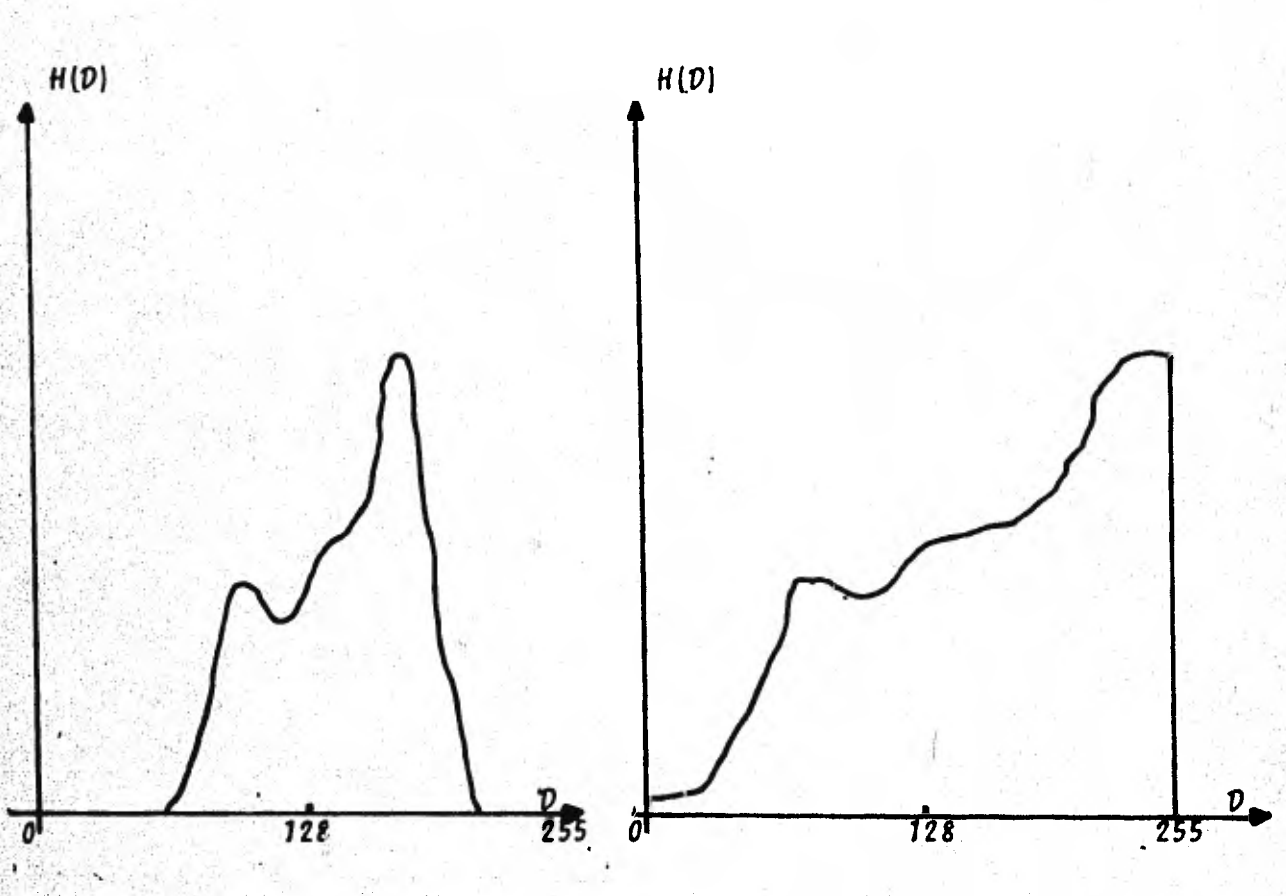

Figura 3.4. - Histograma de una Imagen con Bajo Contraste.

Figura 3.5.-Histograma de una Imagen con Alto Contraste.

3.2.- Operaciones de Punto.- Las operaciones de punto constituyen una simple, pero importante clase de ténicas de proceso de imágenes; permiten modificar la manera como los datos cubren el rango de grises disponible. Una operación de punto es, por definición, una operación con una sola imagen de entrada y una imagen de salida, de manera que el valor de cada pixel de salida depende solamente del valor del pixel de entrada correspondiente. Esto se diferencia de las operaciones lo cales, en las que una vecindad de pixels de entrada determina el valor de cada pixel de salida. De hecho, en una operación de punto, cada pixel de salida es función del pixel de entrada con las mismas coorde nadas. Debido a Esto, una función de punto no puede modificar la relación espacial de los pixels de una imagen. Estas operaciones son

69.

conocidas también como elevación de contraste, encogimiento de contras te y manipulación de la escala de grises.

Las operaciones de punto modifican la escala de grises en una imagen, pueden ser vistas como operaciones que copian pixel por pixel, modifi cando el nivel de gris de manera predeterminada.

**Una operación de punto que toma una imagen**  $A(X, Y)$  **y genera una imagen** B(X. Y) puede ser expresada matemáticamente como:

$$
B(X,Y) = 6 \left[ A(X,Y) \right]
$$
 ... (3.9)

La operación de punto queda completamente especificada por la función 6. que determina el mapeo de nivel de gris de entrada a nivel de gris de salida.

Las operaciones de punto pueden ser usadas para remover los efectos. de la no linealidad del sensor usado en la digitalización; pueden - transformar la escala de niveles de gris de manera que represente incrementos iguales en intensidad luminosa. Este es un ejemplo de descalibración fotométrica. Otra aplicación para estas operaciones es la transformación de las unidades usadas para la escala de grises; su pongase que una imagen fue digitalizada con un instrumento que produce valores de niveles de gris proporcionándoles a la transmitancia. Una operación de punto podría generar una imagen en la que los valores de nivel de gris son proporcionales a la densidad óptica.

Algunos sistemas de despliegue tienen un nango de niveles de gris en el que los detalles son más visibles que en otro rango de niveles, aunque se tenga el mismo contraste local; en este caso, podría usarse una operación de punto para asegurar que los detalles de interés se representan en el rango de "mayor visibilidad".

También puede darse el caso en el que los detalles de interés ocupan

un rango relativamente pequeño de niveles, aquí la operación de punto permitiría expander el contraste de estos detalles para que ocupen un rango mayor en la escala de grises.

**Otras operaciones de punto que pueden mencionarse son las de manifes**tación de contornos y umbrales.

Operaciones Lineales de Punto.- Como ejemplo, tomanos la más sen**cilla de las operaciones de punto, la lineal, en la que el nivel de** gris resultante es función lineal del nivel de gris de entrada. En **este caso, la función de transformación de la escala de grises (3.9),** toma la forma:

$$
\mathcal{D}_R = \{(\mathcal{D}_A) = a\mathcal{D}_A + b
$$

 $\ldots$  (3.10)

donde  $D_R$  es el nivel de gris del punto de salida correspondiente a un punto de entrada con nivel de gris  $D_A$  (Figura 3.6). Si a = 1 y b = 0, **tenemos la operación identidad que meramente copia A(X,Y) como B(X,Y).** Si a es mayor que 1, el contraste de la imagen de salida será mayor; para, a menor que 1, el contraste se reduce. Si a = 1 y b es diferen te de cero. La operación desplaza los valores de los niveles de gris hacia arriba o hacia abajo, según el signo de b. El efecto de Esto es hacer aparecer la imagen más oscura o más clara al desplegarse. Si a es negativa, las áreas oscuras se tornan claras, las áreas claras se tornan oscuras y se dice que la imagen ha sido complementada.

Obtención del Histograma Constante. - Una operación de punto que dada una imagen produzca otra con igual número pixels en cada nivel de gris, es de gran utilidad, ya que permite poner diferentes imáge-nes en un formato consistente para compararlas.

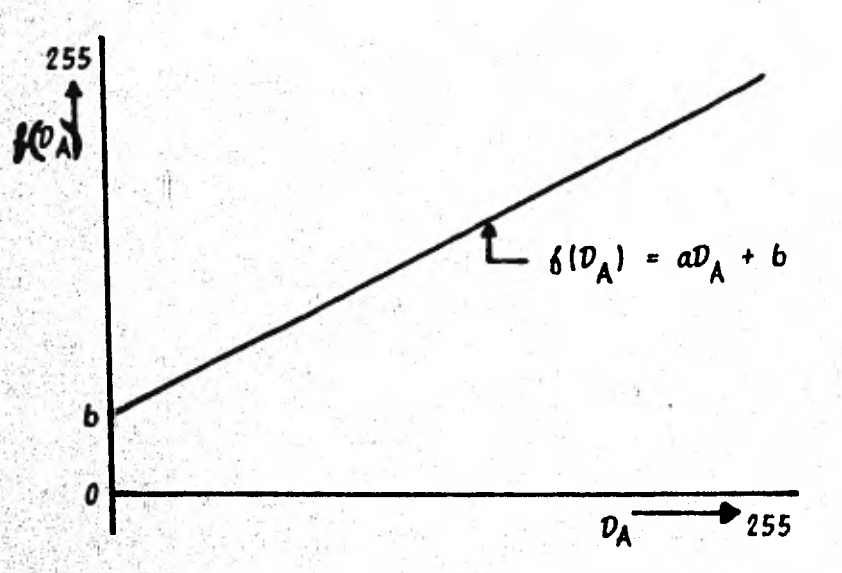

Figura 3.6. - Operación Lineal de Punto.

Al dividir el histograma  $H(D)$  entre el área total de la imagen (véase Ec. 3.8), queda normalizado y tenemos la función de densidad de probabilidad de la imagen. Similarmente, la normalización de la función de área nos dá la función de distribución acumulativa de la imagen, matemáticamente:

$$
p(d) = \frac{1}{4} H(d)
$$

 $(3.11)$ 

Función de densidad de probabilidad de la imagen.

$$
P(d) = \int_{0}^{d} p(\mu) d\mu = \frac{1}{A} \int_{0}^{d} H(\mu) d\mu
$$
 (3.12)

Función acumulativa de distribución.

La siguiente figura esquematiza estas funciones para una cierta imagen.

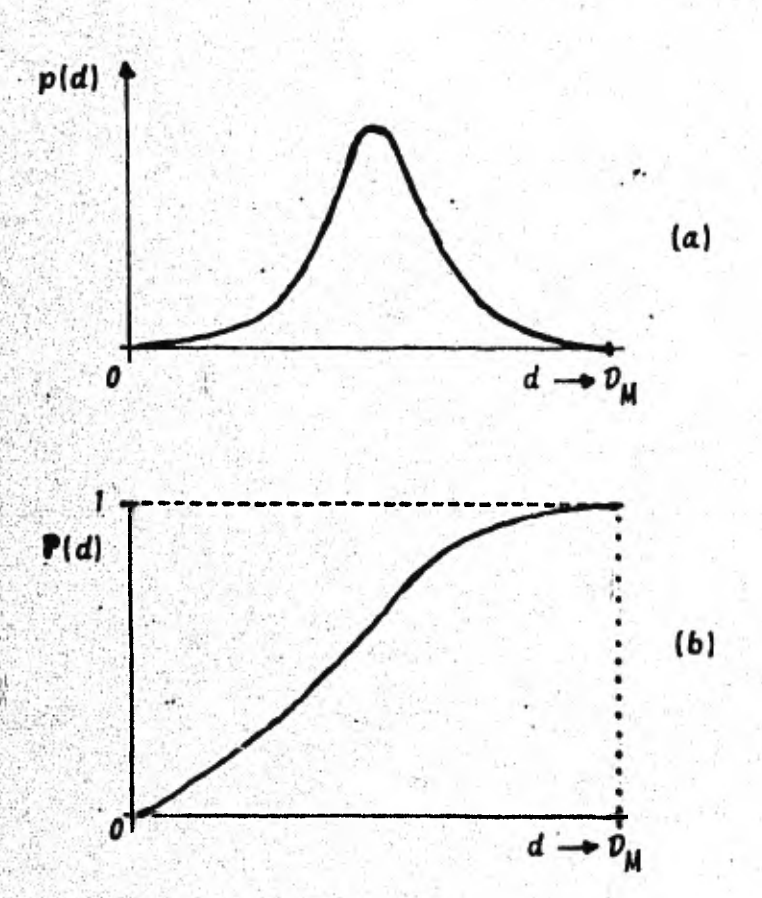

Figura 3.7.- (a) Función de densidad de probabilidad (histograma nor malizado).

(b) Función acumulativa de distribución.

Puede demostrarse que la imagen B dada por:

$$
B(X,Y) = 6 \left[ A(X,Y) \right]
$$
 ... (3.13)

tendra un histograma constante si:

$$
6 \t(a) = D_M \t\t \int_0^a p(u) \, du = D_M P \t(a) \t\t \t\t (3.14)
$$

F.

donde D<sub>11</sub> es el nivel máximo de gris en la imagen. La función acumulativa de distribución es particularmente bien comportada y tanto la función como su pendiente no negativas.

Para el caso discreto, (3.14) puede expresarse como:

6  $(d_i) = \sum_{b=0}^{i} p(d_k) - D_M = \frac{D_M}{A} \sum_{k=0}^{i} H(d_k)$  $\ldots$  (3.15)

3.3. - Propiedades del Sistema Visual Humano. - El altimo juicio de una imagen es hecho por el ser humano, cuyo sistema visual posee caracteristicas que lo hace no lineal y sin una fidelidad absoluta de respuesta.

La primera faceta del sistema visual humano es la percepción de la in tensidad de la luz. Los experimentos con observadores humanos juzgan do la diferencia "apenas notable" en el cambio de un estimulo luminoso con respecto a una intensidad de referencia, demuestran que la per cepción humana de la intensidad luminosa no es lineal, mas bien muestra un comportamiento logaritmico en varios órdenes de magnitud. Este hallazgo experimental subjetivo es consistente con la evidencia objetiva en la que se ha demostrado para ojos animales, que las neuro nas sensibles a la luz y el nervio óptico se activan a un ritmo proporcional al logaritmo de la intensidad luminosa incidente sobre ellos. lo que representa una desviación considerable de la linealidad.

Una segunda faceta de la percepción visual humana es la respuesta del ojo a la frecuencia espacial. Tratada como un sistema lineal bidimen sional (después de la transformación logaritmica de la intensidad luminosa), la respuesta del ojo a un pulso luminoso, no es una función de Dirac (delta sobre el pulso); el ojo opera mas bien sobre campos visuales incidentes con una función de dispersión de punto cuyo perfil de corte seccional se vé como en la Figura 3.8. El pico tipo Dirac del centro y los lóbulos negativos laterales de esta respuesta al pulso. indican que el ojo procesa frecuencias espaciales como un filtro de paso-alto.

El uso de modelos del sistema visual humano parece lógico para futuras aplicaciones del proceso digital de imágenes, pero este sistema es tan complejo que el uso inapropiado de un modelo visual sobresimplificado puede perjudicar más que beneficiar.

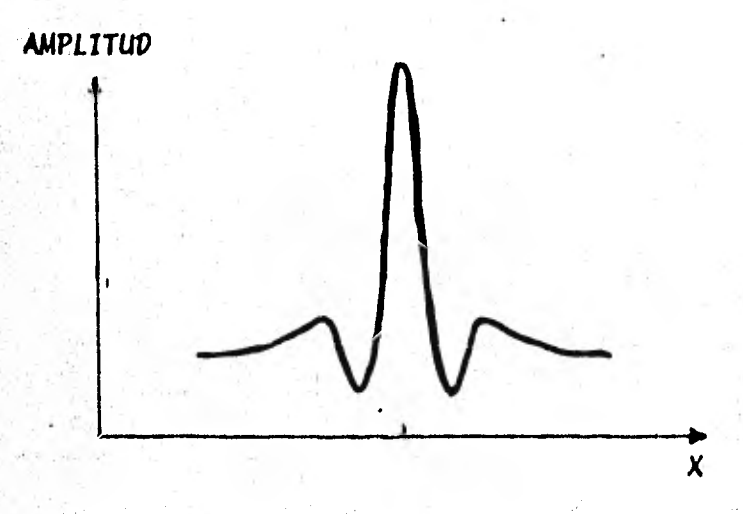

Figura 3.8.- Perfil de corte seccional de la función de dispersión de punto del ojo humano (radialmente simétrica).

3.4.- Operaciones de Ventana.- Considerando la distribución bidimen cional de cada función de dispersión de punto, se dispone de un número miy grande de respuestas digitales posibles a una muestra de pixels de una imagen. Algunas de estas respuestas, que se llaman fil tros, nos permiten compensar la degradación introducida en el registro o en la percepción de la imagen por una función de dispersión de punto. Dado el número infinito de filtros aplicables, es muy difícil deter minar aquellos que nos ofrezcan las mejores respuestas para obtener cierta información usando métodos no iterativos. Una manera de aproxi marse no iterativamente a la respuesta deseada es truncar la muestra a un tamaño moderado.

Lo anterior puede visualizarse como la multiplicación de la muestra por una matriz que llamaremos ventana con valores definidos dentro de un area finita y cero fuera de ella, no obstante, no existe un método para encontrar el filtro "ideal" exactamente.

#### EXPERIMENTOS EN EL LABORATORIO FOTOGRAFICO

## 1. - Introducción

En los áltimos años, se ha puesto a disposición de los investigadores que emplean la fotografía, una generación de nuevas emulsiones fotoanáficas capaçes de registrar objetos más tenyes; dichas emulsiones presentan un finisimo grano y altos contraste y resolución. Menciona remos dos productos de Kodak. La emulsión IIIa-J. sensible a las regiones azul y verde del espectro y la emulsión IIIa-F, sensible al ro 10.

Conforme las técnicas de hipersensibilización, se hacen más generalmente disponibles, los usuarios de equipo modesto, cuyas imágenes son mas influenciadas por la calidad del material fotográfico, usan más emulsiones de grano fino. De hecho, estos productos responden mejor a las técnicas de hipersensibilización que sus contrapartes más rápidos, pero de grano grueso. Al tener acceso a las ventajas que estos nuevos materiales confieren, el investigador encontrará algunos incon venientes, como lo es el hecho de que al registrar una imagen que pre sente un amplio rango de intensidades, habrá necesariamente que sobreexponer las zonas más intensas para registrar las más tenues.

En este texto mencionaremos algunas técnicas disponibles que permiten extraer información de imágenes fotográficas trabajándolas en el cuar to oscuro.

Dos métodos simples, desarrollados en los laboratorios fotográficos del Observatorio Anglo-Australiano, aunque especialmente diseñados para emulsiones IIIa, pueden ser aplicados a cualquier negativo fotografico. Estos métodos son complementarios, uno tiene el propósito de revelarnos las imágenes más débiles, mientras que el otro tiene la propiedad de extraer información útil de zonas aparentemente sobre-expues tas. Juntos, estos métodos exploran por primera vez todo el potencial de los materiales modernos.

De las dos técnicas mencionadas, copiado y máscara afocal, la primera se describe a continuación, y la segunda en la siguiente sección de este capítulo, ya que se trabajó extensamente para documentar este – trabajo.

- Técnica de Copiado.- Los materiales fotográficos constituyen un medio tridimensional de registro; además del área del formato, la emilsión tiene un espesor que típicamente mide de 0.1 a 0.2 milimetros. Las imágenes más tenues se encuentran en las capas superiores de la emilsión revelada, mientras que los granos inherentes al ruido **están distribuidos aleatoriamente en toda la profundidad que constitu** ye la emulsión.

Usualmente, el copiado de placas astronómicas, se hace con rayos de luz más o menos paralelos provenientes de una fuente puntual distante o en una ampliadora. En ambos casos, el grano de todo el grueso de **la emulsión se** proyecta nítidamente sobre el material que se usa para hacer la copia, pero si la copia se hace bajo luz difusa, sólo -. **los granos cercanos a la superficie (aquellos que llevan la imagen),** son copiados con nitidez; aquellos ubicados más profundamente dentro de la emulsión (el fondo ruidoso), son perdidos en la difusión y el resultado neto es una amplificación de las imágenes más débiles y una reducción de ruido. Esta técnica ha propiciado el descubrimiento de muchos objetos de baja luminosidad superficial.

Entre las revelaciones más sorprendentes, se tiene una serie de capas que aparecen asociadas a galaxias elípticas y tipo SO. Otro resultado de esta técnica ha sido la detección de una eyección de material – estelar desde M-89, una brillante galaxia elíptica y prominente miembro del conglomerado de galaxías en la constelación de la virgen.

Técnica de la Máscara Afocal  $2. -$ 

Cualquiera de las emulsiones fotográficas modernas mencionadas previa mente, una vez expuesta y revelada, puede contener un enorme rango de

densidades fotográficas. Las partes más densas pueden presentar una transmitancia menor a  $10^{-4}$  y aún así contener información de utili**dad, en condiciones normales de impresión o análisis, gran parte de esta información es perdida. Para estos casos, se ideó la técnica de** la máscara afocal, que permite obtener detalle de las áreas de mayor densidad en el negativo, sin perder en la misma proporción las partes más tenues de la imagen.

Esencialmente, una máscara afocal es un positivo de contacto ligeramente desafocado, hecho con un negativo original. En el caso de pell culas, la magnitud del desafocado es controlado mediante la inserción de una pieza de vidrio transparente de uno o dos milímetros de espesor entre la emulsión de la imagen original y el material sobre el que se intenta hacer la copia; con placas, la base de vidrio ya viene con el original. Usando una fuente luminosa difusa, la dispersión de la luz en el espesor del vidrio provocará el registro de un positivo desafocado. Al hacer la exposición con luz difusa, se evita que el detalle. fino sea registrado en la copia.

lina vez procesada, esta copia constituye la máscara desafocada; a con tinuación, se coloda con la parte posterior del original (del lado de la base) y se hace una copia de contacto del original, emulsión con emulsión, en la forma normal. En orden, los componentes del arreglo son, fuente luminosa, difusor, máscara afocal, negativo original y ma terial a exponer. El propósito de la máscara afocal es filtrar las mayores variaciones de densidad en el original y producir una copia con detalle mayor en las partes más densas sin perder en la misma pro ponción las imágenes tenues y sin afectar el detalle fino en el positivo final.

Aunque esta técnica se ideó a partir del trabajo con materiales fotográficos con base de vidrio (placas astronómicas), puede usarse con otros formatos y bases; y como se mencionó antes, puede aplicarse a emulsiones comerciales. En las figuras 4.1 y 4.2, se esquematizan las configuraciones para tratar con placas de vidrio y con negativos convencionales, respectivamente, y se ilustran por separado, porque difie ren entre si. Las flechas que aparecen a la izquierda de los materia les fotográficos, indican la cara de la emulsión (arriba o abajo).

El papel negro mate es opcional en la parte (B) de ambos esquemas; es necesario cuando el material usado para el positivo es de base trans parente, su propósito es impedir densidad debida a luz reflejada de la superficie que sirve de soporte, en el caso de este trabajo, la ba se de la ampliadora empleada. El papel negro puede omitirse si el ma terial para el positivo es de base opaca, como lo es el papel fotogna fico.

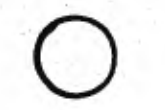

FUENTE LUMINOSA.

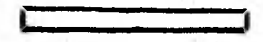

CRISTAL DIFUSOR.

**EN CONTACTO** 

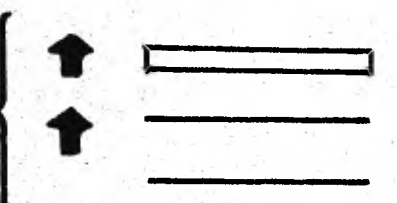

PLACA ORIGINAL. PELICULA PARA LA MASCARA. PAPEL NEGRO MATE.

 $(A)$ EXPOSICION DE LA MASCARA.

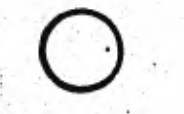

FUENTE LUMINOSA.

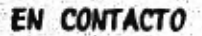

CRISTAL TRANSPARENTE. MASCARA.

PLACA ORIGINAL. MATERIAL PARA EL POSITIVO. PAPEL NEGRO MATE (OPCIONAL).

(B) EXPOSICION DEL POSITIVO.

Fig. 4.1.- Configuraciones para Exposición, formato placa de vidrio.

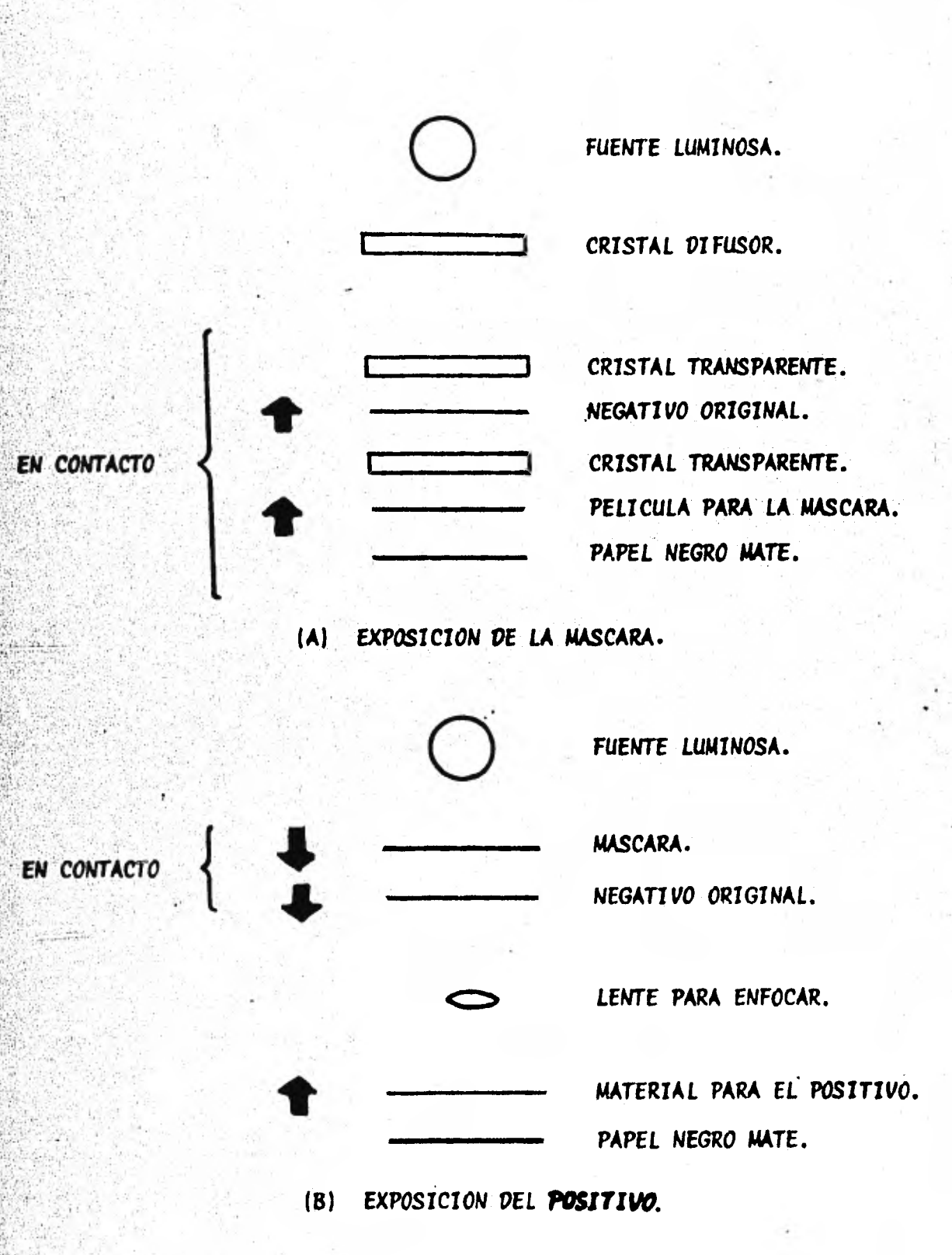

Fig. 4.2.- Configuraciones para exposición, formato pequeño.

# 3. - Descripción del Equipo

Como fuente luminosa, empleamos una ampliadora marca Beseler, modelo 67CP. con las siguientes especificaciones:

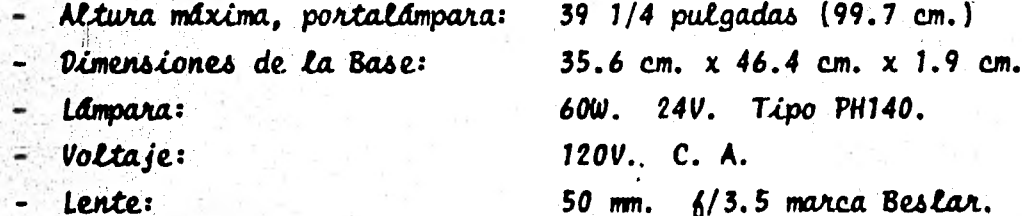

Para determinar los tiempos de exposición, se utilizó un cronómetro electrónico marca Beseler con las siguientes especificaciones:

- Rango:
- *Voltaje:*

 $0.1$  a 11 en dos modos 1X  $6$  10X  $(0.1 a 11 6 1 a 110 segundos)$ . 120V. C. A.

Otros accesorios utilizados en las exposiciones, se describen a continuación:

- 3 Cristales transparentes de 82 x 82 x 1.5 millmetros.
- 1 Cristal transparente de 20.3 x 25.4 x 0.49 centimetros.
- $1$  Cristal Opalizador (Difusor) de 20.3 x 25.4 x 0.15 cm.
- 1 Cristal Opalizador (Difusor) de 82 x 82 x 1.5 cm.
- Papel negro mate opaco, hojas de 8 x 10 pulgadas.
- Cinta adhesiva, masking tape ÷.
- Juego de siete filtros para control de contraste.

Los materiales fotográficos, así como el equipo y los productos quími cos empleados en su proceso, se describen junto con los procedimientos en la próxima sección.

#### **Procedimientos Efectuados**

Se trabajó un negativo formato de 35 mm, película Kodak Plux-X Pancro **mático. La imagen de este formato mide 24 x 36 millmetros. La imagen** es de una niña sentada de espaldas a una ventana y se escogió por el alto contraste que presenta, ya que se tiene una gran luminosidad en la parte del negativo que registra la ventana y muy poca en la parte baja del sillón, para registrar en tonos medios las facciones de la ni ña, hubo que sub-exponer esta área y sobre-exponer aquella; puede verse una impresión directa del original en la fotografía 4.1.

Para facilitar las copias de contacto en este formato, se diseño y armo el dispositivo que aparece en la Figura 4.3. Consiste en un rectángulo de 12 x 10 cm. con una abertura de 3.5 x 3.5 cm. y quias del mismo papel pegadas con masking tape para sujetar el negativo original; se uso doblado con la abertura hacia arriba, un cristal en medio y la pellcula a exponer se corre por la parte de abajo.

**La fotografia 4.1, Impresión directa del original, se hizo con H = 44** cm., 6/11, T = 1 seg. para describir las diferentes exposiciones, se usarán: H = separación entre la lente y el material fotográfico que se expuso;  $T = t$ iempo de exposición;  $\frac{1}{2}$ /X denota la apertura X del diafragma. Las fotografías incluídas en este capítulo fueron hechas sobre papel Kodak Polycontrast Rapid II RC, hojas de 8 x 10 pulgadas.

La fotografía 4.2 es también una impresión directa del original, con las mismas características de exposición con excepción de T, que en este caso es T = 5.6 seg. Esta marcada sobre-exposición muestra la información contenida en las áreas del negativo donde tenemos una alta densidad, dicha información no aparece en la fotografía 4.1, cuya 'exposición permite ver la información de las áreas de densidades medias que no aparece en la fotografía 4.2.

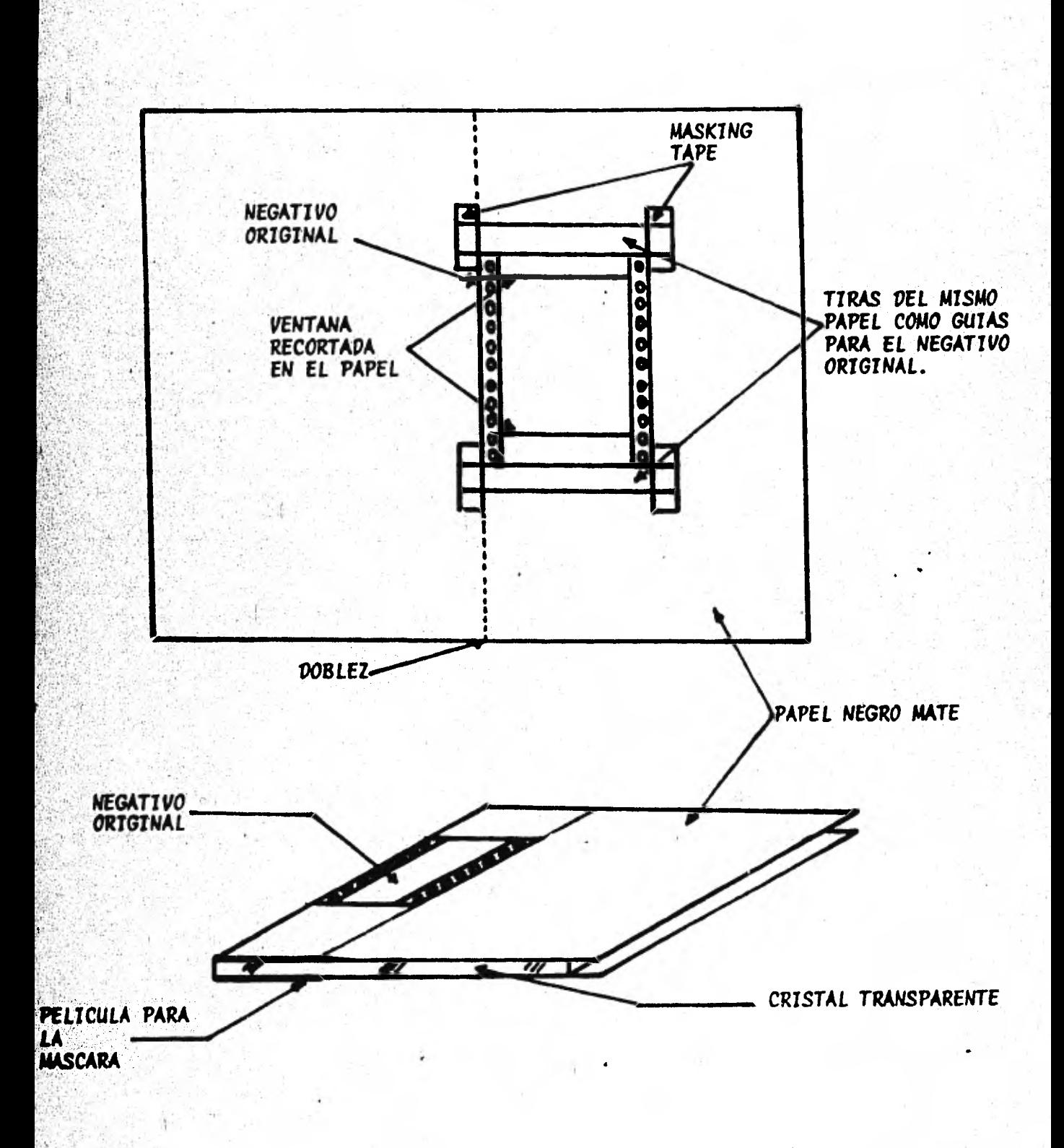

Dispositivo para exponer la máscara afocal del formato<br>de 35 mm. extendido (Superior) y doblado con el Figura 4.3.cristal (Inferior).

Tanto de las máscaras, como de cada una de las impresiones, se muestran agul los mejores resultados de cada sesión, ya que se hicieron varias pruebas de exposición y contraste obtenido, buscando la direc ción del resultado óptimo.

La primera máscara usada. Sue obtenida con una exposición de:  $H = 42$  cm.,  $f/16$ ,  $T = 0.3$  seg. usando, como con todas las máscaras de este formato, el dispositivo mostrado en la Figura 4.3. EL reve lado de esta máscara se hizo con revelador Kodak D-16. durante 5 minutos a 20°C, 20 segundos en detenedor con indicador y 6 minutos en bijador Kodak. Para las máscaras de este formato, se usó Película Kodak Technical Pan 2415.

Todas las impresiones en papel se revelaron durante un minuto en revelador Dektol; 30 segundos en detenedor con indicador y dos minutos en fijador Kodak.

La primera máscara que llamanos M1 se usó con el negativo original para hacer lus siguientes impresiones:

Fotografia 4.3. -  $H = 42$  cm.,  $f/11$ , T = 9 seg. Fotografia 4.4.-  $H = 42$  cm.,  $f/11$ ,  $T = 20$  seg. más filtro de contraste variable # 1.

Los filtros de contraste variable se usan en combinación con papeles con **la misma caracteristica, c**omo el polycontrast usado aquí, para controlar el contraste global de una impresión. El juego consta de siete filtros numerados: 1, 1 1/2, 2, 2 1/2, 3, 3 1/2, 4. El filtro de C.V. # 1 es el que más reduce el contraste y el # 4 es el que más lo aumenta.

Aunque el análisis de estas últimas impresiones muestra una mejora con respecto a la impresión original directa, se determinó que un mayor contraste en la máscara permitiría ver más en las áreas de alta - densidad sin oscurecer mayormente las áreas de densidades medias.

Se procedió a elaborar la máscara 2 (M2) con la siguiente exposición: H = 42 cm., 6/11, T = 1.1 seg. Va lavada y seca esta máscara, se juntó al negativo original para elaborar la fotografía 4.5 con  $H = 42$  cm.,  $\frac{1}{6}$ /8, T = 14 seg.

Por altimo, se elaboro la máscara 3 (M3), con H = 42 cm., 6/11, T = 1.7 segundos. Esta máscara se usó para hacer las siguientes impresiones en combinación con el negativo original:

Fotografia 4.6.- H = 42 cm., f/8, T = 13 seg. Fotografia 4.7.-  $H = 42$  cm.,  $f/8$ , T = 30 seg., filtro C. V. M. 1.

En estas áltimas impresiones, la ganancia de información perceptible es notoriamente diferente a la impresión original directa, aunque, desgraciadamente se rayó el negativo después de usarlo para exponer la mascara M3, por lo que estas altimas impresiones muestran esta raya en la parte media inferior de la imagen.

### 5.- Resultados

En las siguientes páginas, se muestran las siete imágenes escogidas para ilustrar los procesos descritos en esta sección.

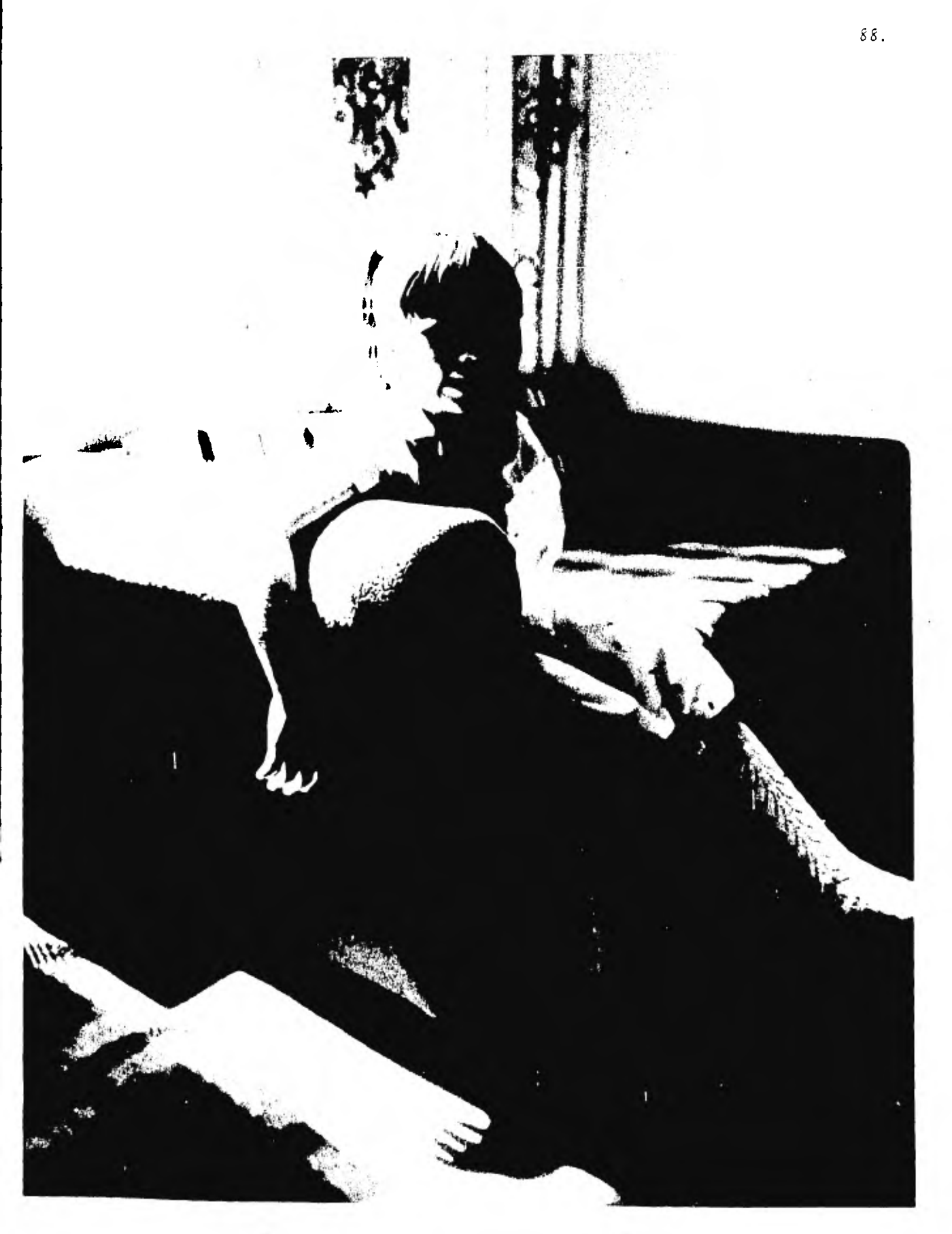

Fotografia 4.1.- Impresión Directa del Original. T=1 seg. 6/11, H=44 cm.

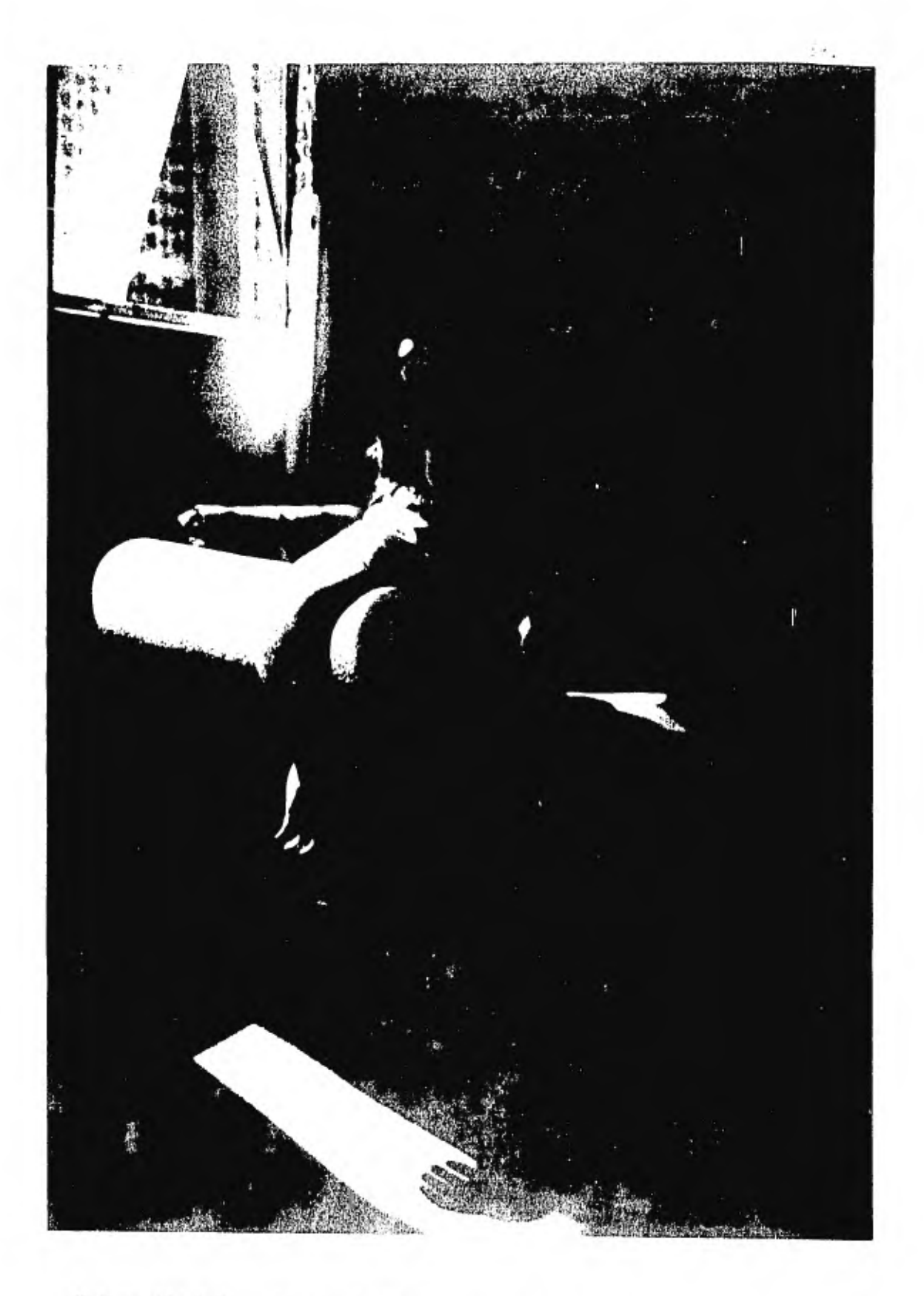

Fetegrasta 4.2. - Inezesita Percia dei Ozemana, 2.2. sess. 2.11, H=44 cm.

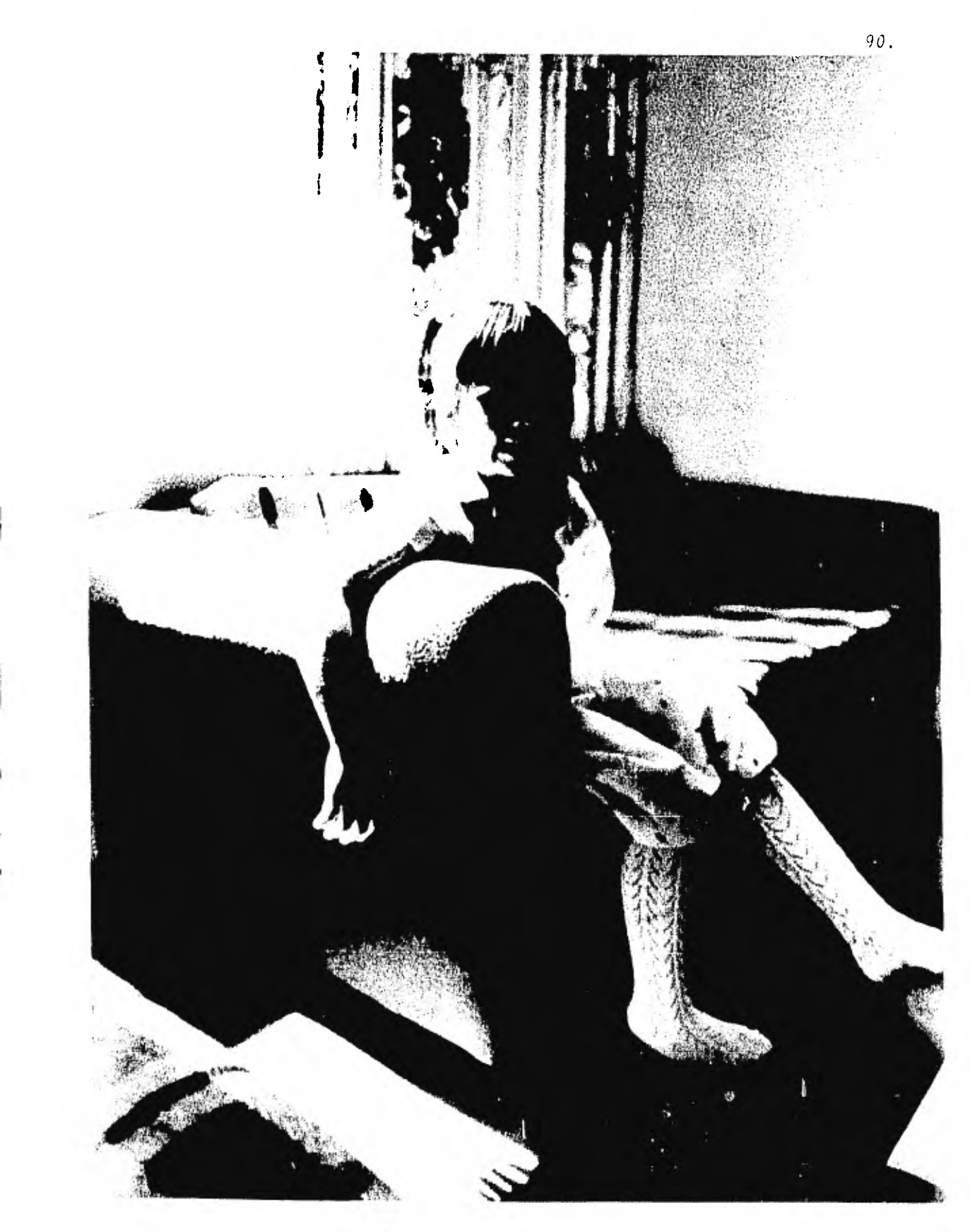

Fotografla 4.3. Máscara M1 + Origiginal. T=9 seg. 6/11, H=42 cm.

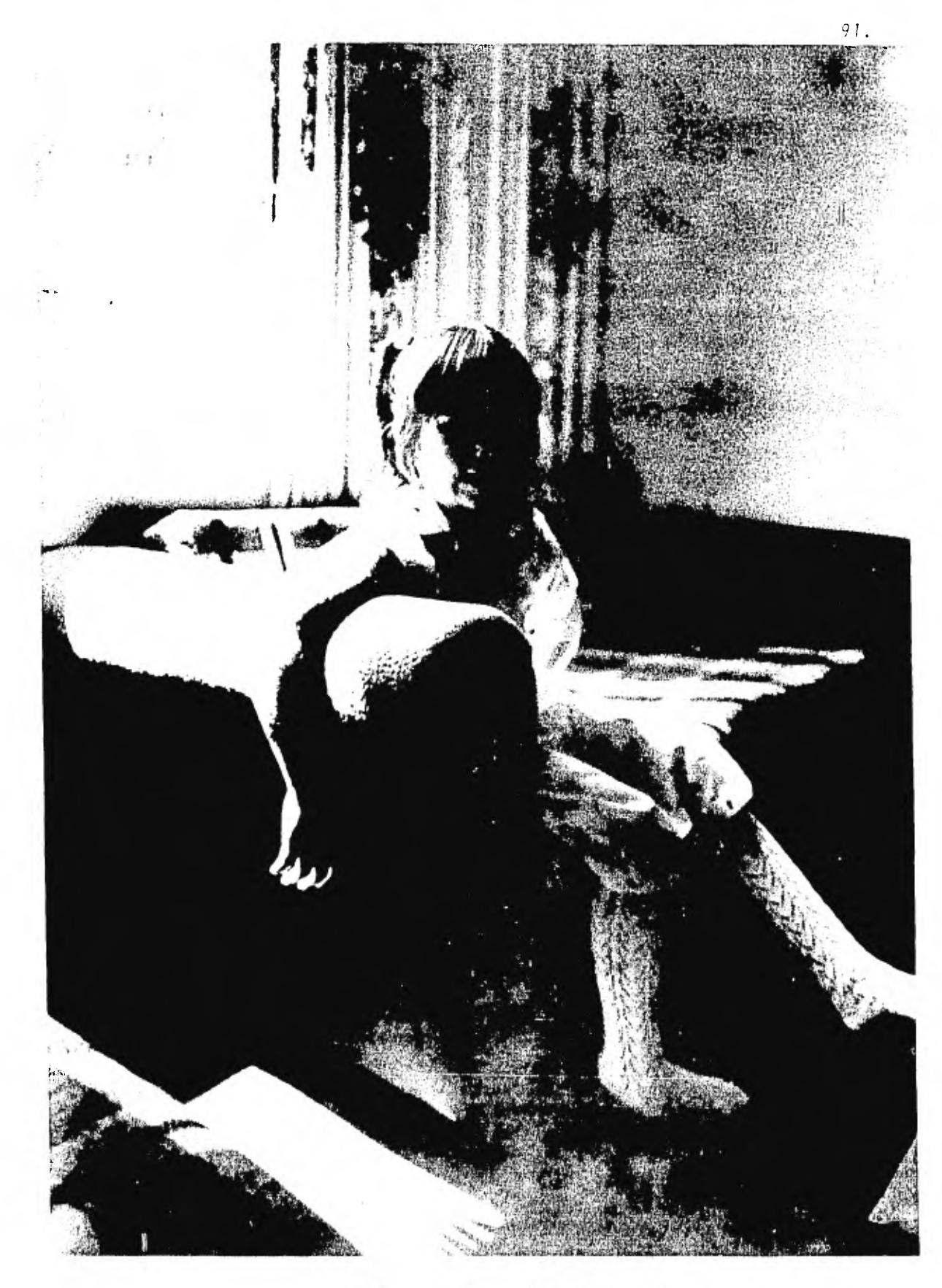

Fotografta 4.4. Mascame (1 + 28 (acuse, 7.20 seg. 3311, H=42 cm.

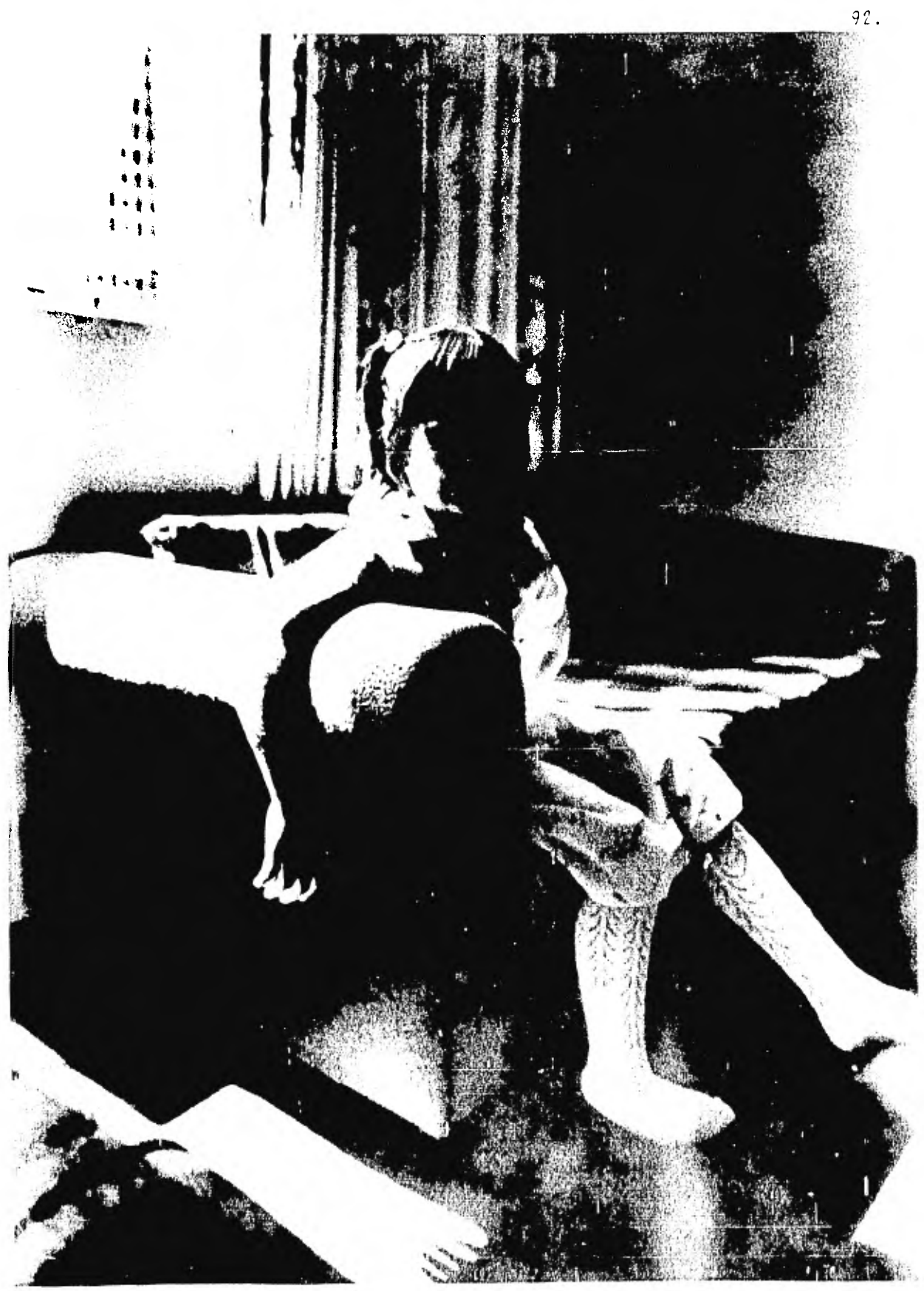

Fotografia 4.5.- Maseara M2 + Original. I=14 seg. 5/8, H=42 cm.

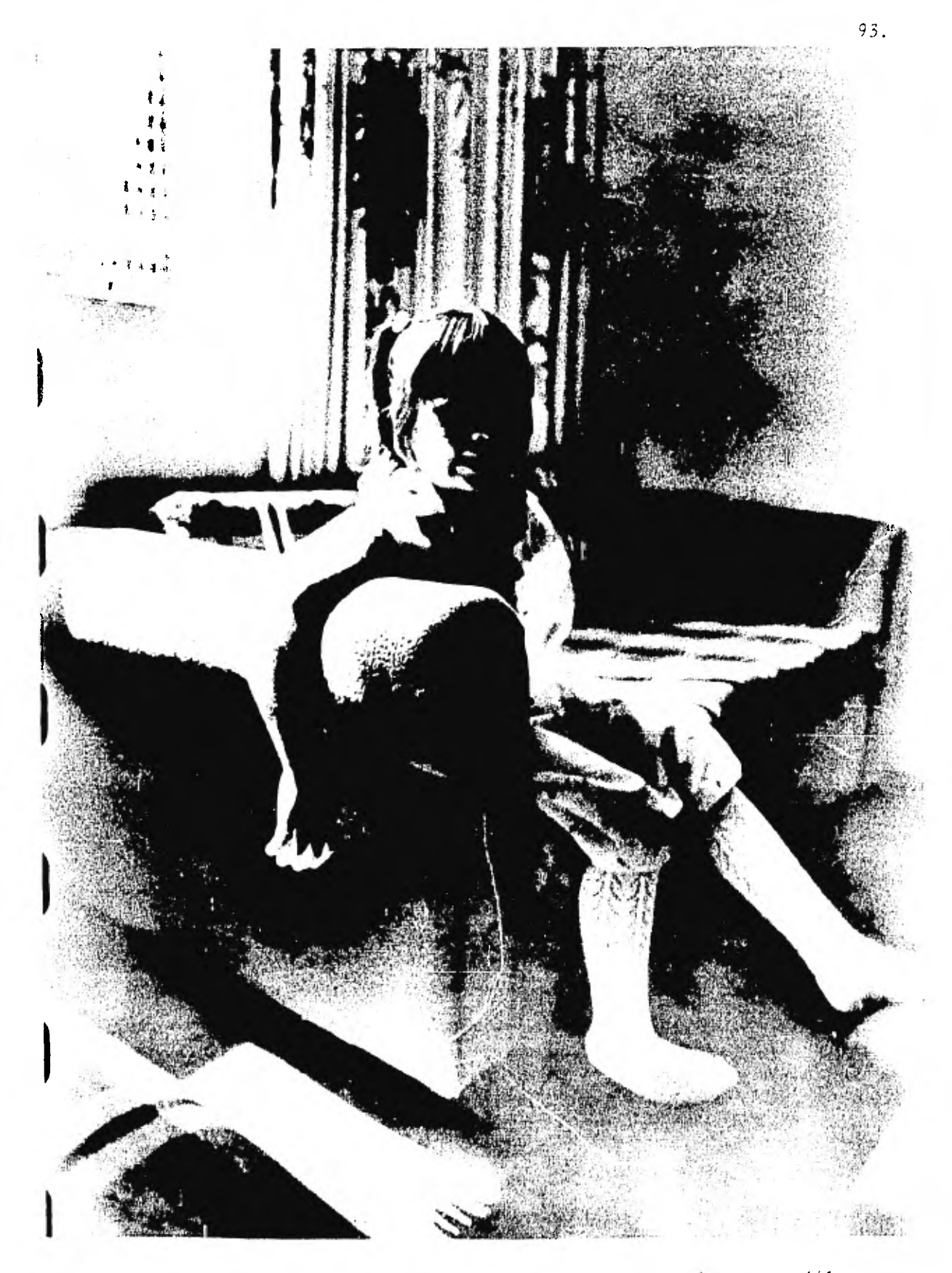

Fotografía 4.6.- Máscara M3 + Original. H=42 cm. T=13 seg. f/8.

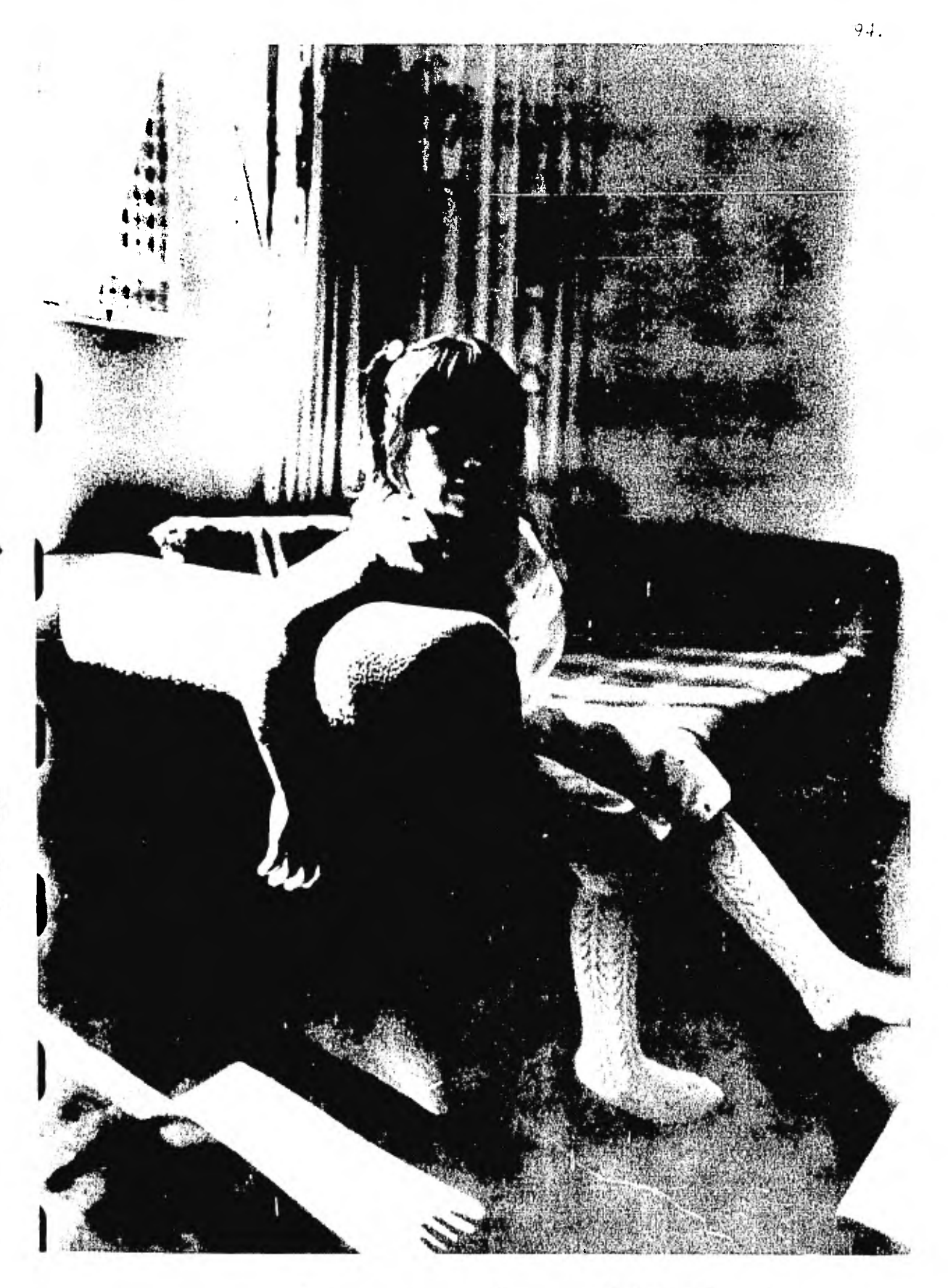

Fotografia 4.7. - Máscara M3 + Original. 1-30 Seg. 5-8, H-42 em. Filtro C.V. #1

#### CAPITULO U

#### EXPERIMENTOS EN EL COMPUTADOR

# 1. Descripción del Digitalizador.

El equipo usado para obtener los ejemplos de este capítulo, es un sis tema lector/grabador digital de alta velocidad marca Optronics, mode-Lo 4500. El sistema electrónico-óptico-mecánico incorpora dos cilindros notatorios independientes y coaxiales, compartiendo circuitos, motor y ensamble selector de color.

El ensamble selector de color permite trabajar con un color determina do: neutro (blanco y negno), nojo, azul o verde. En el modo de lectu ra, la información sobre densidad fotográfica es convertida a forma digital y registrada en cinta magnética. En el modo de grabación, se lee información digital de una cinta y es convertida a intensidad luminosa para ser grabada directamente sobre un material fotográfico.

El material fotografico a ser leido se monta sobre un orificio en un tambor cillodrico, se selecciona un color y la densidad fotográfica registrada por un sistema óptico conforme el tambor rota. El sistema óptico cuenta con una apertura de registro, un montaje para filtros y un fotodetector que mide la cantidad de luz transmitida a través de o reflejada del material.

Al terminar una revolución del tambor, el carro óptico sufre un desplazamiento constante a lo largo de la dirección axial (eje X), repitiendo el proceso hasta cubrir el área de interés. El sistema calibra electrónicamente el valor cero a cada revolución, atravesando el haz de luz con una rendija abierta. La señal del fotodetector es am plificada y alimentada en un convertidor analógico a digital.

Los datos digitales se transfieren a la unidad de cinta magnética. Cada punto de densidad usa 8 BITS, permitiendo un rango de 256 niveles de gris.

En el modo de grabación, un material fotográfico sin exponer, se ajus **ta a la parte exterior del tambor de grabación, el que a su vez se co** loca coaxialmente al tambor con el sistema detector. En este caso. el sistema óptico consiste de una fuente luminosa, apertura variable. selector de color y lente para enfocar el haz de luz en el plano de la emulsión. El tambor de grabación, el material fotográfico y el ca mino óptico es*tá*n dentro de un empague que mantiene a la configura- ción aislada de la luz externa hasta el momento de revelar la emulsión. Una cinta con información es colocada en la unidad de cinta magnética y la información es convertida a una señal analógica por un convertidon digital a analogico.

La fuente luminosa es modulada por 256 niveles de energla. Se cuenta con un fotodetector en el camino óptico para controlar la intensidad de la fuente luminosa. Conforme el tambor rota, una secuencia de pun tos adyacentes es registrada sobre la circunserencia del tambor (eje Y). Después de cada revolución, el carro óptico sufre un desplazamiento constante a lo largo de la dirección axial (eje X), repitiendose el proceso hasta que el formato deseado se completa sobre el ma terial fotografico.

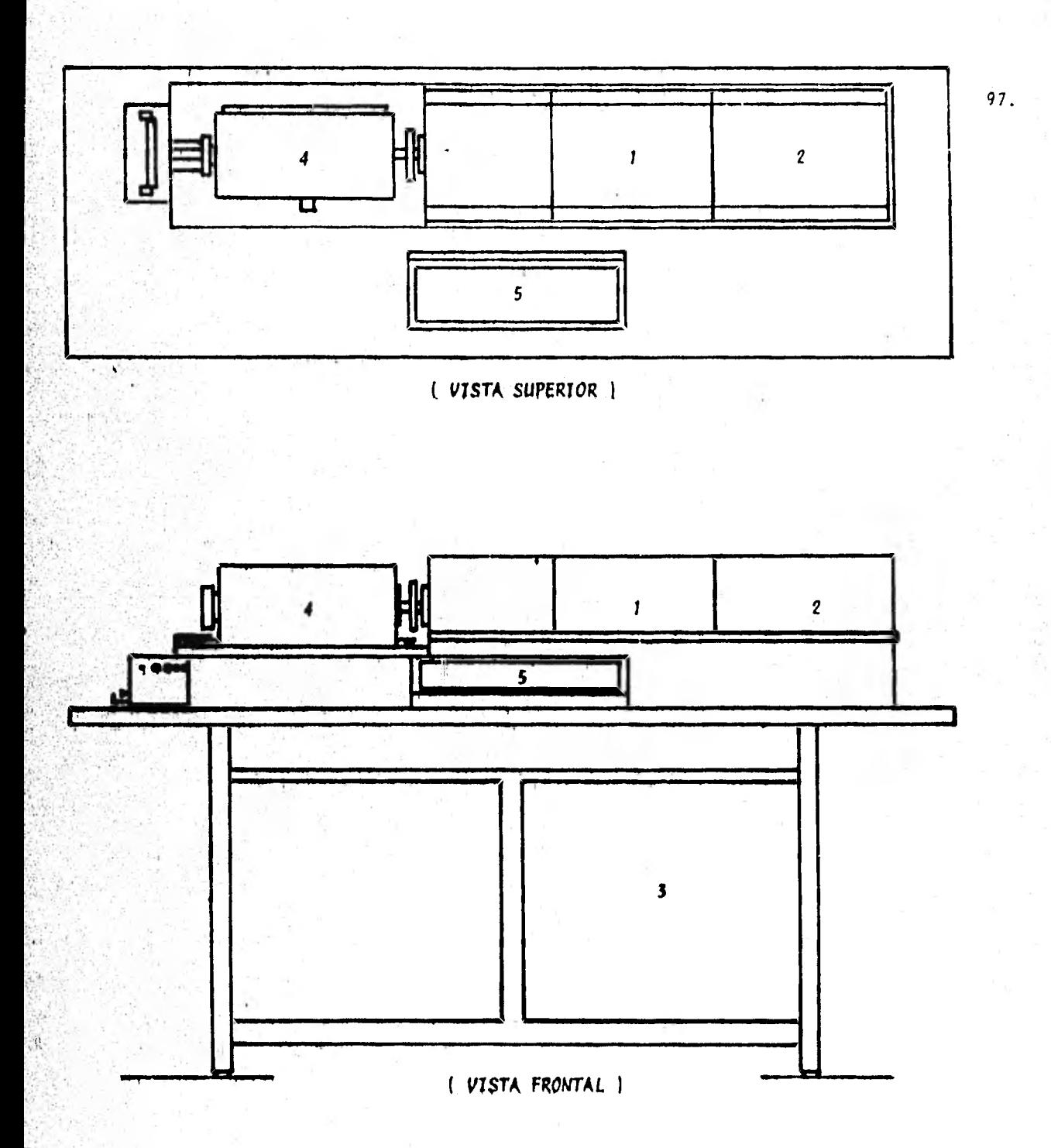

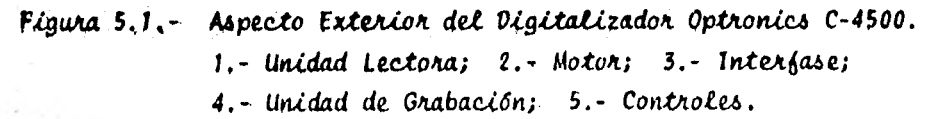

1.1. Especificaciones del Sistema.

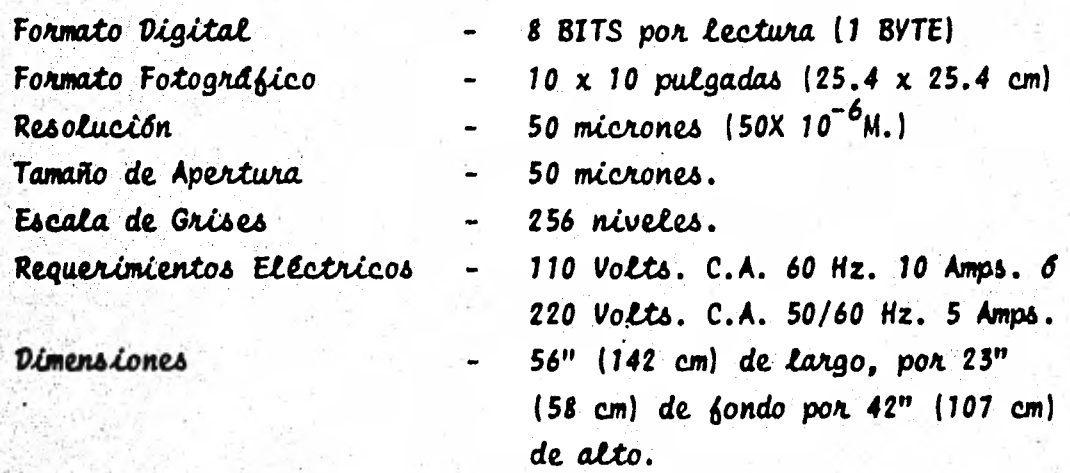

Las figuras 5.2 y 5.3 muestran esquemas de los sistemas ópticos de grabación y lectura, respectivamente.

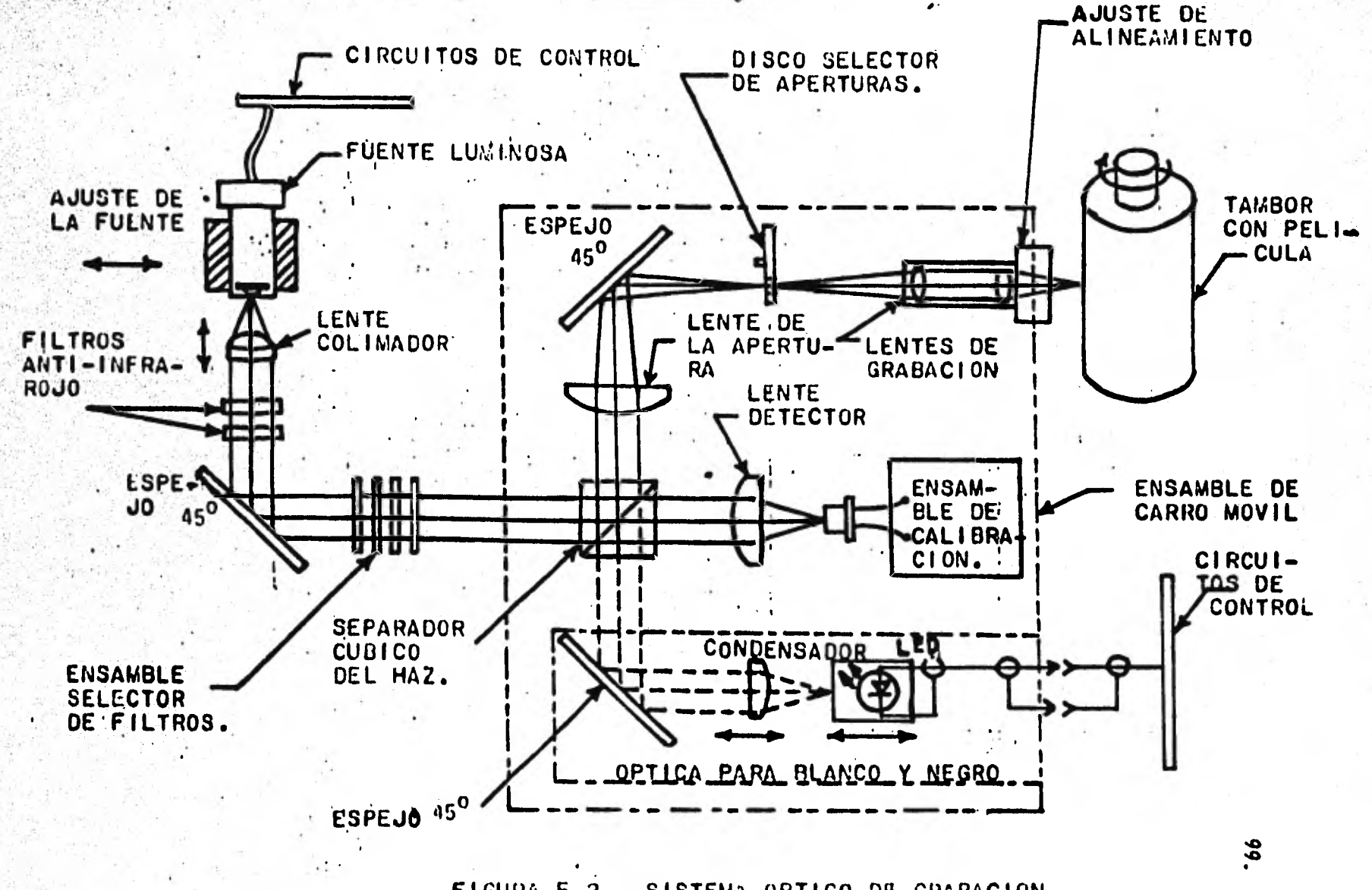

FIGURA 5.2.- SISTEMA OPTICO DE GRABACION.

 $\sum$ 

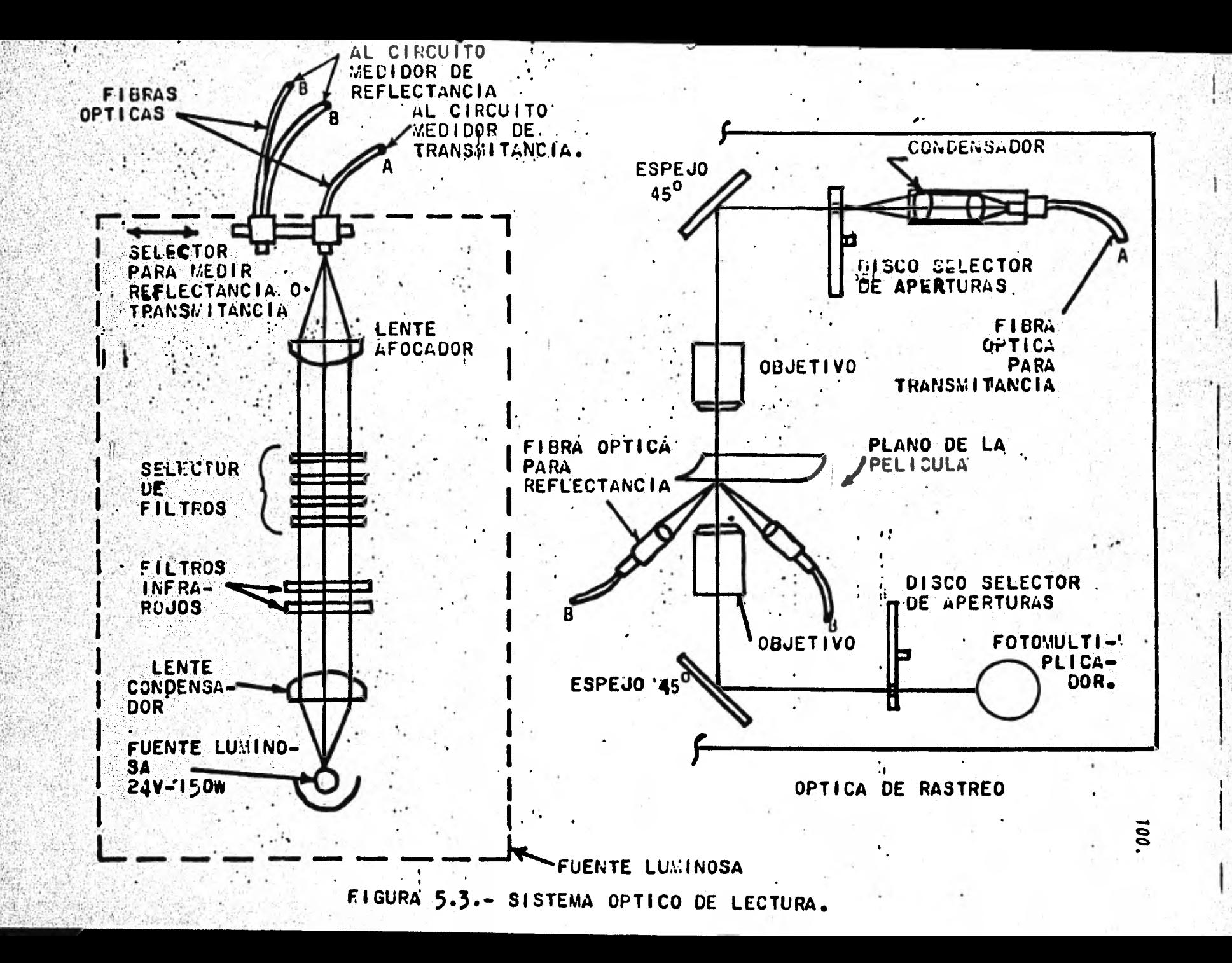

2.- Descripción del Computador.

El computador empleado para los procesos de la información, en las imágenes que aparecen en este trabajo, es un procesador IBM 4331, mo delo KO2, del que se muestra un esquema de configuración en la Figuna 5.4.

# 2.1.- Especificaciones del Sistema:

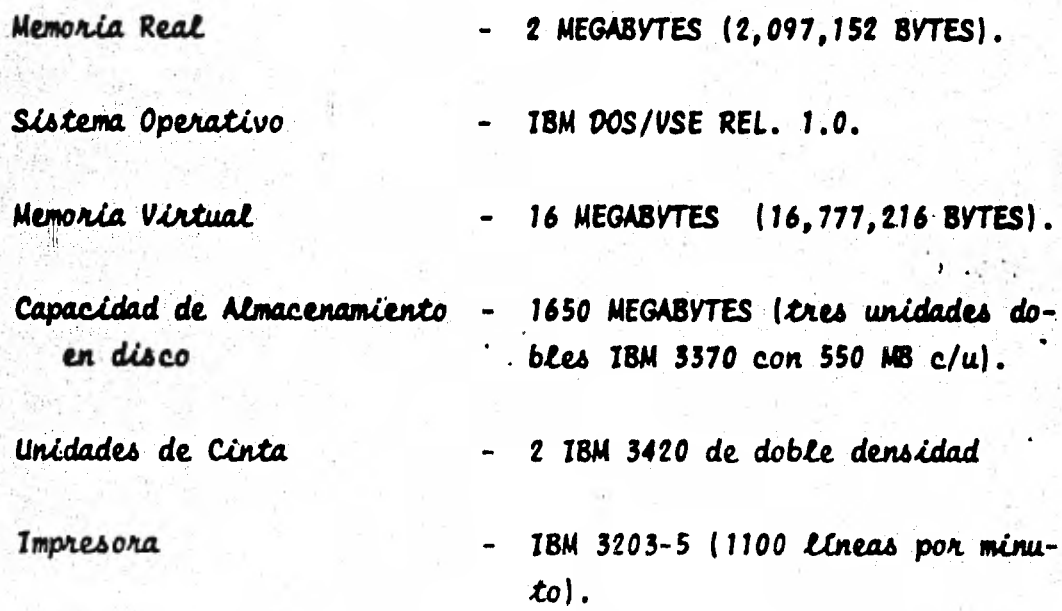

Este equipo pertenece a las instalaciones de la empresa Kodak Mexicana, S. A., donde el autor presta sus servicios.
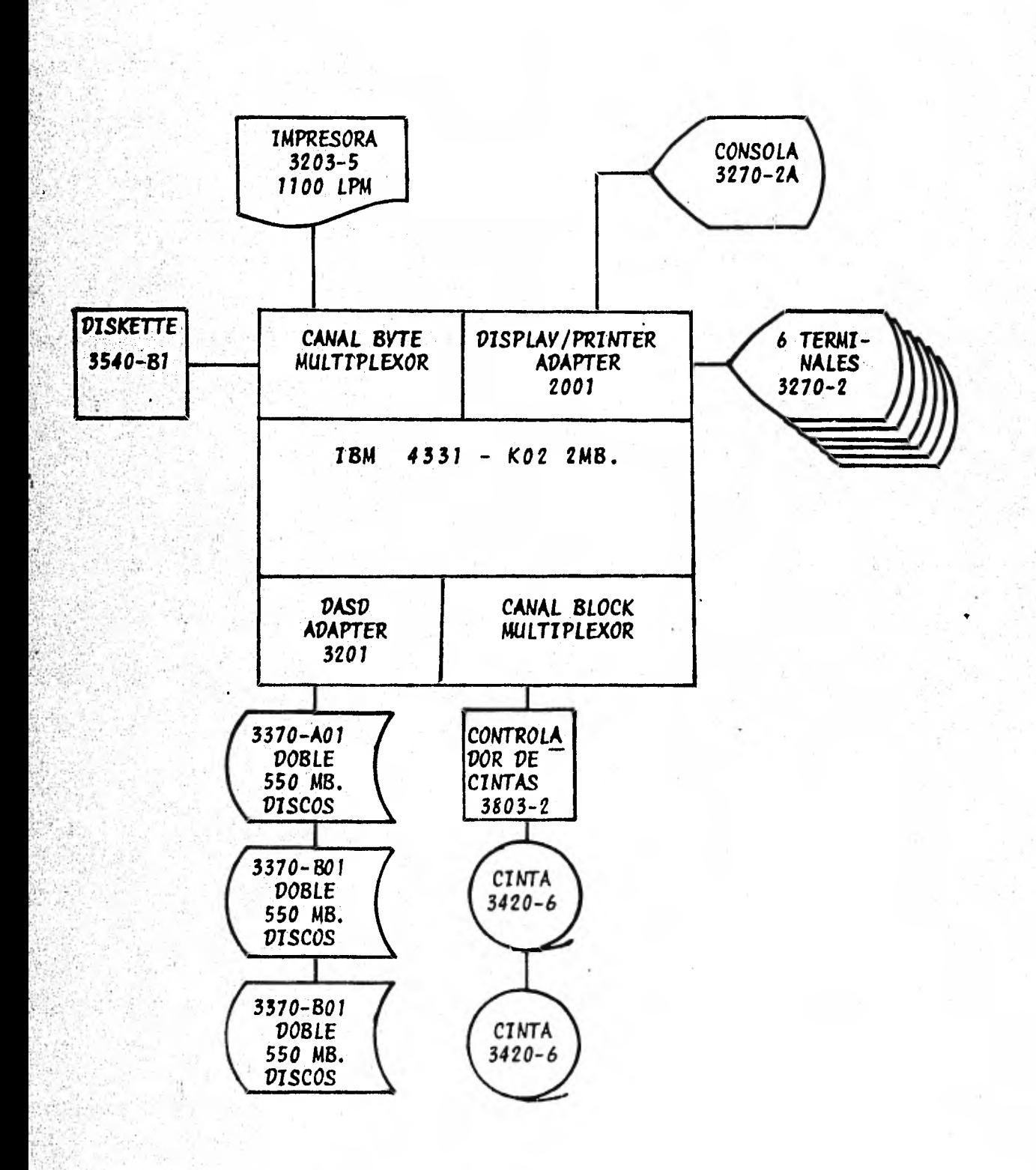

Figura 5.4. - Configuración del Computador Empleado.

 $\mathcal{A}$ 

3.- Procedimientos Efectuados.

Se digitalizó el negativo de la niña sentada de espalda a la ventana, descrito en el capítulo anterior, aunque en las especificaciones del digitalizador empleado (sección 1 de este capítulo) se especifica que el sormato es de 10 x 10 pulgadas, agul aclaramos que se trata del formato máximo y que el aparato acepta formatos menores.

Se entregó el negativo a personal usuario del equipo digitalizador, instalado en el Plan Nacional Hidraulico de la Secretaría de Recursos Hidraulicos, obteniendo días más tarde la información digitalizada grabada en una cinta que se entregó previamente. El autor de este trabajo no participó directamente en la digitalización, pero se pue-den deducir aspectos de la calibración del aparato, por la forma en que la información venta presentada.

El área del cilindro rastreada fue de 3.4 x 4.0 cm., ya que se registraron los márgenes de la imagen mostrando las perforaciones para el transporte de película en la cámara fotográfica y un poco más que los limites en la otra dimensión de la imagen.

Se "recorto" la imagen quitândole los márgenes, esto se hizo copiando la información contenida en la cinta, sobre un area de disco magnético e ignorando unos cuantos BYTES del príncipio y del final de cada registro de la cinta, así como omitiendo unos cuantos de los primeros y de los áltimos registros, de manera que la información original sobre la que finalmente se efectuaron los trabajos que a con tinuación se describen, consistió de 664 registros con 455 BYTES de longitud cada uno, lo que a un BYTE por pixel nos representa una ima gen de 302.120 unidades de información.

La resolución usada fue de 50 micrones, la menor disponible entre las instaladas en el aparato; considerando esto y las cifras expuestas en el párrafo anterior, se trabajó sobre un área de 22.75 x 33.20 mm. o sea, 87% del área útil original de 24 x 36 mm.

El histograma de esta imagen original se muestra en la página siguien te, y la información para representarlo se obtuvo con el algoritmo del histograma descrito más adelante. El valor en la escala de gri-ses (abcisa), es proporcional a la transmitancia de cada punto, por lo que si se digitalizó un negativo. Los valores mayores correspondenan a las partes con baja densidad fotográfica u oscuros en el positi vo. De un primer análisis al histograma, se confirma que la imagen usada presente más áreas claras que oscuras, por lo que es de esperar se una mayor incidencia de valores cero o cercanos al cero, que de va lores mayores. Consideramos la digitalización aceptable y propicia para tratamiento.

 $15000 -$ 

 $10000 -$ 

## Histograma original

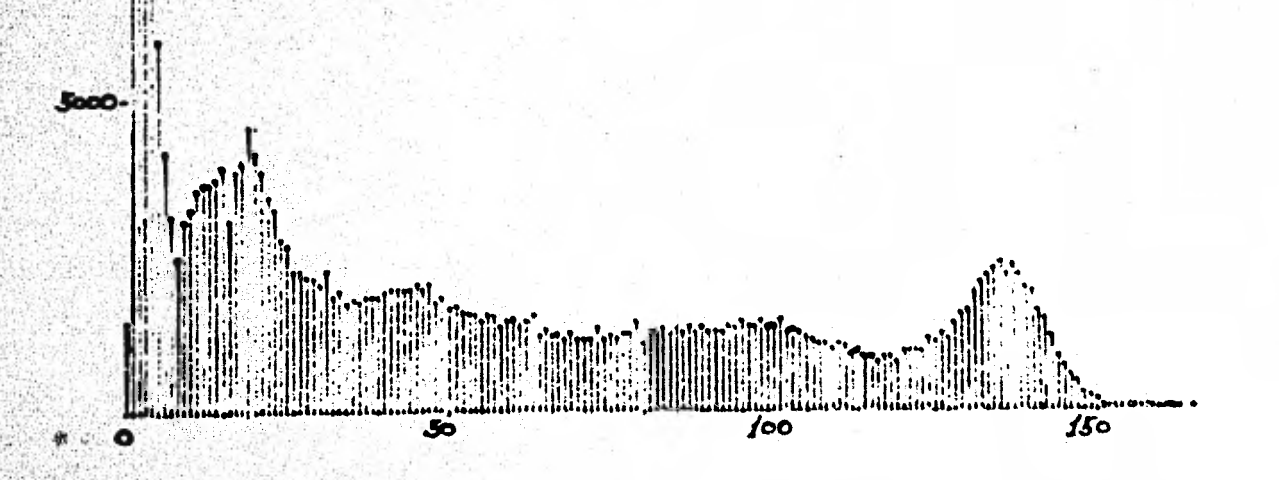

Nivelde grisfoo

El algoritmo de aplicación de filtro, que como su nombre lo dice, se utilizó para transformar la información original a una imagen que llamamos filtrada y que está definida por el conjunto de pixels P<sub>ij</sub> elementos de la imagen P tal que

 $P = AG = (\alpha T - AVG_{m2} - 1)G$ 

## donde:

- I = Operador identidad
- G = imagen original.
- m = número non; magnitud, en número de pixels del lado de la ventana aplicada.

· promedio con pesos relativos de todos los  $AVG<sub>m2</sub> - 1$ puntos dentro de la ventana, con excepción del central, 6:

$$
Avg_{M}G = \sum_{\mu=1}^{M} w_{\mu} \prod_{\mu=1}^{J} w_{\mu} G_{\mu} \dots (5.1)
$$

con:  $M = m^2 - 1$  (m > 2). W<sub>u</sub> - factores de peso relativo.  $\alpha \in [1,2]$ 

Con  $a=1$ , la transformación representa un Laplaciano generalizado,  $a=2$ corresponde a la suma del caso a=1 y la imagen original.

Para el algoritmo fijamos m=1 por considerar a la matriz de 7x1, razonablemente representativa de la influencia de los pixels vecinos sobre uno determinado.

Los elementos W<sub>11</sub>, representan la magnitud y signo de la influencia mencionada en el párrafo anterior, en función de la posición del elemento **en la matriz con relación al pixel central.** 

En la página 108 se muestra un esquema de la "geometría" de una matriz de 7x7 elementos, en donde las pixels con valores iguales han sido unidos por un circulo. El punto de referencia empleado es el centro geomitrico. del área que el pixel representa. Se obtienen así nueve círculos alrededon del origen, la magnitud del radio (en unidades de distancia entre pixels) de cada uno de los circulos se muestra en la misma figura.

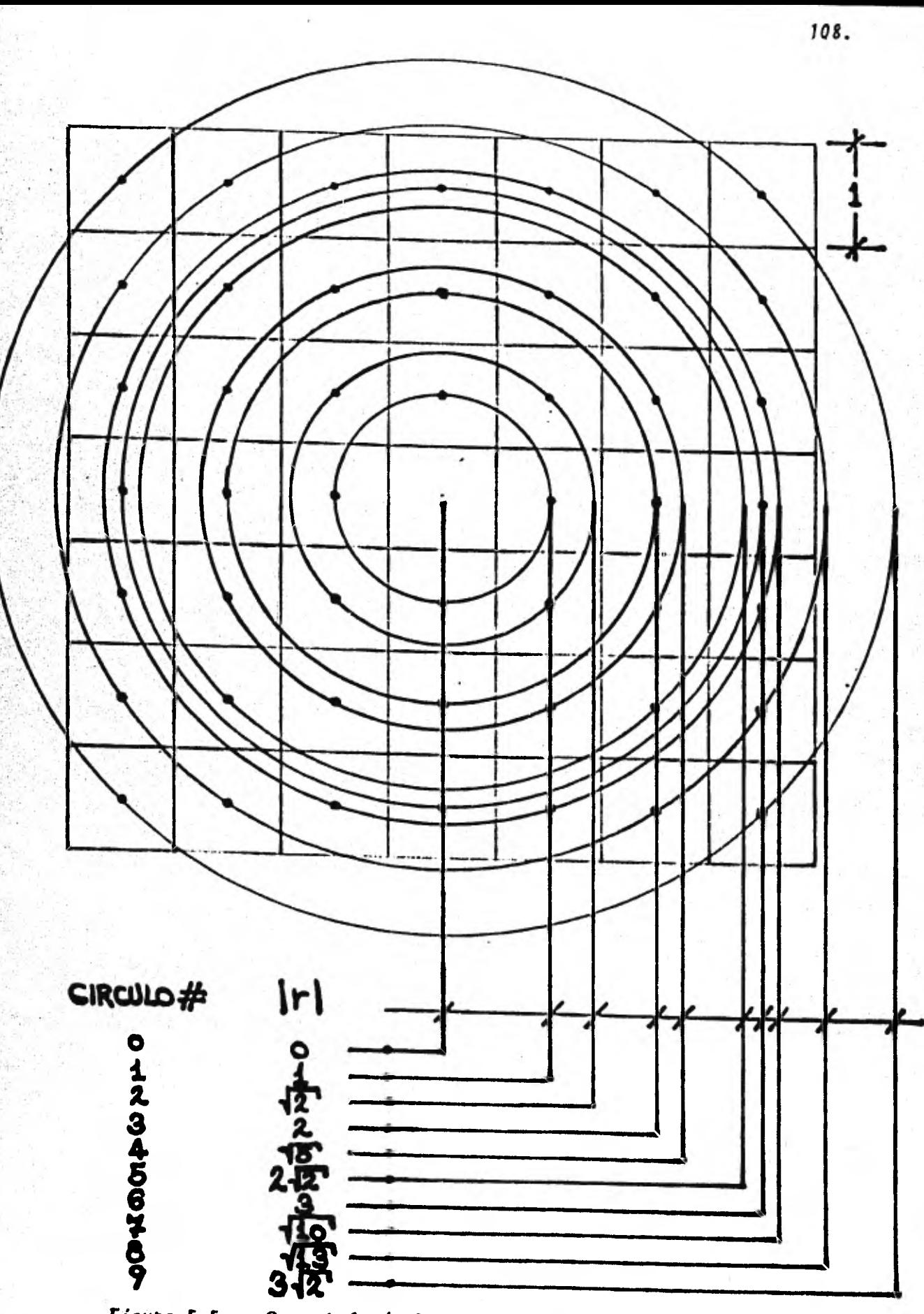

Figura 5.5. - Geometria de la Ventana-de 7 x 7.

Ħ

Se aplicó la fórmula 5.1 a la imagen original y se variaron el coeficiente a y la matriz W en diferentes procesos, para observar los efec tos de estas variaciones en una representación de la imagen filtrada.

- Variación de W.- Para observar el efecto del cambio de W sobre la representación de la imagen filtrada, se fijó el coeficiente a en-1.5 y se escogieron las 6 matrices que se muestran en la página si-guiente, para aplicarse con el algoritmo "Aplicación del Filtro" que se describe en la siguiente sección.

En todas las matrices escogidas, dimension 7 x 7, se hizo igual a cero el elemento central porque ya influye en el resultado de la fórmula 5.1, al estar multiplicándose por el coeficiente a en el primer termino de la fórmula. A continuación se ofrecen algunos comentarios sobre estas matrices o filtros.

El Littro 1. se hizo con una matriz en la que todos sus elementos son iquales a la unidad con excepción del central, que es igual a cero.

Para el filtro 2, se uso una matriz en la que el elemento tiene un valor 2<sup>(9-1</sup>), donde i es el número del circulo que pasa por el elemento según la figura 5.5.

En el filtro 3, se utilizó una matriz en la que cada elemento tiene un valor K2<sup>8K</sup>·10, con K(r) = <u>1 - r</u>, r es el radio del circulo que pasa por el elemento.

En el filtro 4, el valor de cada elemento está dado por  $\kappa e^{\mathbf{K}^*}\mathbf{D}_\mathbf{r}$ con  $\kappa(x)$ definida igual que en el filtro anterior.

El filtro 5 es igual al filtro 2, pero cada elemento tiene un valor me nor en ocho unidades que su análogo en el filtro 2. Esto arroja valores negativos para algunos elementos.

LAS CANTIDADES ESTAN EN REPRESENTACION DECIMAL.

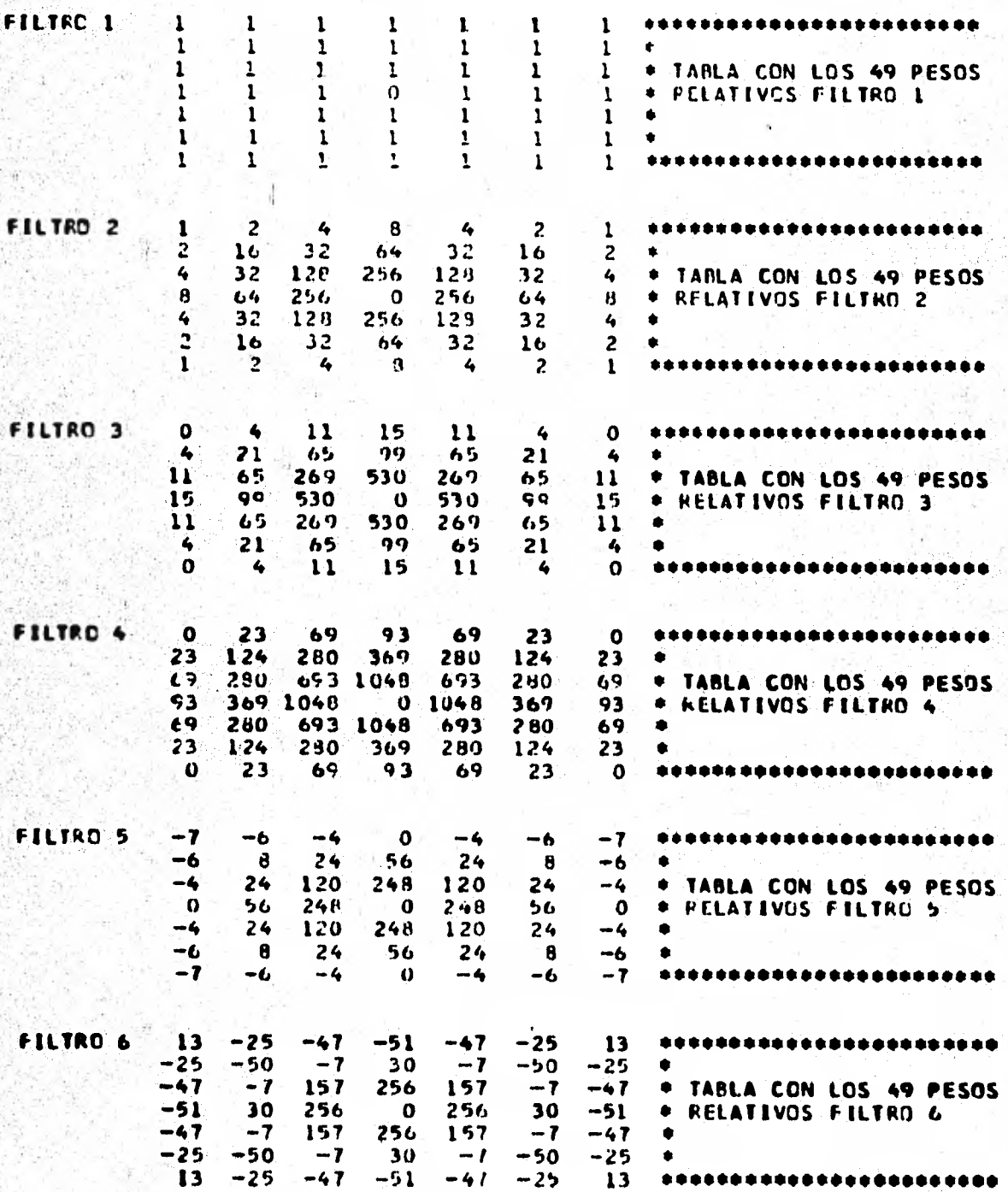

El filtro 6 tiene sus elementos iguales a  $(C/\alpha r)J_1(\alpha r)$ , donde  $J_1$  es la función de Bessel de primer tipo de orden uno y las constantes  $C = 773.7358$  y  $a = 1.7539$ , r es el radio del circulo que pasa por el elemento.

Variación de a.- Para observar los efectos que causa la varía-ción del coeficiente a, se fijó w en la matriz del filtro 2, y se efectuó un proceso con cada uno de los siguientes 4 valores para a:  $1.0, 1.4, 1.6$  y 2.0.

3.1.- Programas.- Para la obtención de cada una de las imágenes fil tradas, se usaron 4 programas principales, que son:

- Aplicación del Filtro.
- Obtención del Rango.
- Obtención del Histograma.
- Impresión de la Imagen.

los cuales se describen a continuación:

3.1.1. - Aplicación del Filtro. - Este programa lee la imagen original como datos de entrada de un disco y aplica la fórmula 5.1 para generar una imagen filtrada como datos de salida en un disco; la imagen de salida es necesariamente menor que la de entrada, por lo menos en 6 renglones y 6 columnas, ya que el primer pixel al que se puede aplicar el filtro es el de coordenadas (4,4) y deben excluirse los elementos de columnas primera, segunda y tercera, as£ como última, p**enúltima** y **ant**e penaltima. En nuestro caso, considerando que el resultado de la fórmu la 5.5 puede ser mayor en magnitud a 255 y que puede ser negativo, se uso una unidad de información de dos BYTES de longitud, aunque la imagen original usa un BYTE por pixel. Por lo anterior, siendo la imagen original de 664 renglones de 455 elementos cada uno, este programa genera una imagen filtrada de 658 renglones de 449 elementos cada uno - $(898$  BYTES por registro).

En las páginas 114 a 117 se muestra una impresión de los estatutos del programa en ensamblador y en la página 118 se muestra un diagrama de bloque de la lógica que gobierna este algoritmo. El programa permite variar la matriz W directamente, sustituyendo los elementos de la matriz que se quiere usar en la constante W (Estatutos 195 a  $201$ .

Nôtese que los valores se representan en el sistema hexadecimal; para la impresión del programa que se incluye como ejemplo, se utilizó la versión del algoritmo que usa el filtro 2 y un coeficiente a = 1.5, nótese la diferencia de la representación hexadecimal de la matriz en la página 117 con la representación decimal de la página 110. Esto se hizo porque proporcionando la matriz en valores hexadecimales. se evita la necesidad de efectuar una conversión dentro del programa. ya que en esta forma, el assembler puede trabajar estas cantidades di rectamente.

El coeficiente a se proporciona en forma de un quebrado, cuyo numerador aparece en el valor constante que se asigna al registro general 3 en el estatuto 85 y aparece en los comentarios de los estatutos 85 a 88, 107, 108 y 123 (en el ejemplo, es un tres). El denominador se asigna al registro 3 en el estatuto 109, y se multiplica por el regis tro 6 en el estatuto 103, aparece en los comentarios de los estatutos 103, 105, 106, 108, 109, 110 y 123 (en el ejemplo, es un dos). Tenemos que  $\alpha = 3/2 - 1.5$  en la impresión que se incluye como ejemplo.

3.1.2. - Obtención del nango. - Este prognama nevisa cada pixel de la matriz, con el propósito de determinar cuál es el menor valor, así co mo cual es el mayor. Este programa puede ejecutarse una vez terminada satisfactoriamente la ejecución del programa de aplicación del fil tro. Lee como datos de entrada la matriz generada por la aplicación y genera una página de impresión con los valores máximo y mínimo encontrados. Esta información es necesaria antes de aplicar el progra-

ma que nos da el histograma, ya que nos dice si el rango previsto pana el histograma será suficiente para contener todos los valores de la imagen filtrada; además, el histograma y la impresión requieren de datos positivos para trabajar y si el menor valor es negativo, sabe-mos cuántas unidades debemos recorrer el origen en estos algoritmos, con esta finalidad, sin perder información alguna.

En las páginas 119 a 121 se muestra una impresión del programa para la obtención del rango y en la página 122, un diagrama de bloque con la lógica que gobierna este algoritmo. Se trata de una lógica de comparaciones sucesivas y una impresión para los valores máximo y mínimo finales, así como de los máximos y mínimos provisionales que se van detectando conforme se rastrea la imagen.

Este programa considera anicamente 445 de los 449 elementos en los 658 renglones; este pequeño corte fue incluido para reducir un poco el área de interés y minimizar los tiempos de proceso y el tamaño de la impresión a 292,810 elementos.

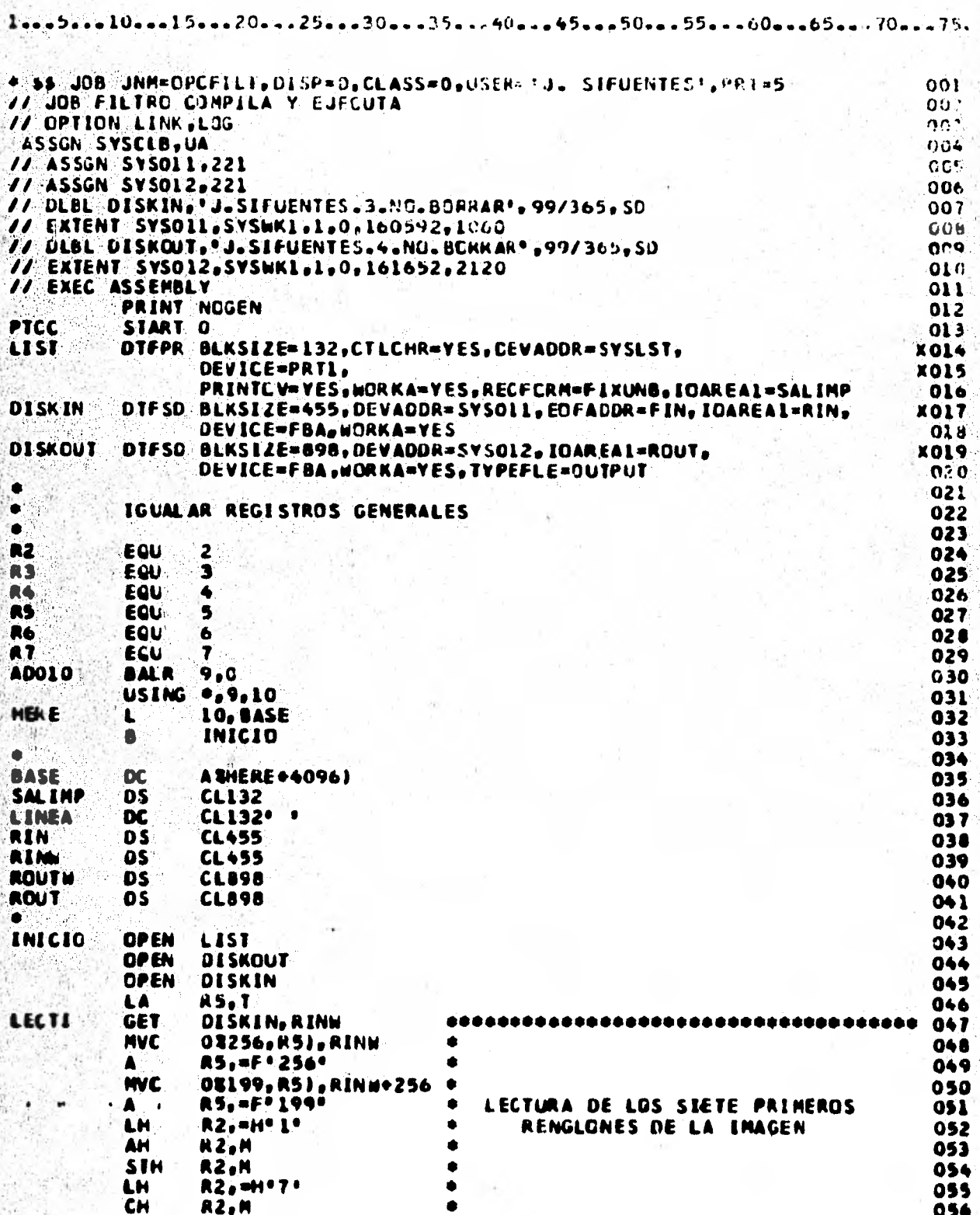

 $\rightarrow$ 

 $-50$  as  $-55$  as  $-60$  as  $-65$  as  $-70$  as  $-75$ . ... 20... . 25... . 30... . 35... . 40... . 45..  $0 -$ 1 Œ,

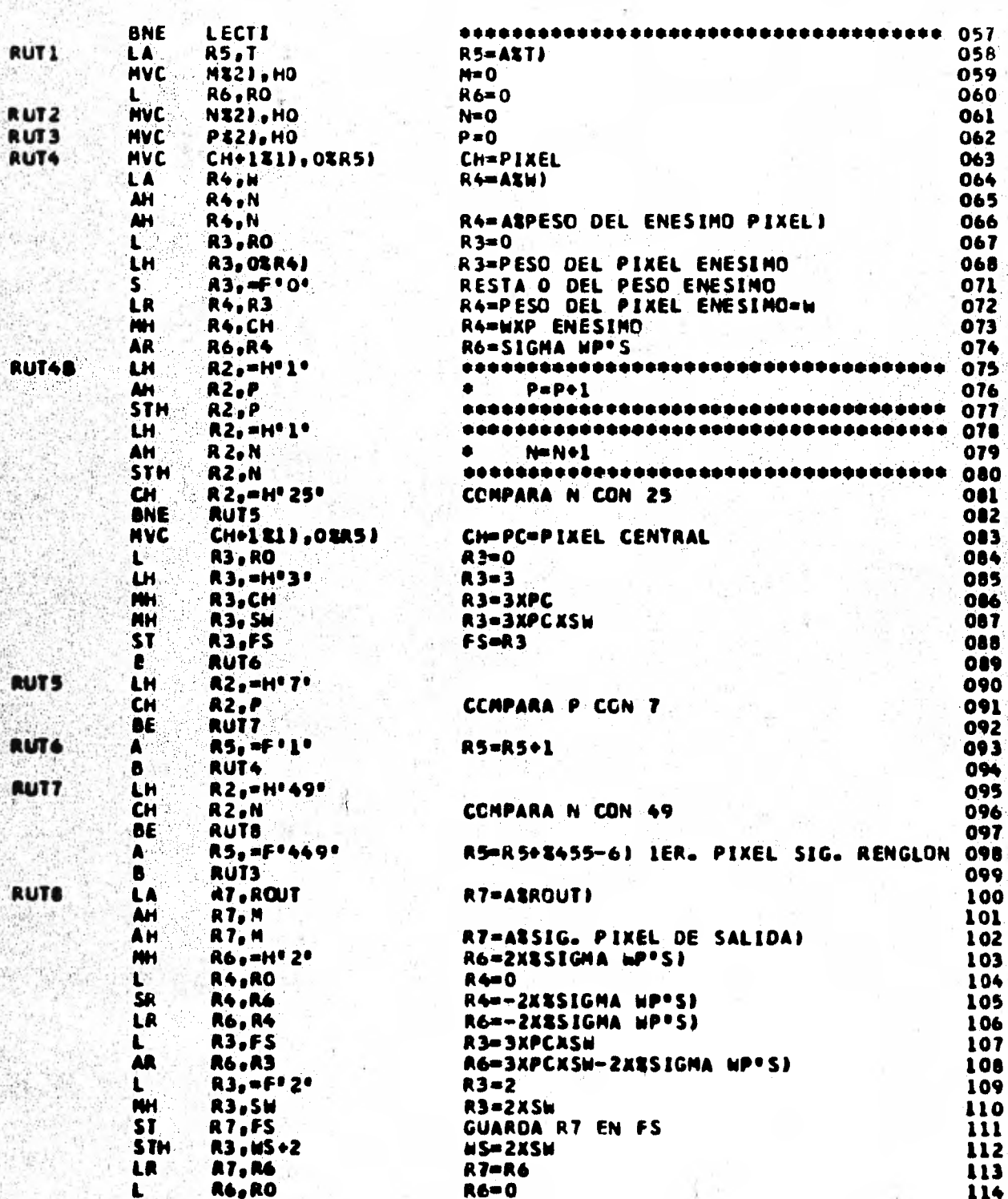

 $20...25...30...35...$  $40 .45 -$ . . 50. . . 55. . . 60. . . . 65. . . 70. . . 75. ı ı 5 ۵

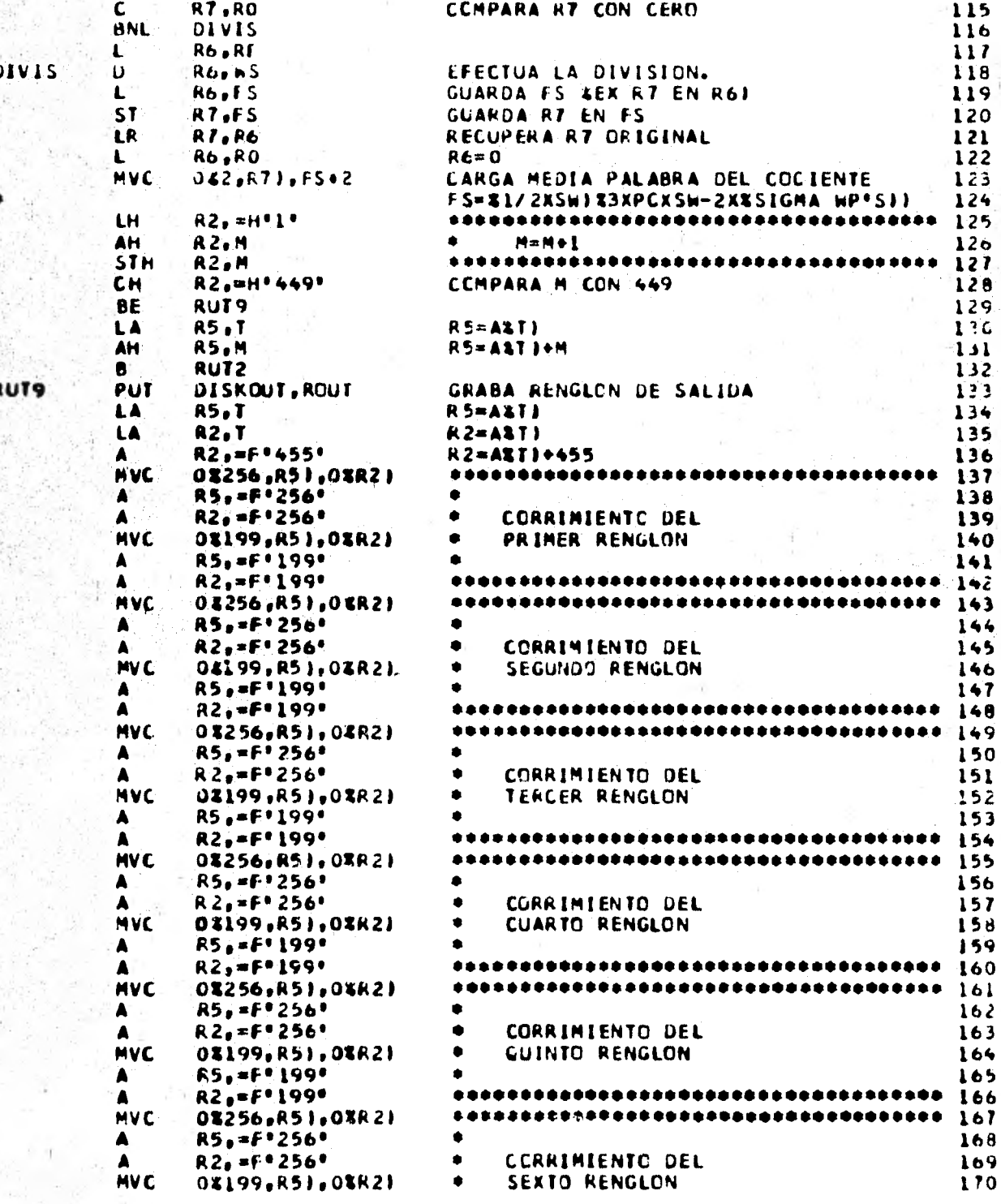

 $... 15... 20... 25... 30... 30... 45... 40... 45... 50... 55... 60... 65... 70... 75...$ 10. в

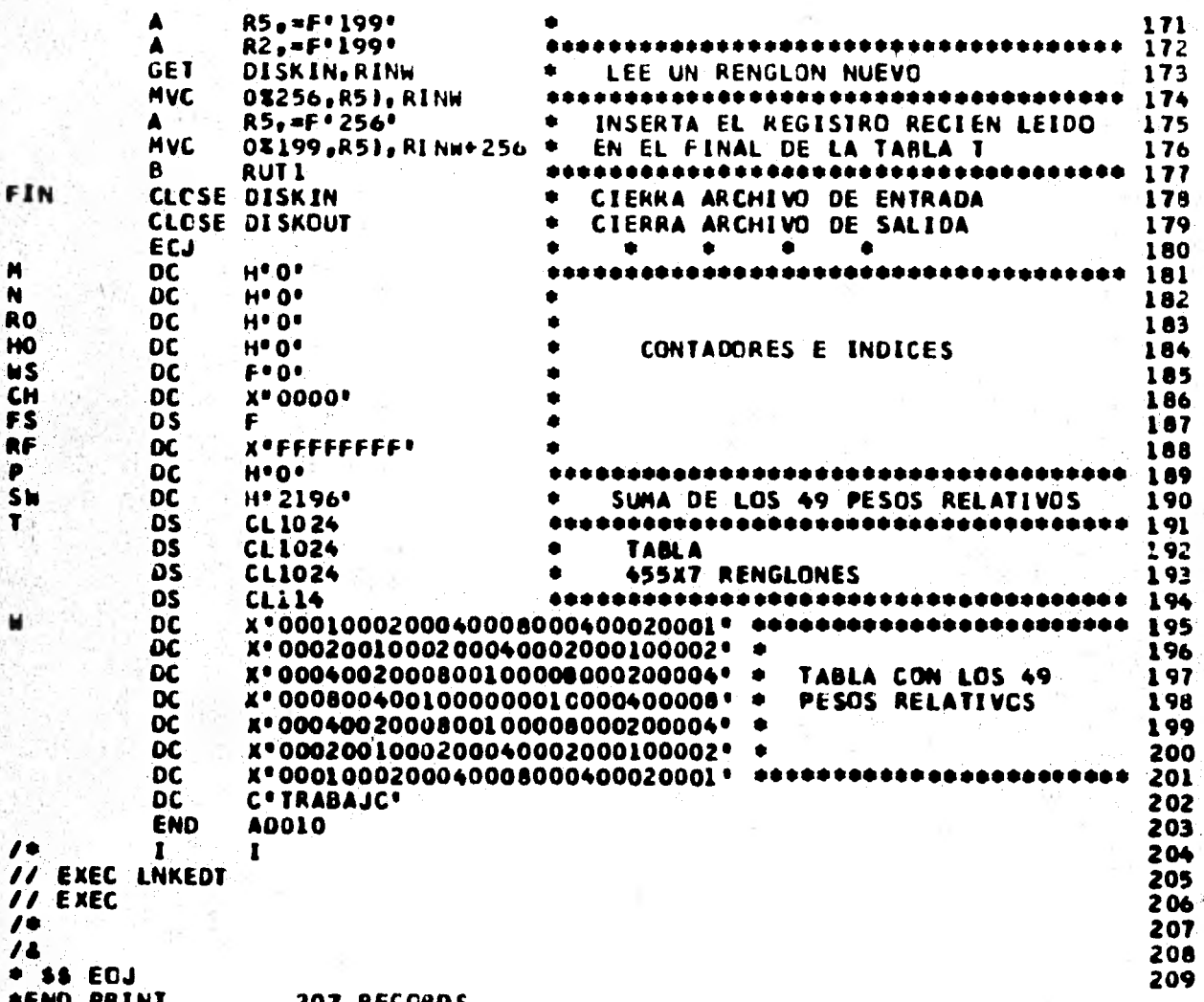

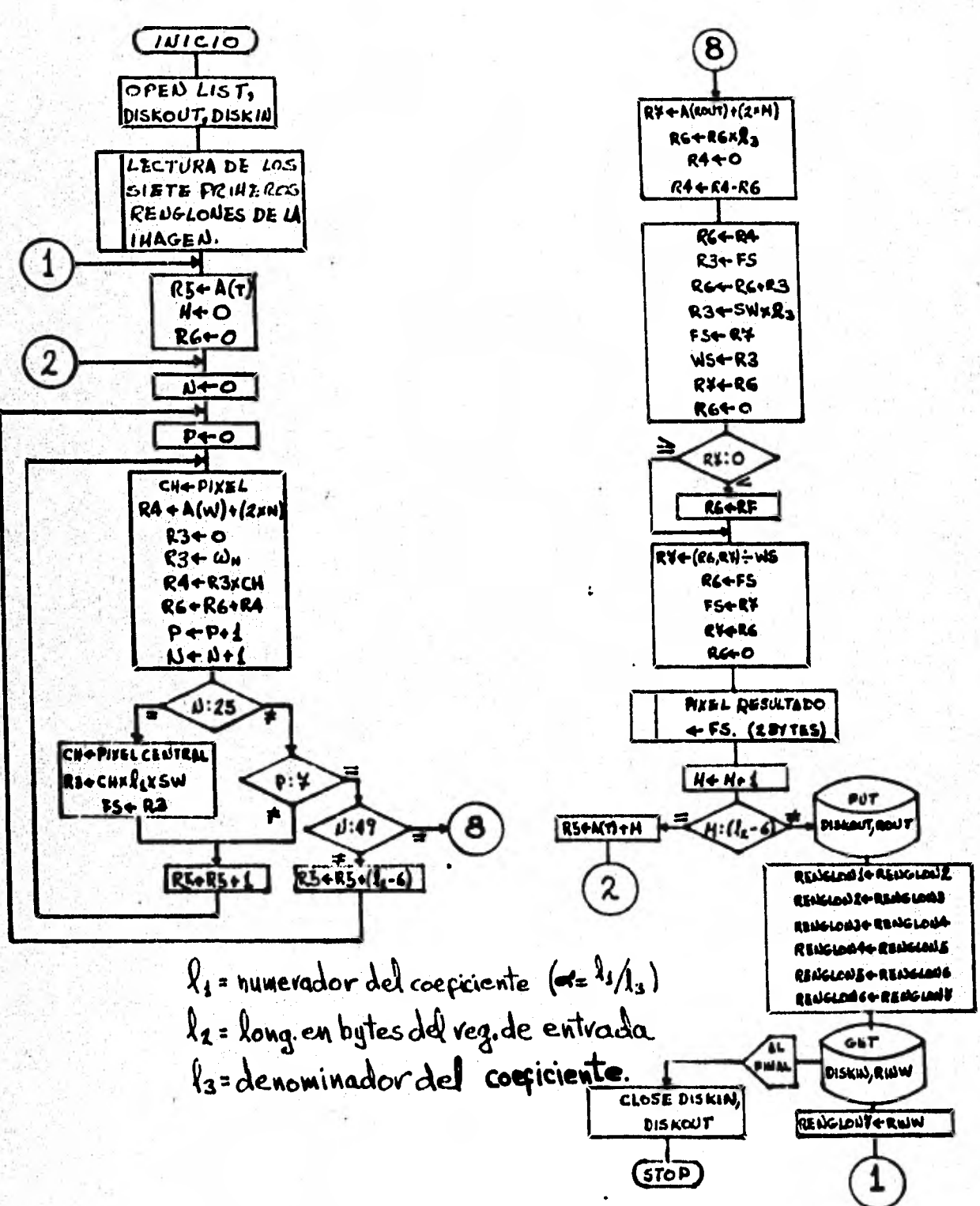

## DIAGRAMA DE BLOQUE APLICACION DEL FILTRO.-

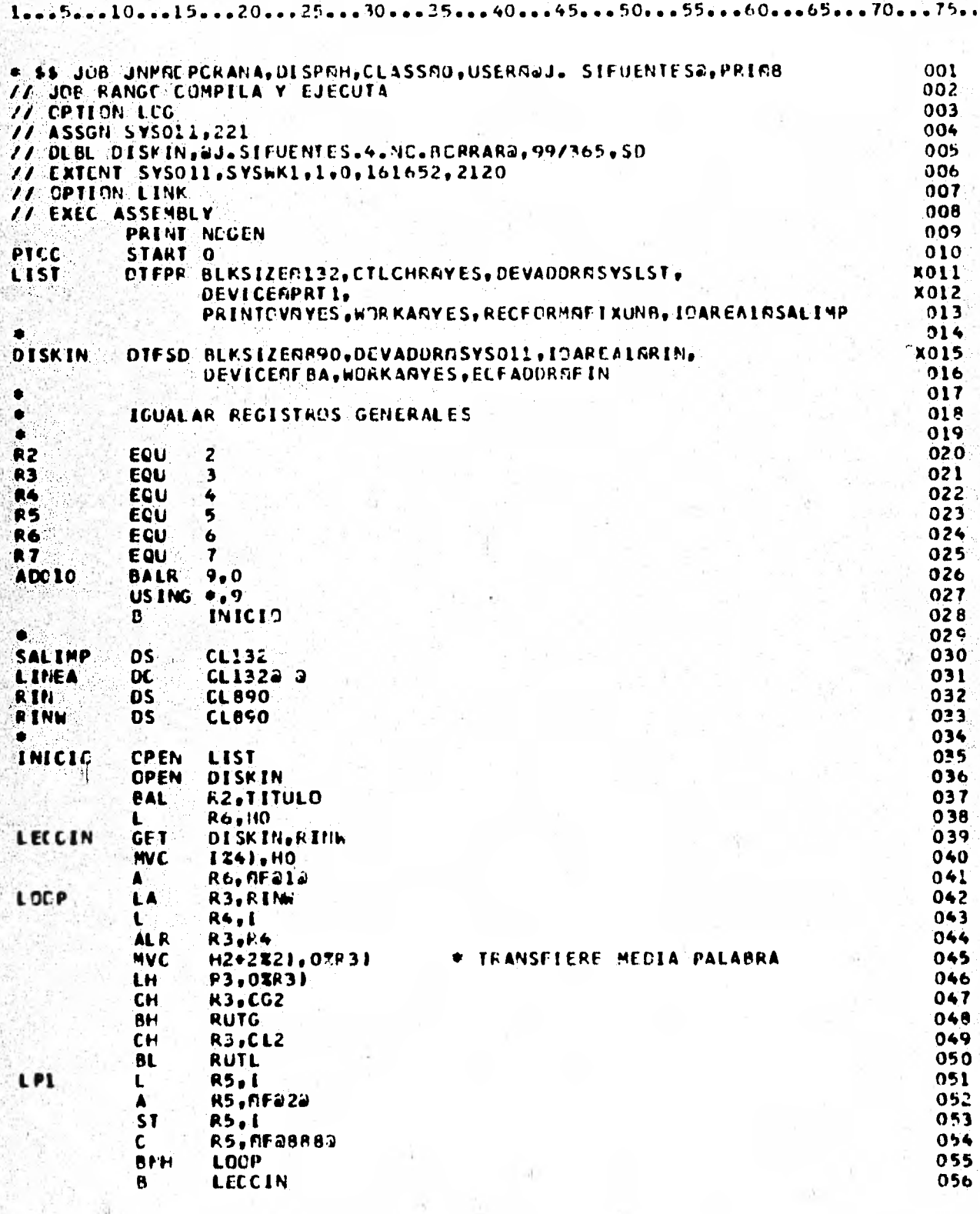

..50...55....60....65...70...75..  $25...30...35$  $-40 - 45.$  $20 -$ 10  $15$ 

r

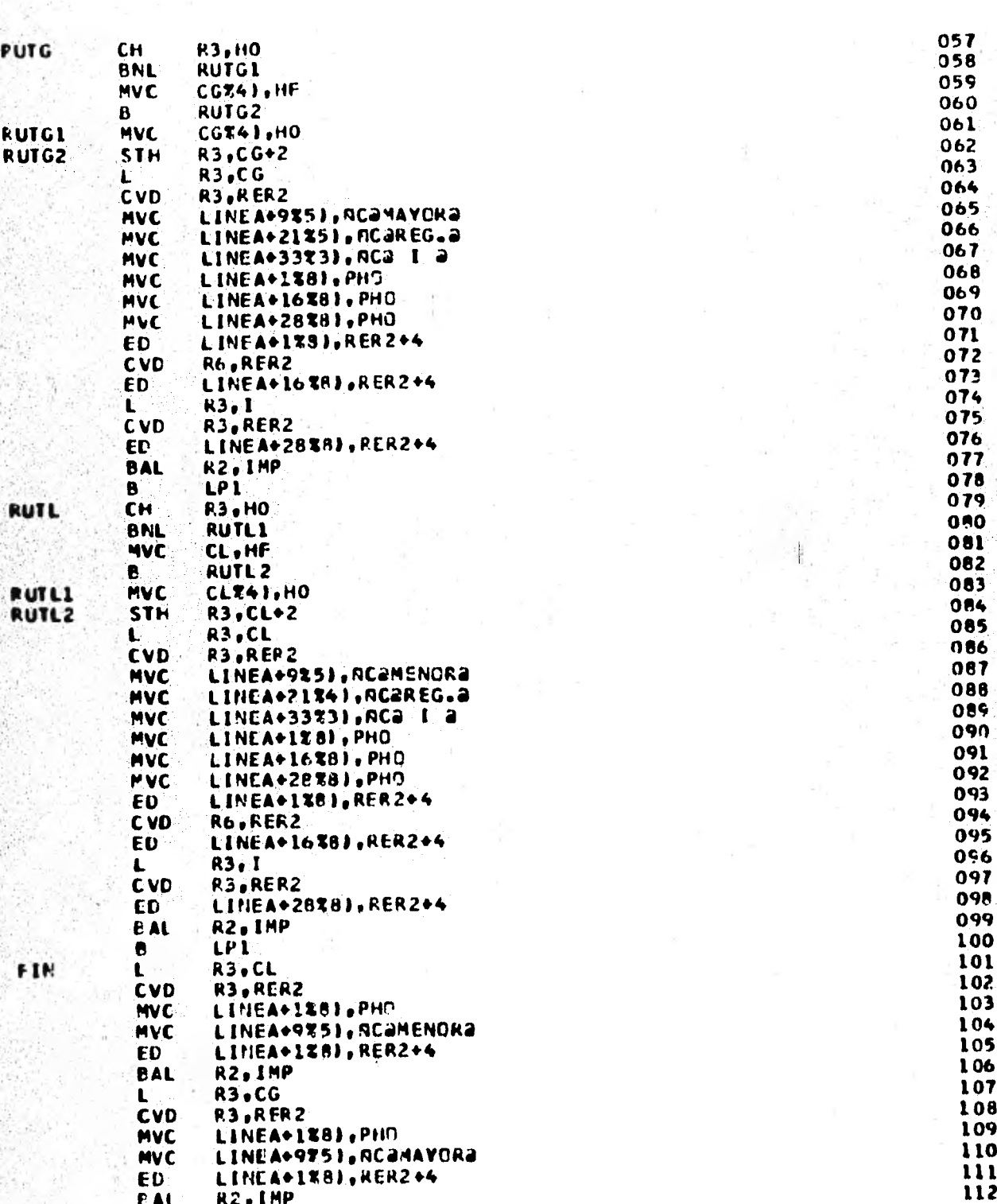

15...20...25...30...35...40...45...50...55...60...65....70...75  $10$ 1.

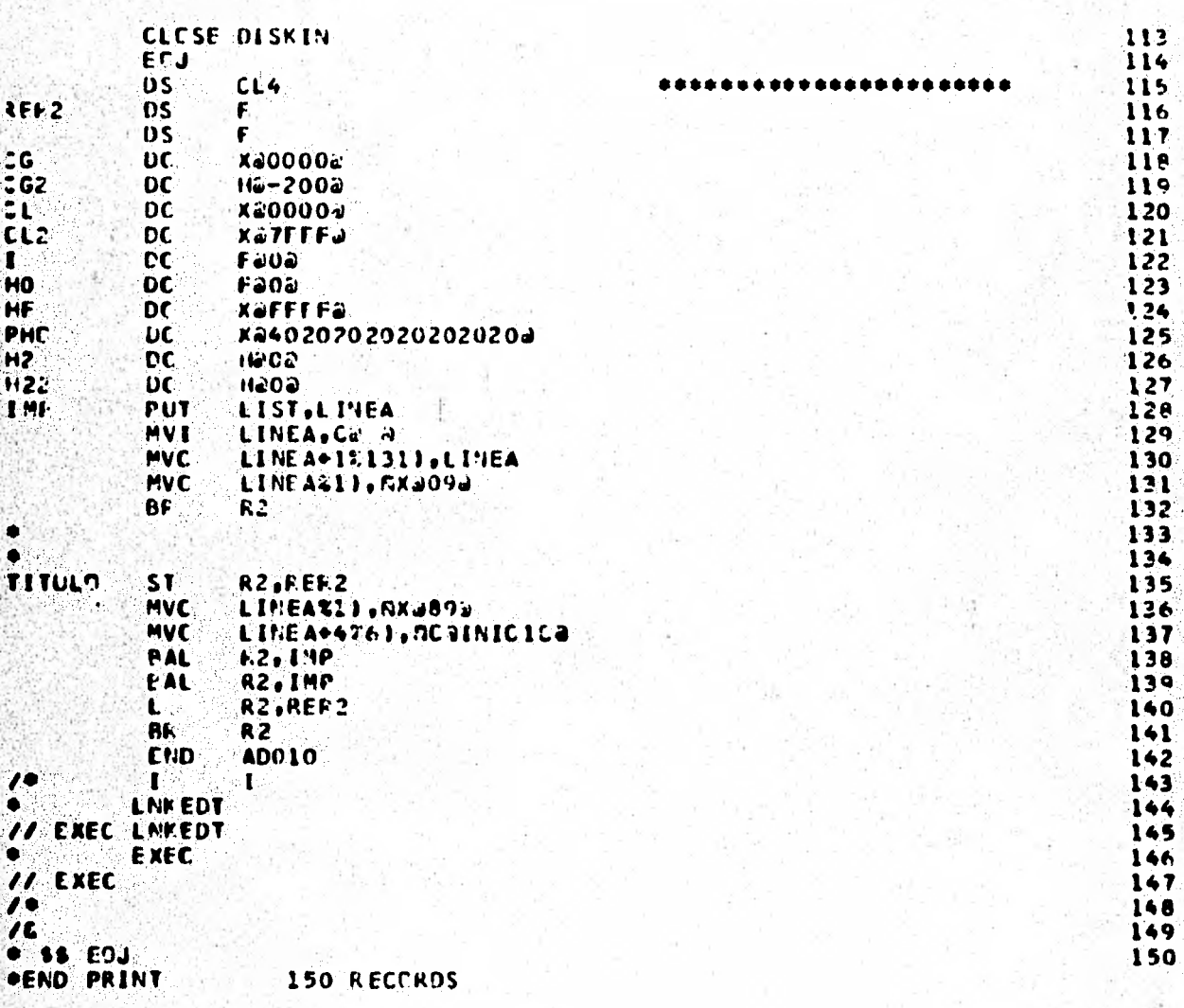

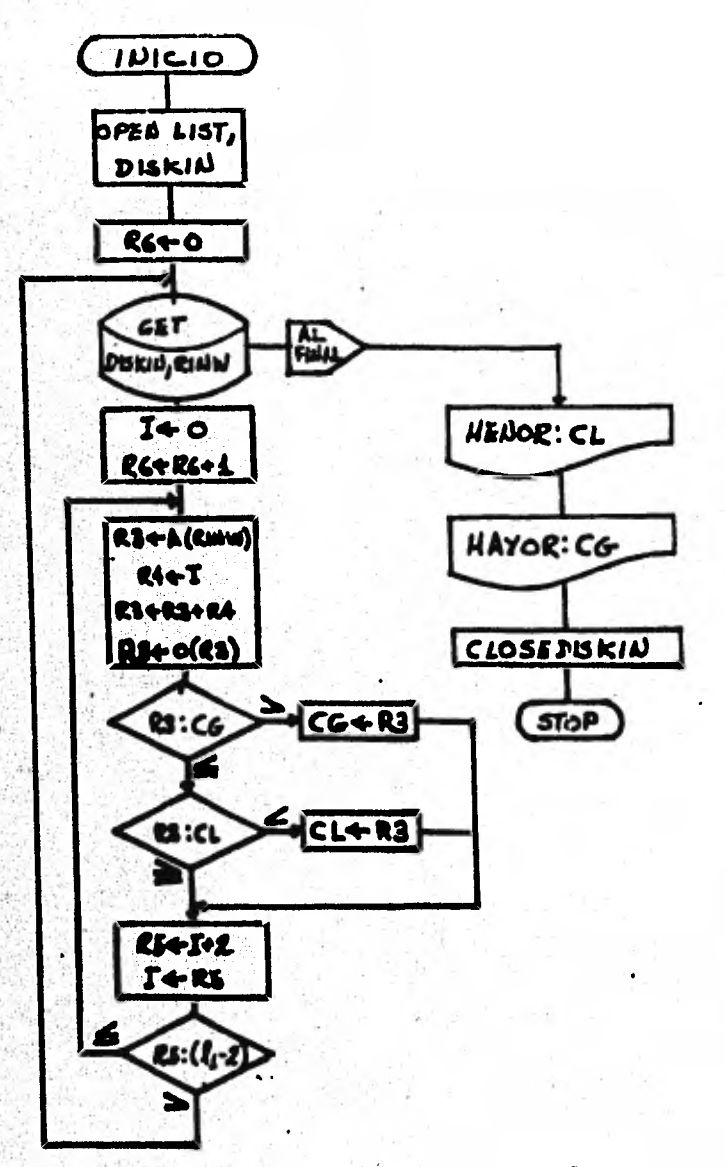

 $\left\Vert \right\Vert$ 

le long del vegistro de entrada.

OBTENCION DEL RANGO DE VALORES. - DIAGRANA DE BLOQUE.

3.1.3.- Obtención del histograma.- Este programa tiene la capacidad para formar un histograma de 256 grupos, los contadores están forma dos por una palabra (4 BYTES) cada uno, Esto nos permite una cantidad de elementos por grupo mucho mayor que el número total de elementos en la imagen trabajada (4.3 x 10<sup>9</sup> capacidad máxima contra 3 x 10<sup>5</sup> en la imagen), esta capacidad de los contadores se debe a que el número total de elementos en la imagen es mayor a la capacidad máxima de dos BYTES (65,636) y aunque cabe en tres, el direccionamiento y manipulación de la información se presta más al ensamblador en frontera de pa labra; esto se menciona porque el BYTE que se desperdicia por conta dor podría representar la diferencia entre operar con los recursos disponibles o no hacerlo por falta de ellos, considerando que es posi ble manejar rangos mayores. Por ejemplo, si la imagen de la que se pretende obtener histograma tiene un rango (diferencia entre el valor máximo y el minimo) del orden de 1000 y se dispone de capacidad de almacenamiento (sin contar al de la imagen en si) y memoria por 10K -(10,240 unidades de información (BYTES), puede convenir invertir tiem po en algunas instrucciones adicionales para manejar contadores de tres BYTES y no desperdiciar 1000 BYTES.

En las páginas 124 a 126 se muestra una impresión de los estatutos de ensamblador que forman este programa; en la pagina  $127.$  un diagrama de bloque con la lógica del mismo y en la página  $128$ , una - muestra de la impresión del histograma.

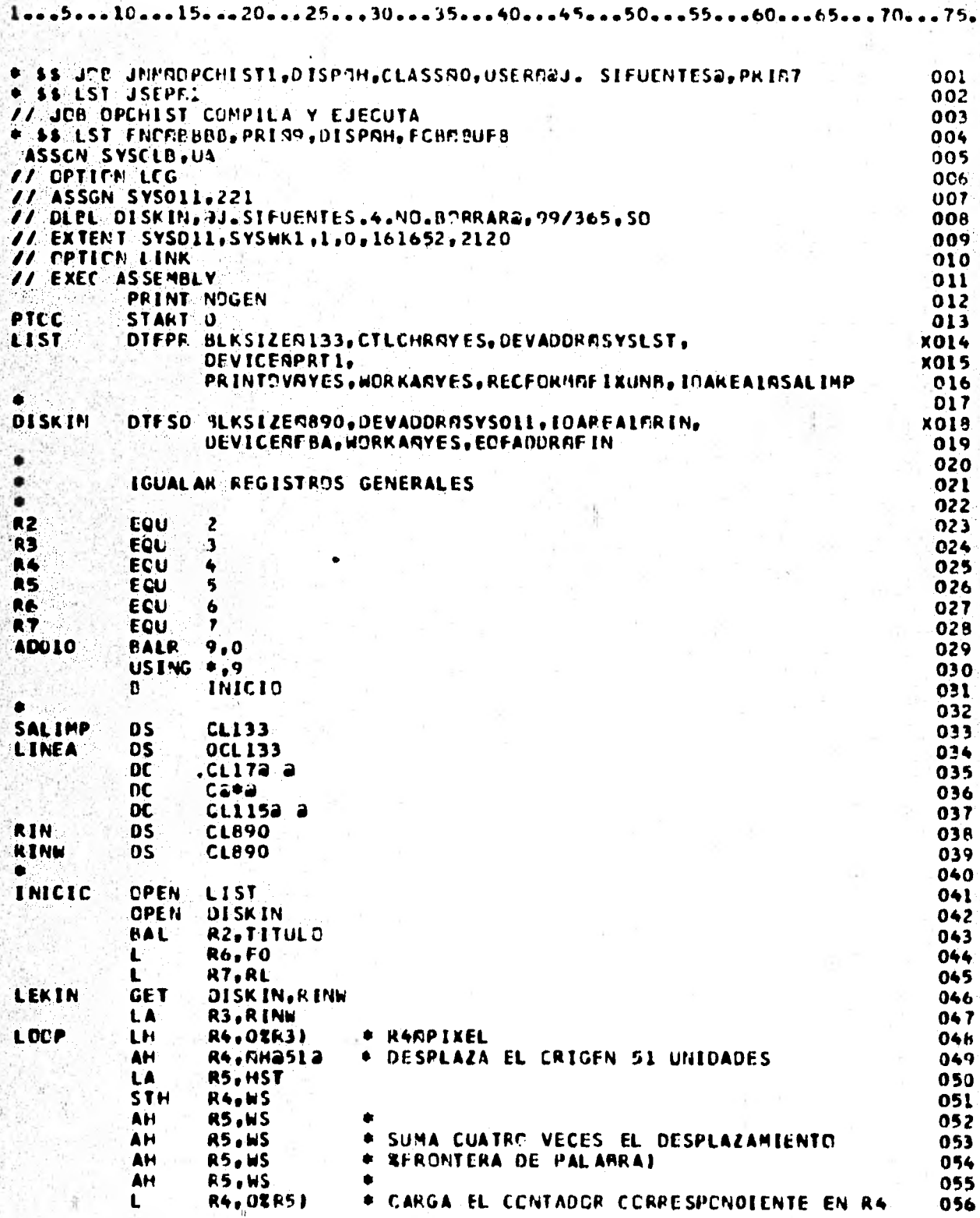

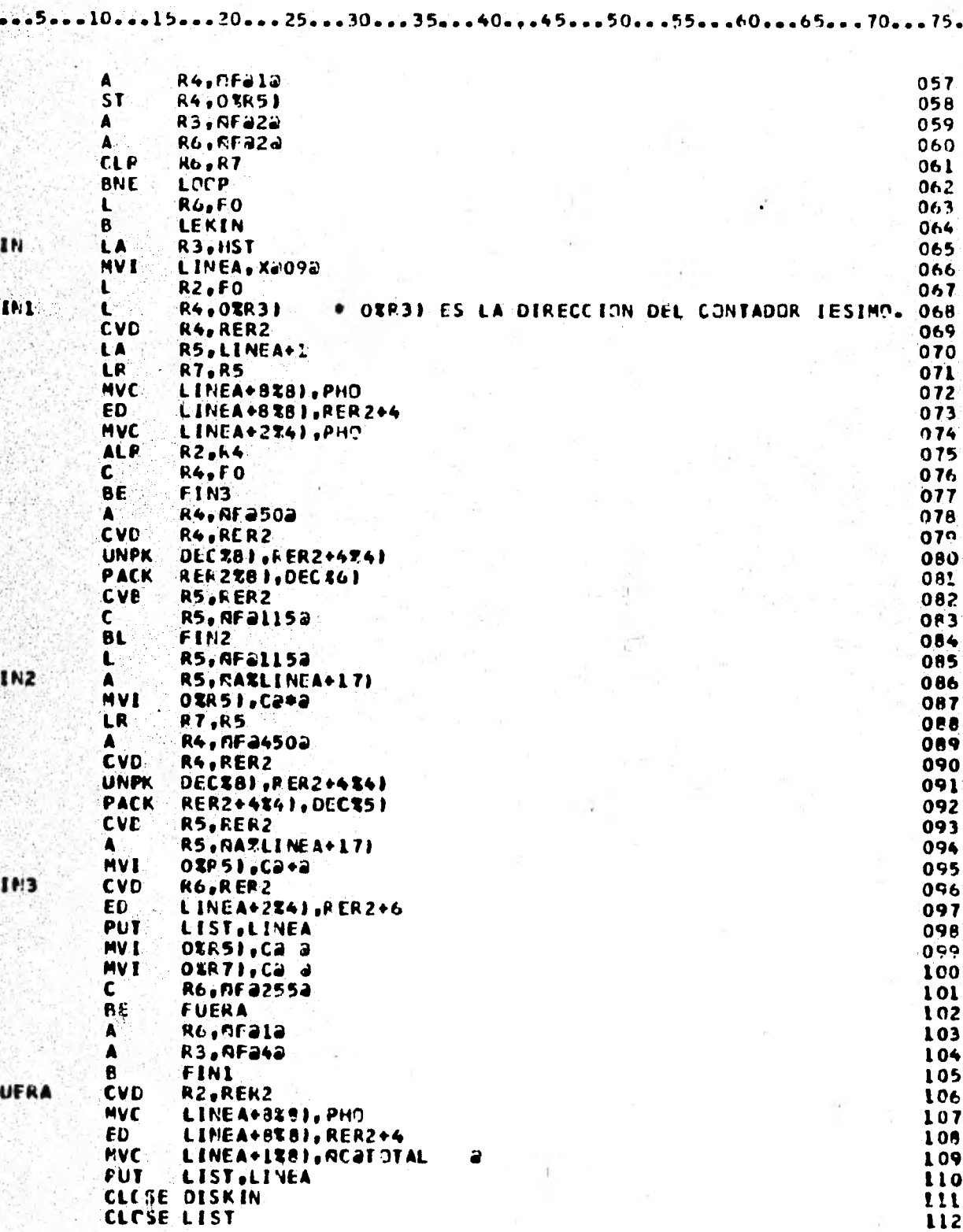

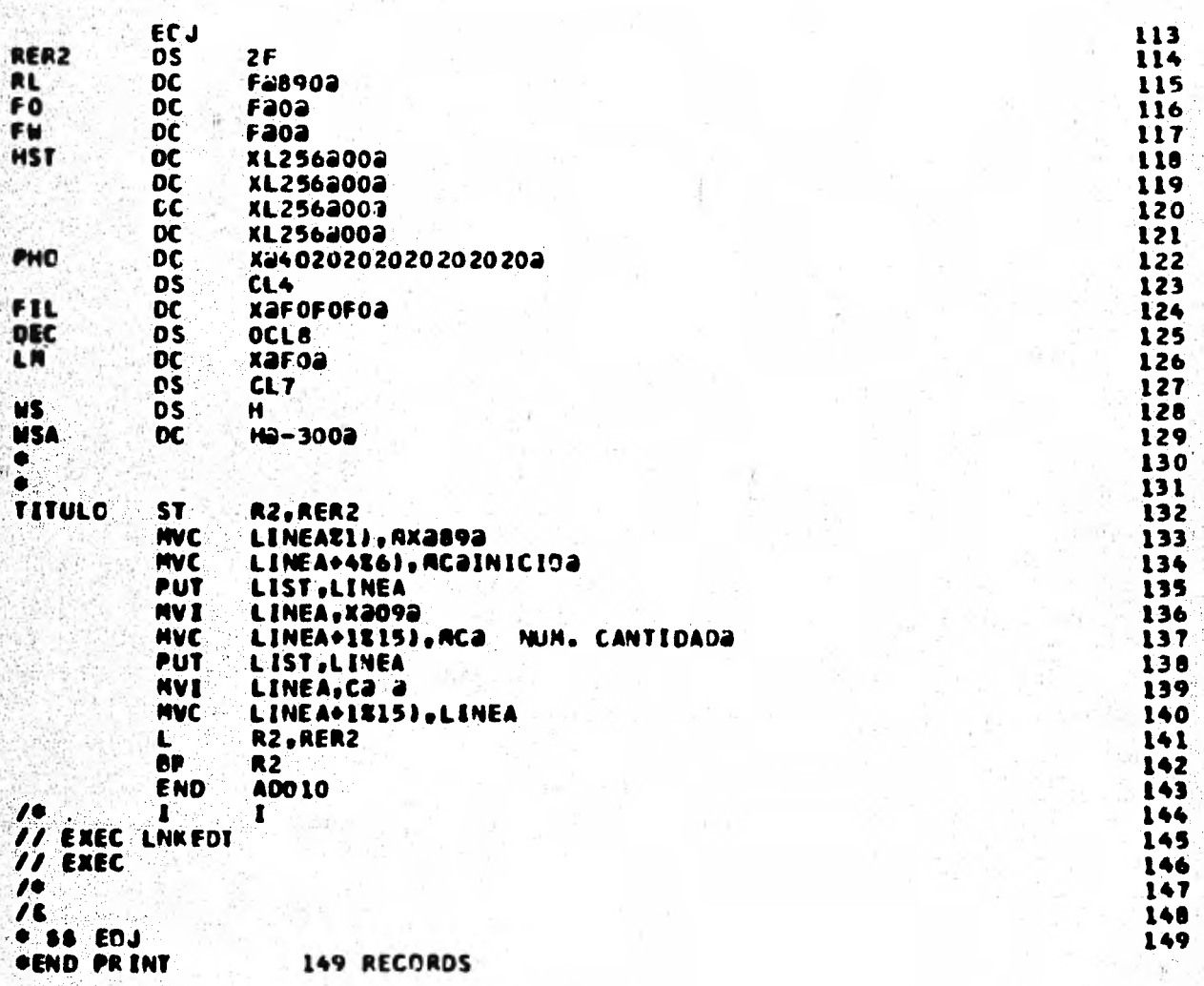

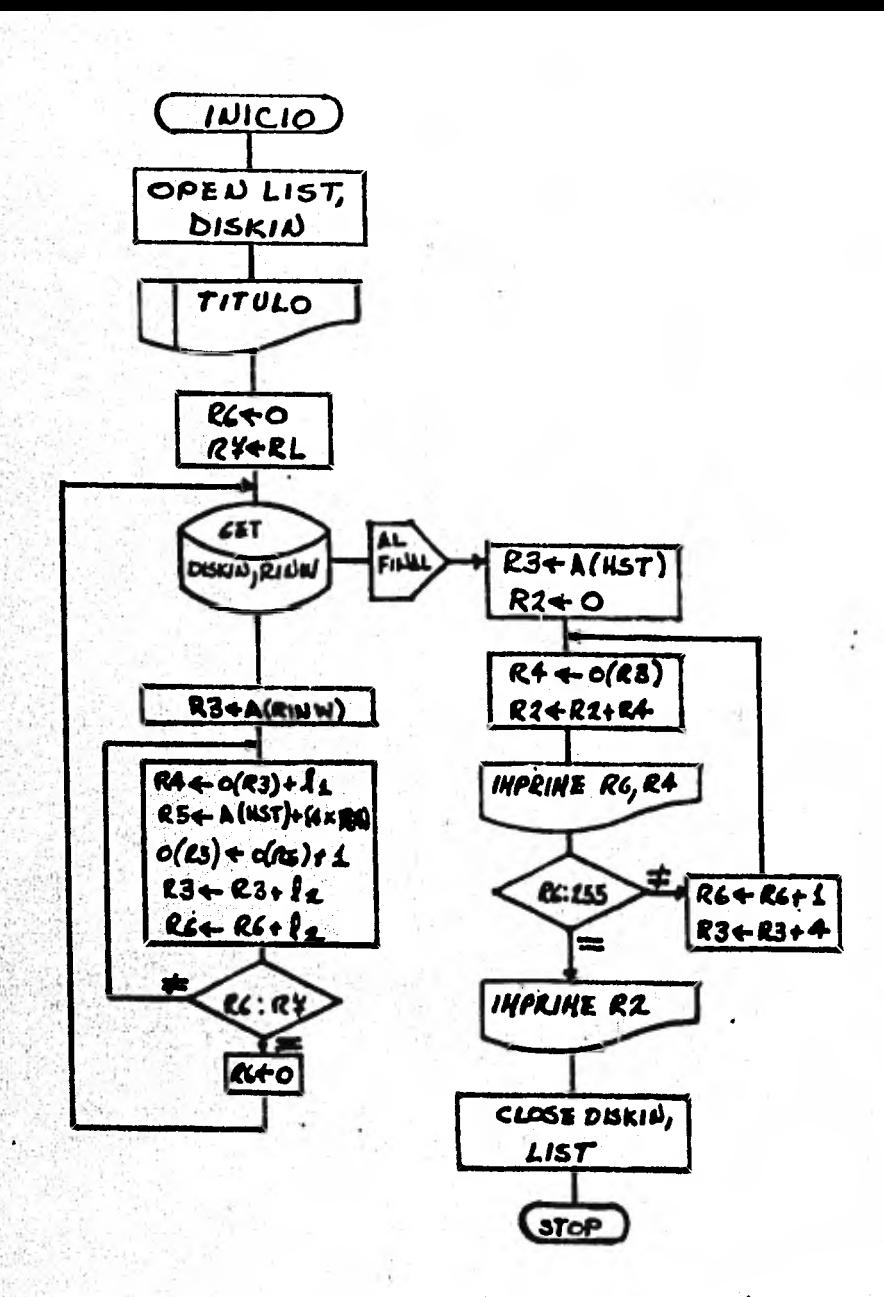

les des plazamients del onigen.  $f_1 = \text{long.}$  an bytes del pixel.

OBTENCION DEL HISTOGRAMA. - DIAGRAMA DE BLOQUE

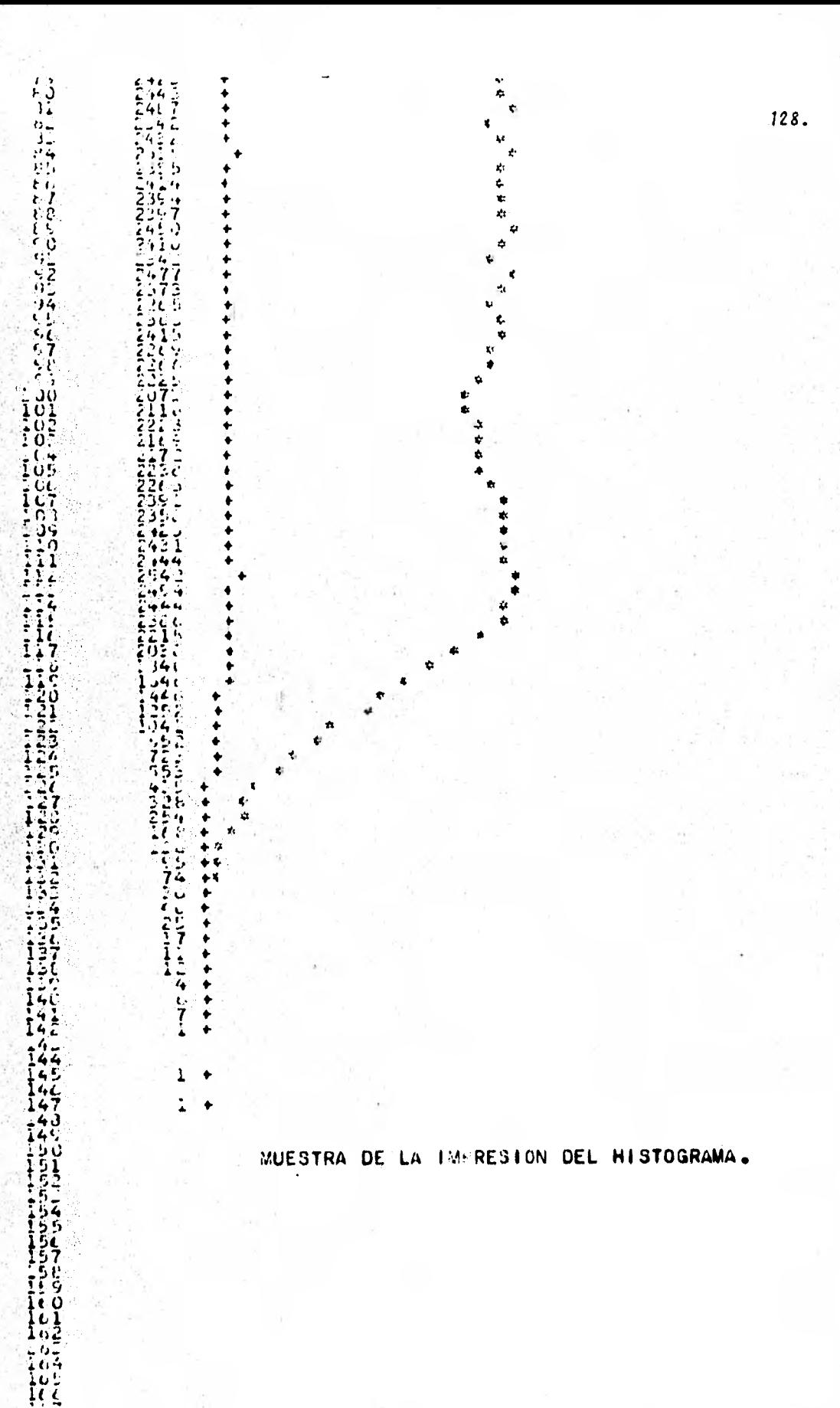

3.1.4.- Impresión de la Imagen.- Este algoritmo se diseñó para ofre cer un medio de juzgar visualmente el resultado de los filtros aplica dos. El aparato digitalizador que se usó para obtener el original trabajado tiene la capacidad, como se mencionó antes, de efectuar el proceso inverso, Esto es, leer una cinta y exponer un material fotográfico. En este caso, se hubiera podido generar una cinta grabada con la información resultada de cada uno de nuestros filtros, pero el acceso a este aparato fue limitado, por lo que se procuró la impresión de la imagen en papel forma continua para impresora de alta velocidad con tipografia convencional.

Se determinó una escala de 24 grises, mediante la sobreimpresión de 7 caracteres de entre los disponibles, incluyendo la densidad cero o au sencia de impresión como el primer grupo; la escala de grises se mues tra en la página siguiente, cada grupo está representado por una columna de tres caracteres de ancho y el primer renglón se ha desglosado en sus siete componentes para ilustrar la formación de cada grupo de densidades o nivel de gris, La sobreimpresión se controla con un caracter de control de carro, las configuraciones usadas son:  $89_{16}$  = principio de la pagina siguiente;  $09_{16}$  = espaciado sencillo, 01<sub>16</sub> = sobreimpresión.

Para representar una imagen con un rango de orden de 200 en 24 grises, se agruparon los niveles de la imagen filtrada en 24 grupos, aproxima damente equipoblacionales utilizando la información proporcionada por el programa del histograma, logrando así dentro de las limitaciones de este medio de representación, una imagen con un número de nive les y respuesta del ojo humano, razonables.

Este programa imprime la imagen en tiras de papel de 132 caracteres (pixels), por lo que una imagen de 450 elementos en cada renglón, se imprimirá en tres tiras completas y una fracción de la cuarta. Para adecuar más este medio de representación, se utilizó la capacidad de la impresora para imprimir 8 renglones en una pulgada (octavos), - -

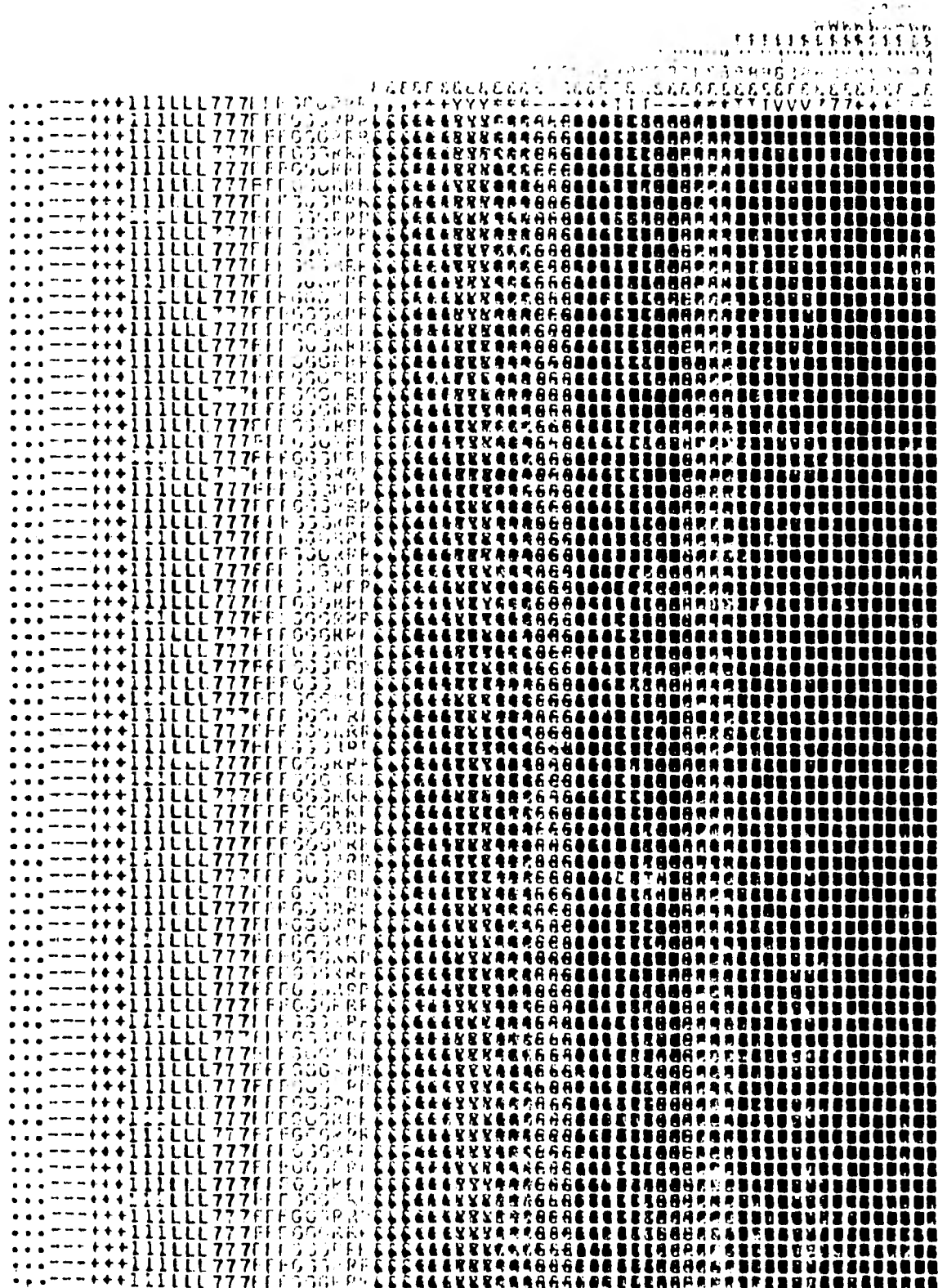

siendo 6 renglones por pulgada el espaciado standard; esto se provoca con la inclusión del estatuto de control 286 (FCB=BUF8), puede verse la impresión de los estatutos del programa en las páginas 132 a 137 y un diagrama de bloque de la lógica en la página 138. . Se también una muestra de la trama de la impresión generada en incluye la ejecución de este programa en la página 139.

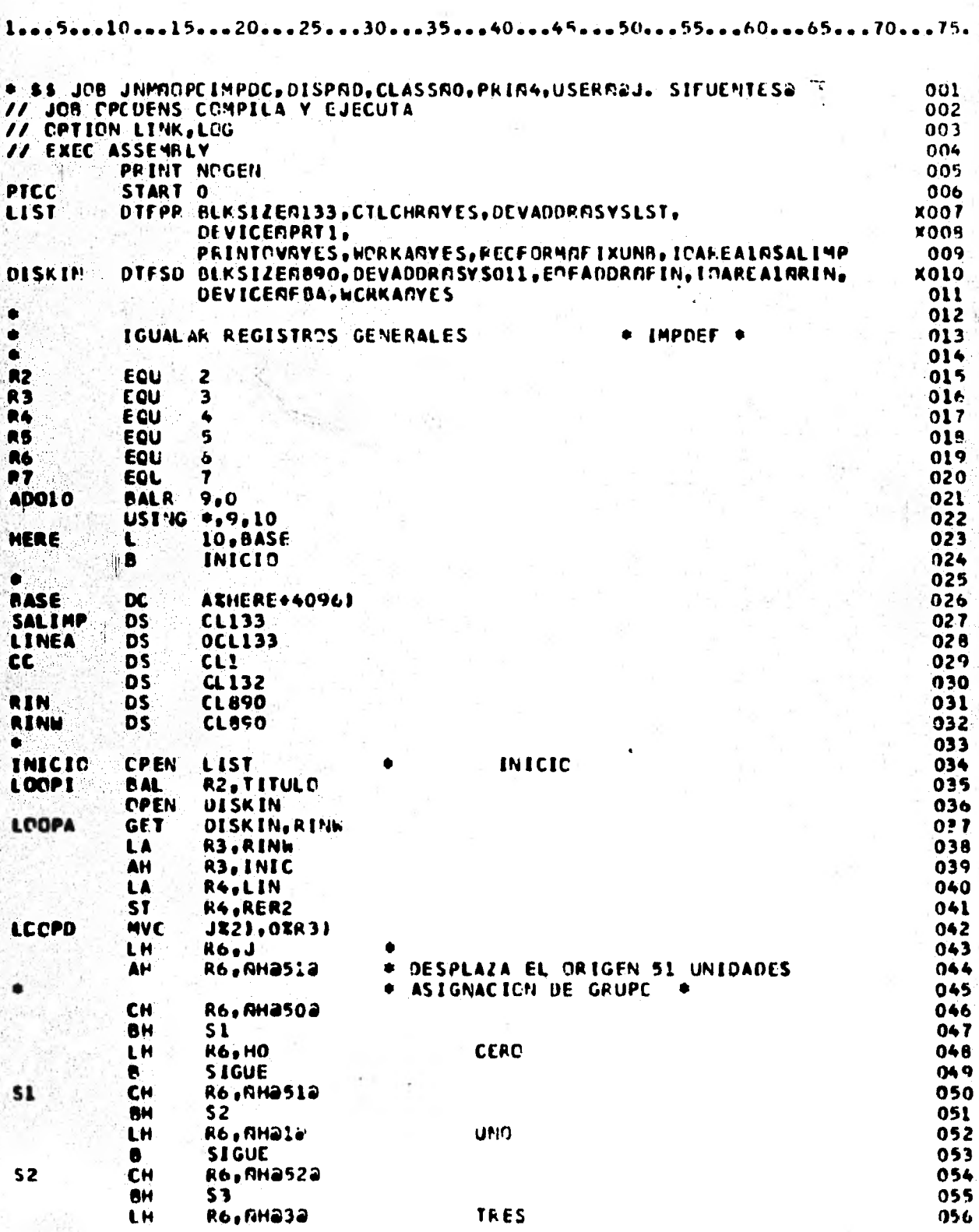

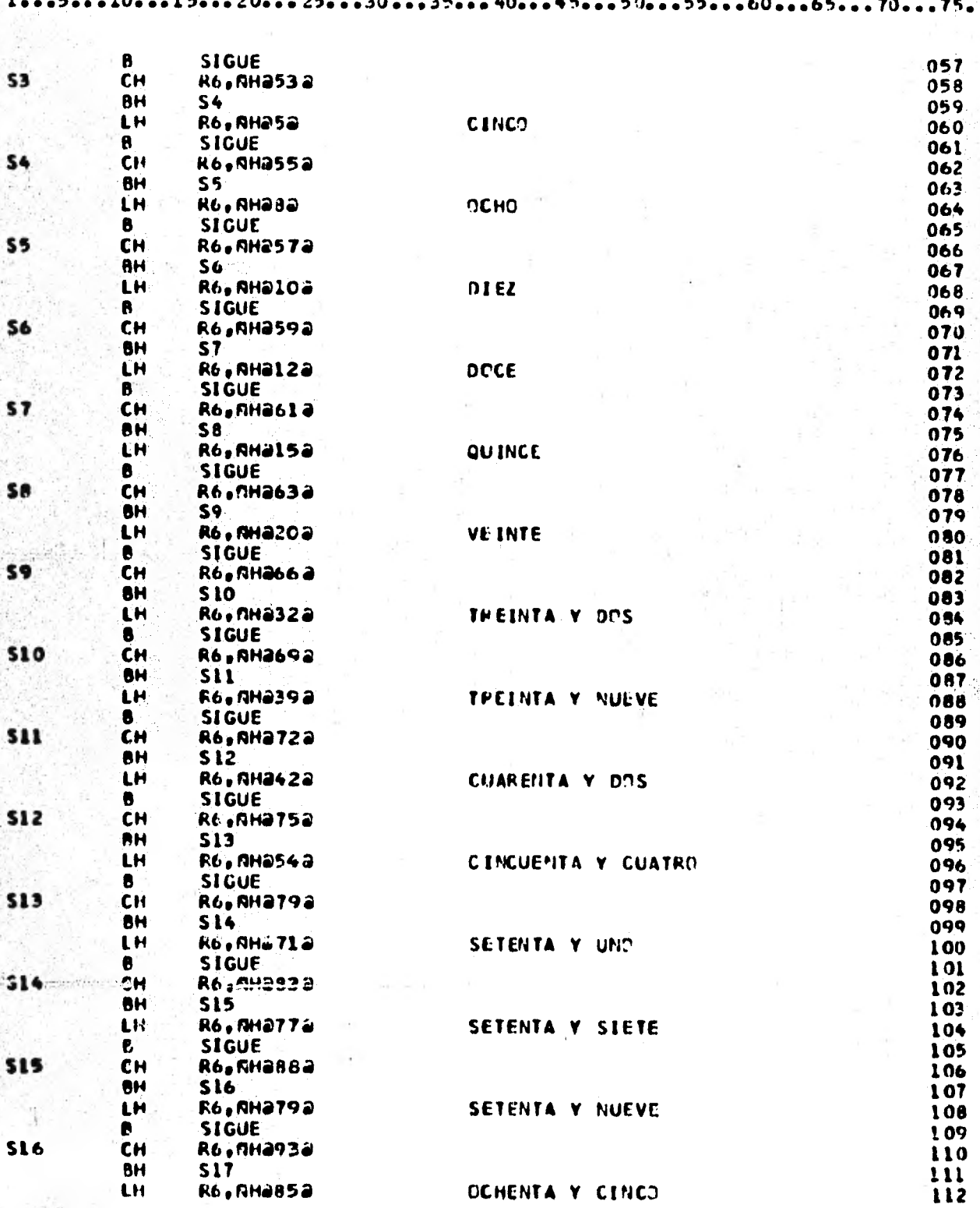

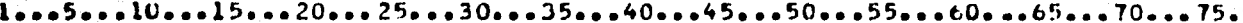

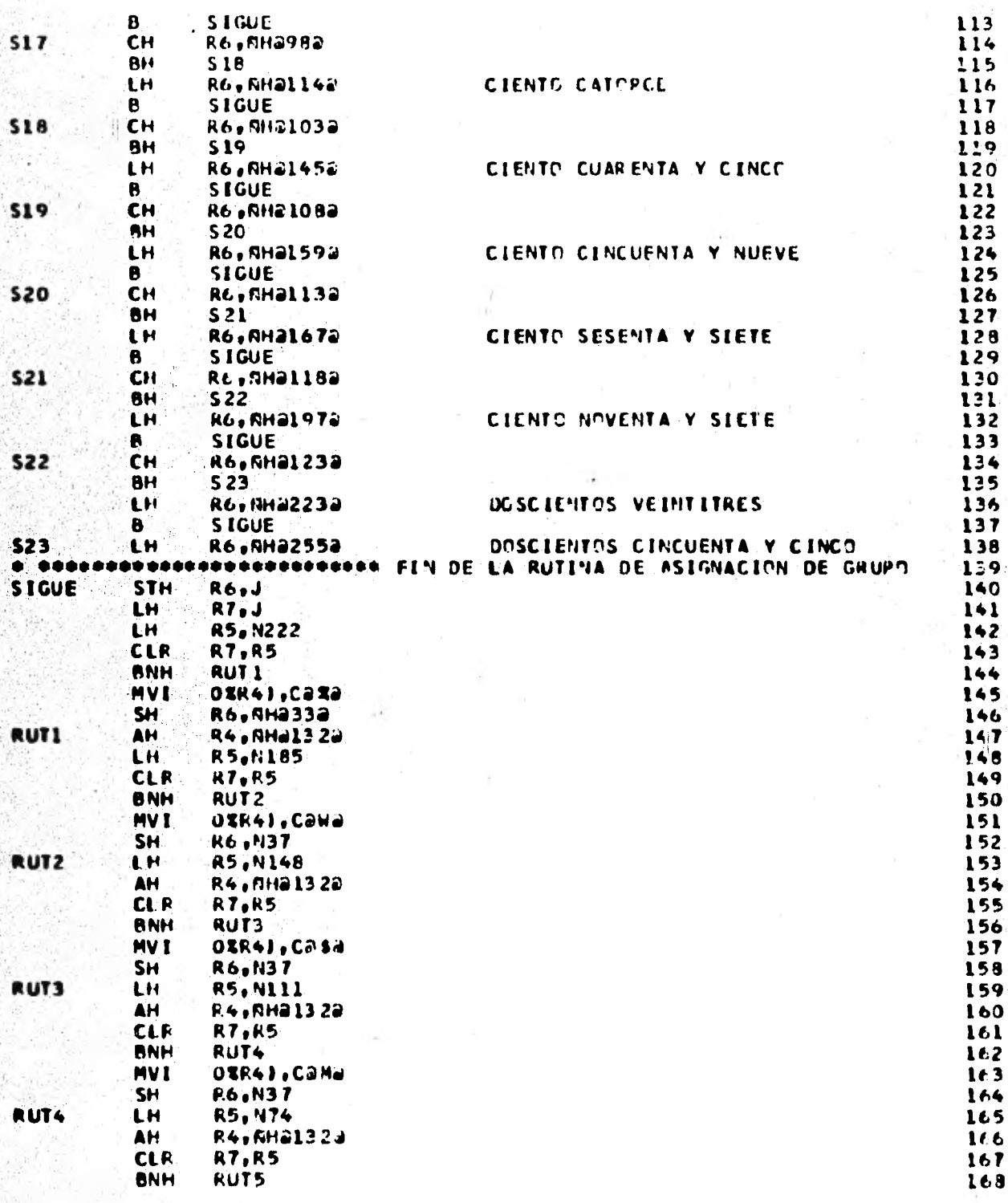

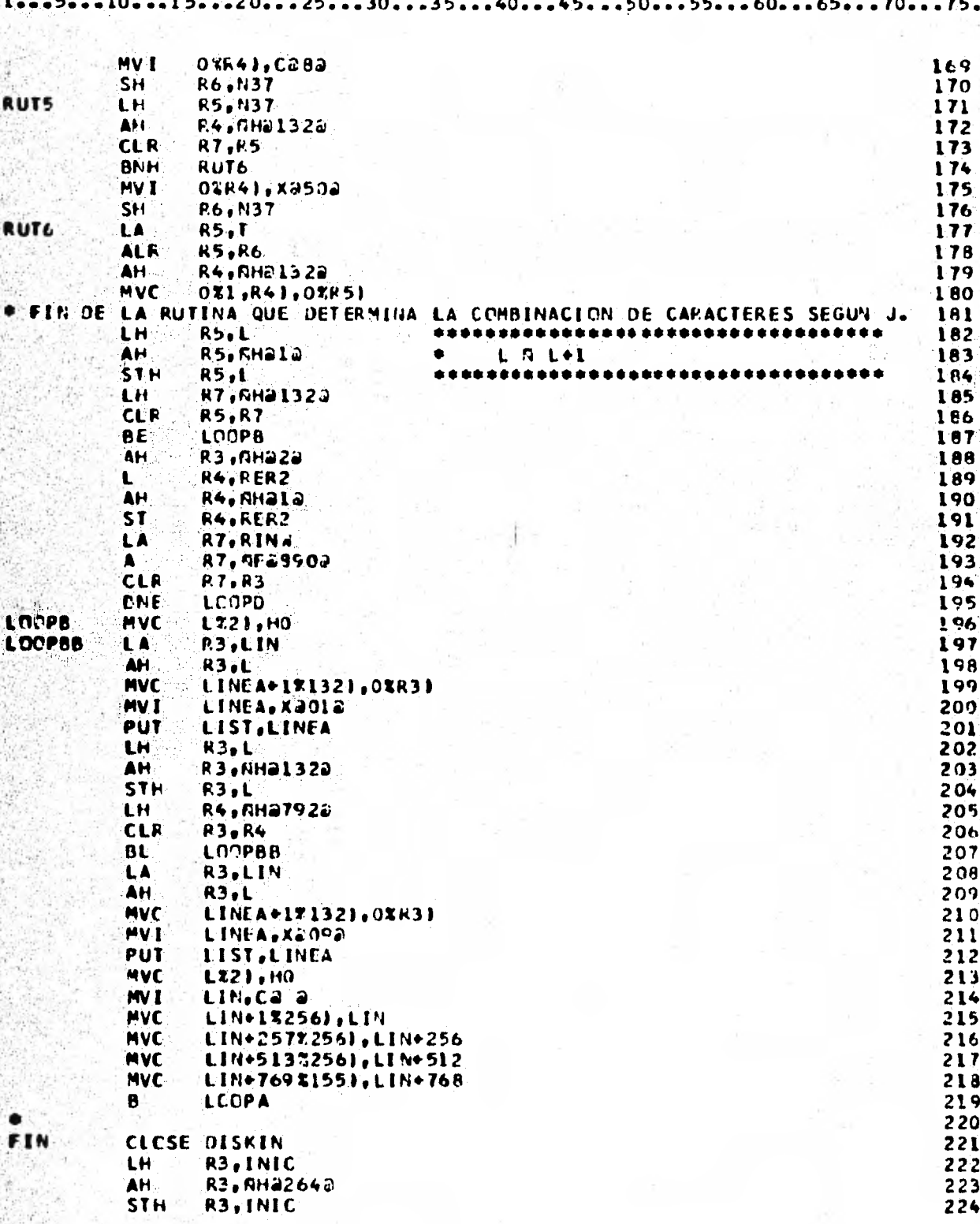

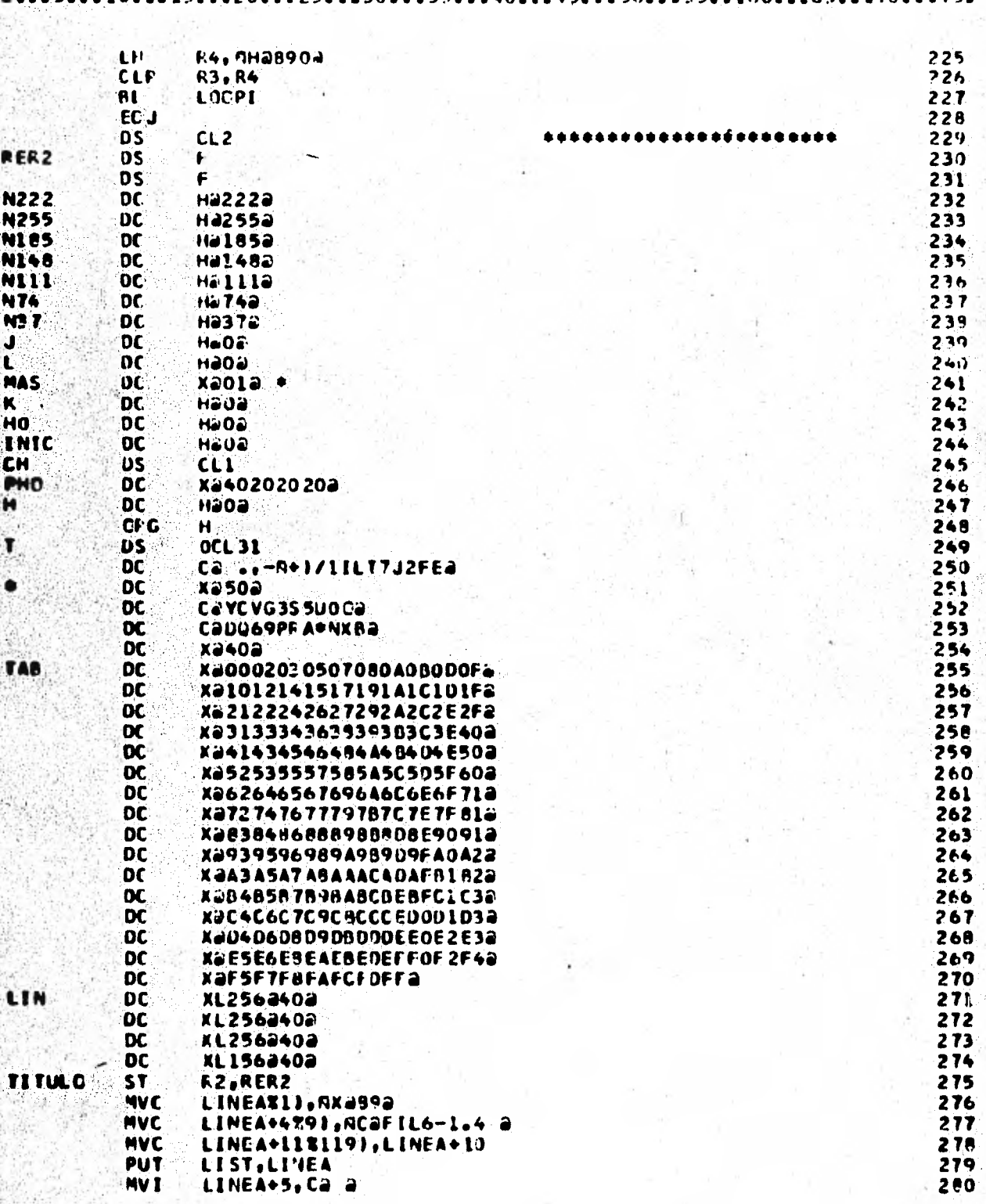

 $10, ... 15... 20... 25... 35... 30... 35... 40... 45... 50... 55... 60... 65... 70... 75...$ 

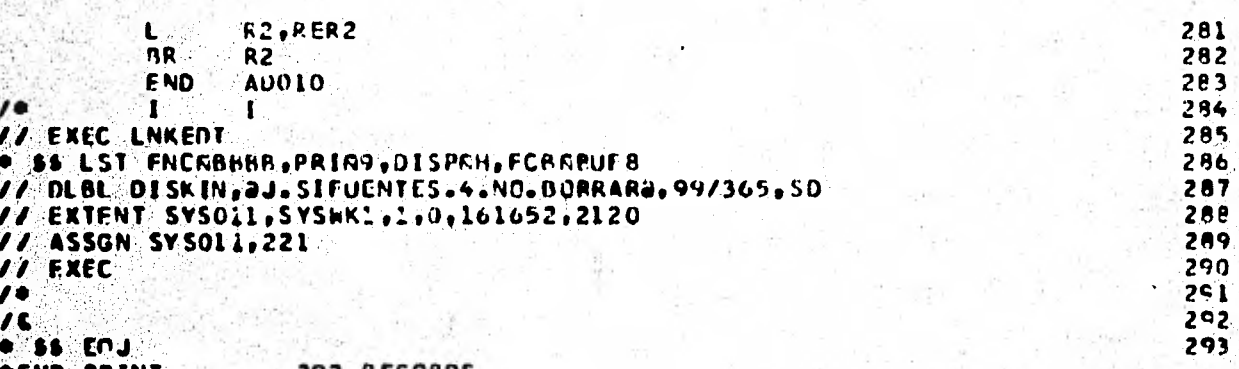
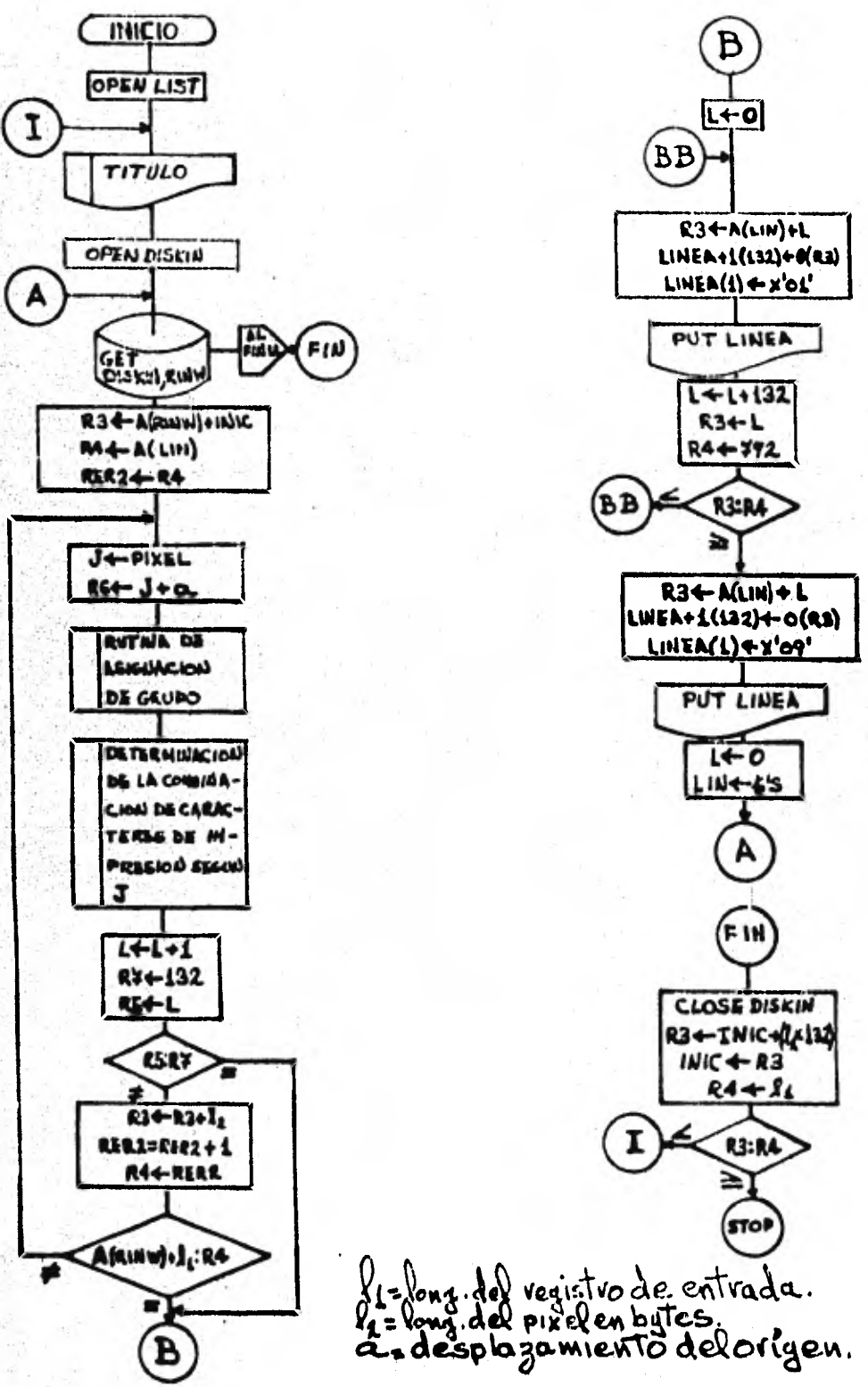

IMPRESION DE LA IMAGEN.- DIAGRAMA DE BLOQUE.

# Resultados.

Filtro 1. - Suma de los 49 pesos relativos SW = 48 = 
$$
\sum_{\mu=1}^{48} w_{\mu}
$$
  
- Rango [-73,113], desplazado a [0,186] para las impresio-

nes (histograma e imagen).

- Formación de los 24 grupos equipoblacionales:

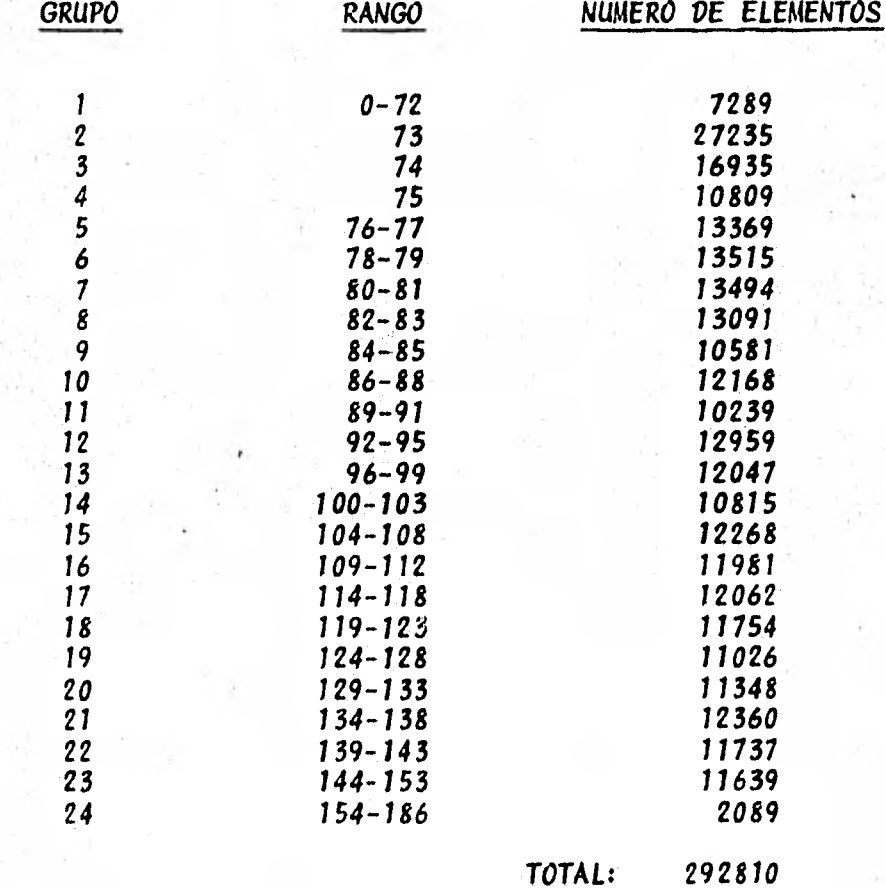

Esquema del histograma en la página siguiente.  $\ddot{\phantom{1}}$ 

Se muestra la impresión de la imagen filtrada en la foto- $\blacksquare$ grafta 5.1.

Histograma 1<br>N=292810

 $\boldsymbol{z_{\text{bo}}}$ 

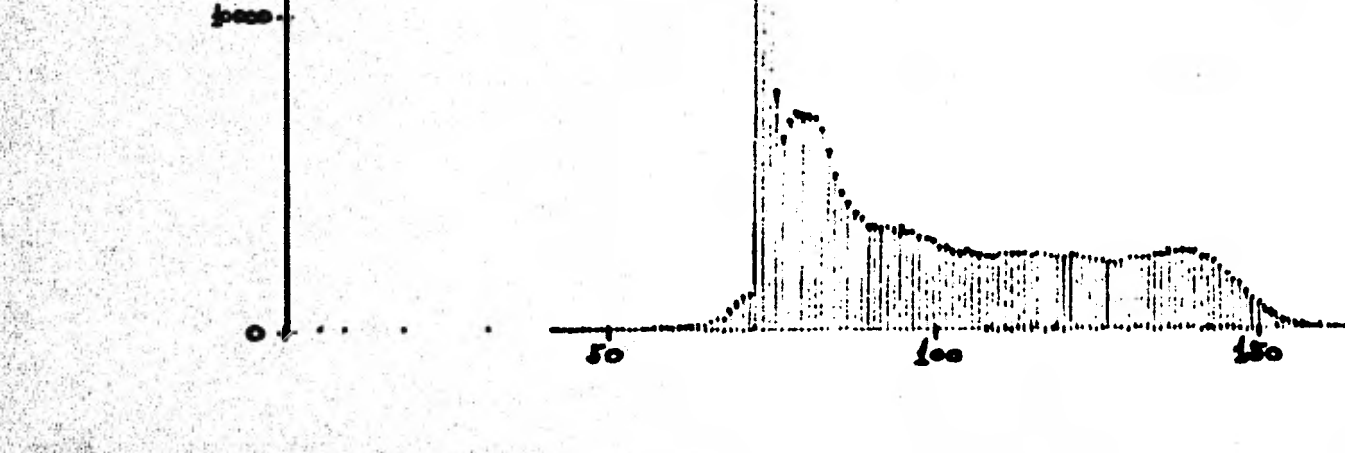

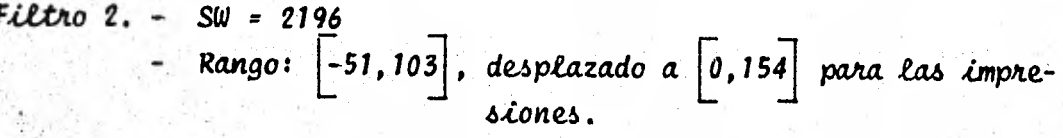

Formación de los 24 grupos:

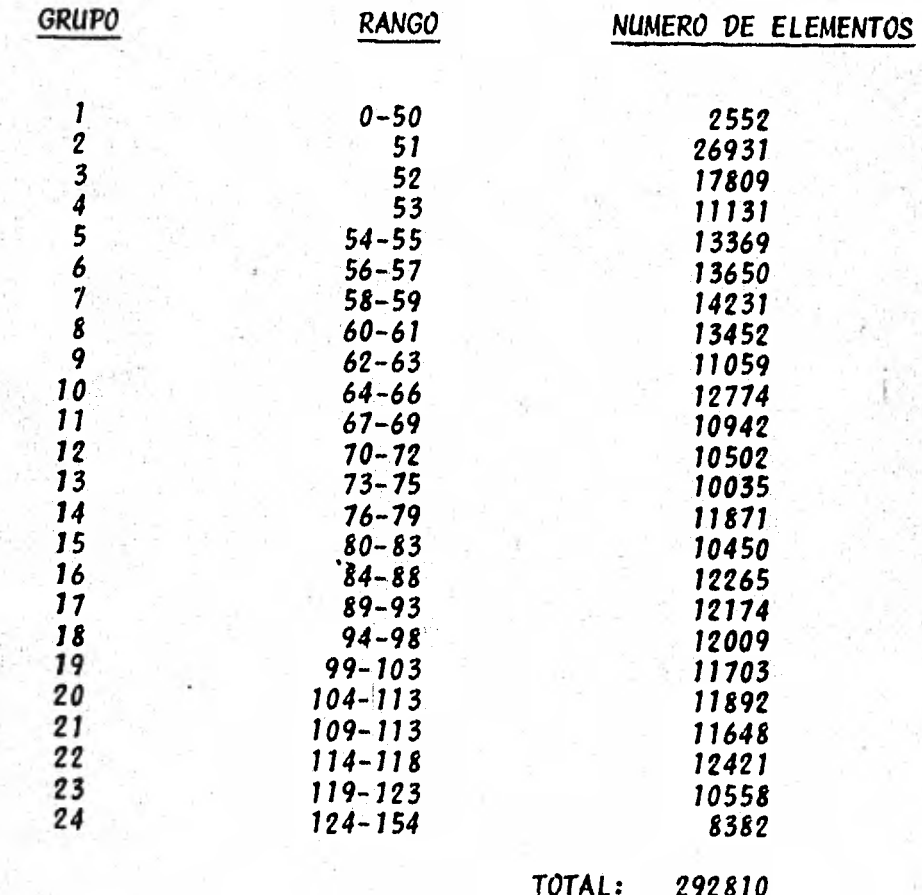

Esquema del histograma en la página siguiente.

Impresión de la imagen filtrada en la fotografía 5.2.

# Histograma 2

2co

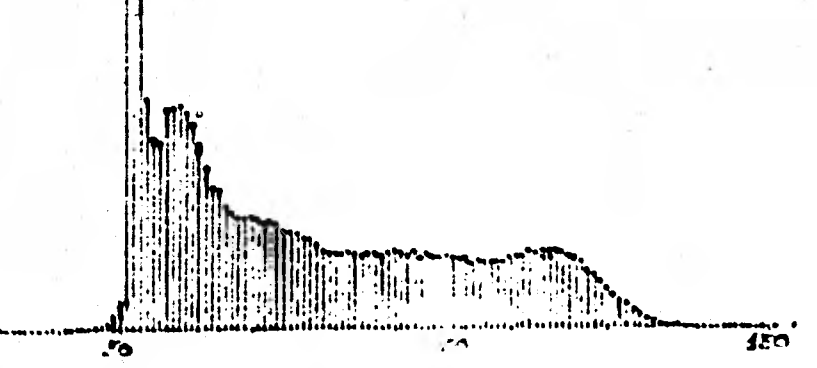

 $2000$ 

 $12000$ 

۰

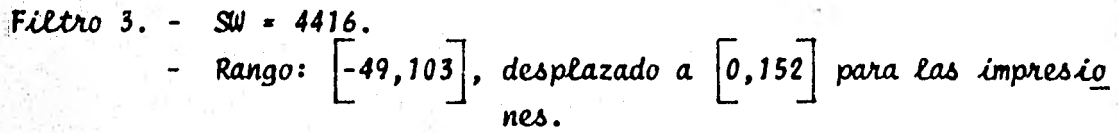

Formación de los 24 grupos:

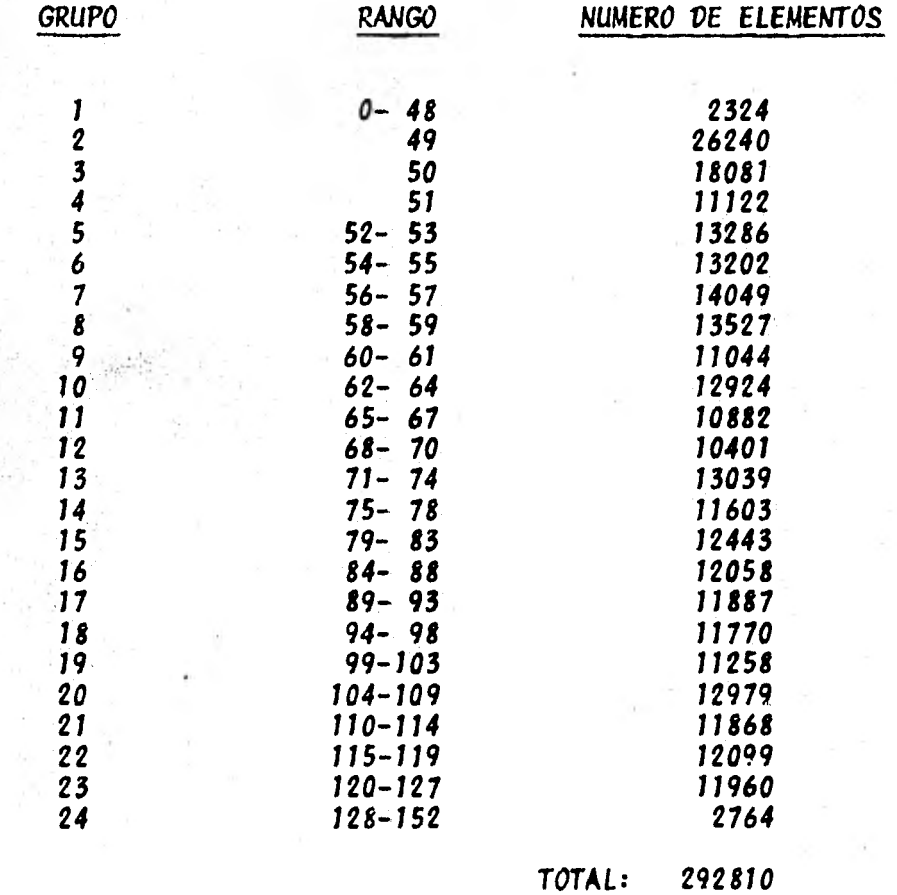

Esquema del histograma en la página siguiente:

Impresión de la imagen filtrada en la fotografia 5.3.

÷ik. Histograma 3<br>N = 292810  $30<sub>0</sub>$  $\ddot{\cdot}$  $5000$ مئير نزا¤د<br>⊶ی وتما

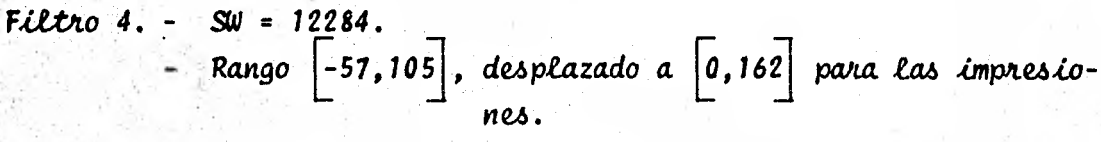

Formación de los 24 grupos:

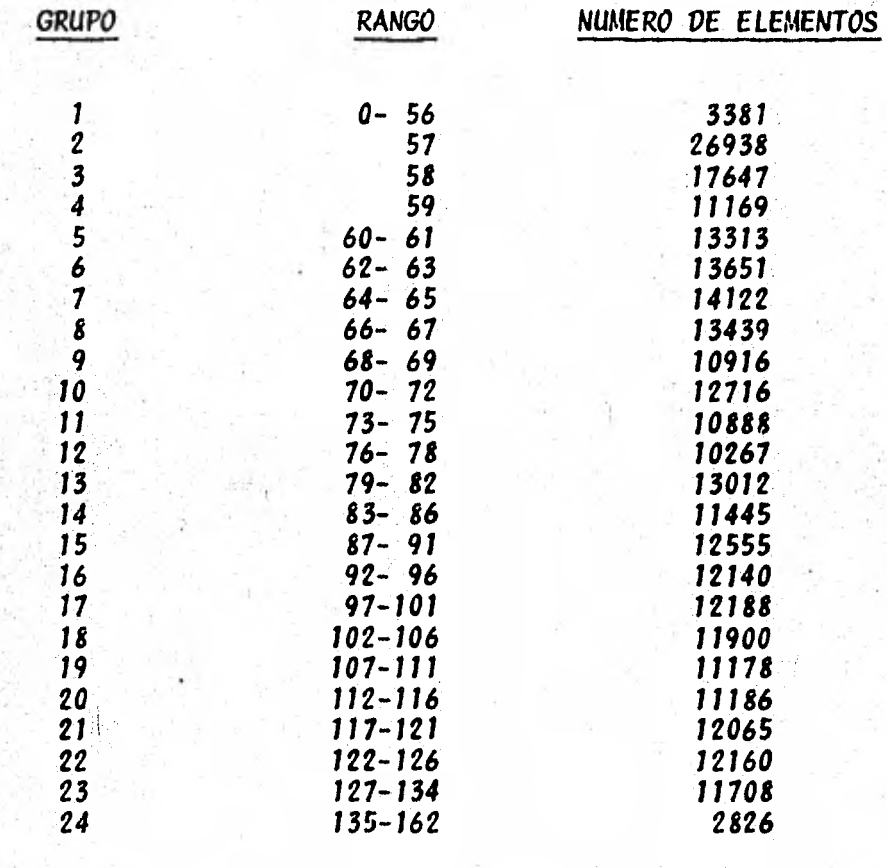

TOTAL: 292810

Esquema del Histograma en la pagina siguiente. Impresión de la imagen filtrada en la fotografia 5.4.

 $H$  istograma 4 foo **Jo** 1

## Filtro 5. -  $S_v = 1812$ .

- Rango  $\begin{bmatrix} -46, 101 \end{bmatrix}$ , desplazado a  $\begin{bmatrix} 0, 147 \end{bmatrix}$  para las impresio-

Formación de los 24 grupos:

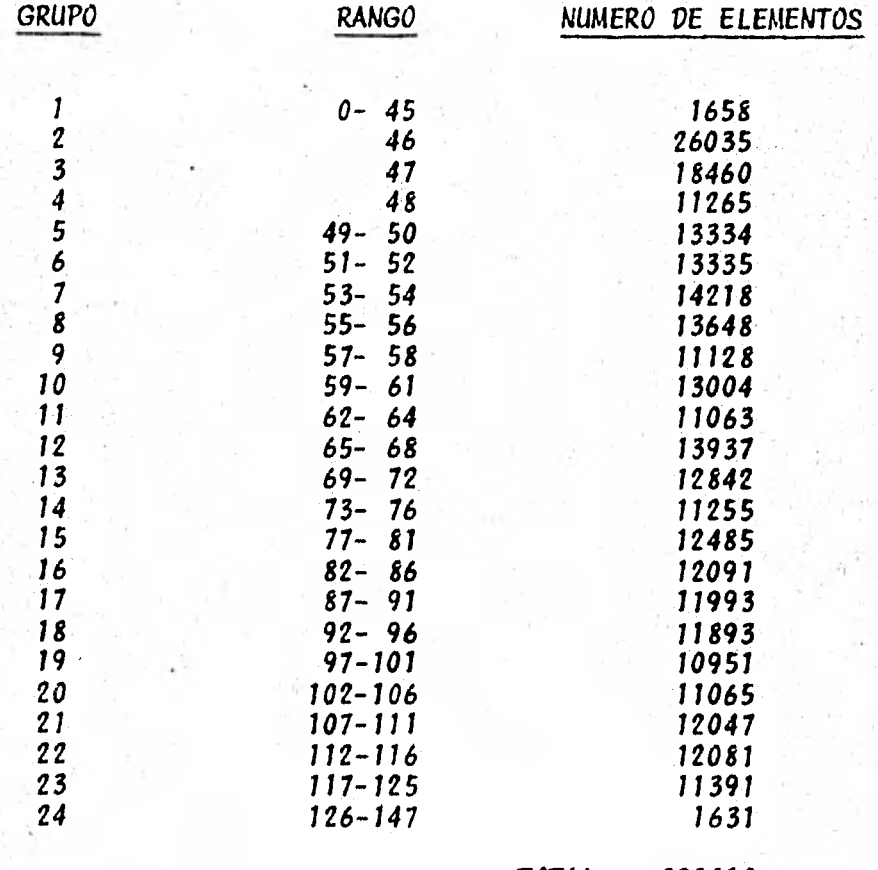

TOTAL: 292810

Esquema del histograma en la página siguiente.

Impresión de la imagen filtrada en la fotografía 5.5.

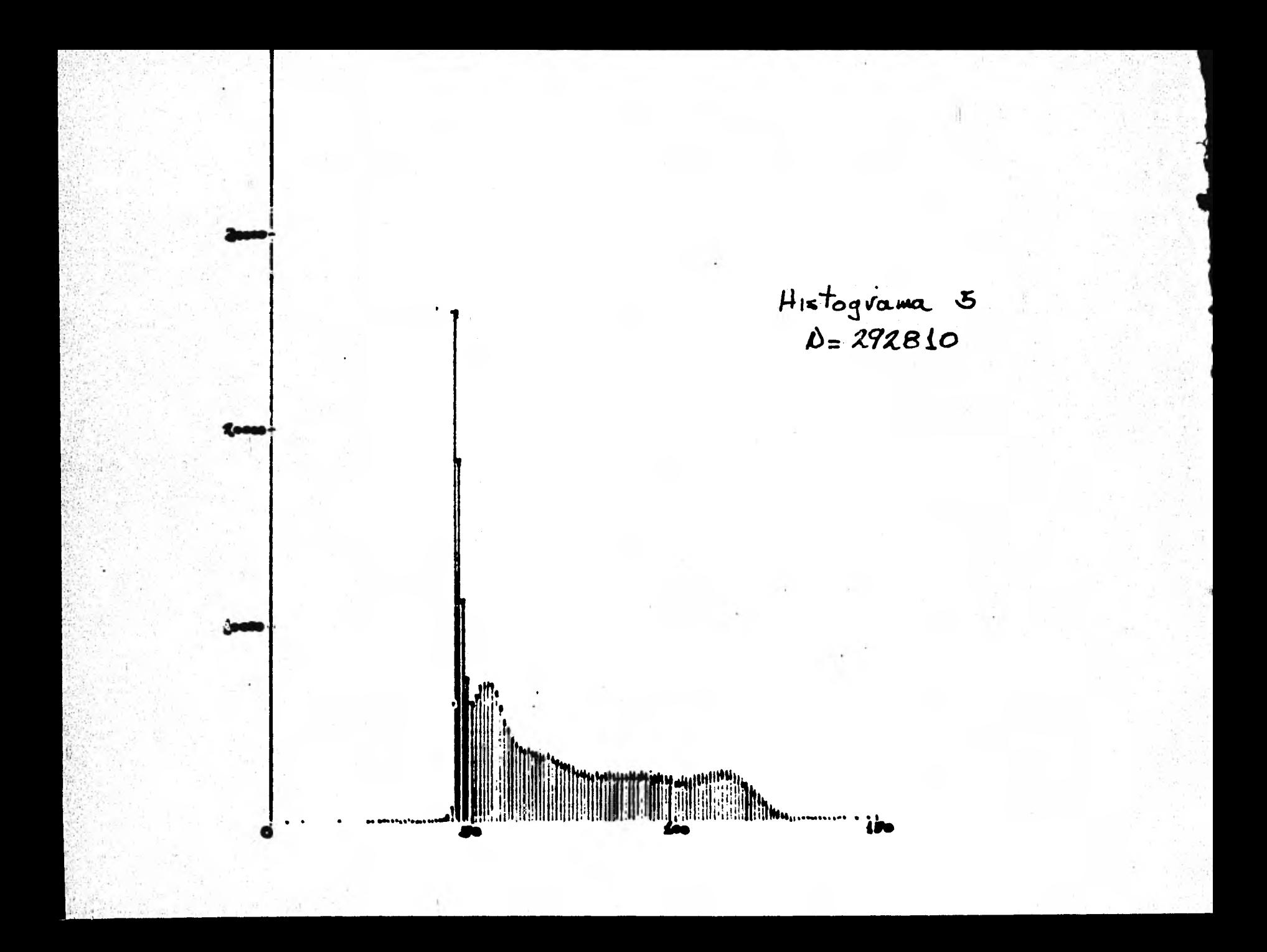

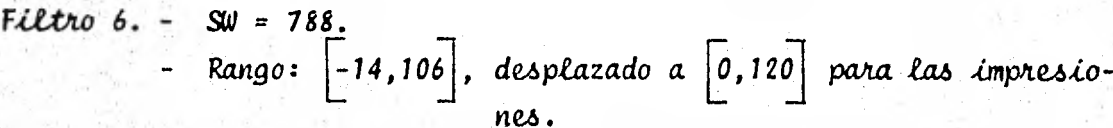

Formación de los 24 grupos:

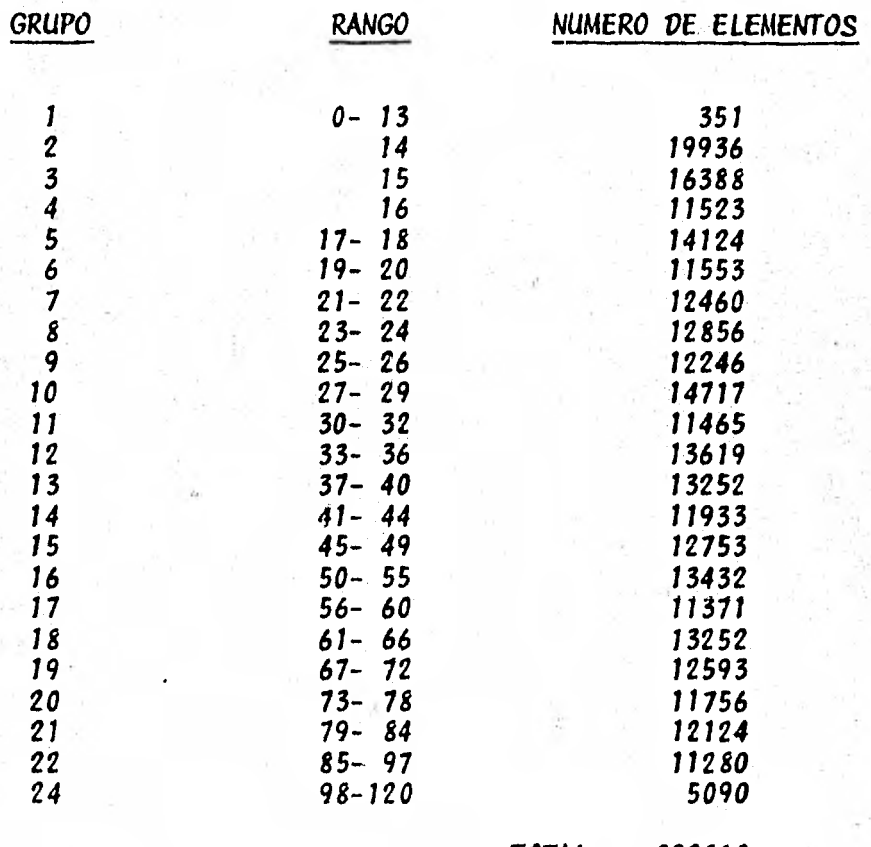

TOTAL: 292810

Esquema del histograma en la página siguiente.

Impresión de la imagen filtrada en la fotografía 5.6.

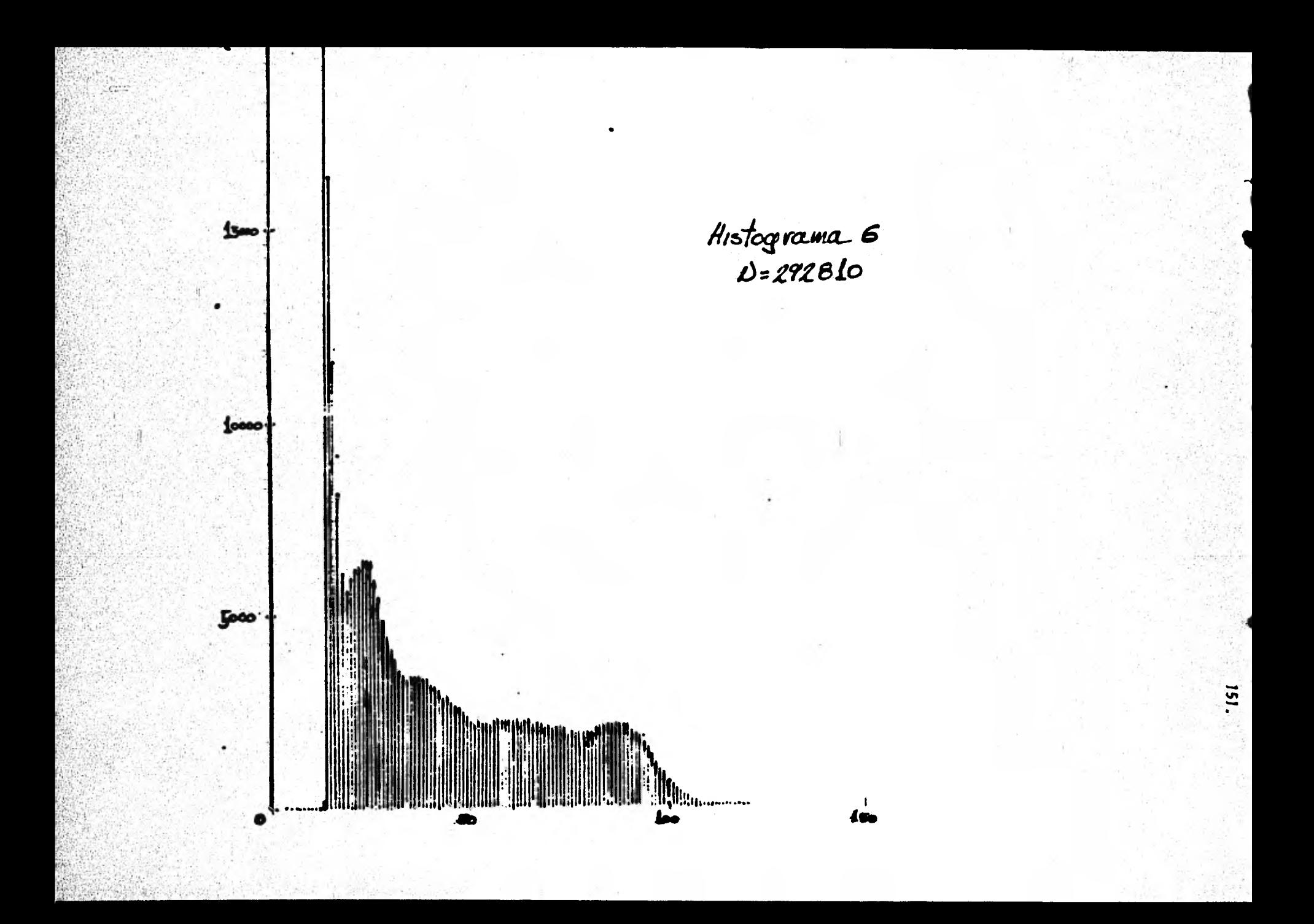

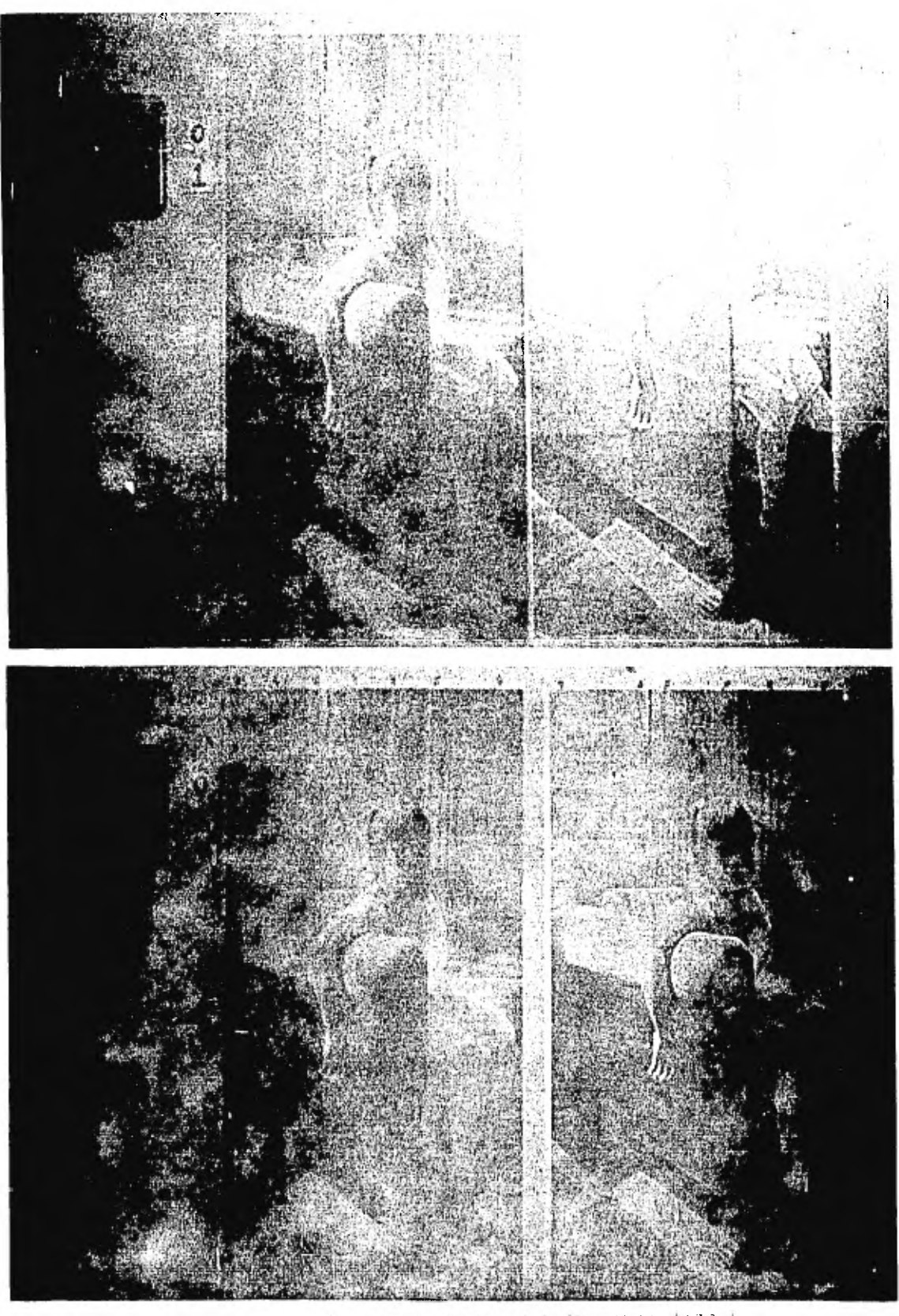

152.

- FOTOGRAFIA 5.1 (SUPLEIOR). - IMPRESENTE TEL PRINTRAL (120.) y DEL FILTRO I (DIT.)

- FOTOGRAFIA 5.2 (INFLERORAL INFERENTISTE HET CLEARAL (IZOL)

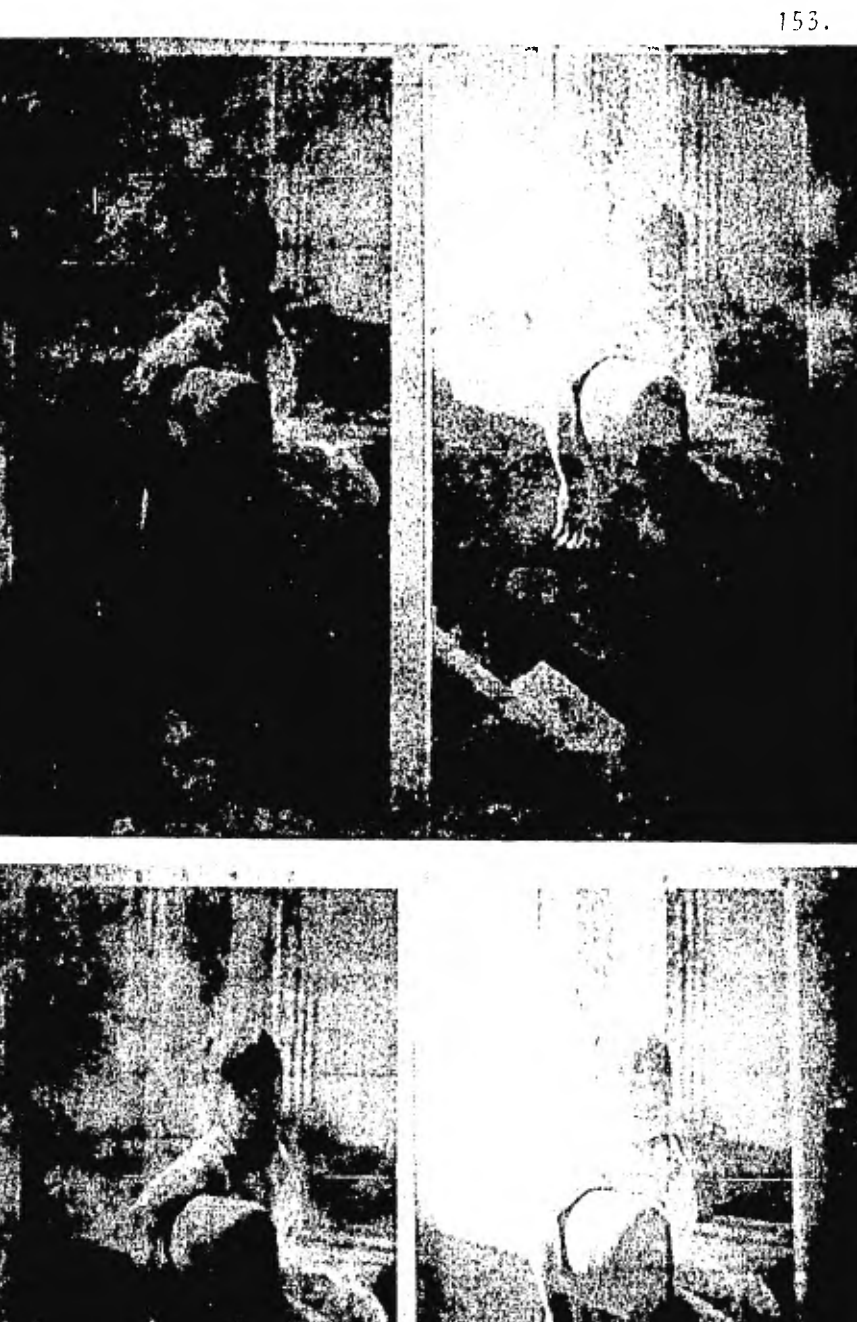

- **SERVICE STATES**
- = FOLOGRAFIA 5.3 (SUPERIOR). PHRESINAES TE CENTSAL (170.).
- FOTOGRAFIA S.J. (INTERTOS, COMPENSANTI DEL DEL FUNCTION) V DEL TILLERO T (ULF.)

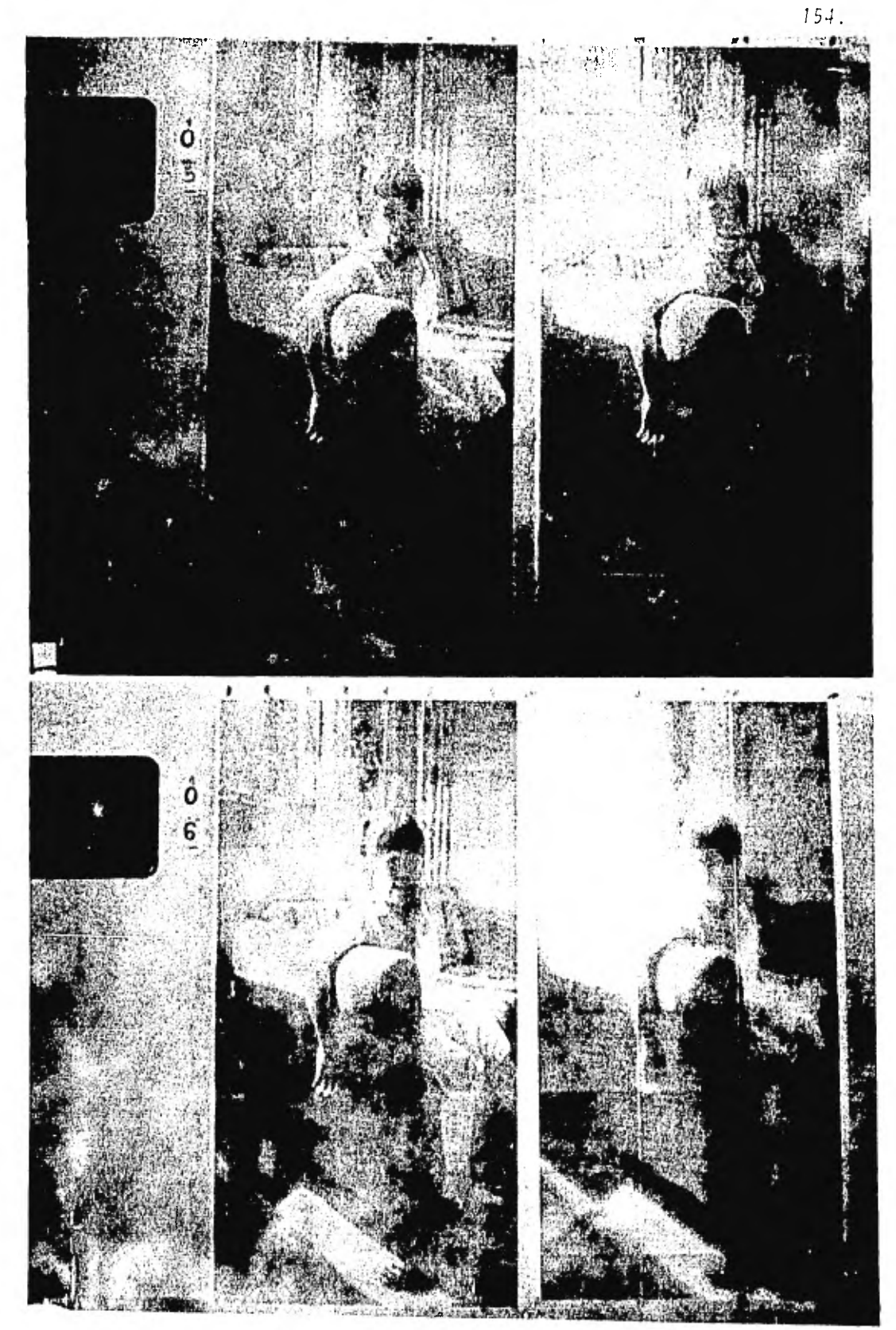

 $=\frac{\texttt{FOTORAF1}-5.5}{\texttt{V-PEL-FLI-RO-5}}\cdot \frac{\texttt{[SurPI-RIOR]}}{\texttt{[PEL]}}.$ PAPRESTOWES DEL ORIGINAL (17Q.1)

= FOTOGRAFIA 5.5 (INFERIOR). = IMPRESIONES DEL ORIGINAL (I2Q.)  $y$  DEL FIITRO 5 (DER.)

Para obtener las fotografías con que se ilustra a este capítulo. las impresiones resultadas de la aplicación de los diferentes filtros se unieron tres tiras de 2 metros por 35.5 cm. de papel impreso con cada imagen y se pegaron a una pared, donde se fotografiaron desde una distancia de 3 metros con una exposición determinada, por una a-pertura 6/2 del diafragma, tiempo del obturador de 1/30 seg. y una lente con distancia focal de 28 mm. en película Kodak Tri-X.

En la página siguiente, se muestran las fotografías de las impresiones de las imágenes generadas con los diferentes valores asignados al coeficiente a; recordamos aquí que para esto se fijo la matriz W como la usada para el filtro 2 de la serie con la que se observaron los efectos de la variación de W, habiendo fijado  $\alpha = 1.5$ . Por lo anterior, corresponde incluir en la siguiente serie a la fotografía 5.2 (imagen 1 derecha, página 152). Se exhorta al lector a considerarla junto con las dos fotografias siguientes para obtener una idea de los efectos que sobre la imagen tiene la variación de a, con los valores 1.0, 1.4, 1.5, 1.6  $\mu$  2.0.

Con respecto al rendimiento de los algoritmos, en la tabla siguiente, se muestran los tiempos reloj, activo y CPU promedios; observados y medidos de un número representativo de ejecuciones, mediante un paque te del sistema operativo que permite llevar una contabilidad del uso y aprovechamiento de los recursos del computador. La magnitud y carac terleticas de la información manejada se describen en las páginas 111 y 112. Los tiempos se dan en minutos (fracciones decimales), estos tiempos incluyen el ensamblado de cada programa.

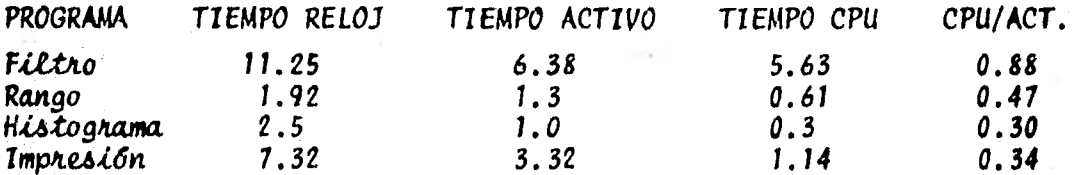

155.

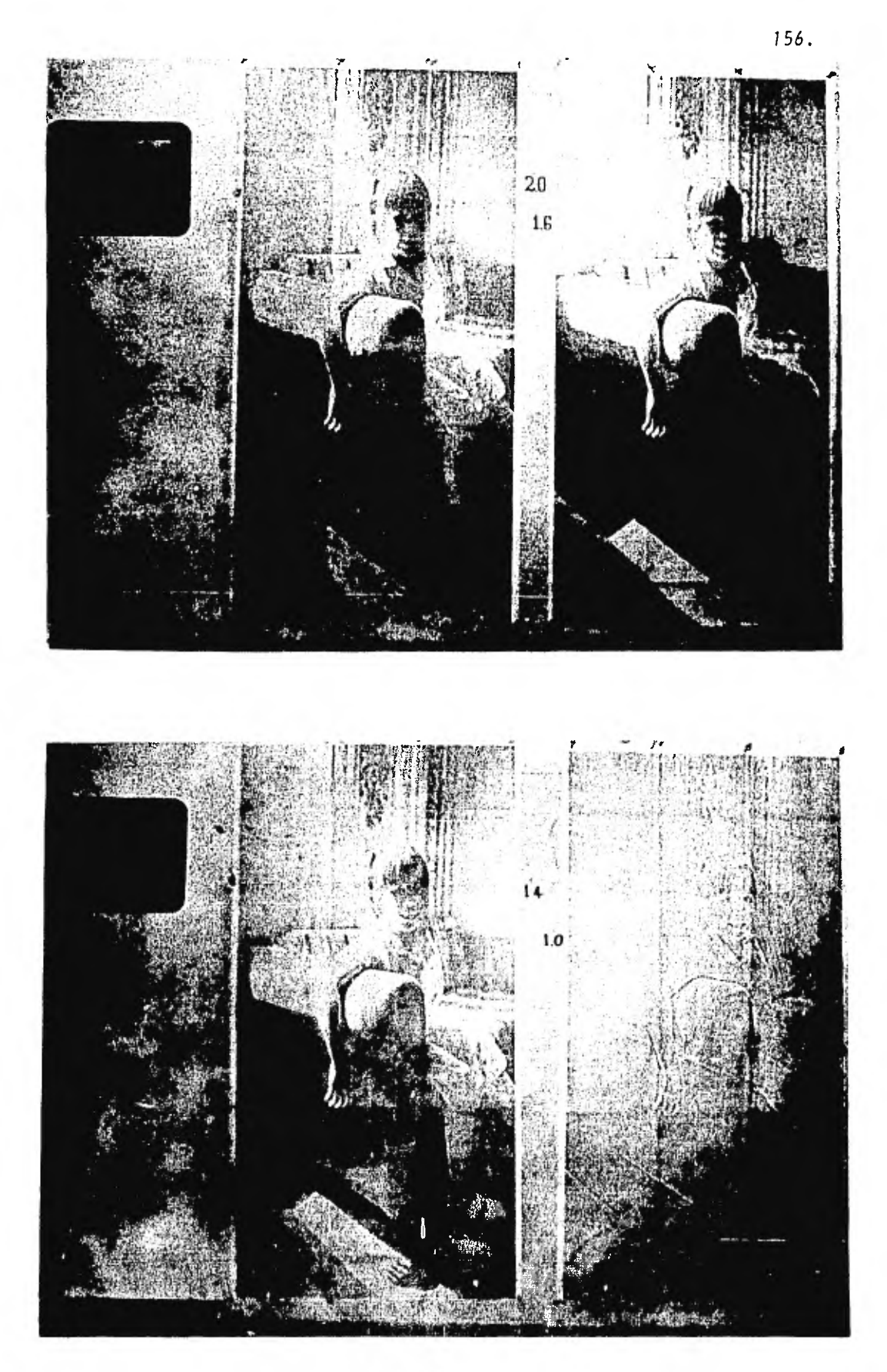

- FOTOGRAFIA 5.7 (SUPERIOR).  $-$  2.0 (120.),  $-$  1.6 (PER.) - FOTOGRAFIA 5.8 (INFERIOR).  $\cdot$  = 1.4 (120.),  $\alpha$  = 1.0 (DER.) Rango: (-54,32), desplazado a (0,86) para las impresiones.

Formación de los 24 grupos:

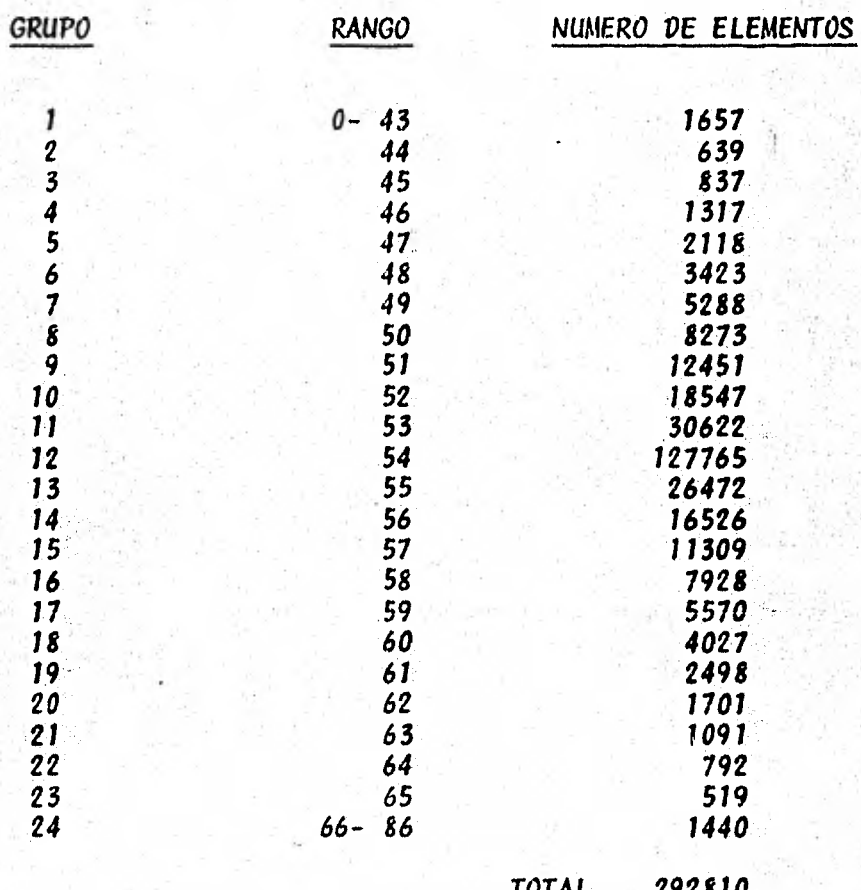

Esquema del histograma en la página siguiente. Impresión de la imagen filtrada en la fotografla 5.8.

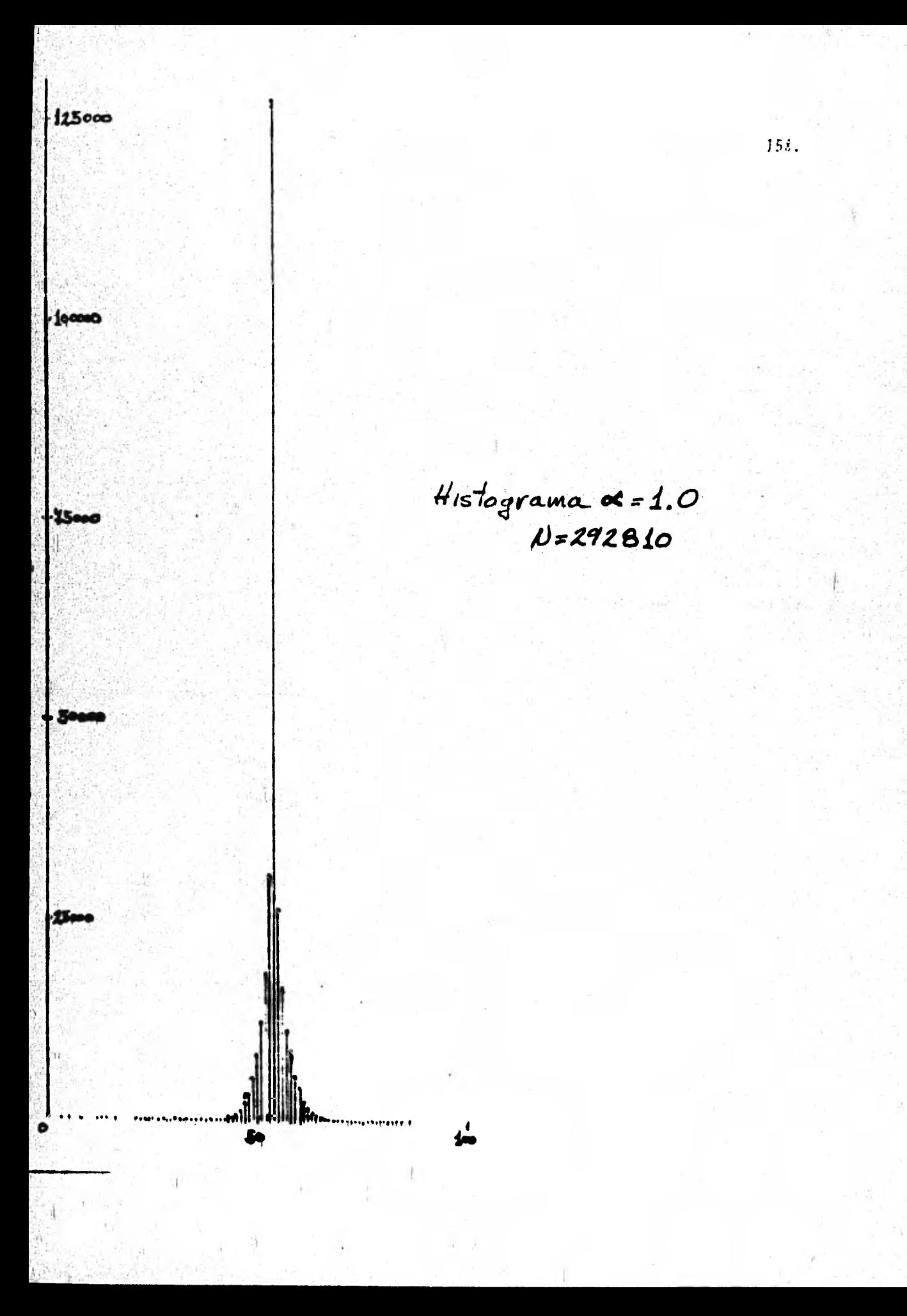

 $a = 1.4$ 

Rango: (-52,89), desplazado a (0,141) para las impresiones.

Formación de los 24 grupos:

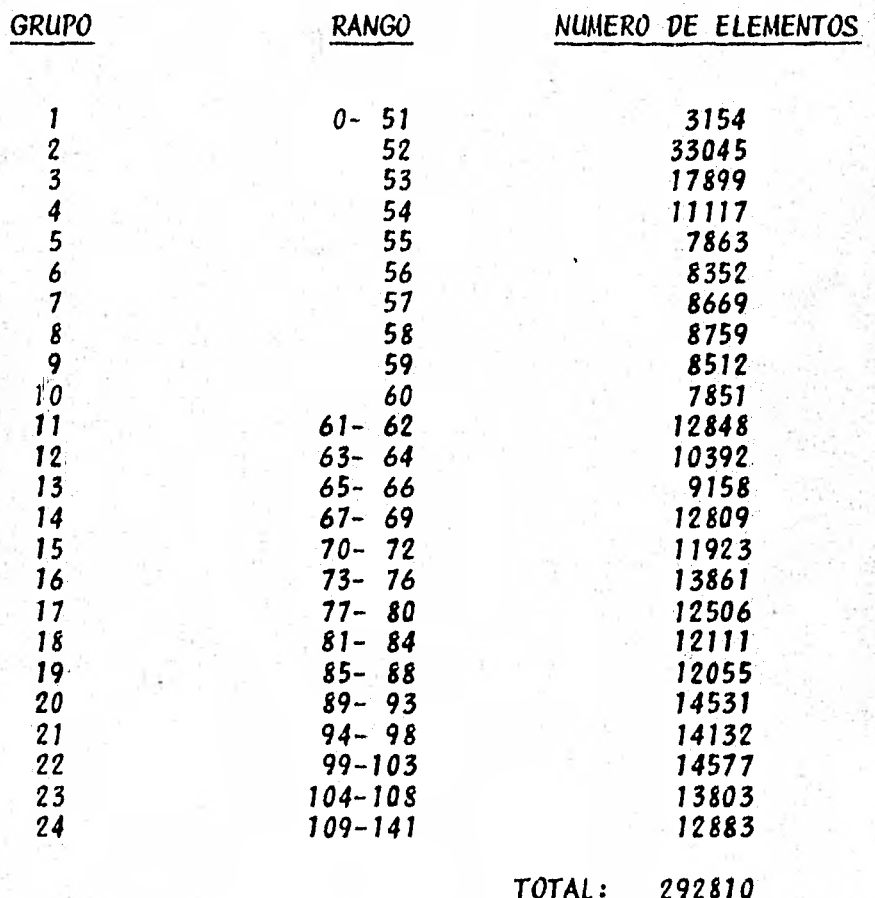

Esquema del histograma en la página siguiente. Impresión de la imagen filtrada en la fotografía 5.8.

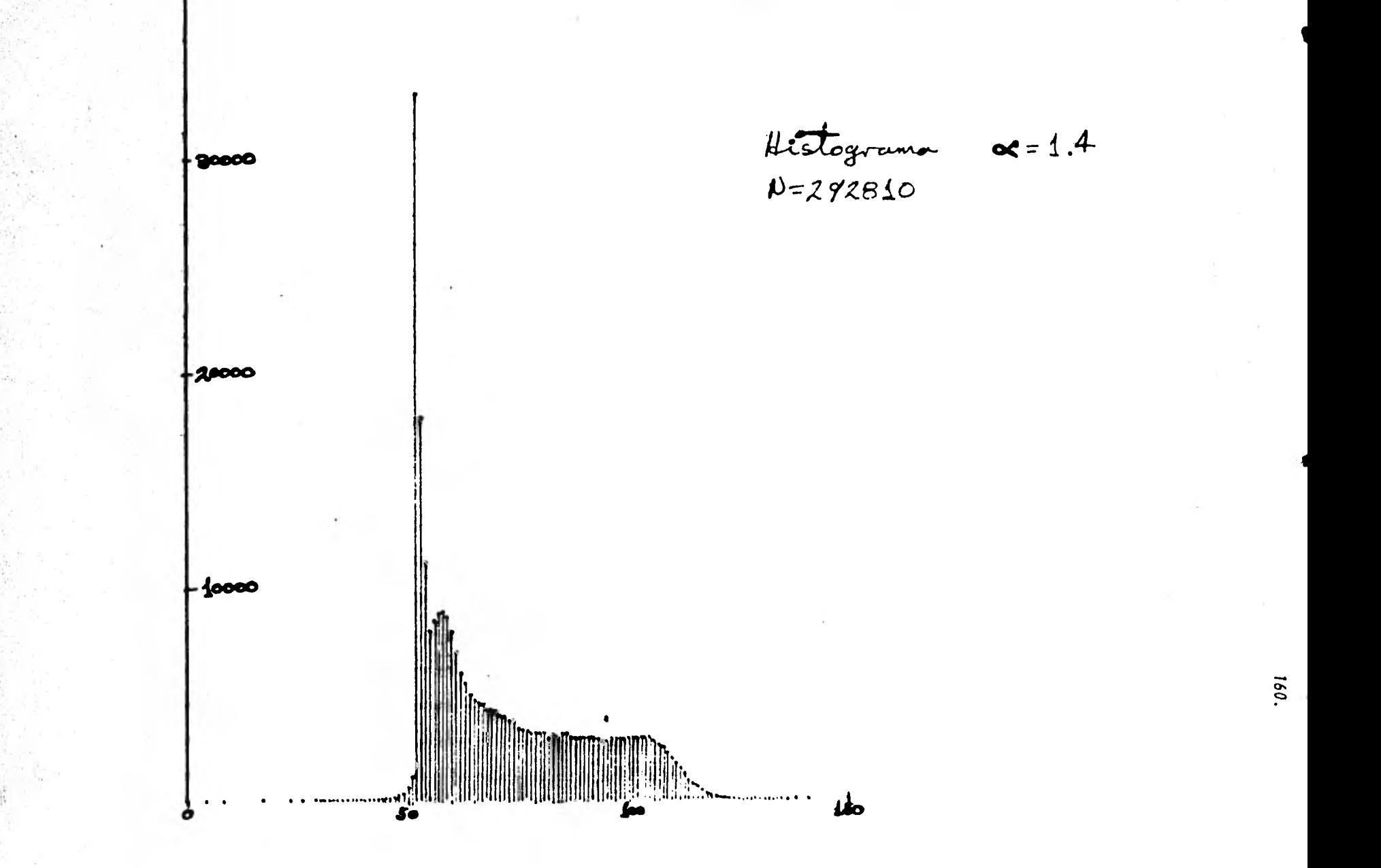

 $a = 1.6$ 

Rango: (-51,117), desplazado a (0,168) para las impresio nes.

Formación de los 24 grupos.

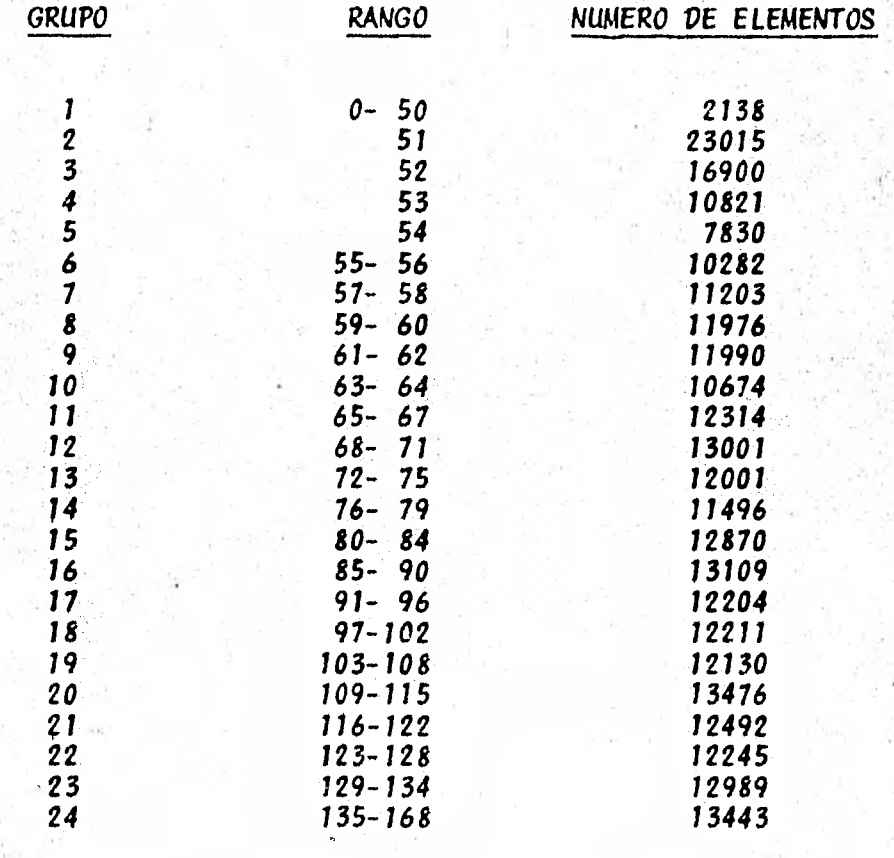

Esquema del histograma en la página siguiente.

Impresión de la imagen filtrada en la fotografia 5.1.

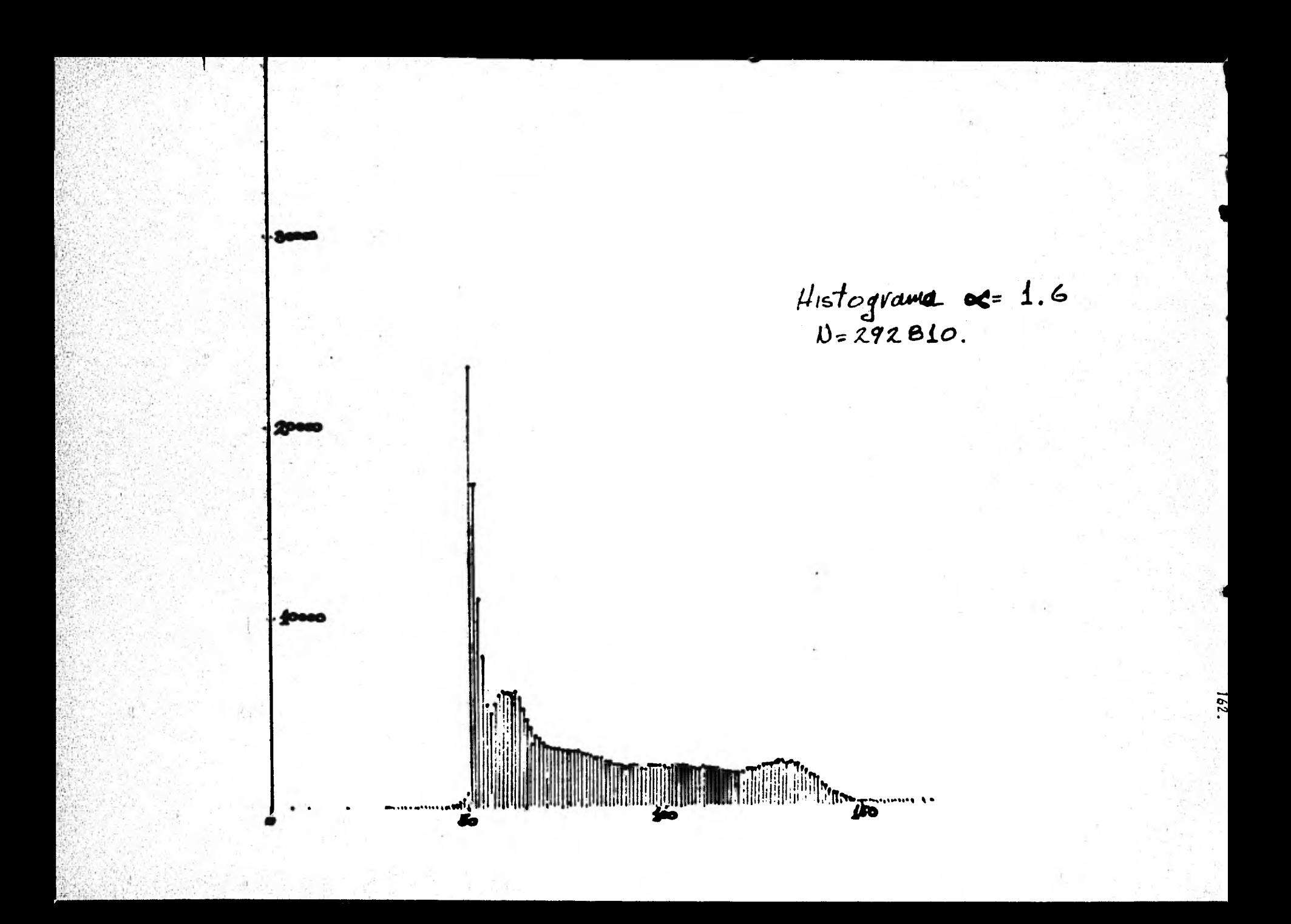

Rango: (-49,176), desplazado a (0,225) para las impresio nes.

Formación de los 24 grupos.

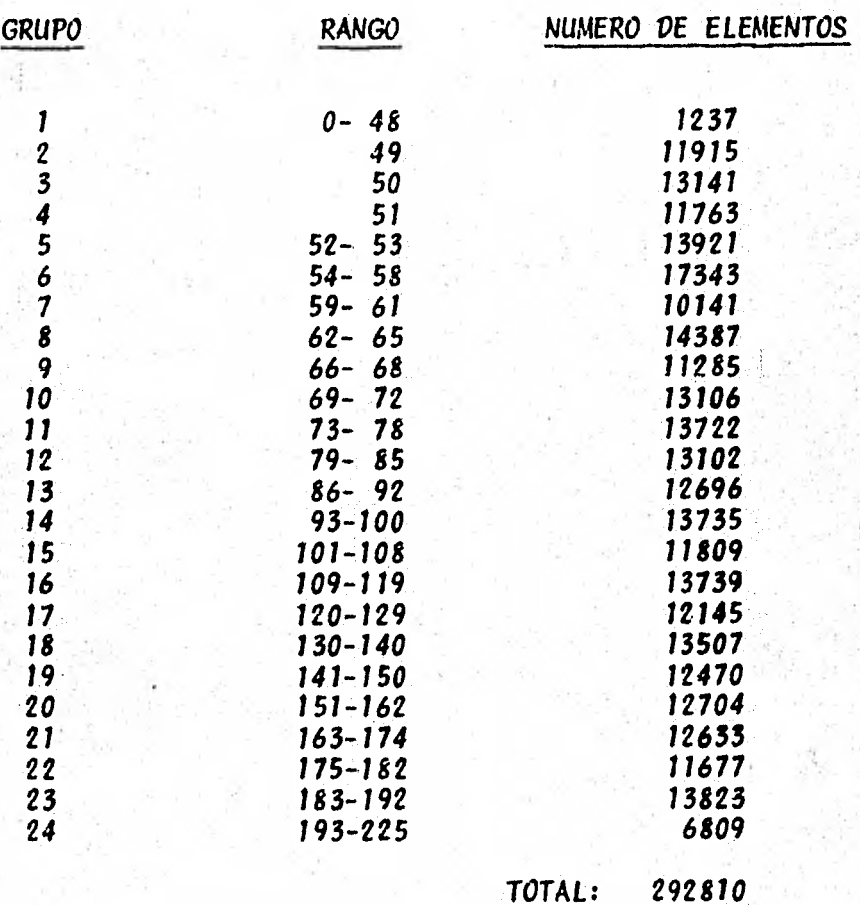

Esquema del histograma en la página siguiente. Impresión de la imagen filtrada en la fotografía 5.7.

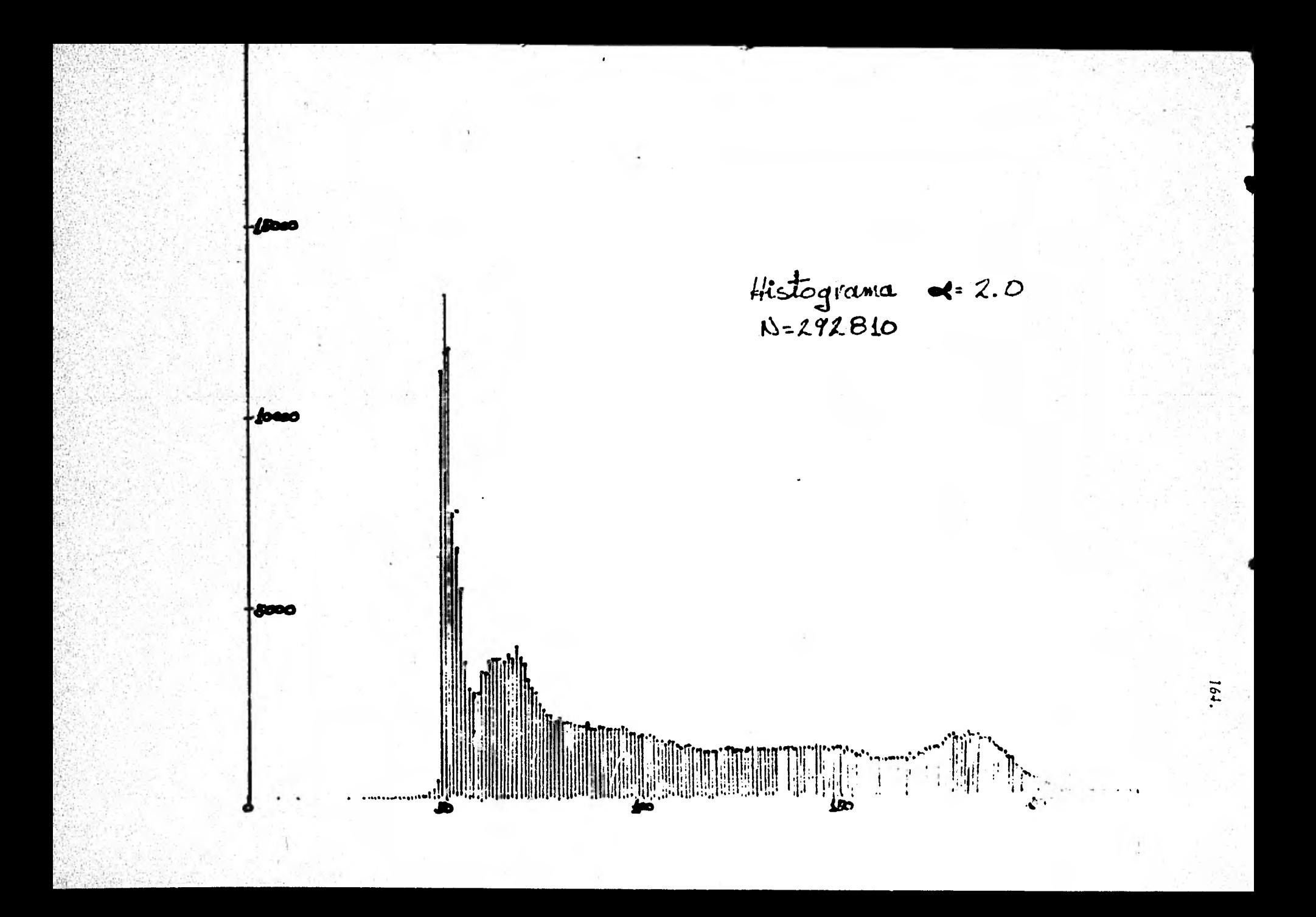

#### CAPITULO  $V<sub>1</sub>$

## CONCLUSIONES

De los dos métodos empleados para extraer información de una misma imagen, podemos analizar los siguientes conceptos:

- Reproducibilidad
- Costo
- Versatilidad
- Calidad de la Imagen

mismos que se prestan para comparación directa.

Reproducibilidad. - Esta característica es esencial si se trata de una herramienta experimental. Constituye una ventaja del método digi tal, ya que calibrando apropiadamente el sistema de despliegue, las presentaciones visuales de una imagen dicital, aún separadas por mucho tiempo, serán exactamente iguales entre sl. En el caso de modificar una imagen digital, determinada la transformación, el resultado será siempre el mismo por tratarse de una operación matemática.

La reproducibilidad constituye una desventaja del método fotográfico, en el que aún controlando la exposición aplicada en un ciclo fotográfico, la formación de la imagen incluye factores con incertidumbres considerables, enumerando:

- i). Temperatura y medio ambiente. Aún controlando en forma artificial el clima del laboratorio fotográfico. La presencia humana provoca variaciones de temperatura y humedad, las cua les afectan el proceso fotográfico.
- ii). Envejecimiento. Las condiciones de almacenamiento afectan la permanencia de las emulsiones fotográficas, antes de ser expuestas o ya procesadas. Un material fotográfico varía continuamente sus caracteristicas desde el momento de manu-

factura; presentando por ejemplo, rapidez distinta a una mis ma exposición en diferentes fechas. Así mismo, las caracteristicas de una imagen fotográfica procesada varían en el tiempo; tales variaciones se deben principalmente a la acción de residuos químicos del proceso y agentes externos llevados al contacto de la imagen fotográfica. Estas variaciones pueden minimizarse controlando el proceso químico y las condicio nes de almacenamiento.

- Costo.-- La inversión inicial necesaria para montar un computador: habilitado para el proceso digital de imágenes, es mucho mayor que la que permite disponer de un laboratorio fotográfico razonablemente equi pado.

Asumiendo que se cuenta con acceso a ambos tipos de instalaciones, con sideramos los costos involucrados en un ciclo de tratamiento a la imagen para cada disciplina, según lo expuesto en este trabajo.

i), Proceso Digital.- Asumiendo que se cuenta con:

- Imagen digital en cinta magnética
- Algonitmos y programas desarrollados y probados

- Acceso bajo renta a un equipo de cómputo

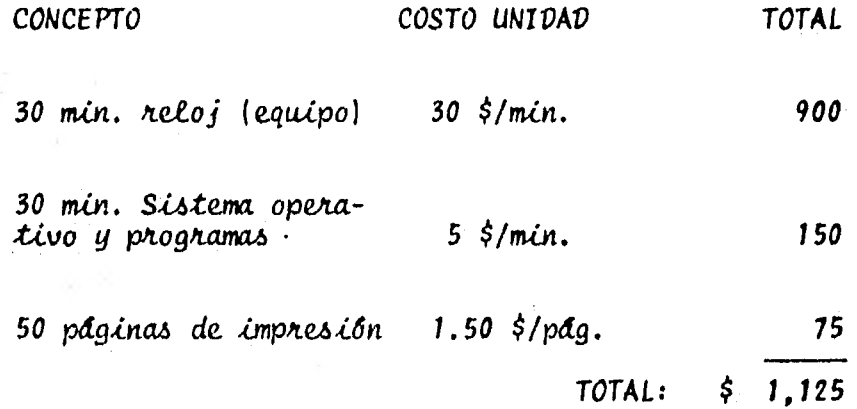

ii). Proceso fotográfico.- Asumiendo que se cuenta con:

- Negativo o placa con la imagen a procesar.
- Uso de laboratorio fotográfico (cuarto oscuro).
- Soluciones químicas para el proceso.

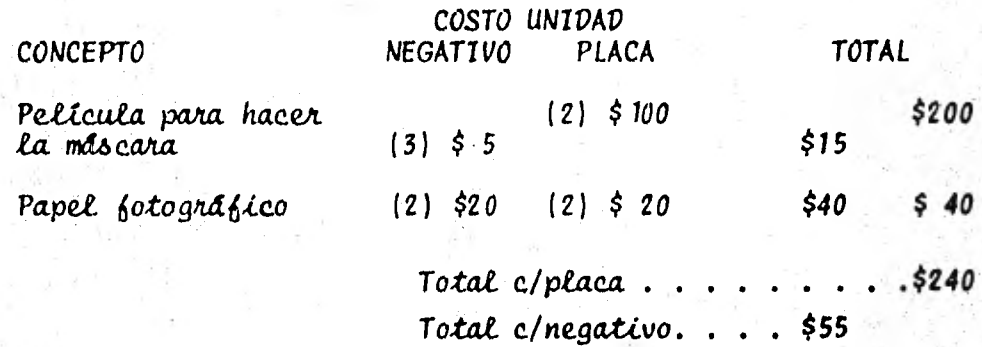

De lo anteriormente expuesto, se concluye que para acceder al proceso digital de imágenes, el proyecto debe contar con un presupuesto varias veces mayor que si se opta por el tratamiento fotográfico, considerando que el equipo de computación debe ser más bien mediano o grande, por lo que, en estos términos, las técnicas fotográficas son comúnmente más accesibles que las digitales.

- Versatilidad.- El proceso digital de imágenes es muy flexible, el número de transformaciones posibles es prácticamente ilimitado y se puede aplicar la que permita extraer más eficientemente la información pertinente a cada aplicación.

Aunque el número de tratamientos fotográficos posibles es también gran de, tenemos que es más limitado.

Calidad.- Para el caso partícular de este trabajo, la calidad de la imagen contribuye definitivamente en favor de la imagen fotográfica, principalmente por la distribución continua de las densidades que conforman la imagen, en comparación con la resolución de 50 micrones usada en la digitalización.

Las consideraciones anteriores se resumen en la siguiente tabla:

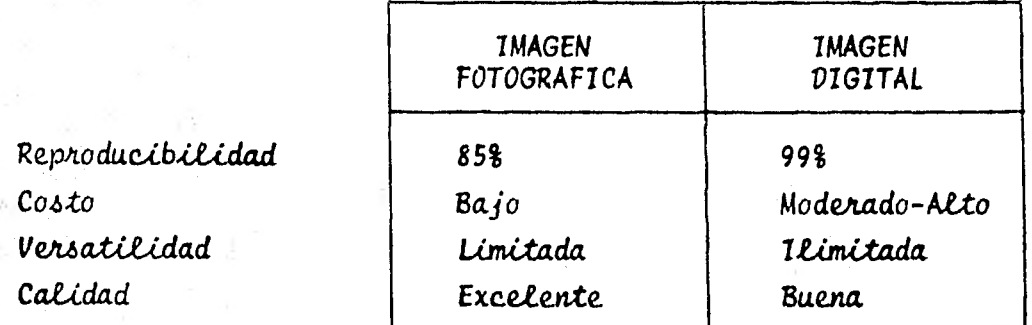

Cabe aclarar que los experimentos descritos están hechos en condiciones limitadas, por lo que lo anterior aplica a dichas condiciones; por ejemplo, usando en la digitalización una resolución del orden de 10 micrones, la calidad de la imagen digital puede ser comparable a la fotográfica, y aún superior si la digitalización original se hace directamente in situ, sin pasar por el medio fotográfico.

Considerando lo anterior, el investigador debe evaluar y decidir que tratamiento es el más adecuado, según las características de cada pro yecto. Encontraremos que hay aplicaciones que requieren la distribución continua; un ejemplo serla el registro de espectros finos.

Consideraciones sobre las técnicas empleadas:

La técnica de la máscara afocal confirma el hecho de que una imagen fotográfica puede contener más información de la que podemos extraer en una impresión directa para juicio visual. Esta técnica aplica cuando se pretende hacer evidente la información contenida en áreas de alta densidad fotográfica, en comparación al promedio de la imagen, en términos fotográficos se dice: extraer información de áreas sobreexpuestas sin perder la referencia del detalle de las densidades medias y bajas. En todas las fotografías de impresiones con máscara que se incluyen, la creciente área útil con información se debe en todos los casos a un solo ciclo:

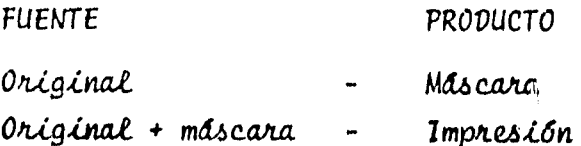

En cada máscara, se aumentó la exposición para lograr un mayor contraste cada vez. En las impresiones, se procuró conservar el detalle de las facciones, lo que determinó las exposiciones mencionadas. Según algunas de las referencias citadas, se obtienen mejores resultados si se sigue el número de ciclos:

**FUENTE** 

**PRODUCTO** 

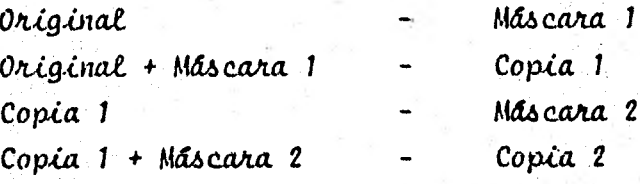

cuantas veces sea necesario, para lograr los resultados optimos.  $\cdots$ De este modo. Las máscaras deben ser de bajo contraste y cada nueva copia habra reducido su contraste global. Nótese que el ciclo se tie ne que aplicar un número par de veces para conservar la misma orienta ción de densidades del original (positivo o negativo) y un número non si se quiere una copia revertida.

En algunas aplicaciones prácticas, este método debe escogerse para ob tener información de una imagen con un rango de contraste no imprimible en forma directa, debido a que la inversión y la capacitación requeridas para partir de nada son accesibles a un presupuesto moderado, más aún si se tiene acceso como particular o como miembro de institución a un laboratorio fotográfico equipado con lo mencionado en este trabajo y se invierte exclusivamente en el material empleado y la capacitación fotográfica necesaria.

Por otro lado, si el investigador tiene acceso a imágenes digitales o puede digitalizar imágenes fotográficas a propósito de su trabajo, y puede además usar un computador con algún sistema de reproducción de la imagen, debe experimentar la técnica del proceso digital de imágenes, ya que generalmente los resultados obtenidos pueden remedar lo

obtenido en un labonatorio fotográfico y aún superarlo. Además de ofrecer un mayor número de posibilidades o, como se mencionó en la com paración, ¿lexibilidad, considerando que su proyecto lo amerita.

Para los especialistas de alguna disciplina que aplican el proceso di gital de imágenes, sus instalaciones generalmente cuentan con software previamente desarrollado, existen paquetes en el mercado que ofrecen lo que pudiera necesitar prácticamente cada aplicación. Para quienes planean implementar el proceso digital de imágenes, este trabájo de tesis pretende contribuir con los algoritmos programados en ensamblador, como punto de partida o referencia para el desarrollo de un trabajo semejante, ya sea en el lenguaje empleado aquí o en uno de mayor nivel, aunque recordamos aqui que, aunque más laborioso en un principio, el ensamblador nos ofrece el mejor aprovechamiento de recursos como la memoria del computador o el tiempo de cómputo "CPU", los cuales pueden ser críticos.

Los resultados de la aplicación de los filtros es evidente de las fotografias hechas a las impresiones en papel, incluidas en el capitulo V. Aunque unas matrices se ven con mejores resultados, prácticamente todas superan al original y pudieran servir para un propôsito determi nado, excepción hecha de la matriz del filtro 6 que produce un efecto astigmático con perdida de detalle; la diferencia principal de esta matriz con las demás, es que aquí los pesos relativos toman valores positivos al crecer la distancia al centro, después de haber sido negativos para distancias menores.

Para el personal gusto del autor, los filtros 2 y 5 permiten la mejor definición y contraste para este sistema de reproducción. Se observa que la información de las zonas muy iluminadas está visible, así como una gran cantidad de detalle en las zonas oscuras.

El experimento de variación del corficiente permite confirmar que, entre los valores 1 y 2, el valor sptimo está cerca de 1.5; el autor

considera que de las impresiones hechas. La mejor es la obtenida usan do el valor 1.6 (Fotografía 5.7). El juicio hecho aquí, respecto de la esectividad de las matrices y coesicientes, es subjetivo e inherente al observador, por lo que la que para una persona puede ser la mejor imagen, puede no serlo para otra; aunque generalmente las posibilidades de elección se reducen a una fracción de las muestras. ya que algunas pueden descartarse en concenso desde un principio por presentar menos calidad visual que las escogidas.

Existen dos caminos que se pueden tomar al considerar el proceso de imágenes, podemos ver a la imagen digital como un conjunto de puntos muestra discretos (lo cual es, realmente), cada uno con su importancia individual, o la podemos pensar en términos de la función continua que la imagen digital representa. La teoría aplicada está basada en el análisis de funciones continuas. Otras operaciones se pien san más fácilmente como operaciones lógicas efectuadas sobre puntos individuales. Es importante poder pensar en inágenes digitales de cualquiera de las formas mencionadas, pero sin confusión.

Dado que la imagen digital es discreta, es peligroso dejar de considerar esta característica. Frecuentemente, al pensar en modo continuo, el investigador se sorprenderá por una característica inesperada en la imagen procesada que ha sido acusada por el muestreo discre to; esto es conocido como efecto del muestreo.

Del experimento de variación del coeficiente, salta a la vista la imagen resultada de aplicar el filtro con un coeficiente a = 1. Este caso es en el que nuestra transformación representa a un laplaciano generalizado. Se observa inmediatamente el bajo contraste y se acusan los contornos. En el caso a = 2, se han sumado la imagen del oniginal y aquella con  $\alpha = 1$ . Esto puede visualizarse checando las fotograflas 5.7, 5.8 y cualquiera de las que muestran la imagen digi tal antes de aplicarle cualquier filtro (5.1 a 5.6).

Aunque el sistema de impresión empleado cumple con el propósito de permitirnos hacer una evaluación comparativa de los efectos de la manipulación en cada imagen, se trata de una tosca improvisación, la llamo de este modo porque una impresora de impacto, diseñada para tex tos, se improvisó para simular una escala de grises y plasmar así las imágenes; en las fotografías puede observarse que a una distancia de 3 metros o mayor, se tiene una definición aceptable. Algunas instala ciones cuentan con equipo adecuado para imprimir la imagen digital en una emulsión fotográfica o plasmarla en un tubo de rayos catódicos. Las imágenes generadas con este tipo de aparatos tienen, obviamente, una definición mucho mayor.

El proceso digital de imágenes constituye una herramienta científica sumamente poderosa y, aunque ha contribuído enormemente al acervo hu mano de conocimientos, es aparente que los mayores logros están por verificarse. Aún así, la fotografía conserva un importante lugar en la investigación y es seguro que las más completas instalaciones de equipo para el proceso digital de imágenes incluyen, en su trabajo, el manejo de las variables y los materiales fotográficos.

## APENDICE A

Representación Hexadecimal

Aritmética binaria

### Representación Hexadecimal:

Aunque en un principio las personas involucradas con los primeros sistemas electrónicos de proceso de información y su uso requerían de un dominio absoluto del sistema binario y de la representación, que por convención adoptaba cada configuración, actualmente no es requisito para un usuario el conocimiento del binario, gracias a traductores o compiladores desarrollados desde entonces. Aunque todas las actividades lógicas y aritméticas del computador se efection en binario, una persona puede comunicarle instruc ciones y datos en lenguaje casi llano, respetando las con venciones establecidas.

Aún así, estos traductores y compiladores consumen a su vez recursos del sistema (memoria real, almacenamiento magnético, tiempo, etc.), de manera que la mayor eficiencia se obtiene prescindiendo de estos compiladores o usando uno de bajo nivel, más cercano al bi nario puro. Incluso para el mantenimiento de los mismos programas traductores, será siempre necesario el uso de rutinas lógicas que no reguieran del traductor mismo.
Para facilitar la interpretación gráfica y la operación manual de la información binaria, se convino en proponer una nueva unidad lógica de información, constituída por el arreglo de cuatro BITS (medio BYTE) y representar las 16 configuraciones posibles, según la siguiente ta $b\ell a$ 

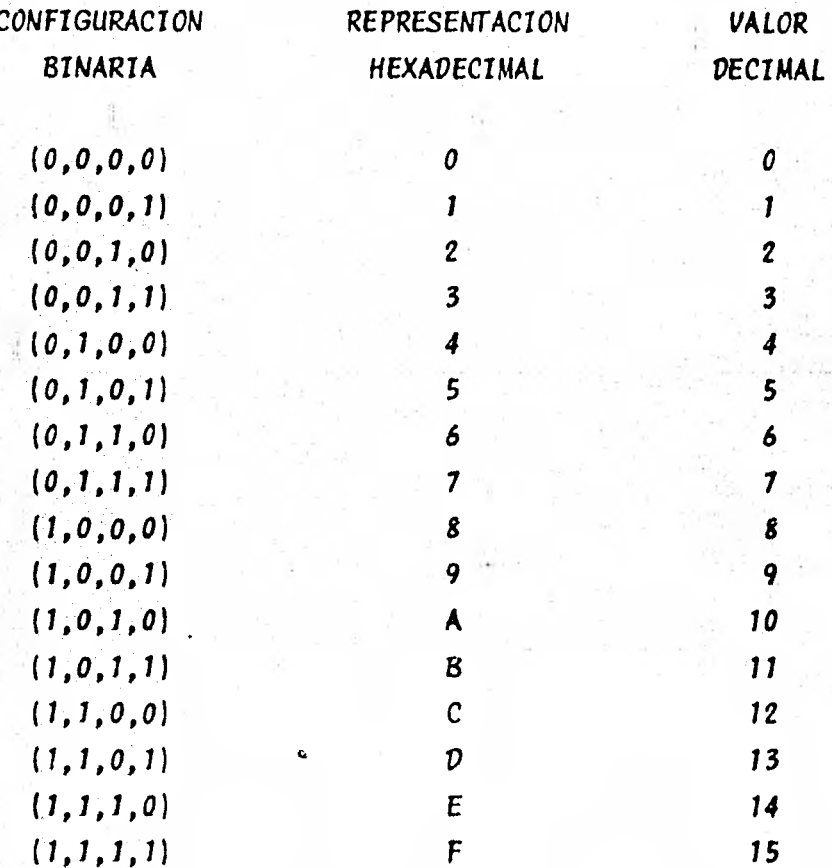

Tabla 3.1.- Los 16 simbolos del Sistema Hexadecimal.

El Sistema de Numeración Hexadecimal es aquel en el que B = 16, y su analogia con la agrupación de cuatro BITS del binario permite representar gráficamente a este último y trabajarlo también con más facilidad en el aspecto aritmético.

Con los mismos ejemplos que usamos para esquematizar el binario, se interpreta a continuación el hexadecimal:

CONFIGURACION BINARIA CONFIGURACION HEXADECIMAL VALOR DECIMAL

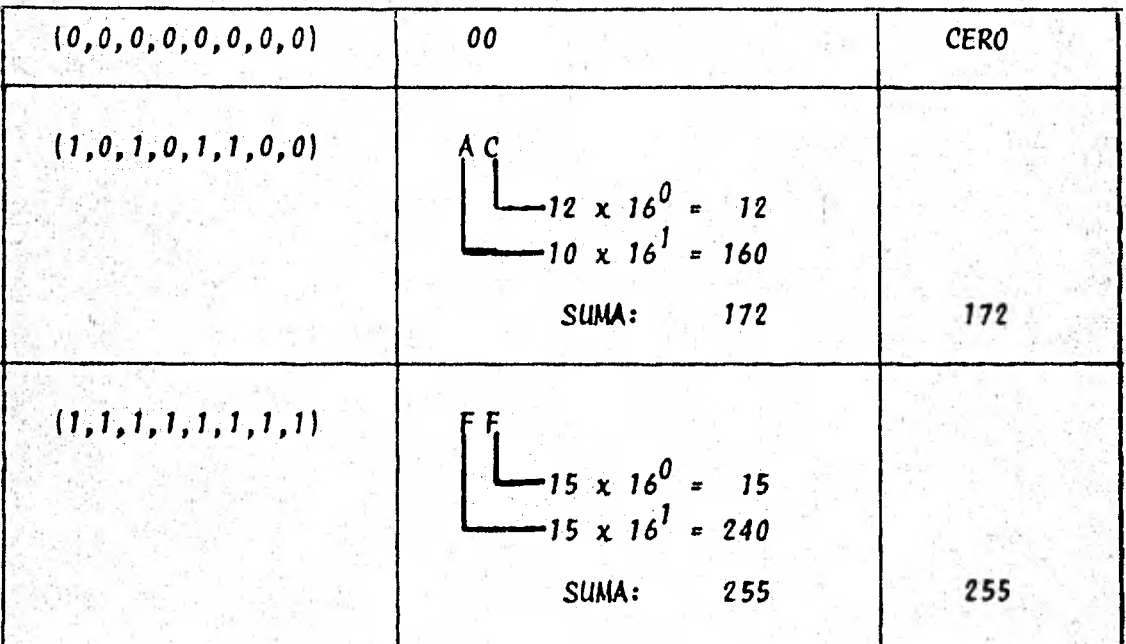

Tabla 3.2. Tres ejemplos de Configuración Hexadecimal.

En esta tabla puede observarse el hecho de que un BYTE está cons tituldo por 2 dígitos hexadecimales.

# Aritmética Binaria:

Adición:

ARRASTRE AL SIGUIENTE MAYOR ORDEN **ADICION**  $0 + 0 = 0$ 0  $(1 + 0)$  $0 + 1 = 1$  $\mathfrak{o}$  $1 + 1 = 0$  $\mathbf{I}$ 

Reglas de la Adición Binaria.  $Tablea 3.3. -$ 

### Sustracción:

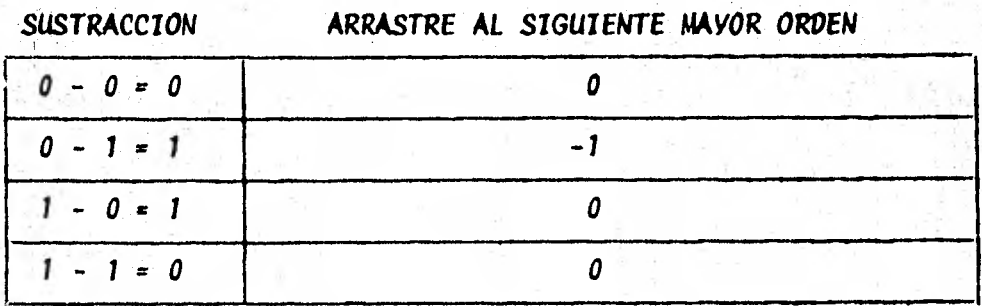

Reglas de la Sustracción Binaria.  $Tablea 3.4. -$ 

Signo: Una vez dada la longitud de BITS de un dato, el BIT que ocupa la posición de mayor orden determina el signo de la cantidad representada, según la tabla siguiente; esta convención es llamada complemento de dos.

> **BIT DE MAYOR** ORDEN

**SIGNO** 

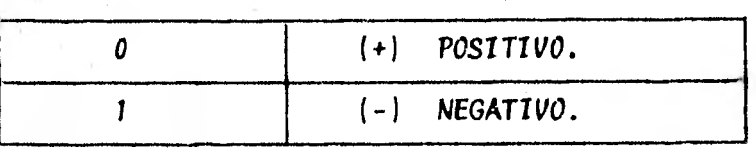

Tabla 3.5. Convención del Signo.

Según lo anterior, el máximo número representable con media palabra (2 BYTES) es:

0111 1111 1111 1111 =  $\sum_{x=0}^{14} z^3$  = +32767

puede mostrarse que el menor sera:

 $1000$ 

nótese que se conserva la cantidad de  $2^{16}$  = 65536 posibles representa ciones diferentes; la lectura de un número negativo se hace siguiendo la receta del siguiente ejemplo:

 $-475?$ 

 $\frac{1}{2}$ 

8

0

1111111000100101

restese 0000000000000001:

1111111000100100

inviertanse todos los valores:

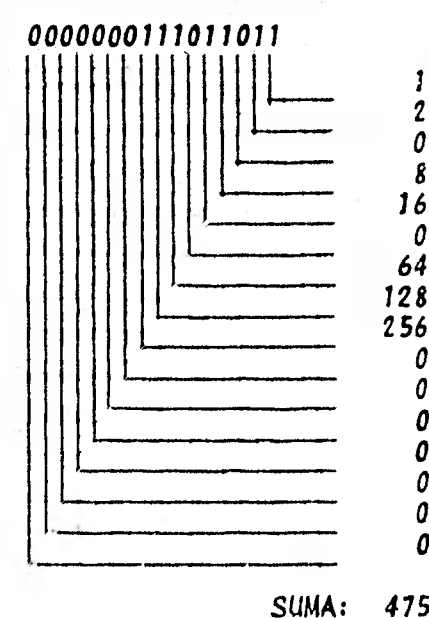

Signo Original: Negativo. 475,

 $\mathfrak{h}$ 

De esta manera, aunque se definen las reglas de la sustracción para completar el sistema y permitirnos la verificación de los resultados de la aritmética binaria, el computador puede efectuar una resta, sabiendo cómo sumar y cómo cambiar signos.

Para identificar el signo de una cantidad en binario, es necesario co nocer la medida en BITS de dicha cantidad; para identificar completamente cada arreglo dentro de un conjunto de unidades de información. basta con especificar la posición relativa al principio del conjunto total y la longitud en BITS de dicho arreglo al que llamaremos campo.

La especificación de una posición relativa y una longitud se reconoce como direccionamiento y permite hacer una subdivisión del total de  $$ unidades de información disponible en campos de capacidad apropiada y tener acceso a ellos.

Para el eguipo empleado en este trabajo, el direccionamiento mínimo se hace a subgrupos de ocho BITS (un BVTE). La dirección de un campo de información debe especificarse cuando se intenta manipularlo de alguna forma.

## APENDICE B

El lenguaje ensamblador. es el lenguaje de más bajo nivel antes del binario puro, el formato de los comandos consta de tres partes principales:

- Etiqueta o Simbolo
- Código de Operación
- Operandos

La etiqueta es un nombre usado para identificar la dirección en la me moria de una instrucción, una constante o un área determinada. Al ha cer referencia a una etiqueta en una instrucción, el compilador usa la dirección donde se definió esta etiqueta. El nombre usado debe ajustarse a las siguientes restricciones, 8 caracteres como máximo, primer caracter alfabético, ausencia de caracteres especiales y blancos intermedios.

El código de operación es una representación mnemónica de la instrucción ejecutada por este comando y, generalmente, su forma tiene una relación con el nombre descriptivo de la instrucción que representa, ejemplos:

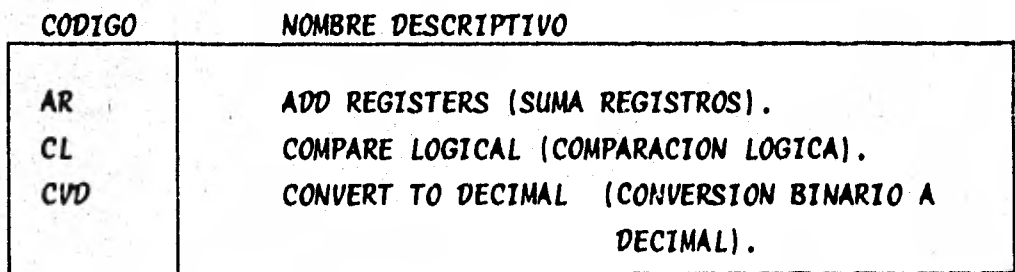

Aunque algunas instrucciones especiales no necesariamente tienen que Llevar operandos, generalmente, la instrucción en Assembler Lleva de uno a tres parámetros u operandos; los formatos de las instrucciones y sus operandos se clasifican en cinco grupos principales que son:

- $1.$ Formato RR (Registro a Registro).
- 2. Formato RS (Registro a Memoria).
- 3. Formato RX (Registro a memoria c/Indice).
- Formato SI (Inmediato a Memoria). 4.
- 5. Formato SS (Memoria a Memoria).

El estatuto simple del ensamblador es codificado en un registro de 80 caracteres (herencia de las tarjetas perforadas de las primeras épocas de la computación electrónica), según los siguientes lineamientos:

La etiqueta debe comenzar en la posición 1 y puede extenderse hasta la posición 8. El código de operación debe comenzar en la posición -10 y puede extenderse hasta la posición 14 (5 caracteres de longitud máxima). El primer caracter del primer operando debe comenzar en la posición 16. Según Esto, las posiciones 9 y 15 garantizan cuando menos un caracter blanco entre la etiqueta y el codigo de operación y entre éste y el primer operando. Una herramienta valiosa en la documentacion de un programa en ensamblador son los comentarios que pueden ser de uno de dos tipos, dejando un caracter blanco despues de el altimo caracter del altimo operando y escribiendo el comentario a con tinuación o escribiendo un asterisco (\*) en la posición 1, seguido de un caracter blanco con el comentario a continuación. En los programas que se describen en el cuarto capítulo, pueden verse ejemplos de estos dos modos de incluir comentarios.

El lenguaje ensamblador cuenta con, aproximadamente, 200 instrucciones sencillas; dado que no es el propósito de este trabajo introducir al lector en la programación en ensamblador, no se describirán todas las instrucciones empleadas, salvo casos contados; para una consulta detallada, puede leerse una de las referencias en la bibliografia del final, principalmente, en el texto de Stabley.

Cabe hacer notar, sin embargo, que el término registro se usa indistintamente para referirse a dos cosas diferentes; por un lado, se abrevia así el nombre de registro general que identifica una de 16 localizaciones de memoria reservadas de cuatro BYTES de longitud (una palabra) cada una, y especialmente orientadas para comandos de ins-trucciones del ensamblador y, principalmente, como base en direcciona mientos. Por otro lado, llamamos registro a un número de BYTES que confirman la unidad de transferencia, de grabación o lectura, hacia o desde un dispositivo de almacenamiento de información.

9f

#### **BIBLIOGRAFIA**

## CAPITULO II.

1.

 $\mathbf{2}$ .

3.

٤.

5.

Arnold, Rolls y Stewart, "APPLIED PHOTOGRAPHY" Focal Press Ltd. (1971).

"ENCYCLOPEDIA OF PRACTICAL PHOTOGRAPHY" Eastman Kodak Company Amphoto. (1977).

"KODAK PLATES AND FILMS FOR SCIENTIFIC PHTOGRAPHY" Eastman Kodak Company  $\pm$ Publicación P-315 (1973)

Larmore, Lewis "INTRODUCTION TO PHOTOGRAPHIC PRINCIPLES" Dover Publications, Inc. (1965).

Walls, H. J. y Attridge, G. G. "BASIC PHOTO SCIENCE" Focal Press Ltd. (1977).

CAPITULOS 111 y IV.

6.

"IBM 4300 PROCESSORS PRINCIPLES OF OPERATION FOR **ECPS: VSE MODE"** IBM Co. (1980)

7. Stabley, Don H., "LOGICAL PROGRAMMING WITH SYSTEM/360" John Wiley & Sons, Inc. (1970)

## CAPITULO 111.

8.

9.

Castleman, K. R. "DIGITAL IMAGE PROCESSING" Allan V. Oppenheim, Editor. Prentice-Hall, Inc. (1979).

Huang, T. S.; Editon. "TOPICS IN APPLIED PHYSICS" Volumen 6: "PICTURE PROCESSING AND DIGITAL FILTERING" (1975) Capetulo 1: Huang T. S., INTRODUCCION. Capitulo 4: Read, Shanks y Treitel, "TWO DIMENSIONAL RECURSIVE FILTERING".

Hunt, B. R., "DIGITAL IMAGE PROCESSING" Digital Image Processing for remote sensing, IEEE Press  $(1978)$ .

CAPITULO IV.

10.

"CREATIVE DARKROOM TECHNIQUES" Eastman Kodak Co. (1975).

 $12.$ 

13.

14.

 $11.$ 

Lightfoot, Dale "MAKING THE MOST OF BLACK-AND-WHITE ASTRO-NEGATIVES" Astronomy, Vol. 10, No. 1, Ene. 1982.

Malin, David F. (Anglo-Austrialian Observatory) "EXPLORING THE IMAGE" Astronomy, Vol. 7, No. 11, Nov. 1979.

Malin, David F. "IMPROVED TECHNIQUES FOR ASTROPHOTOGRAPHY" Sky & Telescope, Vol. 62, No. 7, Jul. 1981.

# CAPITULO V.

Hahn, S. y Mendoza E. 15. "SIMPLE ENHANCEMENT TECHNIQUES IN DIGITAL IMAGE PROCESSING" (En prensa).

 $16.$ 

COLORMATION C-4500 Manual del Usuario Optronics Int., Inc.